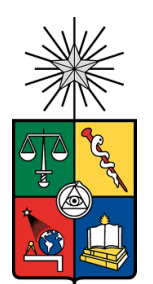

UNIVERSIDAD DE CHILE FACULTAD DE CIENCIAS FÍSICAS Y MATEMÁTICAS DEPARTAMENTO DE INGENERÍA CIVIL

# **EVALUACIÓN DEL SOFTWARE WASP PARA LA SIMULACIÓN DE LA CALIDAD DEL AGUA SUPERFICIAL: CASO CUENCA DEL RÍO MATAQUITO**

MEMORIA PARA OPTAR AL TÍTULO DE INGENIERO CIVIL

**JUAN PABLO ROJAS ROJAS**

PROFESORA GUÍA: KATHERINE LIZAMA ALLENDE

MIEMBROS DE LA COMISIÓN: ALBERTO DE LA FUENTE STRANGER MATÍAS PEREDO PARADA

> SANTIAGO DE CHILE 2022

#### **RESUMEN DE LA MEMORIA PARA OPTAR AL TÍTULO DE:** Ingeniero Civil POR: Juan Pablo Rojas Rojas FECHA: 2022 PROFESORA GUÍA: Katherine Lizama Allende

#### **Evaluación del software WASP para la simulación de la calidad del agua superficial: caso cuenca del río Mataquito**

La calidad del agua de la cuenca del río Mataquito está influencia por la mineralogía del suelo y la descarga de RILES y aguas servidas domiciliarias tratadas. Lo anterior impulsa la necesidad de contar con instrumentos normativos y de gestión que permitan avanzar en la protección de la calidad de los recursos hídricos de la cuenca. Esto promovió el desarrollo del anteproyecto de NSCA de la cuenca en 2006, sin embargo, todavía se mantiene en elaboración, fijando como plazo final para su entrega junio de 2023. Los modelos de calidad del agua pueden transformarse en una herramienta complementaria a las NSCA en la evaluación de su cumplimiento y formulación de planes de descontaminación. Por lo tanto, en este trabajo se evaluó y validó la aplicabilidad del software WASP en la simulación de la calidad del agua de la cuenca para los ríos Lontué y Mataquito. El modelo incluyó descargas de RILES de empresas de la cuenca y de aguas servidas tratadas de PTAS. Los datos ingresados de caudal medio mensual se obtuvieron desde las estaciones fluviométricas de la DGA; las concentraciones y valores de parámetros de calidad del agua se obtuvieron de las estaciones de calidad química y en línea de la DGA; la temperatura del aire, radiación solar media diaria y temperatura del punto de rocío de las estaciones meteorológicas de la DMC; los caudales, concentración y valores de parámetros de calidad del agua de descargas de las PTAS se obtuvieron desde la SISS y los caudales, concentración y valores de parámetros de calidad del agua de descargas de RILES de empresas desde el SNIFA.

Los parámetros modelados fueron arsénico total, hierro total, manganeso total, pH y temperatura del agua, todos menos el último incluidos en el anteproyecto de NSCA, durante los periodos de sep-18, dic-18, may-19 y nov-19, debido a que en dichos meses las estaciones de calidad química contaban con registros para todos los parámetros. También se simuló pH y temperatura del agua en sep-19. El modelo se evaluó a través de los estadísticos RMSE y RRMSE. La simulación de pH y temperatura del agua presentaron resultados que calificaron principalmente como excelentes con RRMSE menores a 10%, por ende, WASP resultó útil para modelar estos parámetros con los datos disponibles. En el caso de los metales, para cada uno se realizaron 35 simulaciones en cada periodo utilizando distintas configuraciones de diámetro de partícula y fraccionamiento. Considerando las con mejor desempeño, se obtuvieron dos resultados excelentes (As), uno bueno (Mn); 4 razonables (uno As, uno Mn y dos Fe), y 5 pobres (uno As, dos Mn y dos Fe). Por lo tanto, WASP tuvo un mal desempeño simulando metales.

El pH y los metales dependieron fuertemente de las condiciones de borde de la cabecera y la confluencia del río; las definidas por las descargas de empresas y PTAS no tienen impacto significativo. Para obtener mejores simulaciones de hierro y manganeso es necesario considerar los aportes de esteros tributarios, añadir la concentración de SST para representar de mejor manera la sorción en equilibrio y caracterizar el diámetro de partícula de los SST. Se recomienda ampliar la red de estaciones fluviométricas de la cuenca, incorporando nuevas en el río Lontué y Teno antes de la confluencia y en esteros importantes como el Guaiquillo. También se recomienda ampliar la red de estaciones químicas, agregando nuevas en los esteros más relevantes para incorporarlos en un futuro modelo.

# **Agradecimientos**

En primera instancia agradezco a mis padres, Lucia y Eduardo, por todo el apoyo entregado durante esta época universitaria. Sin ellos no hubiese sido posible terminarla. También agradecer a mis hermanos y familiares por su constante aliento y preocupación.

Además, dar gracias a todos los amigos encontrados durante esta etapa, los cabros de plan común, los de civil y el team pocilga, y mis amigos y amigas de toda la vida por estar disponibles para reír, disfrutar y motivar.

Por último, agradecer a la profesora Katherine Lizama, la guía de este trabajo, por su gran disposición para ayudar, aclarar dudas y corregir errores. Asimismo, a los profesores Alberto de la Fuente y Matías Peredo por su compromiso, voluntad y colaboración en este proceso. También, dar gracias a los profesores y profesoras de plan común y civil por sus enseñanzas.

Gracias.

# **TABLA DE CONTENIDO**

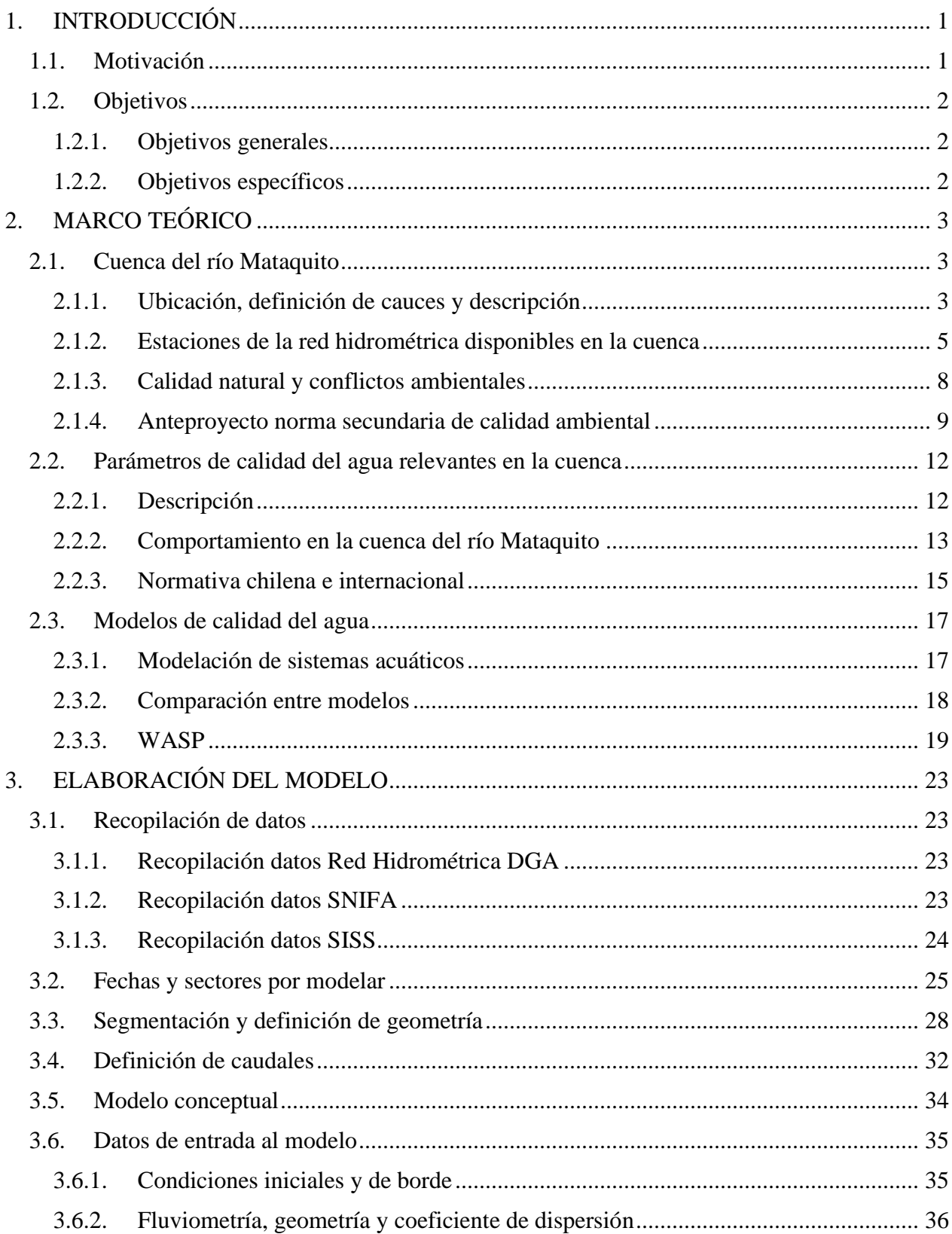

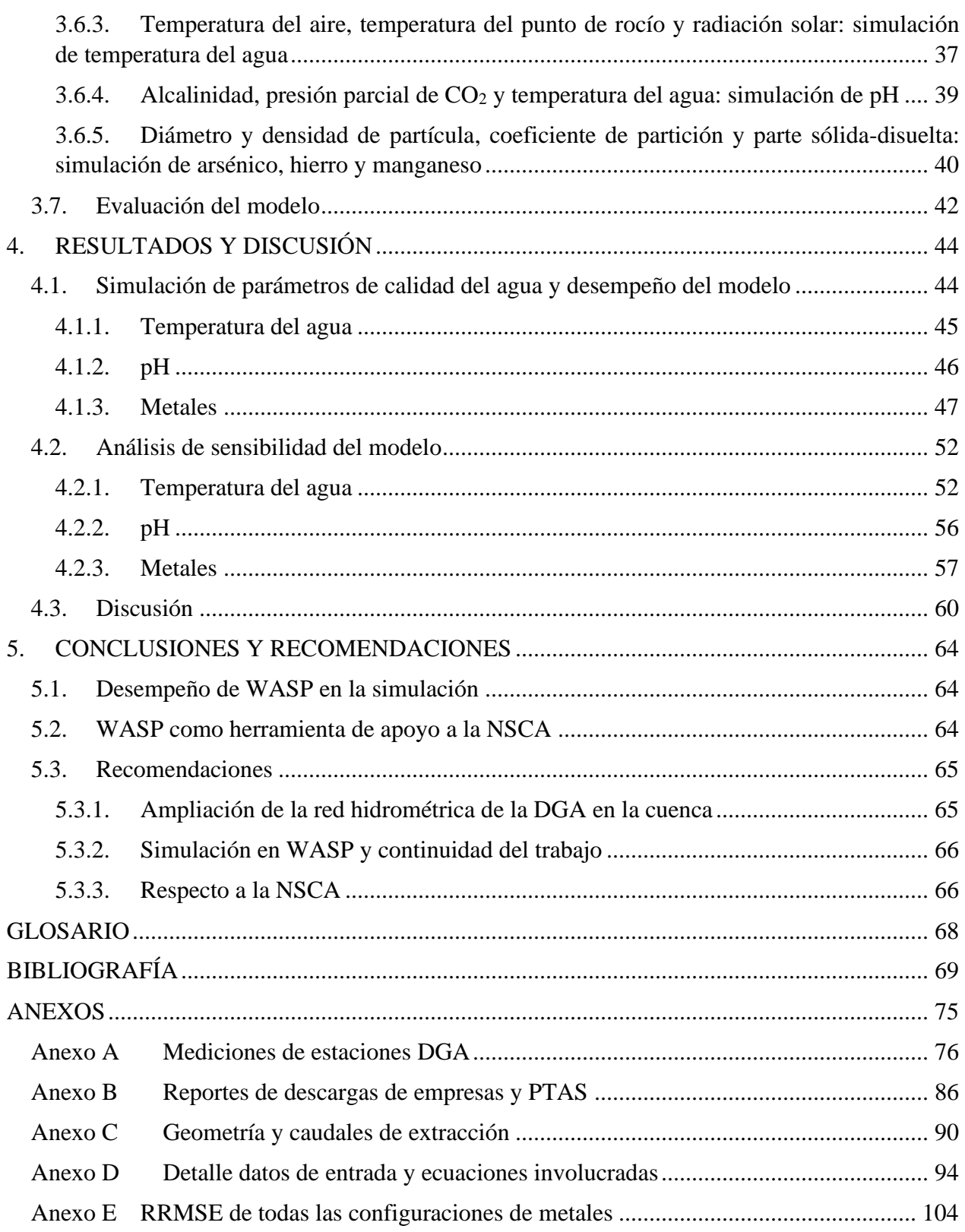

# **ÍNDICE DE TABLAS**

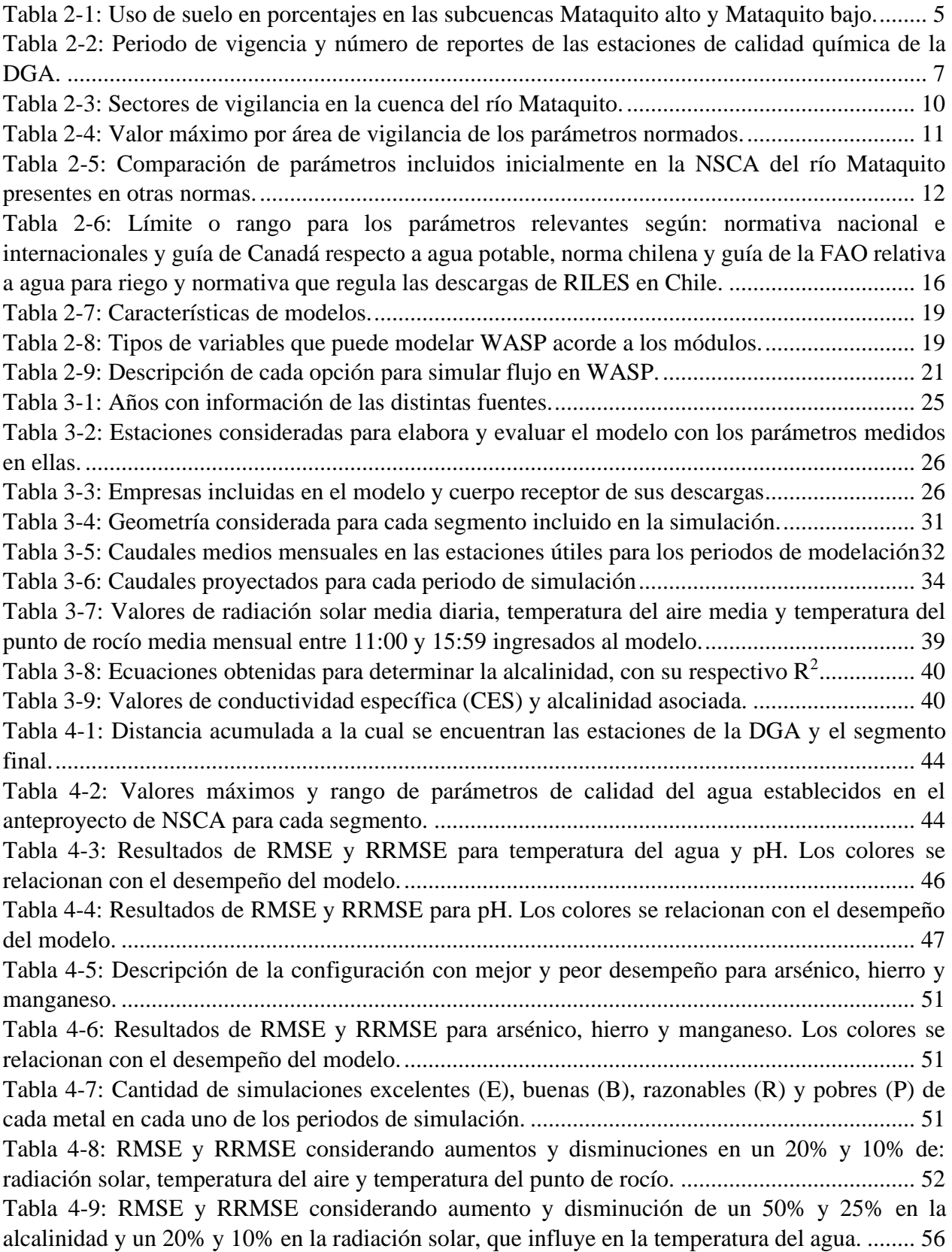

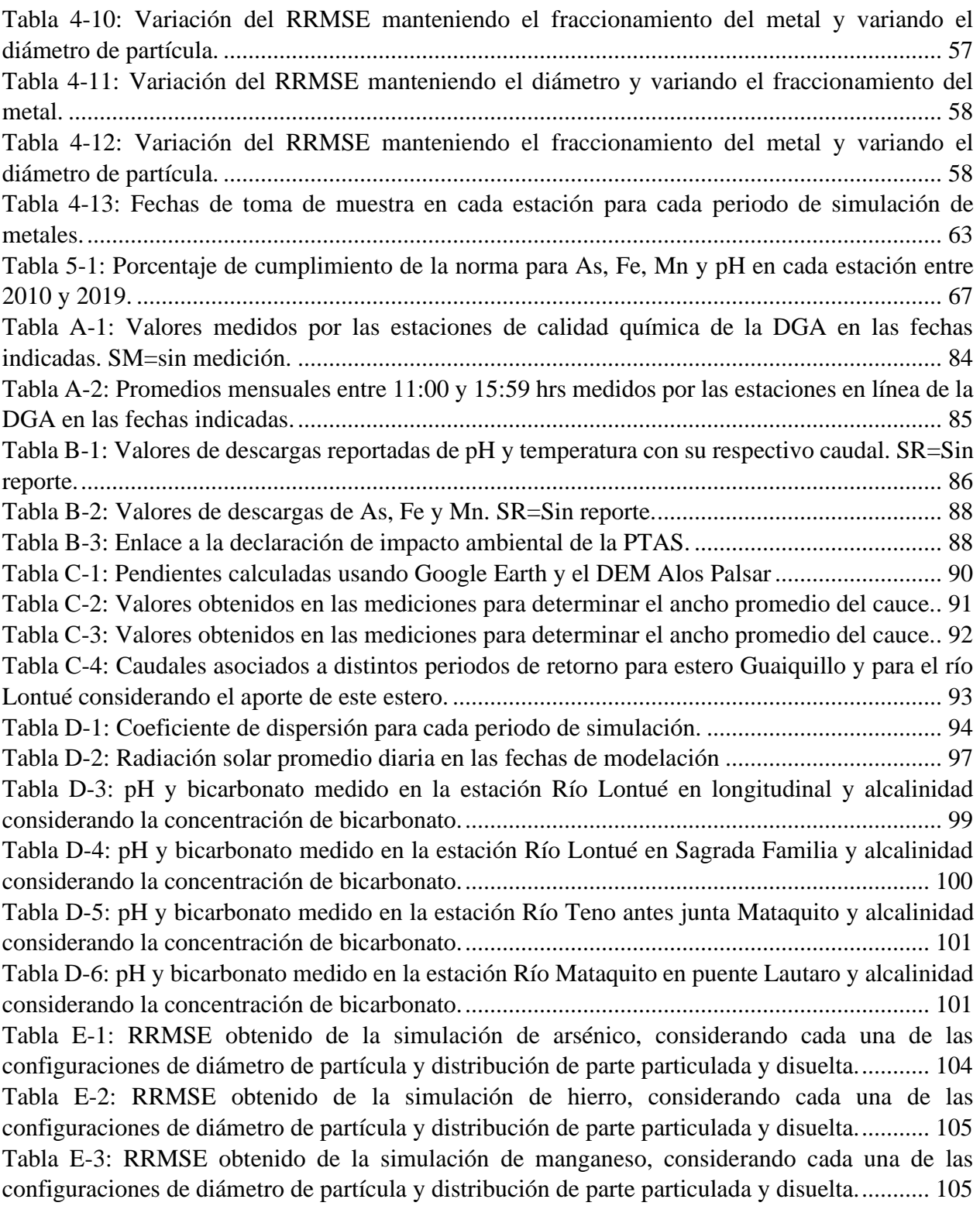

# **ÍNDICE DE FIGURAS**

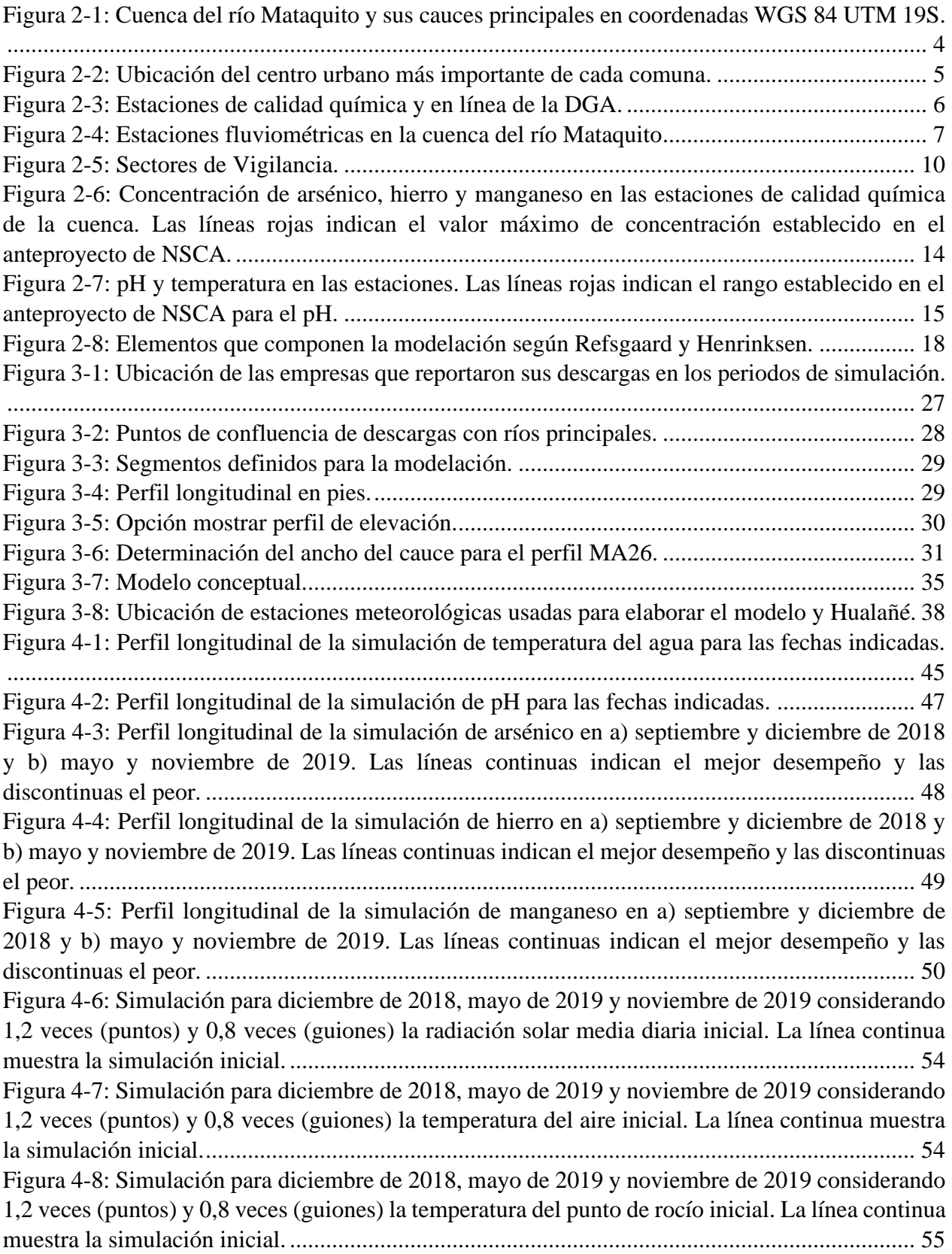

[Figura 4-9: Simulación para diciembre de 2018, mayo de 2019 y noviembre de 2019, considerando](#page-64-1)  [1,2 veces \(puntos\) y 0,8 veces \(guiones\) el caudal de los ríos Teno y Lontué. La línea continua](#page-64-1)  muestra la simulación inicial. [........................................................................................................](#page-64-1) 55 [Figura 4-10: Simulación de septiembre de 2018, diciembre de 2018 y septiembre de 2019,](#page-65-2)  [considerando 1,5 veces \(guiones\) y 0,5 veces \(puntos\) la alcalinidad de los ríos Teno y Lontué. La](#page-65-2)  [línea continua muestra la simulación inicial..................................................................................](#page-65-2) 56 [Figura 4-11: Simulación para septiembre de 2018, diciembre de 2018 y septiembre de 2019,](#page-66-2)  [considerando 1,2 veces \(guiones\) y 0,8 veces \(puntos\) la radiación solar. La línea continua muestra](#page-66-2)  [la simulación inicial.......................................................................................................................](#page-66-2) 57 [Figura 4-12: Simulación de arsénico considerando una parte sólida del 60% y variando el diámetro](#page-68-0)  [de partícula entre 1µm y 5 µm para: a\) septiembre y diciembre de 2018 y b\) mayo y noviembre de](#page-68-0)  2019. [..............................................................................................................................................](#page-68-0) 59 [Figura 4-13: Simulación de arsénico para diciembre de 2018 y mayo de 2019 considerando un](#page-69-1)  [diámetro de partícula de 3 µm y variando el fraccionamiento del metal.](#page-69-1) ..................................... 60 Figura 4-14: Esquema del caudal proyectado  $(Q_p)$ , la concentración observada de Mn  $(C_{o, Mn})$  y la concentración de Mn simulada (Cs,Mn[\) en diciembre de 2018.......................................................](#page-71-0) 62 [Figura A-1: Concentración histórica de arsénico en estaciones: a\) Río Teno antes río Infiernillo, b\)](#page-85-1)  [Río Teno en Los Queñes, c\) Río Teno antes junta Mataquito y d\) Río Claro en Los Queñes......](#page-85-1) 76 [Figura A-2: Concentración histórica de arsénico en estaciones: a\) Río Lontué después junta Palos](#page-86-0)  [y Colorado, b\) Río Lontué en longitudinal, c\) Río Lontué en Sagrada Familia y d\) Río Mataquito](#page-86-0)  en puente Lautaro [..........................................................................................................................](#page-86-0) 77 [Figura A-3: Valores históricos de pH en estaciones: a\) Río Teno antes río Infiernillo, b\) Río Teno](#page-87-0)  [en Los Queñes, c\) Río Teno antes junta Mataquito y d\) Río Claro en Los Queñes......................](#page-87-0) 78 [Figura A-4: Valores históricos de pH en estaciones: a\) Río Lontué después junta Palos y Colorado,](#page-88-0)  [b\) Río Lontué en longitudinal, c\) Río Lontué en Sagrada Familia y d\) Río Mataquito en puente](#page-88-0)  [Lautaro...........................................................................................................................................](#page-88-0) 79 [Figura A-5: Valores históricos de manganeso en estaciones: a\) Río Teno antes río Infiernillo, b\)](#page-89-0)  [Río Teno en Los Queñes, c\) Río Teno antes junta Mataquito y d\) Río Claro en Los Queñes......](#page-89-0) 80 [Figura A-6: Valores históricos de manganeso en estaciones: a\) Río Lontué después junta Palos y](#page-90-0)  [Colorado, b\) Río Lontué en longitudinal, c\) Río Lontué en Sagrada Familia y d\) Río Mataquito en](#page-90-0)  puente Lautaro [...............................................................................................................................](#page-90-0) 81 [Figura A-7: Valores históricos de hierro en estaciones: a\) Río Teno antes río Infiernillo, b\) Río](#page-91-0)  [Teno en Los Queñes, c\) Río Teno antes junta Mataquito y d\) Río Claro en Los Queñes.............](#page-91-0) 82 [Figura A-8: Valores históricos de hierro en estaciones: a\) Río Lontué después junta Palos y](#page-92-0)  [Colorado, b\) Río Lontué en longitudinal, c\) Río Lontué en Sagrada Familia y d\) Río Mataquito en](#page-92-0)  puente Lautaro [...............................................................................................................................](#page-92-0) 83 Figura D-1: Ajuste lineal y  $R^2$  de la radiación solar global diaria entre Panguilemu y Curicó en los [meses: a\) mayo, b\) septiembre, c\) noviembre y d\) diciembre.......................................................](#page-105-0) 96 Figura D-2: Ajuste lineal y  $R^2$  de la radiación solar global diaria en septiembre entre: a) San Clemente y Curicó [y b\) San clemente y Hualañé..........................................................................](#page-105-1) 96 Figura D-3: Ajuste lineal y  $R^2$  de la radiación solar global diaria entre Panguilemu y Hualañé en [los meses: a\) mayo, b\) septiembre, c\) noviembre y d\) diciembre.](#page-106-1) ................................................ 97 Figura D-4: Ajuste lineal y  $R^2$  de la temperatura del aire entre Curicó y Hualañé en los meses: a) [mayo, b\) septiembre, c\) noviembre y d\) diciembre.......................................................................](#page-107-0) 98

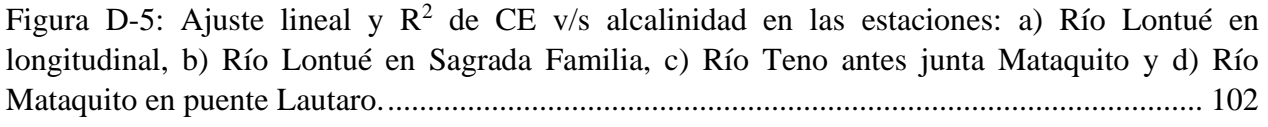

# <span id="page-10-0"></span>**1. INTRODUCCIÓN**

## <span id="page-10-1"></span>**1.1. Motivación**

La calidad del agua es un término relativo que depende del uso final que se le dé al recurso en relación a las actividades desarrolladas en una cuenca (CENMA, 2010a). Se evalúa a través de mediciones de parámetros como el pH, conductividad eléctrica, oxígeno disuelto, metales, entre otros. Resulta sumamente importante contar con mediciones suficientes en cantidad y calidad, ya que permite realizar análisis estadísticos y, sumado con la identificación de los procesos y parámetros involucrados, modelos computacionales de calidad del agua (MADS, 2018). Modelar parámetros de calidad del agua puede resultar una herramienta muy útil al momento de diseñar normativas o determinar las consecuencias de descargas antrópicas de estos dentro de un cauce.

Water Quality Analysis Simulation Program (WASP), herramienta computacional desarrollada por la Agencia de Protección Ambiental de los Estados Unidos (USEPA, por sus siglas en inglés), se usa para elaborar modelos que permiten simular la concentración de contaminantes ambientales en aguas superficiales y sedimentos. Es uno de los programas más usado en Estados Unidos y el mundo (Ambrose et al., 2017). En Chile, WASP se usó para modelar arsénico, cobre y hierro en ríos de las cuencas del río Elqui y Choapa, Región de Coquimbo (Cubillos, 2013) y para modelar DBO5, OD, pH, hierro, aluminio y temperatura del agua en el humedal del río Cruces en la cuenca del río Valdivia, Región de los Ríos (Hodali, 2021). También, se implementó para modelar la carga de nitrógeno y fósforo en el Lago Villarrica en la cuenca del mismo nombre en la Región de la Araucanía, con el fin de contribuir a la elaboración del plan de descontaminación del cuerpo lacustre (MMA y UFRO, 2019).

El área de estudio, la cuenca del río Mataquito ubicada en la zona norte de la región del Maule, se selecciona por la presencia de un anteproyecto de norma secundaria de calidad ambiental (NSCA), que lleva más de 15 años en preparación. La necesidad de elaborar una NSCA en esta cuenca radica en la creciente presión antrópica sobre el recurso hídrico y la calidad natural condicionada por la mineralogía del suelo (MMA, 2016). Además, existe un antecedente de contaminación producto de descargas de residuos industriales líquidos (RILES) por parte de la empresa de celulosa Licancel en junio 2007, que trajo como consecuencia la mortandad de peces y mariscos en el río Mataquito aguas abajo de la planta (El Mercurio Online, 2007).

Dado estos antecedentes, implementar un modelo de calidad del agua en la cuenca puede resultar una herramienta útil para determinar el cumplimiento de la norma en zonas que no cuenten con estaciones de monitoreo. También, para determinar si las descargas de riles de empresas provocan alteraciones que sobrepasen los niveles máximos establecidos en el anteproyecto de la norma o si pueden provocar eventos graves de contaminación como el ocurrido con Licancel. Entonces, se busca validar el uso del software WASP en la cuenca del río Mataquito, obteniendo un modelo de libre acceso que permita simular parámetros de calidad del agua.

Los parámetros a modelar son arsénico, hierro, manganeso, pH y temperatura del agua. El tipo de cauce a simular son ríos, específicamente el Mataquito y Lontué. El pH corresponde a uno de los parámetros de calidad del agua más importantes y está presente en las descargas antrópicas, mientras que el arsénico, hierro y manganeso se encuentran naturalmente en la cuenca y también tienen presencia en los riles descargados a ríos y esteros por parte de empresas (MMA, 2016).

## <span id="page-11-0"></span>**1.2. Objetivos**

#### <span id="page-11-1"></span>**1.2.1. Objetivos generales**

El objetivo principal de este trabajo es evaluar y validar la aplicabilidad del software WASP para la simulación la calidad del agua del río Lontué y río Mataquito en la cuenca del río Mataquito.

#### <span id="page-11-2"></span>**1.2.2. Objetivos específicos**

- 1. Caracterizar la hidrometeorología y geomorfología, y la calidad del agua de los ríos Teno, Lontué y Mataquito; identificando las actividades antrópicas relevantes y recopilando datos históricos de niveles de contaminantes medidos por las estaciones de calidad química de la DGA y caudales de los ríos.
- 2. Considerando la disponibilidad de registros necesarios para el modelo, seleccionar los parámetros de calidad del agua normados en el DS90 o en el anteproyecto de norma secundaria de calidad ambiental a incluir en el modelo.
- 3. Formular un modelo conceptual que represente la interacción de la actividad antrópica y el flujo de ríos e incluya información relativa a la presencia de estaciones de la DGA de cada segmento definido en el modelo conceptual.
- 4. Simular el modelo conceptual en el programa WASP, evaluar sus resultados comparándolos con mediciones relevantes y determinar su sensibilidad respecto a los datos de entrada y parámetros involucrados en la simulación.

# <span id="page-12-0"></span>**2. MARCO TEÓRICO**

# <span id="page-12-1"></span>**2.1. Cuenca del río Mataquito**

#### <span id="page-12-2"></span>**2.1.1. Ubicación, definición de cauces y descripción**

La cuenca del río Mataquito se encuentra en la zona norte de la región del Maule y drena un área de 6190 km<sup>2</sup> . Nace en la Cordillera de los Andes y desemboca en el Océano Pacífico, constituyendo la más pequeña de las cuencas andinas de la zona. El relieve está marcado por actividad volcánica intensa asociada a acción glaciar, lo que permite la existencia de lagunas cordilleranas (Cade-Idepe, 2004). La cuenca y sus principales cauces se muestran en la [Figura 2-1.](#page-13-0)

El río Mataquito se origina de la confluencia del Teno, que drena la zona norte del área, y del Lontué, que drena la zona sur. Esta conjunción se produce 12 km al oeste de la ciudad de Curicó. Desde aquí el Mataquito recorre el valle del mismo nombre hasta desembocar en el mar después de un recorrido de 95 km. En este trayecto recibe afluentes de bajo caudal (Cade-Idepe, 2004).

El río Teno tiene una extensión de 102 km y drena un área de 1590 km<sup>2</sup>. Se forma de la confluencia de los ríos Nacimiento y Malo, que nacen de lagunas en la alta cordillera. Su tributario más importante por el sur es el río Claro, dándose la unión a 30 km del nacimiento, en Los Queñes. Aguas abajo de esta junta recibe aportes de quebradas menores (Cade-Idepe, 2004). Cabe destacar que existe una bocatoma en la cercanía de la ruta 5 Sur que da origen al canal Teno-Chimbarongo. El objetivo de esta obra es derivar agua del río Teno hacia el embalse Convento Viejo para garantizar la seguridad de riego del 85% e incrementar los aportes a la central hidroeléctrica Rapel (CNR, 1982).

El río Lontué forma una cuenca de  $2510 \text{ km}^2$  y posee un rumbo al noroeste en todo su curso. Nace en la cordillera andina de la junta de los ríos Colorado y Los Patos de San Pedro (o Palos) a 48 km al sureste de su unión con el Teno. Considerando el río Colorado, el más importante de sus afluentes, la longitud total del Lontué alcanza los 126 km. Aguas abajo recibe aportes de los esteros Upeo y Guaiquillo que nacen de la precordillera (Cade-Idepe, 2004).

Considerando las subcuencas definidas por los cauces principales, la del río Teno y Lontué presentan un régimen nivo-pluvial, con caudales máximos en los meses de noviembre-diciembre, y la del Mataquito presenta un régimen pluvio-nival, con mayor predominancia pluvial conforme disminuye la altitud y con mayor flujo en los meses de junio-julio (Cade-Idepe, 2004).

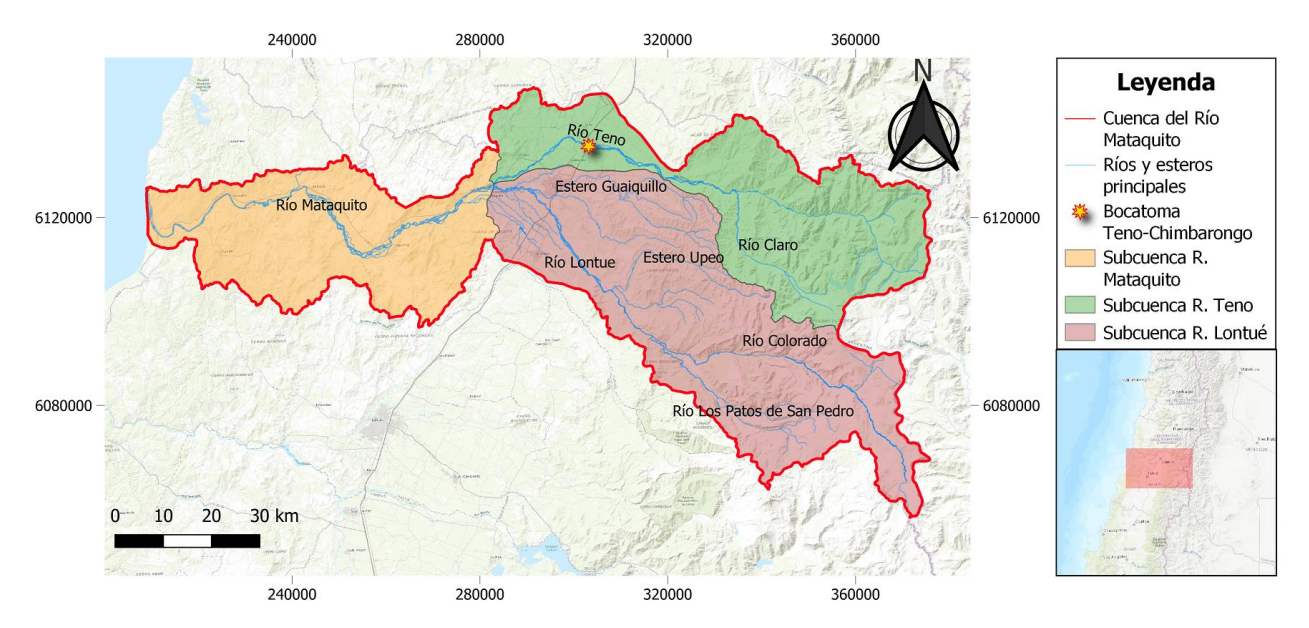

Figura 2-1: Cuenca del río Mataquito y sus cauces principales en coordenadas WGS 84 UTM 19S. Fuente: Elaboración propia desde DGA (2021a).

<span id="page-13-0"></span>La cuenca tiene predominantemente un clima mediterráneo. Además, existe la presencia de ombroclimas que varían de húmedo a subhúmedo, dependiendo de los montos de precipitación, lo que se debe a la condición geomorfológica general. Las variaciones pluviales sumadas a las diferencias térmicas que ocurren en la cordillera andina definen dos tipos bioclimáticos en la cuenca: Mediterráneo pluvioestacional-oceánico (bajo los 2000 m.s.n.m.) y mediterráneo pluvioestacional-continental (sobre los 2000 m.s.n.m.) (CENMA, 2015). La temperatura media anual alcanza los 19°C, con una máxima de 30°C y una mínima de 7°C (Cade-Idepe, 2004). El régimen de precipitación se caracteriza por precipitaciones anuales que oscilan entre los 600 y 900 mm hasta el nacimiento andino, con un aumento con la altura a medida que se alcanza la zona de la Cordillera de los Andes. Se estima que en las altas cumbres cordilleranas se alcanzan precipitaciones anuales entre los 2500 y 3000 mm (CTHA UTAL, 2017).

La cuenca incluye las comunas de Curicó, Curepto, Hualañé, Licantén, Molina, Romeral, Rauco, Sagrada Familia y Teno, mostradas en la [Figura 2-2.](#page-14-2) Según estadísticas del último Censo (INE, 2017), la población de esta cuenca alcanza los 294.006 habitantes, siendo el asentamiento urbano más importante Curicó con un 50,73% de total. En 2016, la actividad más importante de esta comuna correspondía a agricultura, ganadería, caza y silvicultura, totalizando un total de 1.638 empresas dedicadas a estas labores. Además, este rubro moviliza la mayor cantidad de trabajadores en la localidad, con 39.628 personas (BCN, 2017).

Respecto a las actividades económicas de la cuenca, los suelos, el clima y la hidrografía determinan que estén ligadas al rubro silvoagropecuario. Entre los principales cultivos de la cuenca se encuentra el maíz, la manzana, la vid, la cereza y otros tipos de hortalizas. Además, en el sector costero existen plantaciones de pino (Cade-Idepe, 2004).

De acuerdo con el uso de suelo reportado por la Comisión Nacional de Riego (2017), si se considera la división de la cuenca en las subcuencas Río Lontué-Teno (Mataquito alto) y Río Mataquito (Mataquito bajo), la primera tiene un total de 357.398,6 ha y la segunda 149.820,7 ha. El principal uso antropogénico en Mataquito alto son los cultivos con un 14,6% y en Mataquito bajo son los

cultivos con un 17,3% y plantaciones forestales con un 18,3%. En ambas subcuencas el mayor porcentaje de suelo se encuentra en estado natural, ya sea como pradera o bosque nativo. La [Tabla](#page-14-1)  [2-1](#page-14-1) desglosa el uso de suelo de las subcuencas por actividad.

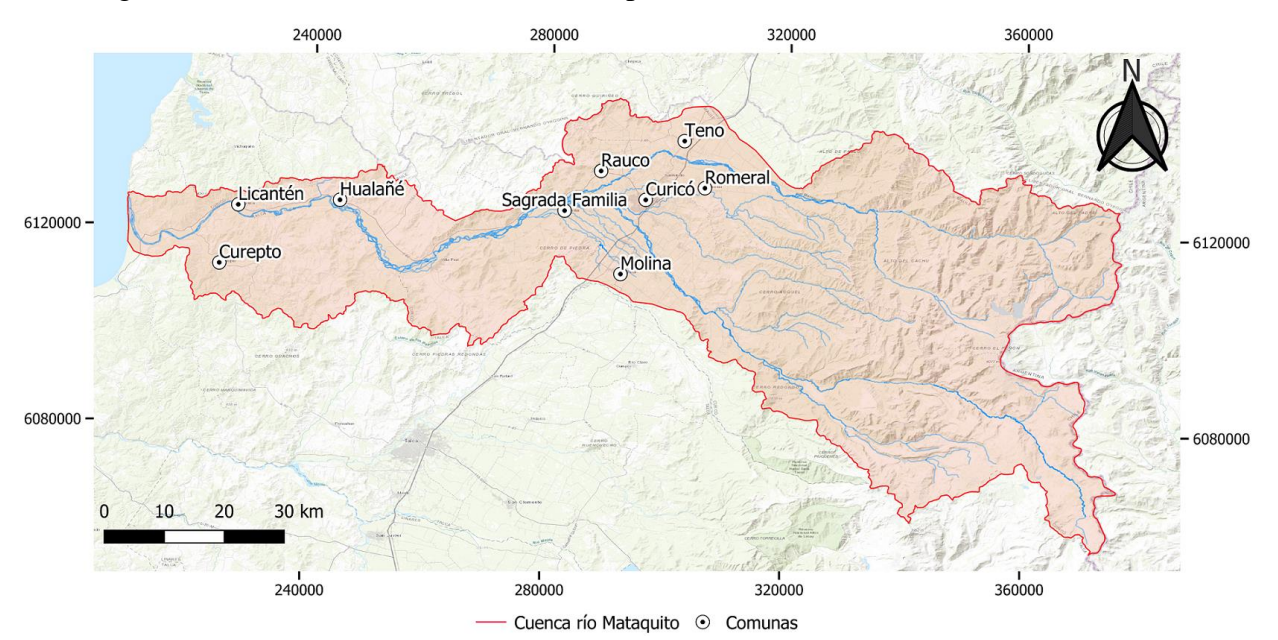

Figura 2-2: Ubicación del centro urbano más importante de cada comuna. Fuente: Elaboración propia.

| <b>Uso</b>                            | Subcuenca Río<br>Lontué-Teno | Subcuenca Río<br><b>Mataquito</b> |
|---------------------------------------|------------------------------|-----------------------------------|
| Cultivos anuales y permanentes        | 12,1%                        | 12,0%                             |
| Forrajes permanentes y de<br>rotación | 1,1%                         | 0,8%                              |
| Suelos en barbecho y descanso         | 1,4%                         | 4,4%                              |
| Praderas mejoradas                    | 8,6%                         | 2,8%                              |
| Praderas naturales                    | 45,7%                        | 34,5%                             |
| <b>Plantaciones forestales</b>        | 1,3%                         | 18,3%                             |
| Bosque nativo                         | 13,7%                        | 8,9%                              |
| Matorrales                            | 6,0%                         | 10,6%                             |
| Infraestructura                       | 1,3%                         | 1,9%                              |
| Terrenos estériles                    | 8.8%                         | 5,8%                              |

<span id="page-14-2"></span><span id="page-14-1"></span>Tabla 2-1: Uso de suelo en porcentajes en las subcuencas Mataquito alto y Mataquito bajo.

Fuente: Adaptado de CNR (2017).

#### <span id="page-14-0"></span>**2.1.2. Estaciones de la red hidrométrica disponibles en la cuenca**

La red hidrométrica de la DGA permite el acceso a reportes estadísticos de carácter público de variables hidrometeorológicas y de calidad de aguas medidos en sus estaciones presentes a lo largo de todo el país. Los datos se descargan a través de la página

*<https://snia.mop.gob.cl/BNAConsultas/reportes>* que permite generar relacionados de calidad de aguas, fluviometría, pluviometría, meteorología, niveles de pozos y sedimentos. El tipo de estación requerida se detalla a continuación.

#### **2.1.2.1. Estaciones de calidad química y en línea**

La DGA cuenta con estaciones de calidad química a lo largo del país que monitorean cauces, embalses, lagos, puntos de abastecimiento de agua potable rural (APR) y pozos, midiendo parámetros como arsénico, cloruros, cobre total, conductividad específica, mercurio, pH, plomo, zinc, entre otros (DGA, 2021b). De acuerdo con Infraeco (2014), a nivel nacional, las estaciones que monitorean ríos y esteros son 384 y las que monitorean pozos son 70. La generación de datos comienza con la captura de muestras en la red de monitoreo, luego con el envió y análisis de las muestras en la DGA, después sigue el almacenamiento de los datos obtenidos en el Banco Nacional de Aguas (BNA) y finalmente la disposición de los datos a la ciudadanía (DGA, 2020). La captura de muestras se realiza una vez cada 4 meses (Infraeco, 2014). Cabe destacar que algunos de los parámetros medidos por estas estaciones reportan valores menores a la sensibilidad del instrumento o límite de detección. Esto significa que el valor real es menor a dicho límite y el instrumento o método empleado no permite determinar dicho valor. En la cuenca del río Mataquito hay 8 estaciones que monitorean la calidad del agua de los ríos: 4 en la subcuenca del río Teno, 3 en la del río Lontué y una la del río Mataquito.

Las estaciones en línea miden en forma automática en intervalos de 1 hora pH, temperatura del agua, turbiedad y oxígeno disuelto. En esta cuenca existen 2: río Mataquito aguas abajo planta celulosa Licancel y río Mataquito en Licantén. Sus datos se obtienen de *https://snia.mop.gob.cl/dgasat/pages/dgasat\_param/dgasat\_param.jsp?param=1*. La ubicación de las estaciones de calidad química y en línea se muestra en la [Figura 2-3.](#page-15-0)

<span id="page-15-0"></span>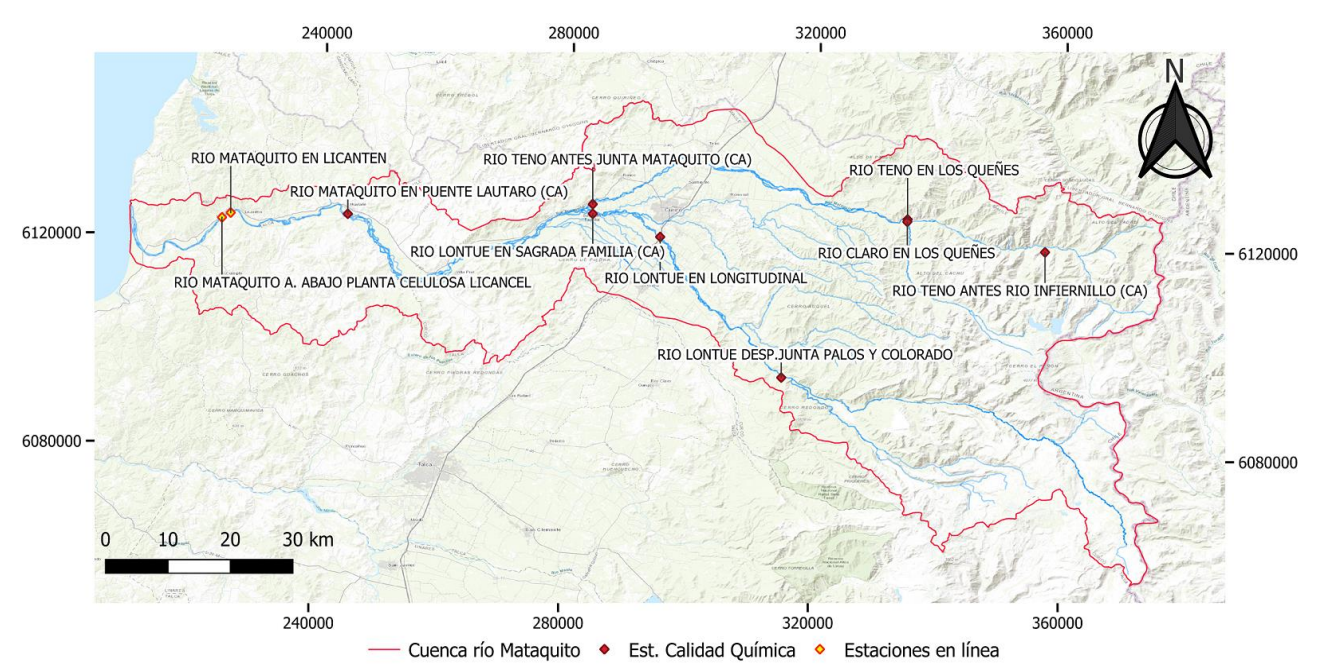

Figura 2-3: Estaciones de calidad química y en línea de la DGA. Fuente: Elaboración propia desde shape DGA (2021a).

Además, en la [Tabla 2-2](#page-16-0) se muestra el periodo y el número de reportes de cada estación, aunque no todos los parámetros se miden con la misma frecuencia.

<span id="page-16-0"></span>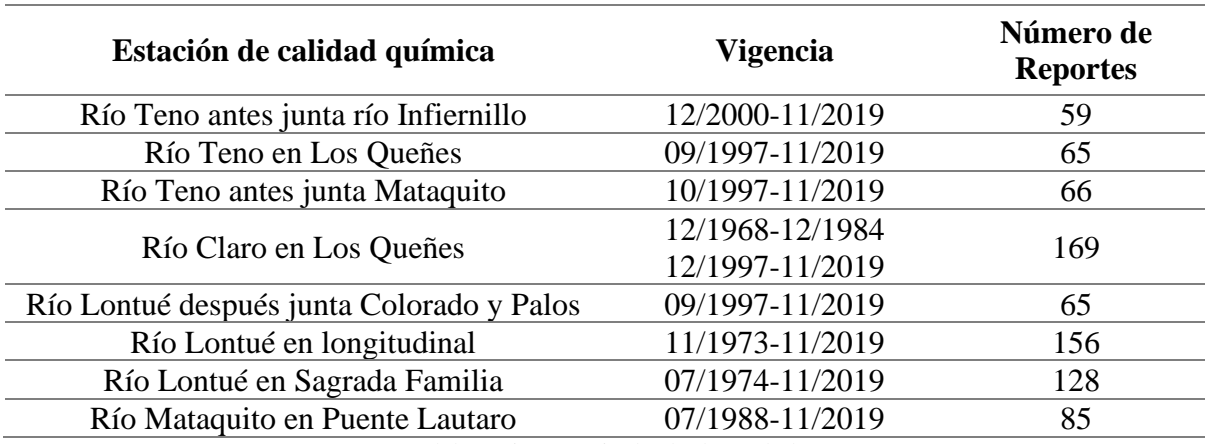

Tabla 2-2: Periodo de vigencia y número de reportes de las estaciones de calidad química de la DGA.

Fuente: Elaboración propia desde datos de la DGA.

#### **2.1.2.2. Estaciones Fluviométricas**

La DGA también cuenta con estaciones que miden caudales de ciertos cauces, generando reportes de valores medios mensuales, instantáneos o medios diarios. Hay 9 estaciones presentes en la cuenca y su ubicación se muestra en la [Figura 2-4.](#page-16-1)

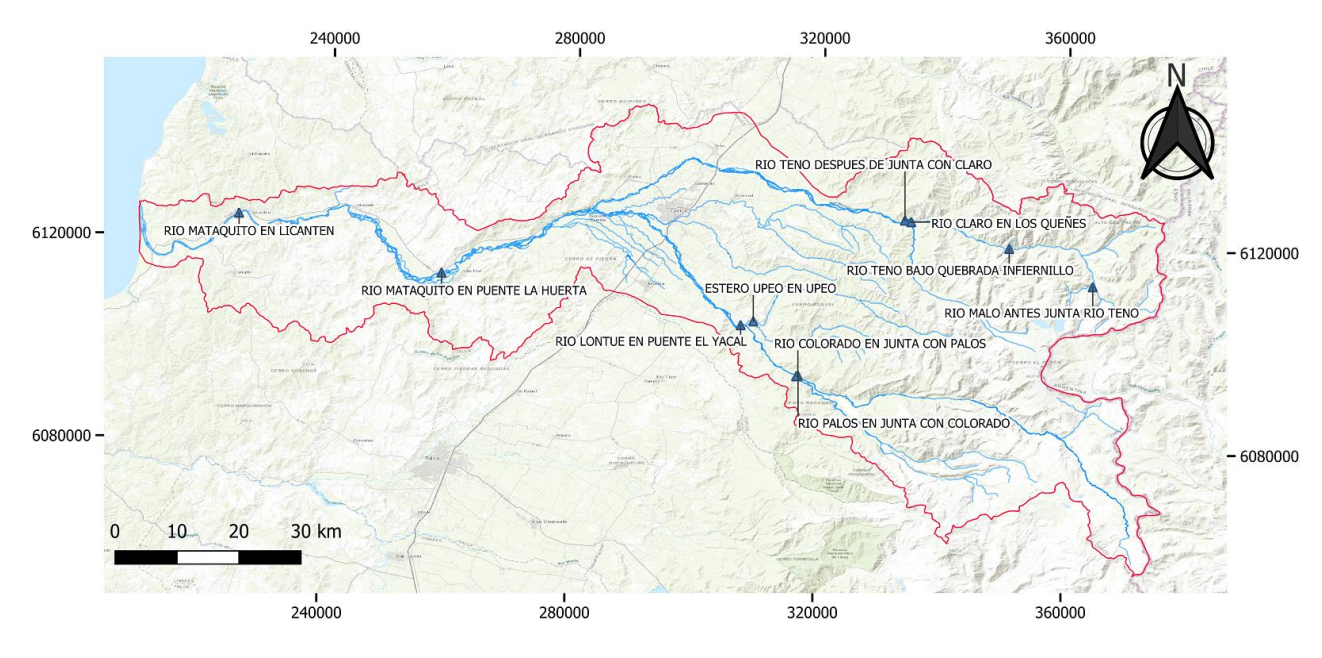

Est. Fluviométricas - Cuenca río Mataquito  $\blacktriangle$ 

<span id="page-16-1"></span>Figura 2-4: Estaciones fluviométricas en la cuenca del río Mataquito Fuente: Elaboración propia desde shape DGA (2021a).

### <span id="page-17-0"></span>**2.1.3. Calidad natural y conflictos ambientales**

De acuerdo a Cade-Idepe (2004), la calidad del agua natural de la cuenca está influenciada fuertemente por las siguientes características:

- La calidad natural en la parte alta de la cuenca de los ríos Teno y Claro está dominada por el efecto de los volcanes Peteroa, Planchón y Azufre. Adicionalmente, predomina una litología de rocas sedimentos-volcánicas con presencia de calizas y arcillas.
- La calidad natural en la parte alta de la cuenca del río Lontué está dominada por la litología de rocas de origen volcánico, lo que le otorga un carácter más mineralizado que la del Teno.
- En el valle central comienza a predominar el efecto de las aguas subterráneas, las cuales les adicionan a los cursos de agua contenido de compuestos metálicos.
- En el litoral, existe una fuerte interrelación entre el acuífero y el río Mataquito, donde las aguas subterráneas adicionan al río metales en solución, los cuales provienen de la lixiviación volumétrica de toda la litología existente desde la cordillera de los Andes hasta el litoral mismo.

El Plan maestro de recursos hídricos región del Maule (Everis Chile, 2017) basándose en el estudio "Análisis Crítico de la Red de Calidad de Agua Superficiales y Subterráneas" de la DGA del año 2014, determina, en función de la concentración media de parámetros de calidad del agua medidos en las estaciones de calidad química de la DGA hasta marzo de 2012, que promedios se encuentran por sobre el límite de la NCh1333 agua para riego. En la subcuenca del río Teno el aluminio total y arsénico total sobrepasan los valores establecidos en la NCh1333 (5 y 0,1 mg/l respectivamente) en las estaciones Río Teno en quebrada infiernillo (Al 6,52 mg/l y As 0,26 mg/l promedio) y Río Teno en los Queñes (Al 6,02 mg/l y As 0,51 mg/l promedio). Verificando los valores en los reportes de la DGA, se encuentra que la concentración promedio de arsénico hasta el año 2012 es menor en ambas estaciones (0,0028 y 0,0033 mg/l, respectivamente), entonces, no representa un problema. La diferencia es consecuencia de que en ambos casos la medición de arsénico total del 17/11/2005 se encuentra cambiada con la de aluminio total, lo que sobreestima el promedio obtenido en el Análisis Crítico (Infraeco, 2014). Por el lado del aluminio, los valores son correctos. En la subcuenca del río Lontué y río Mataquito ningún parámetro se encuentra por sobre el límite de la NCh1333. El plan también destaca que la concentración de boro y molibdeno presenta valores superiores a la norma en las 3 subcuencas, pero no tienen validez estadística al contar con menos de 15 mediciones (Everis Chile, 2017). Se verificó lo anterior y la gran mayoría de las mediciones de boro y molibdeno se encuentran bajo el límite de detección de las estaciones de calidad química de la DGA.

Los principales conflictos identificados respecto a la calidad del agua corresponden a la contaminación producto de vertidos de residuos líquidos industriales y contaminación de tipo domiciliaria (Everis Chile, 2017). De acuerdo con el Catastro de Unidades Fiscalizables del Sistema Nacional de Información de Fiscalización Ambiental (SNIFA) y el listado de Plantas de Tratamiento de Aguas Servidas (PTAS) de la Superintendencia de servicios Sanitarios (SISS), se monitorean las descargas a cuerpos superficiales de 63 empresas velando por el cumplimiento del DS90.

Particularmente, existe el caso de contaminación del río Mataquito provocado por la planta celulosa Licancel, perteneciente a Celulosa Arauco y Constitución S.A, que tiene una línea de descarga a este cuerpo de agua. Según lo reportado por diario El Mercurio (El Mercurio Online, 2007), entre los días 4 y 5 de junio de 2007 se descargaron  $20.000 \text{ m}^3$  de residuos industriales líquidos no tratados. Posteriormente, ocurrió un segundo derrame de 50 m<sup>3</sup> el 18 de junio, producto de la filtración de una línea de descarga del sistema de tratamiento de efluentes. Estos hechos desencadenaron la muerte de peces y mariscos aguas abajo de la descarga. A modo de reparación del daño ecológico provocado, Celulosa Arauco y Constitución accedió al pago de 600 millones de pesos, de los cuales 500 se destinaron a proyectos de repoblamiento de peces nativos y 100 quedaron en manos del fisco (Alvial, 2021). Además, tras un fallo de la Corte de Apelaciones de Talca en 2017, la empresa debió indemnizar a un grupo de 12 pescadores con montos entre los 5 y 10 millones de pesos (González, 2017).

#### <span id="page-18-0"></span>**2.1.4. Anteproyecto norma secundaria de calidad ambiental**

#### **2.1.4.1. Descripción**

El 18 de diciembre de 2006 se publicó en el diario oficial la resolución que "Da inicio a la elaboración de las normas secundarias de calidad ambiental (NSCA) para la protección de las aguas de la cuenca del río Mataquito". El objetivo de estas normas secundarias es "…constituirse en un instrumento básico para el desarrollo sustentable de la cuenca hidrográfica, al establecer las condiciones en que el agua puede considerarse libre de contaminación". Además, se busca que la cuenca cumpla con estándares de calidad ambiental internacionales, para potenciar los productos elaborados en esta zona, como vino y fruta fresca. Se priorizó esta hoya geográfica por la calidad ambiental condicionada por la mineralogía del suelo y por la creciente presión antrópica sobre el recurso hídrico. (MMA, 2016).

En el año 2009 se realizó el Análisis General de Impacto Económico y Social (AGIES) del anteproyecto de la NSCA y se elaboró un primer borrador de proyecto definitivo. Sin embargo, el proceso quedo pausado hasta 2016, donde se decide retomar la norma dejando sin efecto lo elaborado hasta la fecha respecto a la determinación de valores máximos, debido a que existe una nueva metodología implementada por el Ministerio del Medio Ambiente para establecerlos. (Resolución exenta N°0486 de 2016). Durante este segundo periodo de elaboración no se ha presentado ningún documento que haga referencia a nuevos límites máximos o nuevos parámetros a incluir en la NSCA. En diciembre de 2021 la SEREMI del Medio Ambiente de la región del Maule solicita a la jefa de la División Jurídica más plazo para desarrollar el anteproyecto, debido a que por la pandemia de COVID-19 no se asignaron recursos y esta norma no fue priorizada en el Programa de Regulación Ambiental 2020-2021. En consecuencia, se elabora un nuevo cronograma de actividades relativas a la elaboración del anteproyecto que comienza en enero de 2022 y termina con su publicación en junio de 2023. El MMA acepta la solicitud, fijando como plazo final el día 30 de dicho mes.

Para realizar el monitoreo del cumplimiento de la norma se decidió dividir la cuenca en áreas de vigilancia definidas por la presencia de estaciones de calidad química de la DGA. Con esto, resultaron 7 sectores, 3 ubicados en el río Lontué, 2 en el río Teno, uno en el río Claro y uno en el

río Mataquito (MMA, 2016). Las áreas de vigilancia, su delimitación y la estación de control de cada una se muestran la [Tabla 2-3.](#page-19-0) Esta información se complementa con la [Figura 2-5,](#page-19-1) que indica la distribución espacial de las estaciones y los sectores de monitoreo.

<span id="page-19-0"></span>

| <b>CAUCE</b>                 | ÁREA DE                                                    | LÍMITES ÁREA DE                                    |         | <b>COORDENADAS</b><br><b>UTM</b> | <b>Estación de</b>    |
|------------------------------|------------------------------------------------------------|----------------------------------------------------|---------|----------------------------------|-----------------------|
|                              | <b>VIGILANCIA</b><br>VIGILANCIA                            |                                                    | N       | E                                | vigilancia            |
|                              | <b>TE-10</b>                                               | De: Naciente río Teno                              | 6108028 | 370527                           | Teno en Los           |
| Río Teno                     |                                                            | Hasta: Confluencia con río Claro                   | 6126164 | 334096                           | <b>Ouenes</b>         |
|                              | <b>TE-20</b>                                               | De: Confluencia con río Claro                      | 6126164 | 334096                           | Teno antes junta      |
|                              |                                                            | Hasta: Confluencia con río Lontué                  | 6127633 | 283175                           | Mataquito             |
| <b>Río Claro</b>             | <b>CL-10</b>                                               | De: Naciente río Claro                             | 6070303 | 332306                           | Claro en Los          |
|                              |                                                            | Hasta: Confluencia con río Teno                    | 6126164 | 334096                           | Queñes                |
| $LO-10$                      |                                                            | De: Nacimiento Río Lontué                          | 6074124 | 339948                           | Lontué bajo Jta.      |
|                              |                                                            | Hasta: estación Bajo Jta. Palos y<br>Colorado      | 6094995 | 316559                           | Palos y Colorado      |
| $LO-20$<br><b>Río Lontué</b> |                                                            | De: estación Bajo Jta. Palos y<br>Colorado         | 6094995 | 316559                           | Lontué en             |
|                              |                                                            | Estación<br>Hasta:<br>Lontué<br>en<br>Panamericana | 6121685 | 294744                           | Longitudinal          |
|                              |                                                            | Estación<br>Lontué<br>De:<br>en                    | 6121685 | 294744                           | Lontué en             |
|                              | $LO-30$<br>Panamericana<br>Hasta: Confluencia con río Teno |                                                    | 6127633 | 283175                           | Sagrada Familia       |
| Río<br><b>Mataquito</b>      | <b>MA-10</b>                                               | De: Confluencia río Teno y Lontué                  | 6127633 | 283175                           | Mataquito en          |
|                              |                                                            | Hasta: Estación Mataquito en Puente<br>Lautaro     | 6118219 | 220159                           | <b>Puente Lautaro</b> |

Tabla 2-3: Sectores de vigilancia en la cuenca del río Mataquito.

Fuente: DSS Ambiente (2009).

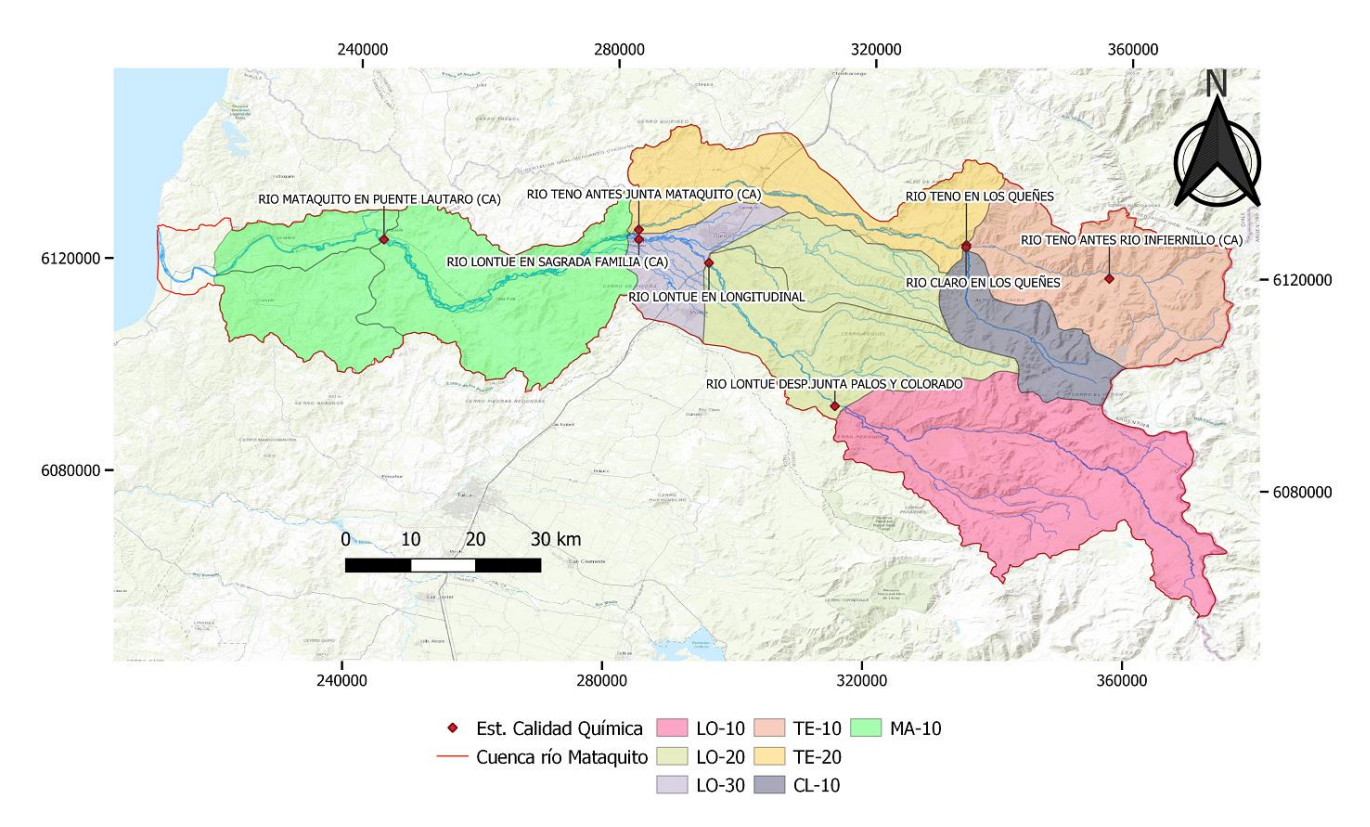

<span id="page-19-1"></span>Figura 2-5: Sectores de Vigilancia. Fuente: Elaboración propia con datos de CENMA (2016).

Para cada área de vigilancia identificada en la [Tabla 2-3,](#page-19-0) el comité ampliado norma Mataquito determinó un límite máximo de calidad ambiental para cada uno de los parámetros normados. En el caso de los metales corresponde a la fracción total (MMA, 2016). Los niveles de cada parámetro por área de vigilancia propuestos en el anteproyecto se muestran en la [Tabla 2-4.](#page-20-0)

<span id="page-20-0"></span>

| <b>TE-10</b><br>$CL-10$<br>$LO-10$<br>$LO-30$<br><b>TE-20</b><br>$LO-20$<br>$MA-10$<br>Unidad<br><b>FÍSICOS Y QUÍMICOS</b><br>Conductividad<br>750<br>350<br>1.<br>$\mu$ S/cm<br>500<br>400<br>250<br>200<br>300<br>eléctrica<br>2.<br>Oxígeno disuelto<br>>7.5<br>>7.5<br>>7.5<br>>7.5<br>>7.5<br>>7.5<br>>7.5<br>mg/L<br>3.<br>$6,5 - 8,5$<br>$6,5 - 8,5$<br>$6,5 - 8,5$<br>$6,5 - 8,5$<br>$6,5 - 8,5$<br>$6,5 - 8,5$<br>$6,5 - 8,5$<br>pН<br>Rango<br><b>INORGANICOS</b><br>30<br>4.<br>30<br>30<br>20<br>30<br>100<br>40<br>Cloruro<br>mg/L<br>5.<br>70<br>Sulfato<br>150<br>100<br>190<br>40<br>50<br>60<br>mg/L<br><b>METALES ESENCIALES</b><br>0.02<br>0.015<br>0.03<br>0,01<br>0.015<br>0.03<br>0.03<br>6.<br>Cobre<br>mg/L<br>7.<br>0,01<br>0,01<br>0,01<br>0,01<br>0,01<br>0.01<br>0,01<br>mg/L<br>Cromo<br>8.<br>0.5<br>Hierro<br>1<br>1<br>1<br>mg/L<br>6<br>9.<br>0.3<br>0.04<br>0.04<br>0.12<br>0.05<br>0,04<br>0,07<br>Manganeso<br>mg/L<br><b>METALES NO ESENCIALES</b><br>10.<br>0,004<br>0,005<br>0,001<br>0,06<br>0.03<br>0,02<br>0,02<br>Arsénico<br>mg/L | <b>PARÁMETROS</b> |  |  |  |  |  |  |  |  |
|----------------------------------------------------------------------------------------------------|-------------------|--|--|--|--|--|--|--|--|
|                                                                                                    |                   |  |  |  |  |  |  |  |  |
|                                                                                                    |                   |  |  |  |  |  |  |  |  |
|                                                                                                    |                   |  |  |  |  |  |  |  |  |
|                                                                                                    |                   |  |  |  |  |  |  |  |  |
|                                                                                                    |                   |  |  |  |  |  |  |  |  |
|                                                                                                    |                   |  |  |  |  |  |  |  |  |
|                                                                                                    |                   |  |  |  |  |  |  |  |  |
|                                                                                                    |                   |  |  |  |  |  |  |  |  |
|                                                                                                    |                   |  |  |  |  |  |  |  |  |
|                                                                                                    |                   |  |  |  |  |  |  |  |  |
|                                                                                                    |                   |  |  |  |  |  |  |  |  |
|                                                                                                    |                   |  |  |  |  |  |  |  |  |
|                                                                                                    |                   |  |  |  |  |  |  |  |  |
|                                                                                                    |                   |  |  |  |  |  |  |  |  |
|                                                                                                    |                   |  |  |  |  |  |  |  |  |

Tabla 2-4: Valor máximo por área de vigilancia de los parámetros normados.

Fuente: MMA (2016).

En esta norma, la justificación de la inclusión de los 3 primeros parámetros radica en que se consideran fundamentales en el diagnóstico del estado general de la calidad de las aguas superficiales. Se norma sulfato y cloruro por estar asociados a usos antrópicos. Los metales esenciales y no esenciales se norman por estar presentes de manera natural y por estar asociados a usos antrópicos (MMA, 2016).

Inicialmente, la NSCA contaba con 19 parámetros, los 10 indicados en la tabla y 9 que se excluyeron: aluminio, boro, cadmio, mercurio, molibdeno, níquel, plomo, selenio y zinc. El aluminio se aparta de la norma por corresponder a calidad natural y ser más tóxico en el rango de pH 4,4-5,4, que no se observa en la cuenca, y el resto de los elementos se eliminaron por estar bajo el límite de detección de los métodos de la DGA y no estar presentes en las descargas antropogénicas (MMA, 2016).

#### **2.1.4.2. Comparación con otras NSCA**

Los parámetros incluidos originalmente en el anteproyecto correspondían principalmente a metales, cuya presencia no es frecuente en otras NSCA tanto vigentes como en elaboración. Ante esto, se compara los parámetros incluidos inicialmente en la norma con los presentes en las NSCA de: cuenca del río Huasco en la región de Atacama, cuenca del río Aconcagua en la región de Valparaíso, cuenca del río Maipo en la región Metropolitana, cuenca del río Rapel en la región de O'Higgins, cuenca del río Biobío en la región del Biobío, cuenca del río Valdivia en la región de los Ríos y cuenca del río Serrano en la región de Magallanes.

|                  |                  |                        | En elaboración            |                           |                             |              | <b>Vigentes</b>      |                       |
|------------------|------------------|------------------------|---------------------------|---------------------------|-----------------------------|--------------|----------------------|-----------------------|
| Parámetro        | <b>Río Rapel</b> | Río<br><b>Valdivia</b> | Río<br>Aconcagua          | Río<br><b>Mataquito</b>   | <b>Rio</b><br><b>Huasco</b> | Río<br>Maipo | Río<br><b>Biobío</b> | Río<br><b>Serrano</b> |
| <b>CE</b>        | X                | X                      | X                         | X                         | X                           | X            | X                    | X                     |
| OD               | X                | X                      | X                         | X                         | X                           | X            | X                    | X                     |
| pH               | X                | X                      | X                         | X                         | X                           | X            | X                    | X                     |
| <b>Cloruro</b>   | X                | X                      | $\mathbf X$               | $\boldsymbol{\mathrm{X}}$ |                             | X            | X                    | X                     |
| <b>Sulfato</b>   | X                | X                      | X                         | X                         | X                           | X            | X                    | $\mathbf X$           |
| Cobre            | X                | X                      | X                         | $\mathbf X$               | X                           |              |                      | X                     |
| Cromo            |                  | X                      | X                         | X                         |                             | X            |                      | X                     |
| <b>Hierro</b>    | X                | X                      | X                         | X                         | X                           |              | X                    |                       |
| <b>Manganeso</b> | $\mathbf X$      | X                      | $\boldsymbol{\mathrm{X}}$ | $\boldsymbol{\mathrm{X}}$ | $\mathbf X$                 |              |                      | $\mathbf X$           |
| <b>Arsénico</b>  | X                |                        | X                         | X                         | X                           |              |                      |                       |
| Molibdeno        | X                |                        | $\boldsymbol{\mathrm{X}}$ |                           |                             |              |                      | $\mathbf X$           |
| <b>Níquel</b>    |                  |                        | $\boldsymbol{\mathrm{X}}$ |                           |                             | X            |                      | X                     |
| <b>Selenio</b>   |                  |                        |                           |                           |                             |              |                      | X                     |
| Zinc             | X                | X                      | X                         |                           | X                           | X            |                      | X                     |
| <b>Aluminio</b>  | X                | X                      | X                         |                           | $\mathbf X$                 |              | X                    | $\mathbf X$           |
| <b>Boro</b>      |                  |                        |                           |                           |                             |              |                      |                       |
| Cadmio           |                  |                        |                           |                           |                             |              |                      | $\mathbf X$           |
| <b>Mercurio</b>  |                  |                        | X                         |                           | $\mathbf X$                 |              |                      | $\mathbf X$           |
| <b>Plomo</b>     |                  |                        | X                         |                           |                             | X            |                      | X                     |

<span id="page-21-2"></span>Tabla 2-5: Comparación de parámetros incluidos inicialmente en la NSCA del río Mataquito presentes en otras normas.

Fuente: Elaboración propia.

Se observa que los parámetros CE, OD, pH, cloruro y sulfato están presentes en casi todas las normas secundarias de calidad ambiental, esto por su relevancia y presencia en las aguas. La inclusión de metales esenciales y no esenciales varía, dependiendo de la concentración natural y presencia en la actividad antropogénica.

#### <span id="page-21-0"></span>**2.2. Parámetros de calidad del agua relevantes en la cuenca**

#### <span id="page-21-1"></span>**2.2.1. Descripción**

El arsénico (As) es un metaloide del grupo 5A de la tabla periódica. Corresponde al vigésimo elemento en abundancia de la corteza terrestre (0,0001%) y su concentración promedio es de 1,5 a 2 ppm. Está presente en cuatro estados de oxidación: +V, +III, 0 y -III y sus diferentes estados permiten que exista una gran diversidad de especies (Bugueño, 2014). Este elemento se encuentra presente en la atmosfera, rocas y suelos, aguas naturales y organismos. La mayoría de los problemas ambientales del As son resultado del movimiento bajo condiciones naturales, pero el ser humano ha tenido un impacto importante a través de la minería, combustión de combustibles fósiles, uso de pesticidas y herbicidas arsénicos, entre otros. En cuerpos de agua naturales se encuentra principalmente en forma de arsenito  $(As(III))$  y arsenato  $(As(V))$  (Smedley & Kinniburgh, 2001). La Organización Mundial de la Salud, WHO por sus siglas en inglés, destaca que su concentración en aguas naturales se encuentra entre 1 y 2 µg/l, e indica que consumir aguas

con arsénico aumenta el riesgo de cáncer de piel, pulmones, vejiga y riñón, así como cambios en la pigmentación de la piel e hiperqueratosis (WHO, 2008).

Respecto al hierro (Fe), es uno de los metales más abundantes en la tierra. Su concentración en aguas naturales comprende el rango entre 0,5 y 50 mg/l, aunque también se encuentra en agua potable como resultado del uso de coagulantes o la corrosión de tubos de acero y hierro fundido durante la distribución del agua. Este elemento es esencial en la nutrición humana, estimándose un requerimiento mínimo de hierro que oscila entre 10 y 50 mg/día (WHO, 2008). La sobrecarga de hierro en la sangre puede desencadenar cirrosis hepática, hiperpigmentación cutánea y diabetes, mientras que la deficiencia de este metal provoca anemia ferropénica (Toxqui et al., 2010).

Por otro lado, el manganeso (Mn) también es uno de los metales más abundantes en la corteza terrestre y se usa principalmente como oxidante para limpieza, blanqueo y desinfección en la manufactura de aleaciones de hierro y acero. El Mn es esencial para los humanos y otros animales, encontrándose naturalmente en diversas fuentes de alimento, en aguas superficiales y subterráneas, siendo sus estados de oxidación más importantes en agua  $Mn^{+2}$ ,  $Mn^{4+}$  y  $Mn^{+7}$  (WHO, 2008). Generalmente, la mayor exposición al manganeso proviene del alimento, absorbiéndolo a través del tracto intestinal, aunque también se absorbe a través de las vías respiratorias por inhalación. La sobreexposición produce manganismo y embolia pulmonar. También produce efectos adversos a nivel cardiovascular, hematológico, endocrino y hepático (Ramírez y Ayala y Azcona-Cruz, 2017).

El pH mide el grado de acidez o alcalinidad de una solución, considerando la concentración de iones de hidrogeno [H<sup>+</sup>] e hidroxilo [OH<sup>-</sup>] en el agua. Se calcula aplicando la potencia negativa de 10, o menos el logaritmo en base 10, a la normalidad del ion hidrógeno, con una escala que va desde 1 (pH ácido) hasta 14 (pH alcalino), siendo 7 el valor para una solución neutra (Sörenson, 1909). El pH es uno de los parámetros de calidad del agua más importante y generalmente no tiene impacto directo en los consumidores (WHO, 2008).

La temperatura del agua es un importante parámetro de calidad del agua. Influye en la determinación de: concentración de OD, conductividad eléctrica, pH, radio y equilibrio de reacciones químicas, actividad biológica y propiedades del fluido (Wilde, 2006). Una alta temperatura del agua mejora el crecimiento de microorganismos y puede generar problemas de sabor, olor y color (WHO, 2008).

#### <span id="page-22-0"></span>**2.2.2. Comportamiento en la cuenca del río Mataquito**

A partir de los datos recopilados de las estaciones de calidad química de la DGA, se presenta un gráfico tipo *box plot* para arsénico, hierro, manganeso pH y temperatura, omitiendo los valores por debajo del límite de detección para los metales (0,001 mg/l para As; 0,03 mg/l para Fe y 0,01 mg/l para Mn). En los gráficos, la X representa la media de los datos, el límite inferior de la caja muestra el 1° cuartil (25% de la muestra), mientras que el límite superior el 3° cuartil (75% de la muestra) y la línea horizontal dentro de la caja indica la mediana (50% de la muestra). La línea por encima de la caja señala los valores atípicos leves superiores y la línea por debajo los valores atípicos leves inferiores. En este caso, los gráficos no muestran los valores atípicos. La serie temporal desde 1991 a 2019 de las mediciones de estos parámetros se presenta en el [Anexo A](#page-85-0) con los respectivos limites que debiesen cumplir los parámetros en el caso que la NSCA estuviese vigente.

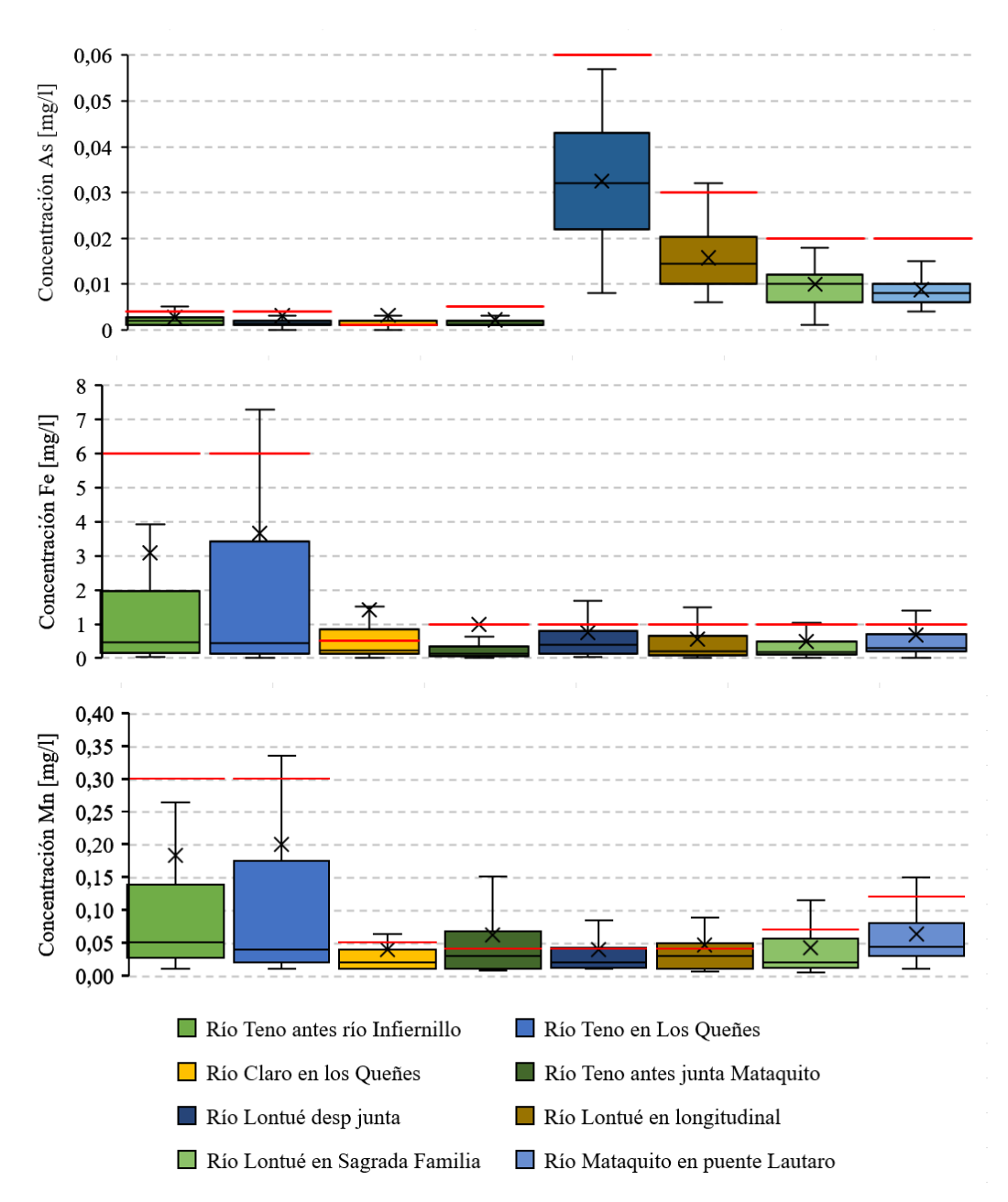

<span id="page-23-0"></span>Figura 2-6: Concentración de arsénico, hierro y manganeso en las estaciones de calidad química de la cuenca. Las líneas rojas indican el valor máximo de concentración establecido en el anteproyecto de NSCA. Fuente: Elaboración propia en base a datos de la DGA.

Respecto al arsénico, por lo visto en la [Figura 2-6,](#page-23-0) se observa que la concentración de este metal es mayor en la subcuenca del Lontué y se presenta en mayor concentración en las estaciones cercanas a la cordillera. El hierro y el manganeso se encuentran en mayor concentración en la parte alta de la subcuenca del Teno, disminuyendo a medida que se acerca a la confluencia. Por el lado del Lontué el hierro disminuye a medida que se acerca a la confluencia, mientras que el manganeso aumenta. El valor de estos últimos metales es levemente mayor en el río Mataquito producto de la confluencia.

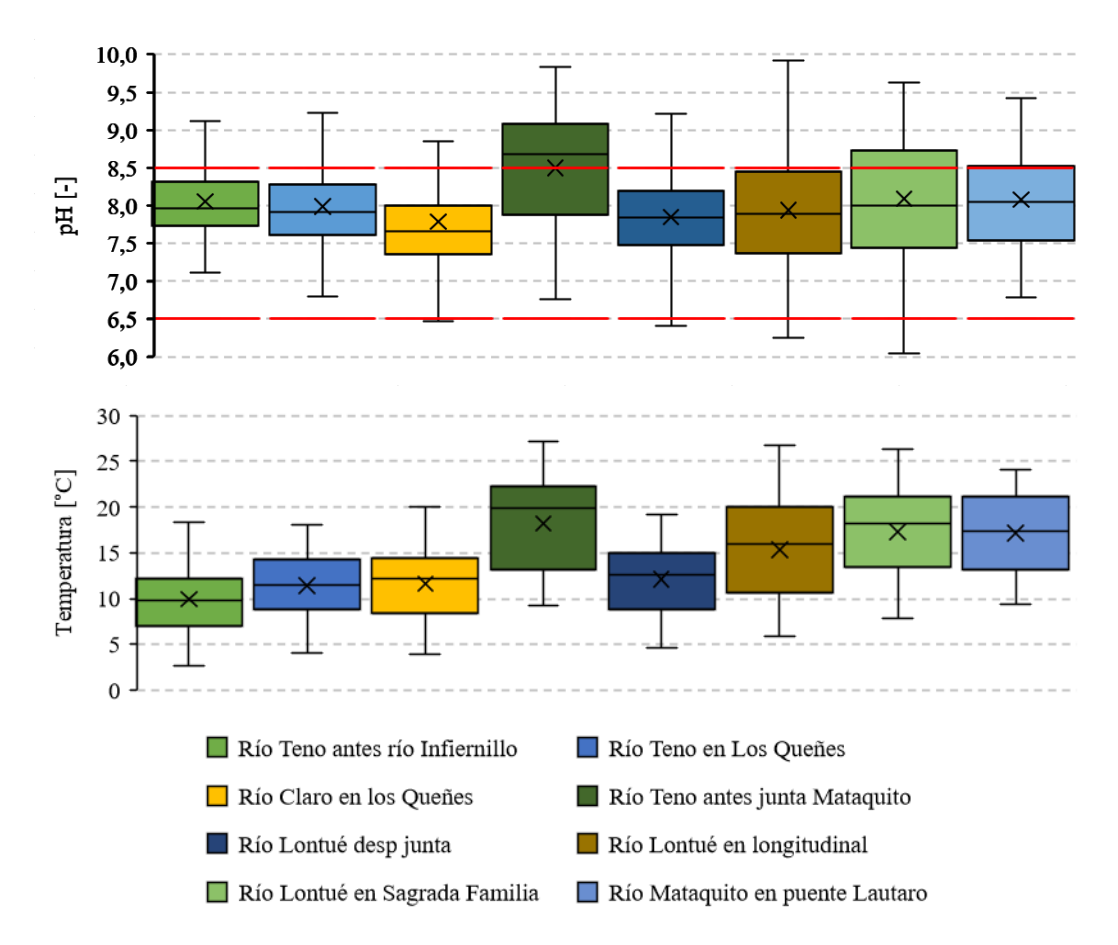

<span id="page-24-1"></span>Figura 2-7: pH y temperatura en las estaciones. Las líneas rojas indican el rango establecido en el anteproyecto de NSCA para el pH. Fuente: Elaboración propia en base a datos de la DGA.

El pH de esta cuenca tiende a ser más alcalino que ácido, siendo más básico en las estaciones del valle central cercanas a las ciudades, como río Lontué en Sagrada Familia y río Teno antes junta Mataquito, y en río Mataquito en puente Lautaro. Los valores de temperatura son menores en las estaciones cercanas a la cordilleras y mayores en las estaciones del valle central, comportamiento que es acorde a la temperatura del aire en la zona central de Chile.

#### <span id="page-24-0"></span>**2.2.3. Normativa chilena e internacional**

A continuación, se describen normas de calidad del agua potable nacional e internacionales y la guía que regula el agua potable en Canadá, luego, la norma que regula el agua para riego en Chile y la recomendación del organismo internacional FAO relativa a ese uso y finaliza con las normas de emisión que regulan las descargas de residuos líquidos industriales.

- **NCh409**: norma que establece los requisitos de calidad que debe cumplir el agua potable en todo Chile (INN, 2005).
- **National Primary & Secundary Drinking Water Regulations (NPDWRs y NSDWRs)**: establece estándares obligatorios de calidad del agua para contaminantes en el agua potable

en Estados Unidos. Se diferencian en que los contaminantes regulados en NSDWRs no presentan un riesgo para la salud humana (USEPA, s.f.a; USEPA, s.f.b).

- **Normativa de la Unión Europea**: fija máximos admisibles para parámetros de calidad del agua (Consejo de la Unión Europea, 2015).
- **Guidelines for Canadian Drinking Water Quality**: guía que establece la máxima concentración aceptable y los tratamientos requeridos para cada contaminante en el agua potable en Canadá, acorde a publicaciones científicas (Health Canada, 2020).
- **NCh1333**: norma que fija un criterio de calidad del agua de acuerdo con aspectos físicos, químicos y biológicos, según el uso determinado en Chile (INN, 1987).
- **Water quality for agriculture**: guía de la FAO (Food and Agriculture Organization) para evaluar e identificar potenciales problemas en el riego asociados a la calidad del agua (Ayers & Westcot, 1985).
- **Decreto supremo 90 (DS90)**: establece los límites máximos permitidos para las descargas de residuos líquidos a cuerpos de agua superficiales y marinos, dependiendo del tipo de cuerpo (SEGPRES, 2001).
- **Decreto supremo 609 (DS609)**: establece norma de emisión para la regulación de contaminantes asociados a las descargas de residuos industriales líquidos a sistemas de alcantarillado (MOP, 1998).

La [Tabla 2-6](#page-25-0) muestra concentraciones máximas permitidas o sugeridas de los parámetros estudiados en los documentos descritos anteriormente. Las 4 primeras filas se refieren a normativa en torno a la calidad del agua, las dos siguientes a agua para riego y las dos últimas a descargas. Dado que el DS90 identifica 5 cuerpos receptores de descargas, se considera los valores normados para cuerpos de agua fluviales (Tabla N°1). En el caso del DS609, los valores definidos para estos parámetros son iguales en el caso de las redes de alcantarillado que cuentan con plantas de tratamiento de aguas servidas y las que no.

<span id="page-25-0"></span>Tabla 2-6: Límite o rango para los parámetros relevantes según: normativa nacional e internacionales y guía de Canadá respecto a agua potable, norma chilena y guía de la FAO relativa a agua para riego y normativa que regula las descargas de RILES en Chile.

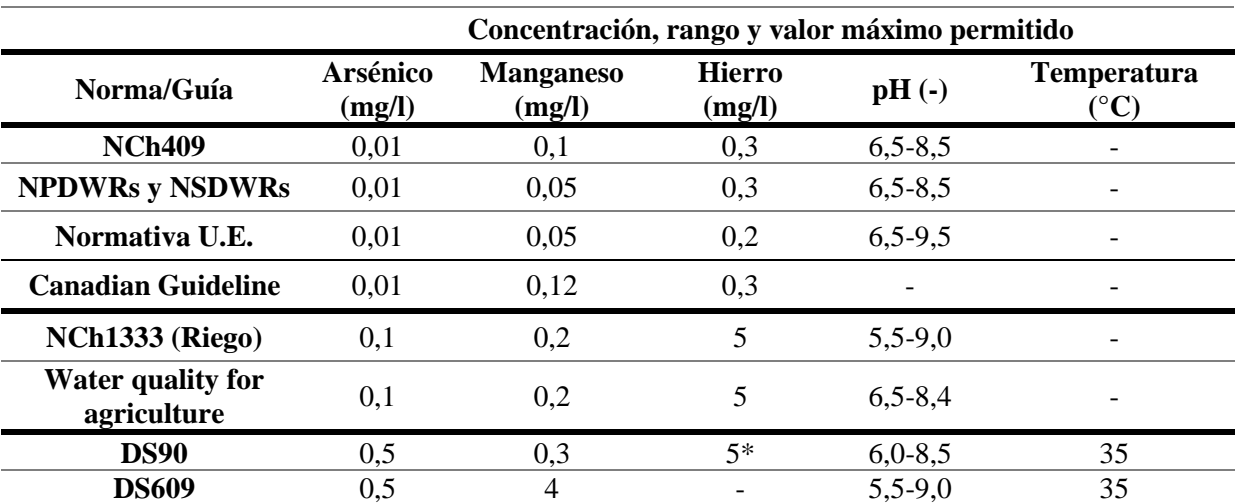

\*Hierro disuelto

Fuente: Elaboración propia desde: INN (2005; 1997), USEPA (s.f.a; s.f.b), Health Canada (2020), Consejo de la Unión Europea (2015), Ayers & Westcot (1995), SEGPRES (2001) y MOP (1998).

En las normas relacionadas con agua potable, el valor del arsénico se repite en todas, mientras que el hierro tiene un valor similar, el manganeso se permite en mayor concentración en Chile y Canadá y la U.E. permite rangos más amplios de pH. Respecto al agua para riego, coinciden en los metales, pero se diferencian en el pH, teniendo valores más estrictos en la guía de la FAO. Por último, los decretos de emisión de descargas tienen valores idénticos en arsénico y temperatura, difieren considerablemente en el valor del manganeso y el rango de pH es mayor en el DS609, que no regula el hierro.

# <span id="page-26-0"></span>**2.3. Modelos de calidad del agua**

#### <span id="page-26-1"></span>**2.3.1. Modelación de sistemas acuáticos**

La modelación de un sistema natural consiste en la representación de los procesos que ocurren en la naturaleza mediante herramientas físicas o numéricas. Considerando la cantidad de procesos que intervienen en un sistema, resulta complejo representarlos de forma precisa en un modelo, lo que conlleva a una serie de limitaciones propias de la modelación (MADS, 2018).

Según Refsgaard y Henrinksen (2004), la simulación está dividida en cuatro elementos básicos: realidad, modelo conceptual, código y modelo, como se muestra en la [Figura 2-8.](#page-27-1) Las flechas describen los procesos que relacionan los elementos entre sí y el circulo exterior se refiere a los procedimientos que evalúan la credibilidad de estos procesos. A continuación, se listan y describen en forma resumida los elementos, procesos y procedimientos involucrados en la simulación (MADS, 2018):

- Realidad: sistema natural, entendido como el área de estudio
- Modelo conceptual: descripción de la realidad a través de abstracciones verbales, ecuaciones, relaciones constitutivas o leyes naturales.
- Código del modelo: formulación lógico-matemática del modelo conceptual mediante un programa o código de computador.
- Modelo: aplicación de un código genérico a las condiciones particulares de un caso de estudio específico. Incluye datos de entrada y valores de parámetros.
- Confirmación del modelo: verificación que el modelo conceptual representa de forma adecuada la realidad observada.
- Verificación del código: comprobación que el código representa adecuadamente el modelo conceptual planteado.
- Calibración del modelo: ajuste de los valores de los parámetros de un modelo, a fin de reproducir lo más acertada posible las características observadas en la realidad.
- Validación del modelo: comprobar la capacidad del modelo de predecir los resultados observados en la realidad.
- Simulación: Uso del modelo validado para obtener conocimiento sobre el sistema natural y generar predicciones que sirvan a los tomadores de decisiones.

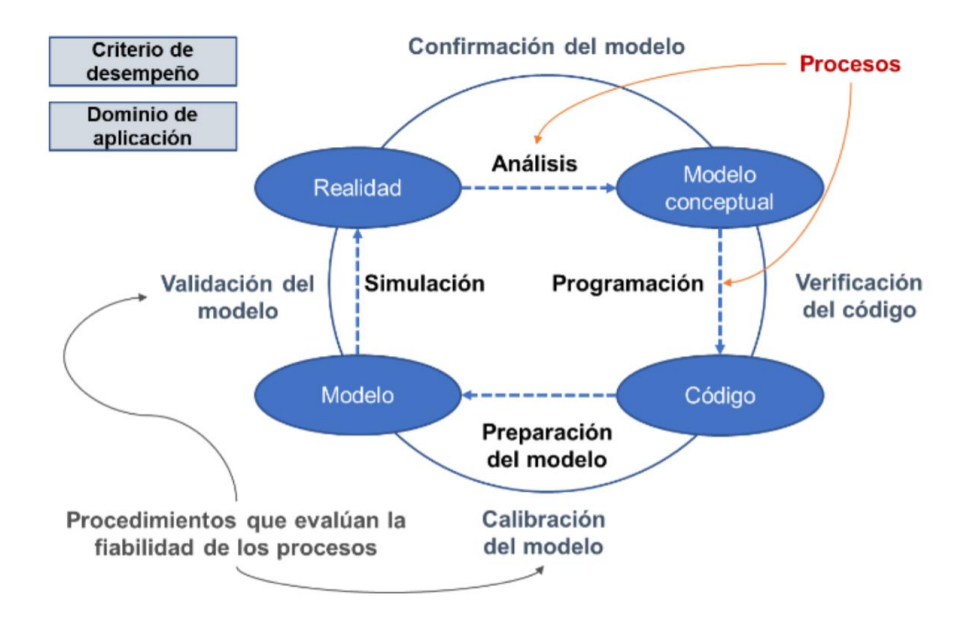

Figura 2-8: Elementos que componen la modelación según Refsgaard y Henrinksen. Fuente: MADS (2018).

<span id="page-27-1"></span>La calidad del agua presenta una gran dinámica como consecuencia de la ocurrencia e interacción de fenómenos naturales y antrópicos dentro de una cuenca. Las aguas superficiales reciben una gran cantidad de nutrientes y contaminantes que ingresan como consecuencia de actividades antrópicas y fenómenos naturales, dando origen a los problemas ambientales (MADS, 2018).

El análisis de la calidad del agua se basa en las mediciones en terreno, que suelen ser limitadas, en ciertos lugares y solo representan una imagen puntual de la calidad en el momento de la medición. Ante esto, la modelación constituye una herramienta útil y complementaria en la administración y planificación del recurso hídrico y en la verificación de normas de calidad ambiental. En términos simplificados, un modelo de calidad del agua es una representación matemática de los procesos de transporte y degradación de una o más sustancias dentro de un cuerpo de agua, que busca establecer el comportamiento más probable bajo diferentes condiciones de caudal, aportes de tributarios y descargas (MADS, 2018).

#### <span id="page-27-0"></span>**2.3.2. Comparación entre modelos**

Diversas instituciones han desarrollado modelos de calidad del agua, donde cada uno tiene características distintas que se adaptan a las necesidades de los diversos problemas. La [Tabla 2-7](#page-28-1) muestra características de los modelos: QUAL2Kw, WASP, CEQUALW2, PC-Quasar, Otis, DELFT 3D y HEC-RAS; desarrollados por: Greg Pelletier, USEPA, Portland State University, Institute of Hydrology UK, U.S. Geological Survey, Deltares Systems Netherlands y US Army Corps of Engineers-Institute for water resources Hydrologic Engineering Center, respectivamente.

<span id="page-28-1"></span>

| Característica                      | Descripción      | <b>QUAL2K</b><br>W | <b>WASP</b> | <b>CEQUAL-</b><br>W2 | PC-<br>Quassar | Otis | <b>DELFT</b><br>3D | HEC-<br><b>RAS</b> |
|-------------------------------------|------------------|--------------------|-------------|----------------------|----------------|------|--------------------|--------------------|
| Tipo de                             | Corriente        | X                  | X           | X                    | X              | X    | X                  | X                  |
| cuerpo de                           | ago - embalse    |                    | X           | X                    |                |      | X                  |                    |
| agua                                | Estuario         |                    | X           | X                    |                |      | X                  |                    |
|                                     | 1D               | X                  | X           | X                    | X              | X    |                    | X                  |
| <b>Dimensión</b>                    | 2D(x,z)          |                    | X           | X                    |                |      | X                  |                    |
|                                     | 3D               |                    | X           |                      |                |      | X                  |                    |
|                                     | <b>OD</b>        | X                  | X           | X                    | X              | X    | X                  | X                  |
|                                     | DBO <sub>5</sub> | X                  | X           | X                    | X              | X    | X                  | X                  |
|                                     | <b>SST</b>       | X                  | X           | X                    | X              | X    | X                  | X                  |
| <b>Parámetros</b><br>de calidad del | Nitrógeno        | X                  | X           | X                    | X              | X    | X                  | X                  |
|                                     | Fósforo          | X                  | X           | X                    |                | X    | X                  | X                  |
| agua                                | pH               | X                  | X           | X                    | X              | X    | X                  | X                  |
|                                     | Temperatura      | X                  | X           | X                    | X              |      | X                  | X                  |
|                                     | Metales pesados  |                    | X           |                      | X              |      | X                  |                    |

Tabla 2-7: Características de modelos.

Fuente: Adaptado de MADS (2018).

#### <span id="page-28-0"></span>**2.3.3. WASP**

Water Quality Analysis Simulation Program versión 8 (WASP8) es un software desarrollado por la Agencia de Protección Ambiental de los Estados Unidos (United States Environmental Protection Agency, USEPA). Puede ser aplicado en 1, 2 o 3 dimensiones con transporte por advección y dispersión entre compartimientos físicos discretos o segmentos, permitiendo agregar descargas puntuales y condiciones de borde (Ambrose & Wool, 2017). El programa puede simular ríos, arroyos, lagos, reservorios, entre otros, debido a la flexibilidad de su estructura, que permite configurarlo y adaptarlo al problema por resolver. Otra particularidad del software es que puede conectarse con modelos hidrodinámicos y de cuencas hidrográficas, lo que permite analizar varios años bajo diversas condiciones meteorológicas y ambientales. WASP fue desarrollado inicialmente por HydroScience en 1970 y liberado al dominio público en 1981 (Wool et al., 2020). Durante el transcurso de los años ha sido modificado, llegando a su versión más actual, la 8.1. La principal diferencia con las versiones anteriores es que ahora permite simular 7 variables de estado, que son químicos disueltos, nanomateriales, solidos, carbono orgánico disuelto, temperatura, salinidad y bacterias (Ambrose et al., 2017).

La última versión de WASP cuenta con 2 módulos: Advanced Eutrophication Module, usado para simular contaminantes convencionales, como pH y OD, y Advanced Toxicant Module, usado para simular transporte de sólidos y metales. Respecto a lo anterior, la [Tabla 2-8](#page-28-2) muestra parámetros que puede modelar cada módulo del programa.

<span id="page-28-2"></span>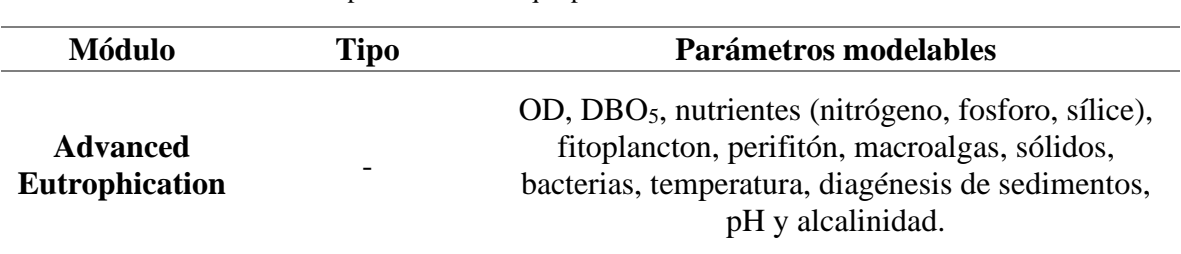

Tabla 2-8: Tipos de variables que puede modelar WASP acorde a los módulos.

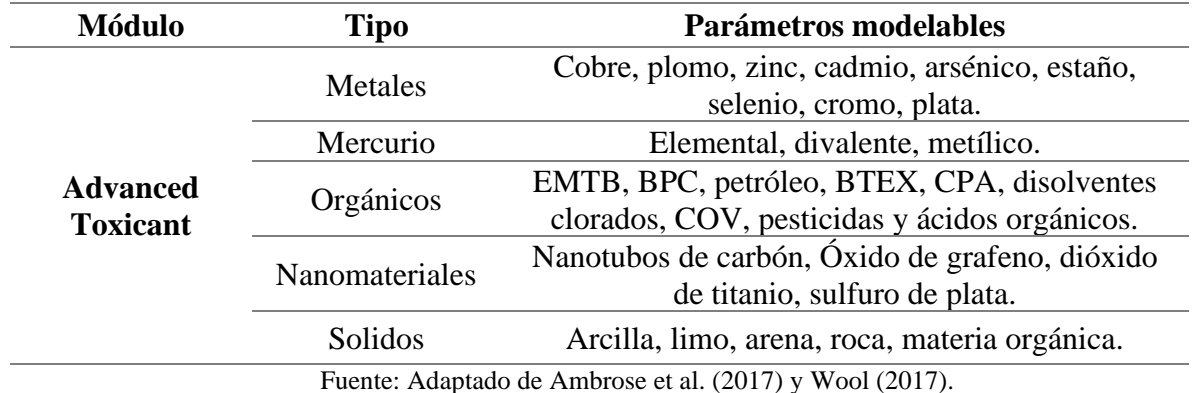

Las principales limitaciones del programa son (Wool, 2017):

- No determina zonas de mezcla; asume que lo entrante al segmento está completamente mezclado.
- No maneja líquidos en fase no acuosa, como derrames de petróleo, ya que pueden estar en el fondo o en la superficie y WASP asumirá mezcla completa.
- Especiación de metales, que no está disponible aún.

La estructura general de WASP consiste en el desarrollo de ecuaciones teóricas típicamente en forma de ecuaciones diferenciales que para situaciones prácticas no pueden ser resueltas analíticamente, por lo que una representación numérica es útil. Las ecuaciones están especificadas para un químico particular, de concentración C, e incluyen descargas externas, condiciones de borde y cinética asociada a procesos químicos y biológicos. El fundamento teórico de WASP es la conservación de masa, que se realiza para un parámetro de calidad de agua arbitrario "C" dentro de un volumen de control. A continuación, se muestra en coordenadas cartesianas la ecuación de advección- difusión en tres dimensiones (Wool et al., 2020):

$$
\frac{\partial C}{\partial t} = -\frac{\partial U_x C}{\partial x} + \frac{\partial}{\partial x} \left( E_x \frac{\partial C}{\partial x} \right) - \frac{\partial U_y C}{\partial y} + \frac{\partial}{\partial y} \left( E_y \frac{\partial C}{\partial y} \right) - \frac{\partial U_z C}{\partial z} + \frac{\partial}{\partial z} \left( E_z \frac{\partial C}{\partial z} \right) + S_L + S_B + S_K \tag{1}
$$

Donde C [M/L<sup>3</sup>] es la concentración del parámetro de calidad del agua, t [T] el tiempo,  $U_x$ ,  $U_y$ ,  $U_z$ [L/T] la velocidad advectiva longitudinal, lateral y vertical, respectivamente,  $E_x$ ,  $E_y$ ,  $E_z$  [L<sup>2</sup>/T] el coeficiente de difusión longitudinal, lateral y vertical, respectivamente,  $S_L$  [M/L<sup>3</sup>T] la tasa de carga directa y difusa,  $S_B$  [M/L<sup>3</sup>T] la tasa de carga de borde y  $S_K$  [M/L<sup>3</sup>T] la tasa de transformación cinética total.

WASP es considerado como un modelo de caja (*box model*) donde el cuerpo de agua no es asumido como una grilla estructurada, si no que se divide en cajas o segmentos, donde se calcula cada variable de estado en cada paso temporal (Wool, 2017).

El flujo advectivo controla el transporte de contaminantes disueltos y particulados. Además, cambios en la velocidad y profundidad producto del flujo variable puede afectar algunos procesos como la reaireación. Ante esto, WASP dispone de 6 opciones para representar el flujo en cada segmento, cuyas características generales se presentan en la [Tabla 2-9](#page-30-0) (Ambrose & Wool, 2017).

<span id="page-30-0"></span>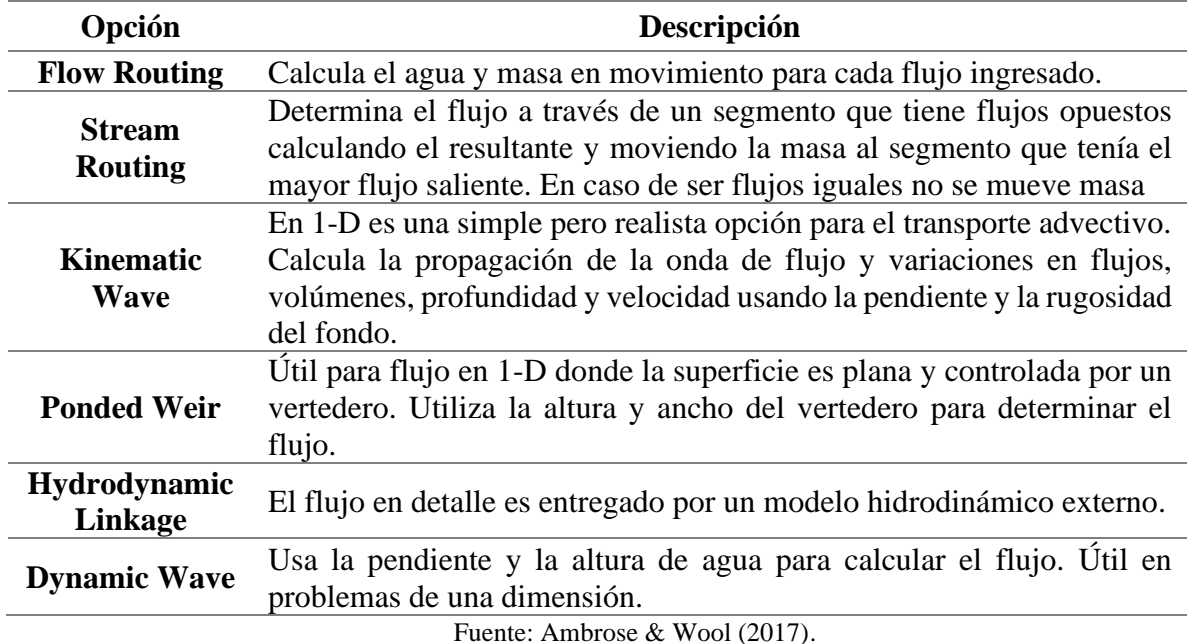

Tabla 2-9: Descripción de cada opción para simular flujo en WASP.

A continuación, se detalla las ecuaciones involucradas en la opción *kinematic wave* considerando una geometría simplificada de forma rectangular. Los datos de entrada requeridos son: caudal, pendiente, ancho, largo y rugosidad de Manning (n) de cada segmento. Respecto a las ecuaciones

que gobiernan esta opción, primero considera la ecuación de continuidad en una dimensión dada por (Ambrose & Wool, 2017):

$$
\frac{\partial Q}{\partial x} + \frac{\partial A}{\partial t} = 0
$$
 (2)

Donde  $Q \text{ [m}^3/\text{s}]$  es el caudal y  $A \text{ [m}^2]$  el área transversal. Continua con una forma simplificada de la ecuación de momentum, que considera los efectos de la gravedad y la fricción como:

$$
g(S_0 - S_f) = 0 \tag{3}
$$

Donde  $g$  [m<sup>2</sup>/s] es la aceleración de gravedad,  $S_0$  [-] es la pendiente del fondo y  $S_f$  [-] es la fricción. La ecuación de Manning expresa la fricción en función de la velocidad del agua y el radio hidráulico como:

$$
S_f = \frac{n^2 v^2}{R^{4/3}}\tag{4}
$$

Con  $n$  el coeficiente de rugosidad de Manning,  $v$  [m/s] la velocidad del agua y  $R$  el radio hidráulico [m], que se calcula dividiendo el área transversal por el perímetro mojado en este caso igual al ancho B [m]. De la ecuación (3),  $S_0$  se iguala a  $S_f$  que se reemplaza por el valor de la ecuación (4). Reordenando y multiplicando en ambos lados por el área transversal se obtiene:

$$
Q = \frac{1}{n} \frac{A^{5/3}}{B^{2/3}} S_0^{1/2} \tag{5}
$$

Despejando A de (5), derivando respecto al tiempo y reemplazando en (2), se obtiene la ecuación diferencial de la onda cinemática:

$$
\frac{\partial Q}{\partial x} + \alpha \beta Q^{\beta - 1} \frac{\partial Q}{\partial t} = 0 \tag{6}
$$

Donde, para canales rectangulares:

$$
\beta = 3/5, \qquad \alpha = \left(\frac{n^2}{S_0^{1/2}}\right)^{3/5} \tag{7}
$$

# <span id="page-32-0"></span>**3. ELABORACIÓN DEL MODELO**

## <span id="page-32-1"></span>**3.1. Recopilación de datos**

Para desarrollar el modelo de calidad del agua en los ríos Mataquito y Lontué de la cuenca del río Mataquito, se necesitan datos de los parámetros de calidad del agua descritos en el capítulo [2.2.1](#page-21-1) medidos en las estaciones en línea y de calidad química, y mediciones de caudales de las estaciones fluviométricas disponibles en la red hidrométrica de la DGA, mediciones de los mismos parámetros de calidad del agua en las descargas de residuos industriales líquidos, con su respectivo caudal, obtenidas del autocontrol de empresas reportado al Sistema Nacional de Información de Fiscalización Ambiental (SNIFA) y de fiscalizaciones realizadas por la Superintendencia de Servicios Sanitarios (SISS) a las plantas de tratamientos de aguas de la cuenca.

#### <span id="page-32-2"></span>**3.1.1. Recopilación datos Red Hidrométrica DGA**

Las mediciones arsénico, hierro, manganeso, pH y temperatura del agua de las estaciones de calidad química de DGA son vitales para el desarrollo del trabajo, ya que servirán para elaborar y validar el modelo en WASP. Se recopiló datos de concentraciones y valores de estos parámetros de calidad del agua desde 1990 a 2019 en las siguientes estaciones:

- Río Claro en Los Queñes.
- Río Teno en Los Queñes.
- Río Teno antes junta Mataquito.
- Río Teno antes río Infiernillo
- Río Lontué en longitudinal.
- Río Lontué en Sagrada Familia.
- Río Lontué después junta Colorado y Palos
- Río Mataquito en puente Lautaro.

Además, se recopiló datos instantáneos de pH y temperatura del agua en periodos de un mes de las estaciones en línea Río Mataquito aguas abajo planta celulosa Licancel y río Mataquito en Licantén. También, se recopiló mediciones de caudales medios mensuales desde 2010 hasta 2020. Las estaciones fluviométricas que contaban con datos de caudales son las siguientes:

- Río Claro en Los Queñes.
- Río Teno después de junta con Claro.
- Río Lontué en puente el Yacal.
- Río Mataquito en Licantén.
- Río Mataquito en puente la Huerta.

#### <span id="page-32-3"></span>**3.1.2. Recopilación datos SNIFA**

El SNIFA aplica instrumentos de carácter ambiental (ICA) a sus unidades fiscalizables (empresas). Los ICA corresponden principalmente a normas de emisión y resoluciones de calificación ambiental (RCA). Las empresas fiscalizadas por el cumplimiento del DS90 (norma de emisión para la regulación de las descargas de RILES a aguas superficiales) reportan la concentración o valor de los contaminantes regulados en el decreto identificados en sus descargas. Desde enero de 2017 este servicio se encarga de dar libre acceso a los datos mensualmente, pero no los procesa o verifica (SNIFA, 2021). En el AGIES de la NSCA se identificaron 45 fuentes emisoras de RILES que deben cumplir el DS90, mientras que en los registros del SNIFA figuran 53 (descontando las PTAS que son fiscalizadas por la SISS), sin embargo, algunos entes identificados en el AGIES no son fiscalizados por el SNIFA por el cumplimiento del DS90. Si se unen las dos fuentes de información, el total de empresas emisoras de RILES que deben cumplir el DS90 asciende a 68. Solo 15, que se indican a continuación, reportaron sus descargas de residuos líquidos de acuerdo con el registro de SNIFA. Las descargas de estas empresas son candidatas a incorporarse en el modelo de calidad del agua, buscando representar la actividad antrópica de la cuenca.

- Bodega Lontué de Viña Concha y Toro S.A.
- Central frutícola Curicó de David del Curto S.A.
- Don Cherry de Lozano S.A.
- Frutícola Dosal LTDA.
- Industrias Vinicas S.A.
- Jucosol planta Curicó de Exportadora de mostos y vinos Jucosol S.A.
- Planta Agrozzi Teno de Empresas Carozzi S.A.
- Planta Cenfrut de Copefrut S.A.
- Planta Cenkiwi de Copefrut S.A.
- Planta Licancel de Celulosa Arauco y Constitución S.A.
- Planta Nutripro Lontué de Empresas Carozzi S.A.
- Rocofrut S.A.
- Unifrutti Traders Teno de Exportadora Unifrutti traders SPA.
- Viña Los Nogales S.A.
- Viña Echeverria LTDA.

## <span id="page-33-0"></span>**3.1.3. Recopilación datos SISS**

Se solicitó vía ley de Trasparencia datos de resultados de fiscalización de PTAS que se encuentren dentro de la cuenca a la SISS, en el periodo entre enero de 2017 y diciembre de 2020. Las plantas incluidas en sus registros son 11 en total, las que se listan a continuación. Al igual que con las empresas en el registro del SNIFA, estas PTAS son candidatas para incluir en el modelo.

- PTAS Curepto
- **PTAS Curicó**
- PTAS Doña Carmen, comuna de Curicó
- **•** PTAS Hualañé
- PTAS Licantén
- **PTAS Los Queñes, comuna de Romeral**
- PTAS Molina-Lontué
- **•** PTAS Rauco
- PTAS Sarmiento, comuna de Curicó
- PTAS Teno
- PTAS Zapallar, comuna de Curicó

### <span id="page-34-0"></span>**3.2. Fechas y sectores por modelar**

En virtud del inicio de los reportes de descargas de empresas al SNIFA (2017), que las mediciones de las estaciones de calidad química de la DGA están disponibles en su portal hasta el año 2019 y que la SISS y las estaciones fluviométricas presentan datos en los últimos 5 años, como se muestra en la [Tabla 3-1,](#page-34-1) se determina que los periodos de simulación del modelo comprenden entre enero de 2017 y diciembre de 2019.

<span id="page-34-1"></span>

| Fuente                                                        | Reportes/Mediciones (año) |      |      |      |      |  |  |
|---------------------------------------------------------------|---------------------------|------|------|------|------|--|--|
|                                                               | 2016                      | 2017 | 2018 | 2019 | 2020 |  |  |
| Estaciones de calidad química                                 | X                         | X    |      |      |      |  |  |
| Sistema nacional de información de<br>fiscalización ambiental |                           |      |      |      |      |  |  |
| Superintendencia de servicios<br>sanitarios                   | X.                        |      |      |      |      |  |  |
| Estaciones fluviométricas                                     |                           |      |      |      |      |  |  |

Tabla 3-1: Años con información de las distintas fuentes.

Además, en las estaciones de calidad química no se realizan mediciones todos los meses, generalmente se genera un reporte cada 4 meses, y estas mediciones no necesariamente se realizan en las mismas fechas en las estaciones de una cuenca, por lo tanto, la selección de meses para simular considera que las mediciones de cada estación deben estar dentro de un rango de 14 días. Entonces, la mayor limitante corresponde a las mediciones de las estaciones de calidad química, ya que el SNIFA, la SISS y la estaciones fluviométricas fiscalizan o miden mensualmente. Analizando los meses que poseen mediciones y el rango de fechas de su realización, se determinó que los meses para la elaboración del modelo son: septiembre de 2018, diciembre de 2018, mayo de 2019, septiembre de 2019 y noviembre de 2019. Esto porque las estaciones de calidad química de la cuenca presentan mediciones dentro de un rango de 14 días, la SISS y el SNIFA cuentan con fiscalizaciones y reportes de autocontrol y las estaciones fluviométricas cuentan con mediciones de caudal.

Respecto a las zonas a modelar, la condición de borde e inicial se encuentra en la estación río Lontué en longitudinal debido a que aguas arriba de este punto no se posee información relacionada con cambios en los parámetros a modelar. En sintonía con lo anterior, se decide incluir el aporte del río Teno como un afluente con los datos de la estación río Teno antes junta Mataquito, ya que, al igual que con el río Lontué, aguas arriba de la estación se tiene un extenso tramo sin información de calidad de aguas y se desconoce la existencia de fuentes que puedan generar cambios en la calidad del agua. Entonces, se modela la calidad del agua en el río Lontué desde la Ruta 5 Sur hasta su unión con el río Teno y en el río Mataquito desde su nacimiento hasta la localidad de Lora, obteniendo una extensión total de 99 km. Las estaciones consideradas para elaborar y evaluar los

resultados del modelo se muestran en la [Tabla 3-2,](#page-35-0) donde se indica los parámetros medidos en cada una de ellas.

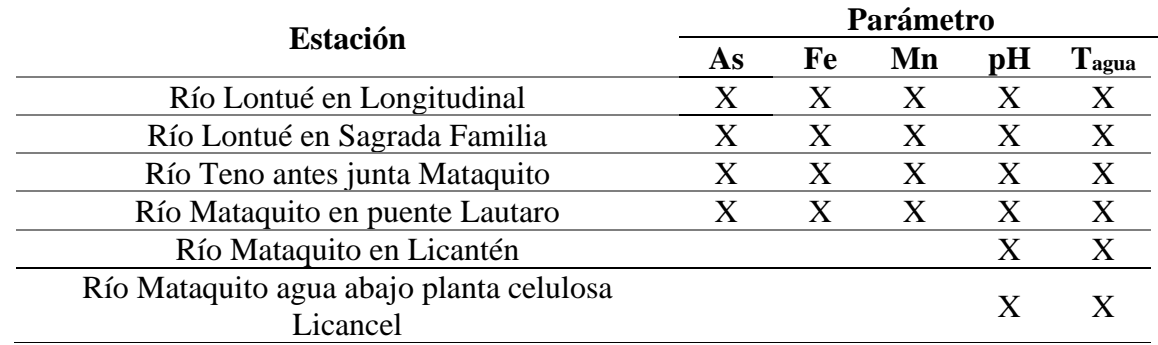

<span id="page-35-0"></span>Tabla 3-2: Estaciones consideradas para elaborar y evaluar el modelo con los parámetros medidos en ellas.

La ubicación de las industrias se obtuvo desde la página web *<https://snifa.sma.gob.cl/UnidadFiscalizable>*. Para ello, se ingresó el nombre de la empresa y se obtuvo la ubicación aproximada de la empresa en un mapa en línea, que luego se traspasó a Google Earth. Dentro de la información entregada en sus reportes, las empresas indican el cuerpo receptor de sus descargas: en algunos casos la realizan directamente a un estero y en otros casos a un canal. Para determinar en qué estero desemboca cada canal se recurrió al Catastro de usuarios de aguas de los ríos Lontué y Mataquito VII región (Solano Vega y Asociados, 1985). En el caso de las PTAS, su ubicación y punto de descarga se extrajo de su respectiva Declaración de Impacto Ambiental (DIA), desde la página web del Sistema de Evaluación de Impacto Ambiental (SEIA) *<https://seia.sea.gob.cl/busqueda/buscarProyecto.php>*.

Respecto a lo anterior y la zona de modelación definida, la [Tabla 3-3](#page-35-1) indica las empresas consideradas en el modelo y el cuerpo receptor de sus RILES, mientras que la [Figura 3-1](#page-36-0) muestra su ubicación. Quedaron fuera del listado las PTAS de Los Queñes, Rauco y Teno, Unifrutti Traders Teno, Planta Cenkiwi y Planta Agrozzi Teno, todas ellas en la subcuenca del río Teno.

| <b>Empresas</b>           | <b>Cuerpo Receptor</b>    |  |  |
|---------------------------|---------------------------|--|--|
| <b>PTAS Molina Lontué</b> | <b>Estero Carretones</b>  |  |  |
| Viña Echeverria           |                           |  |  |
| Concha y Toro Bodega      |                           |  |  |
| Lontué                    | Estero Río Seco           |  |  |
| Nutripro                  |                           |  |  |
| Dosal                     |                           |  |  |
| Viña Nogales              |                           |  |  |
| <b>PTAS Sarmiento</b>     | <b>Estero Quete Quete</b> |  |  |
| PTAS Doña Carmen          |                           |  |  |
| David Del Curto           |                           |  |  |
| PTAS Curicó               |                           |  |  |
| Jucosol                   | Estero Guaiquillo         |  |  |

<span id="page-35-1"></span>Tabla 3-3: Empresas incluidas en el modelo y cuerpo receptor de sus descargas
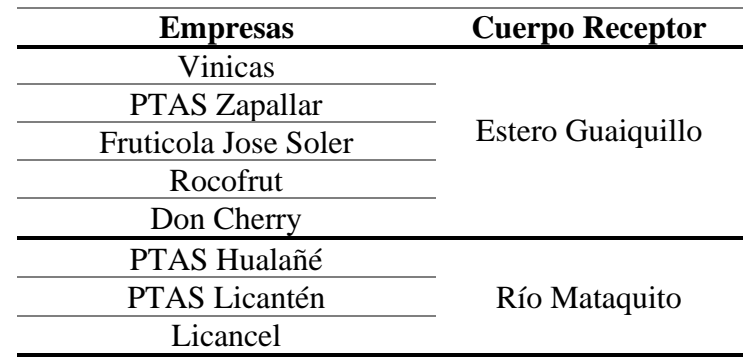

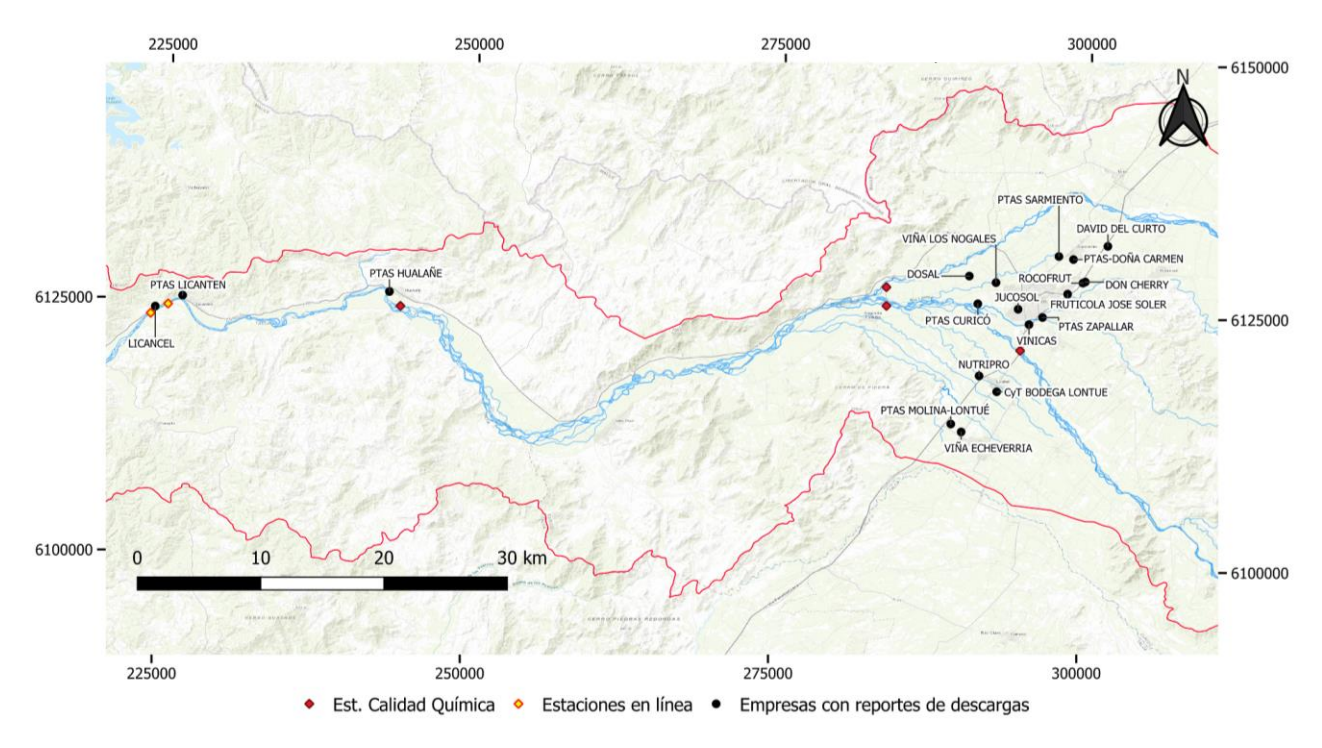

Figura 3-1: Ubicación de las empresas que reportaron sus descargas en los periodos de simulación.

Dado que no existe control de calidad química ni fluviométrico en los esteros receptores, se asumirá que las descargas de empresas llegan directamente al río en el que desembocan sin considerar la interacción con el estero o con otras descargas realizadas al mismo cuerpo. La [Figura 3-2](#page-37-0) muestra los puntos desembocadura de esteros, la confluencia del río Teno, las descargas directas al río Mataquito y la ubicación de las estaciones de calidad química de la DGA, todos puntos importantes para la formulación, implementación y validación del modelo.

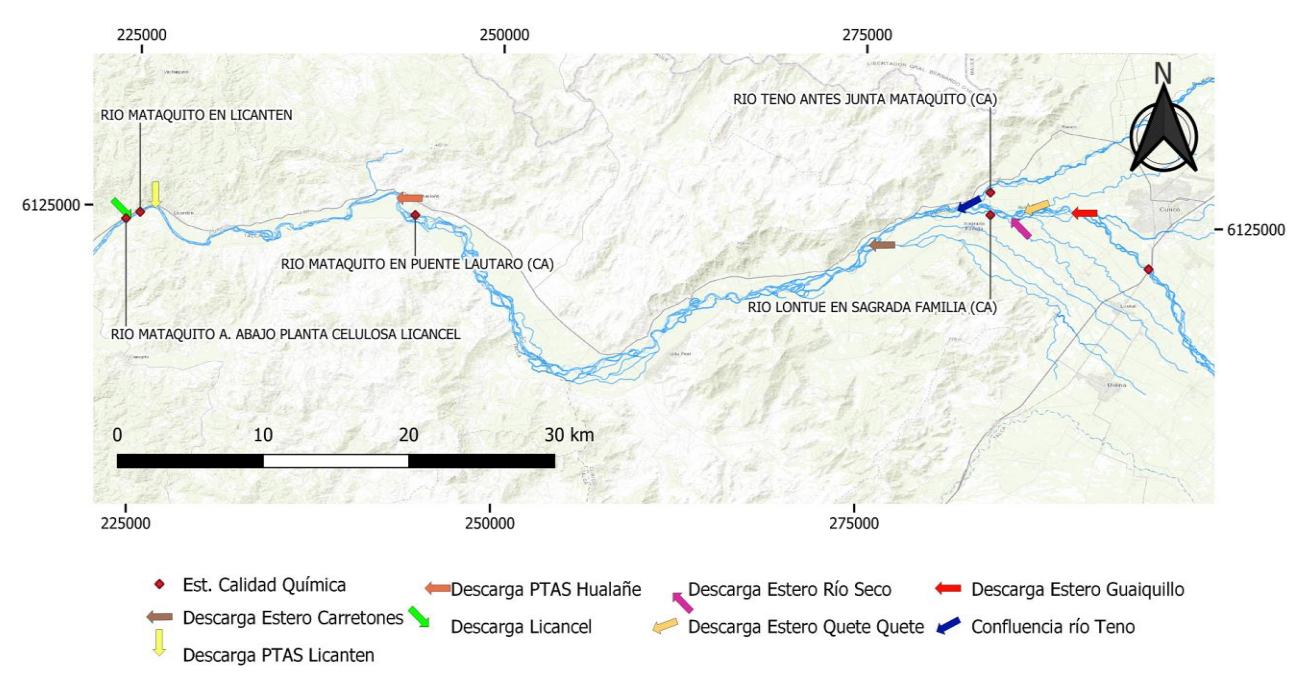

Figura 3-2: Puntos de confluencia de descargas con ríos principales.

### <span id="page-37-0"></span>**3.3. Segmentación y definición de geometría**

Según lo indicado en el capítulo [2.3.3,](#page-28-0) WASP requiere la definición de segmentos del curso de agua para realizar la modelación, además, dado que la opción para simular el flujo es *Kinematic Wave,* surge la necesidad de determinar largo, ancho, pendiente y rugosidad de cada segmento; así, el propio programa determina la velocidad y altura del cauce. Para definir los segmentos, se determinó la existencia de uno que comenzase con el río Mataquito y que la longitud de estos fuese uniforme igual a 3km. En consecuencia, el eje principal del río Lontué cuenta con 6 segmentos, para así coincidir con la estación río Lontué en longitudinal, y el eje principal del río Mataquito con 28. Cada segmento se nombra en función de las 2 primeras letras del río al que pertenece y el número de segmento, asignando el mayor al inicio del tramo. Cabe destacar que los segmentos que componen el río Lontué están dentro del área de vigilancia LO-30 y los del río Mataquito dentro del área MA-10. La distribución espacial de los segmentos se muestra en la [Figura 3-3.](#page-38-0)

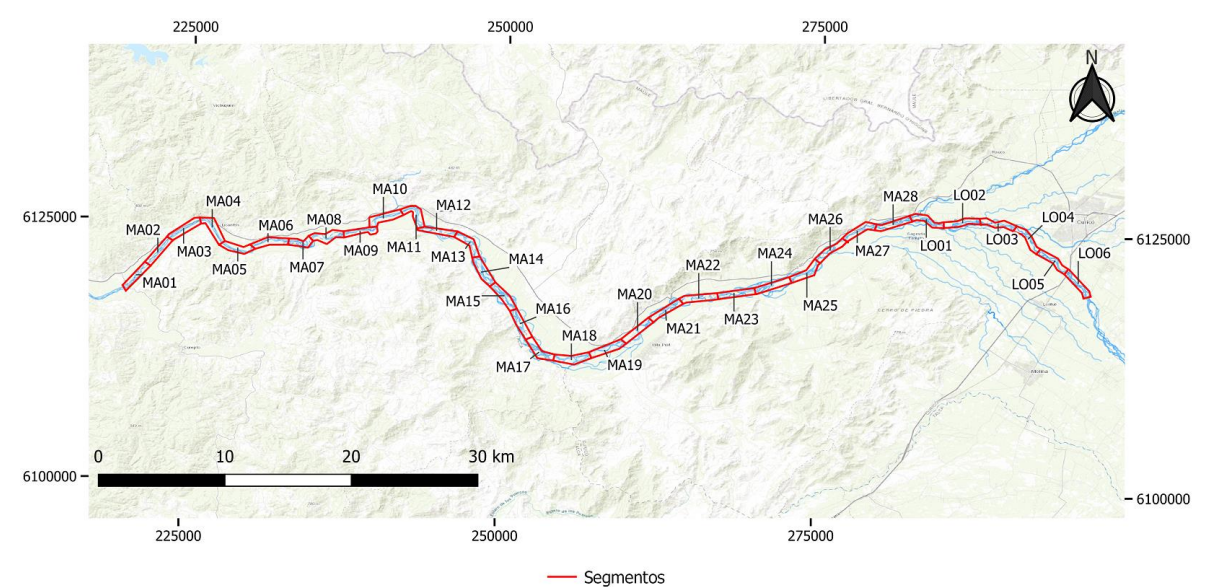

Figura 3-3: Segmentos definidos para la modelación.

<span id="page-38-0"></span>La pendiente de los segmentos se definió de dos formas: la primera consistió en formar una superficie en Civil3D, del conjunto de programas *AutoCad*, a partir del DEM del satélite Alos Palsar para región del Maule, que posee una resolución espacial de 12,5x12,5 metros (IDE, 2019). Luego, se trazó el eje del cauce principal y se crearon 35 perfiles transversales cada 3 km, que pueden ser exportados fácilmente al programa Hec-Ras. Dentro de Hec-Ras se cargó el perfil longitudinal y los puntos que lo definen se exportaron a Excel donde se calculó la pendiente como la diferencia de cotas divido la diferencia de distancias. Las unidades de los puntos son pies (ft), por lo que para llevarlo a metros se dividió por 3,28; que corresponde a la equivalencia de un metro a un pie. La [Figura 3-4](#page-38-1) muestra el perfil longitudinal extraído desde la superficie creada.

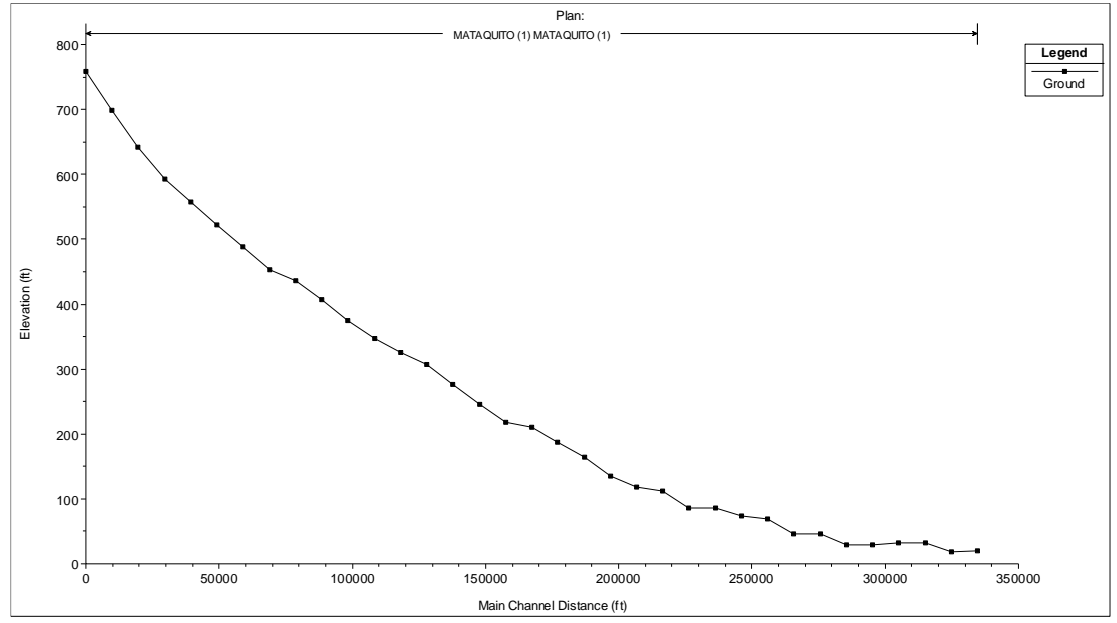

<span id="page-38-1"></span>Figura 3-4: Perfil longitudinal en pies. Fuente: Elaboración propia desde Hec-Ras.

El otro método consistió en dibujar cada uno de los 35 perfiles transversales en Google Earth, luego, en [Editar] pulsar la opción [Mostrar perfil de elevación] y la interfaz del programa mostró la elevación a lo largo del perfil dibujado. Se registró el punto más bajo de cada perfil y se calculó la pendiente de manera análoga al caso anterior. La [Figura 3-5](#page-39-0) muestra la interfaz de Google Earth con la opción Mostrar perfil de elevación para el sector donde nace el río Mataquito. Cabe destacar que las cotas poseen precisión del orden de metros.

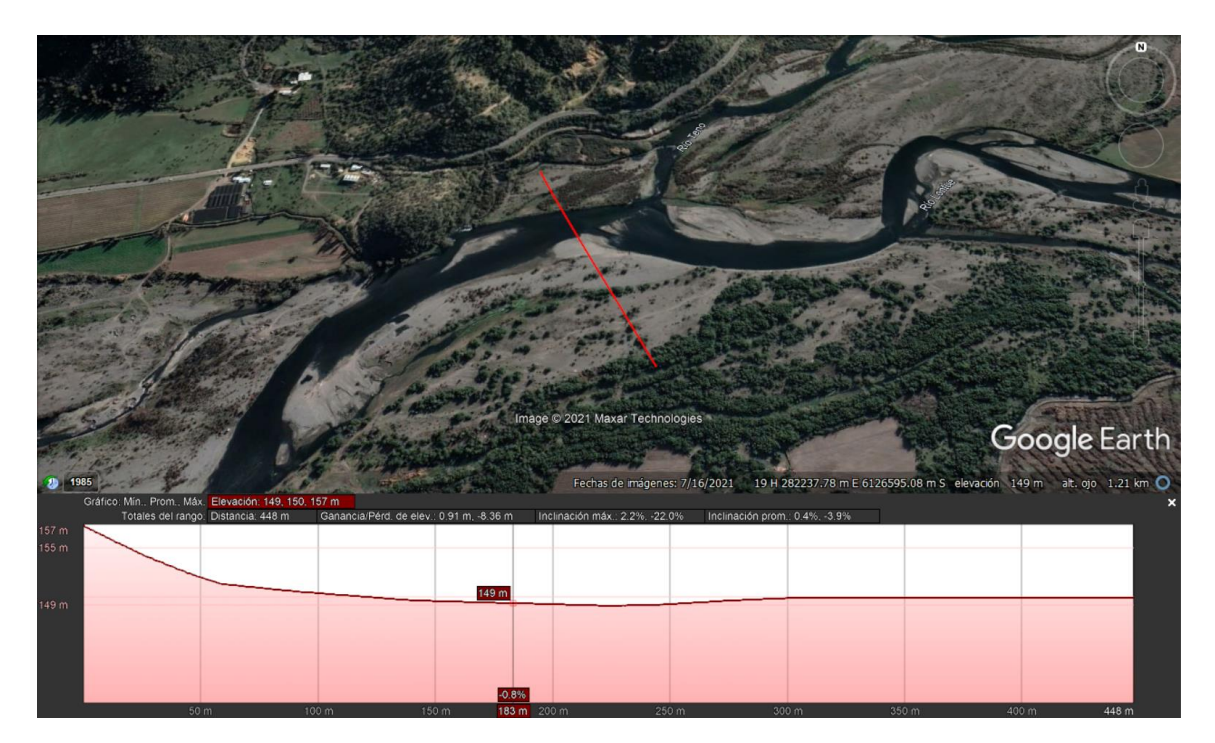

Figura 3-5: Opción mostrar perfil de elevación. Fuente: Elaboración propia desde Google Earth.

<span id="page-39-0"></span>Con los métodos se obtuvieron valores similares, como se muestra l[a Tabla C-1](#page-99-0) de[l Anexo C,](#page-99-1) donde también se aprecia que se tienen casos en que la pendiente resultó tener un valor negativo o cero. Dado esto, para determinar el valor a incluir en el modelo se privilegió los valores obtenidos desde el DEM y en caso de valores negativos o cero, se ocupó el valor Google Earth. El último segmento arrojó un valor negativo con los dos métodos, dado su condición de último, se consideró que la pendiente disminuía un metro entre el inicio y fin del segmento, lo que entrega un valor de 0,03%.

Respecto a la determinación del ancho de cada segmento, se trazó perfiles transversales cada 750 metros en Google Earth, lo que permite que cada segmento cuente con 5 mediciones. Después, con la imagen satelital de octubre de 2020, se midió el ancho del cauce en cada uno de estos perfiles y el ancho final se obtuvo promediando las 5 mediciones de cada tramo. A modo de ejemplo, la [Figura 3-6](#page-40-0) muestra cómo se obtuvo el ancho del cauce en el segmento MA26. La [Tabla 3-4](#page-40-1) muestra las características geométricas de cada segmento.

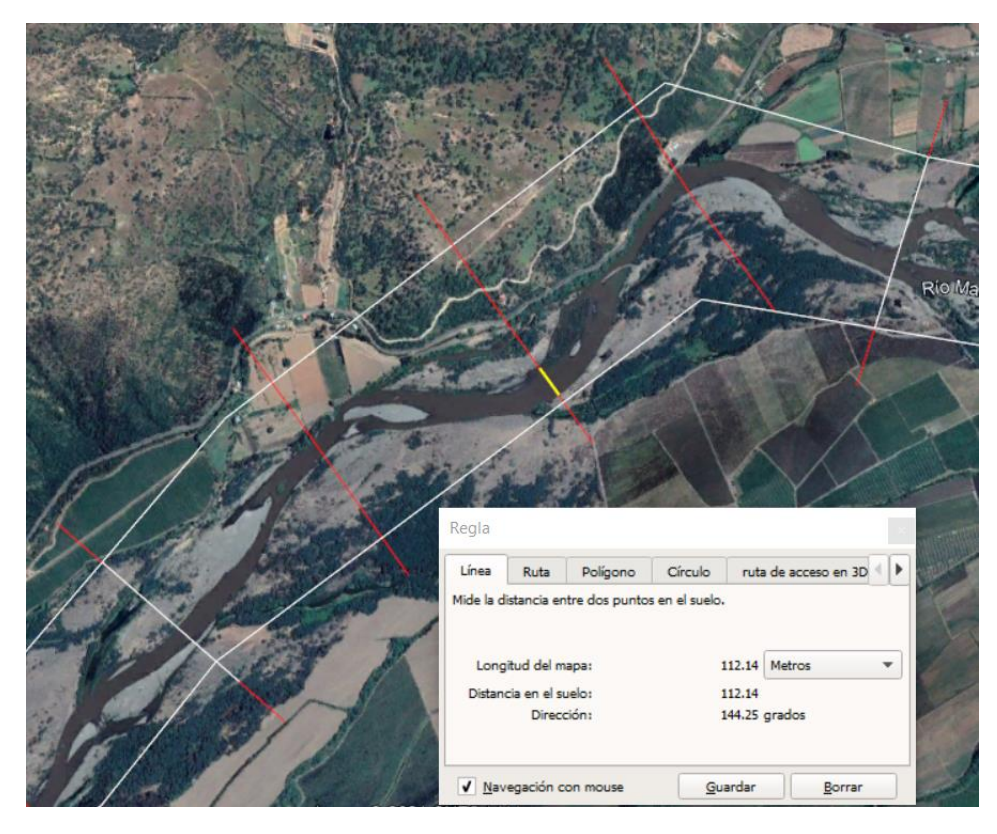

Figura 3-6: Determinación del ancho del cauce para el perfil MA26. Fuente: Elaboración propia desde Google Earth.

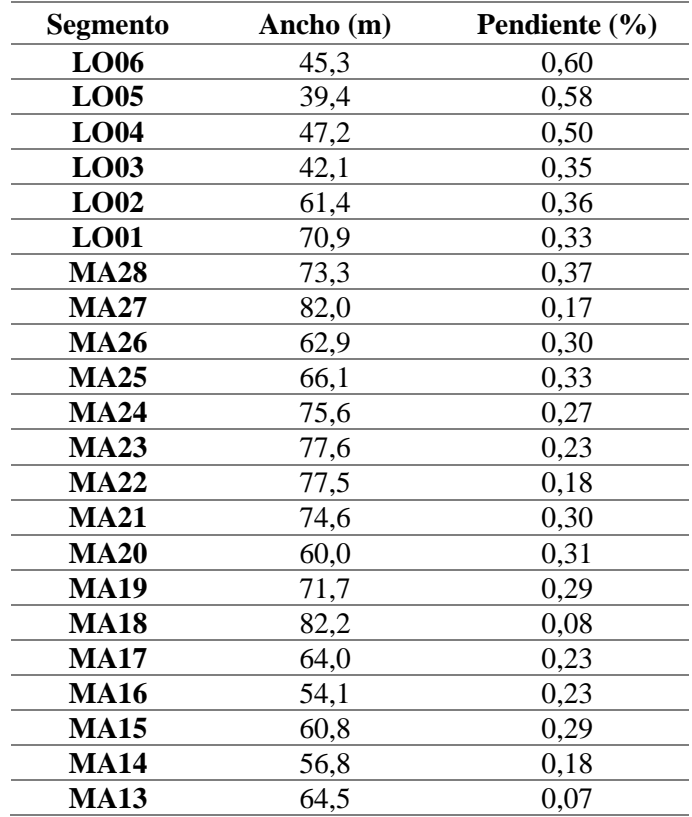

<span id="page-40-1"></span><span id="page-40-0"></span>Tabla 3-4: Geometría considerada para cada segmento incluido en la simulación.

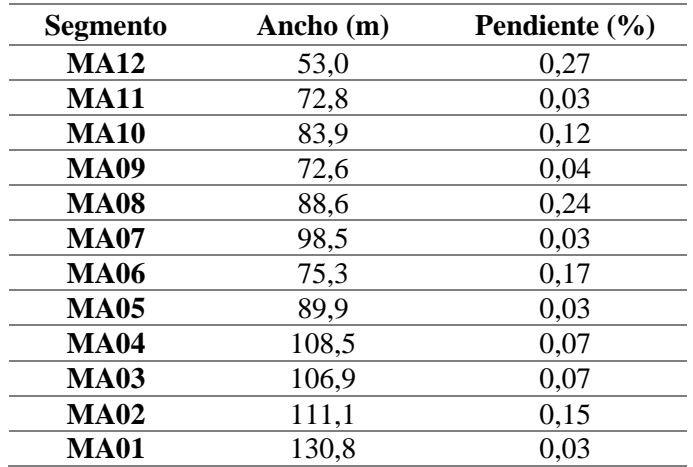

### **3.4. Definición de caudales**

El caudal de los ríos constituye un parámetro importante para el desarrollo del modelo ya que está involucrado en la resolución de las ecuaciones que rigen la opción de simulación de flujo *kinematic wave*, que determina profundidad del río, volumen de agua y velocidad del flujo de cada segmento. Entonces, es necesario agregar un caudal al eje principal del río Lontué, al que posteriormente se le añade el río Teno y las descargas de empresas. Dado el carácter mensual de las mediciones de las estaciones de calidad química y de las fiscalizaciones de la SISS y el SNIFA, se decide considerar caudales medios mensuales.

De acuerdo con los sectores definidos para modelar, las estaciones fluviométricas corresponden a Río Teno después de junta con Claro, Río Lontué en puente el Yacal, Río Mataquito en Puente La Huerta, Río Mataquito en Licantén y Canal Teno en km. 13,465, que reporta los desvíos desde el río Teno al embalse Convento Viejo. Los caudales medios mensuales de estas estaciones se muestran en la [Tabla 3-5.](#page-41-0)

<span id="page-41-0"></span>

| <b>Estación</b>                     | Caudal medio mensual $(m^3/s)$ |          |          |          |  |  |  |
|-------------------------------------|--------------------------------|----------|----------|----------|--|--|--|
|                                     | $sep-18$                       | $dic-18$ | $may-19$ | $nov-19$ |  |  |  |
| Río Teno después de junta con Claro | 34,76                          | 44,45    | 9,56     | 26,39    |  |  |  |
| Canal Teno en km. 13,465            | 22,59                          | 4,77     | 1,05     |          |  |  |  |
| Río Lontué en puente El Yacal       | 60,52                          | 98,12    | 26,34    | 44,76    |  |  |  |
| Río Mataquito en puente La Huerta   | 97,03                          | 69,34    | 33       | 21,83    |  |  |  |
| Río Mataquito en Licantén           | 78,69                          | 56,24    | 27,58    | 17.14    |  |  |  |

Tabla 3-5: Caudales medios mensuales en las estaciones útiles para los periodos de modelación

Considerando las extracciones realizadas en los ríos mediante bocatomas, el caudal reportado en la estación río Lontué en puente el Yacal es distinto al caudal entre la Ruta 5 y la confluencia, por ejemplo. Caso similar ocurre con el río Teno, debido a las extracciones realizadas para distintos usos y el desvío hacia el embalse Convento Viejo. También, se debe considerar la unión de los caudales de ambos ríos para obtener el caudal del río Mataquito. Ante esto, si se considera la suma de las estaciones Río Lontué en puente El Yacal con Río Teno después de junta con Claro y se le resta la resta la estación Canal Teno, el resultado excede considerablemente el valor medido en la estación Río Mataquito en puente La Huerta, que es la primera desde la confluencia. Por lo tanto, se debieron estimar estas extracciones para definir los caudales a incluir en el modelo. De acuerdo con el Levantamiento de bocatomas en cauces Naturales (AC ingenieros consultores LTDA., 2000) realizado en la cuenca del río Mataquito, existen 38 bocatomas en el Río Teno, 19 en el río Lontué y 13 en el río Mataquito, cuyo caudal de extracción efectivo máximo es 39,31; 31,63 y 13,04 m<sup>3</sup>/s, respectivamente. Las extracciones hasta la estación río Mataquito en puente La Huerta alcanzan los 9,3 m<sup>3</sup>/s. En el Anexo C se detalla el caudal extraído desde cada bocatoma ubicada después de las estaciones fluviométricas.

En el caso del río Lontué es necesario considerar el aporte del estero Guaiquillo, que representa el 18,1% del área de la subcuenca del Lontué (CENMA, 2010b) y no cuenta con control fluviométrico. Con el fin de determinar la disponibilidad de caudales asociados a distintas probabilidades de excedencia del estero Guaiquillo, receptor de las descargas de la PTAS de Curicó, EMO Ingenieros (2020) realizó el Estudio Hidrológico PTAS-Curicó. En él se determinó que para los meses de mayo, septiembre y noviembre la razón entre el caudal del estero en cuestión y el río Lontué incluyéndolo es 20,2% en mayo, 21,9% en septiembre, 20,2% en noviembre y 20,2% en diciembre. Entonces, al caudal proyectado del río considerando las extracciones que se realizan antes del estero se le debe incluir un aporte tal que cumpla los porcentajes anteriores para cada mes. En la [Tabla C-4](#page-102-0) del Anexo C muestra los caudales para cada probabilidad de excedencia determinados en el estudio usados para determinar las razones indicadas anteriormente.

El Estudio Integral de riego de la cuenca del río Mataquito (CICA Ingenieros Consultores, 1978) indica que el río Teno presenta recuperaciones en los tramos previos a la confluencia que alcanzan  $\log 3$  m<sup>3</sup>/s, producto de aportes de canales.

Dados estos antecedentes, el caudal de cada subcuenca se estimó realizando un balance de salidas y entradas con el objetivo de obtener una suma similar al reportado en la estación río Mataquito en puente La Huerta. Dado que el uso de las bocatomas está destinado a riego (AC ingenieros consultores LTDA., 2000), se considera que el caudal extraído representa una fracción de la capacidad total de extracción que varía cada mes, por ejemplo, el uso de agua es mayor en noviembre que en septiembre y mayor que en mayo, entonces la extracción será más grande en noviembre. Entonces, por el lado del río Teno se determina el caudal en la confluencia restando el desvío hacia el embalse convento viejo y el caudal extraído por las bocatomas dependiendo del mes, y añadiendo los 3 m<sup>3</sup>/s de recuperación. En el caso del Lontué, se le resta el caudal de extracción y se añade el caudal que aporta el estero Guaiquillo. Dado que WASP presentó problemas en la simulación al agregar salidas de caudal (el segmento previo a la salida presentaba un aumento de su caudal), se determinó que las extracciones del río Mataquito se descuentan tanto al río Lontué como al Teno, dependiendo de si el caudal proyectado lo permite. La [Tabla 3-6](#page-43-0) detalla las extracciones consideradas, recuperaciones, aportes de esteros, caudales proyectados y caudales medidos por la estación fluviométrica. El caudal ingresado al eje principal del modelo corresponde al indicado en Caudal estimado río Lontué en Longitudinal, mientras que correspondiente al río Teno se indica como Caudal estimado río Teno en confluencia.

<span id="page-43-0"></span>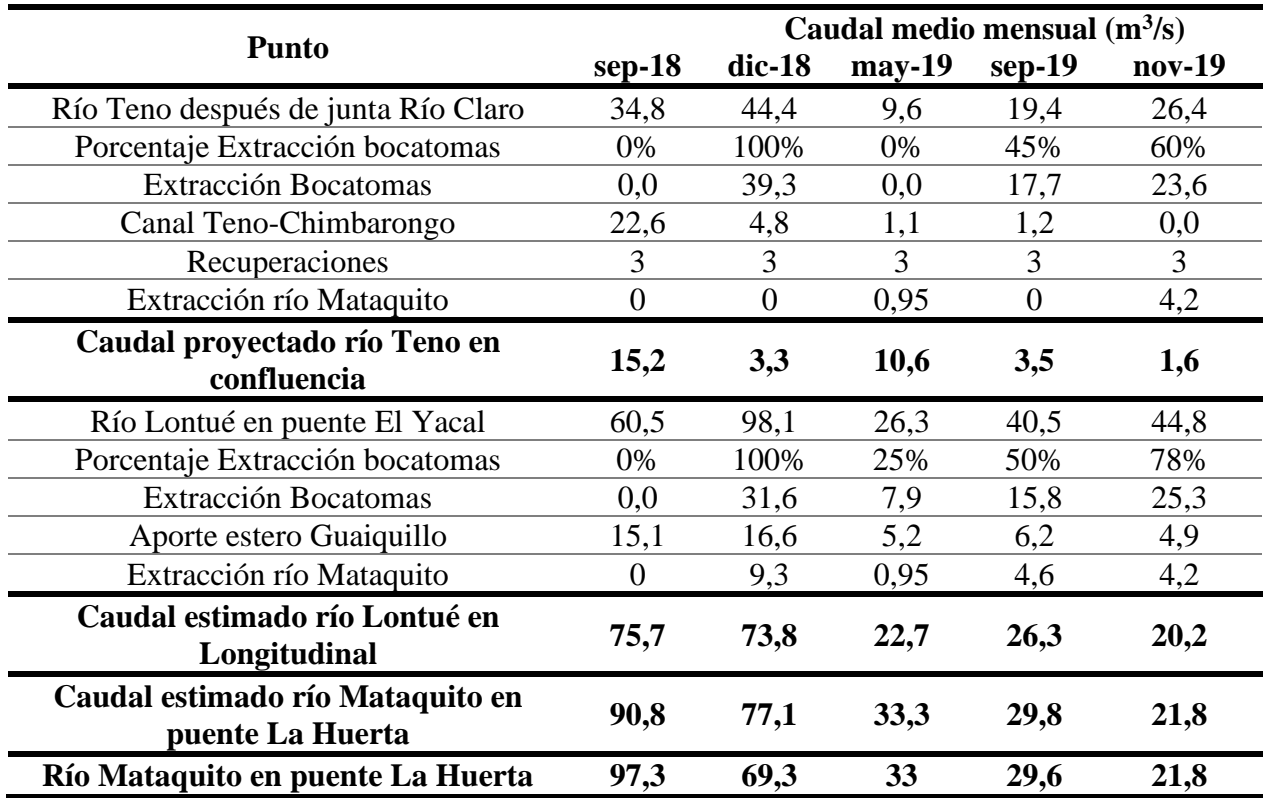

Tabla 3-6: Caudales proyectados para cada periodo de simulación

### **3.5. Modelo conceptual**

La [Figura 3-7](#page-44-0) muestra el modelo conceptual formulado para los periodos de simulación. El caudal fluye desde la cabecera hasta el segmento MA01. En el segmento LO03 se encuentra la desembocadura del estero Guaiquillo, en LO02 la del estero Quete, en LO01 la del estero Río Seco y en MA26 la del estero Carretones. También se indica la confluencia del río Lontué y Teno, que se produce en el primer segmento del río Mataquito. En el segmento MA11 se encuentra la descarga de la PTAS de Hualañe, en MA04 la descarga de la PTAS de Licantén y en MA03 la descarga de Licancel. Se consideró que las descargas de RILES realizadas a los esteros mencionados anteriormente desembocan directamente al río correspondiente, por lo tanto, se creó segmentos en WASP para cada empresa que compartía un punto común de descargas, lo que permite asignar un recorrido único que no interactúa con los otros. Con las descargas únicas a un segmento y el río Teno no fue necesario realizar lo anterior, ya que WASP permite añadir una condición de borde a cada segmento.

Los cuadros con fondo rojo indican presencia de estación de calidad química de la DGA, los con amarillo indican estación en línea y en azul indican la presencia de una estación fluviométrica en el segmento. No se incluyen tributarios debido a que no se posee información de ellos, siendo los más importantes el estero Tilicura-Comalle en la subcuenca del río Teno, que en su recorrido cruza la cuidad de Rauco y el estero Guaquillo en la subcuenca del río Lontué, que es un cuerpo receptor de descargas y en su recorrido cruza la cuidad de Curicó.

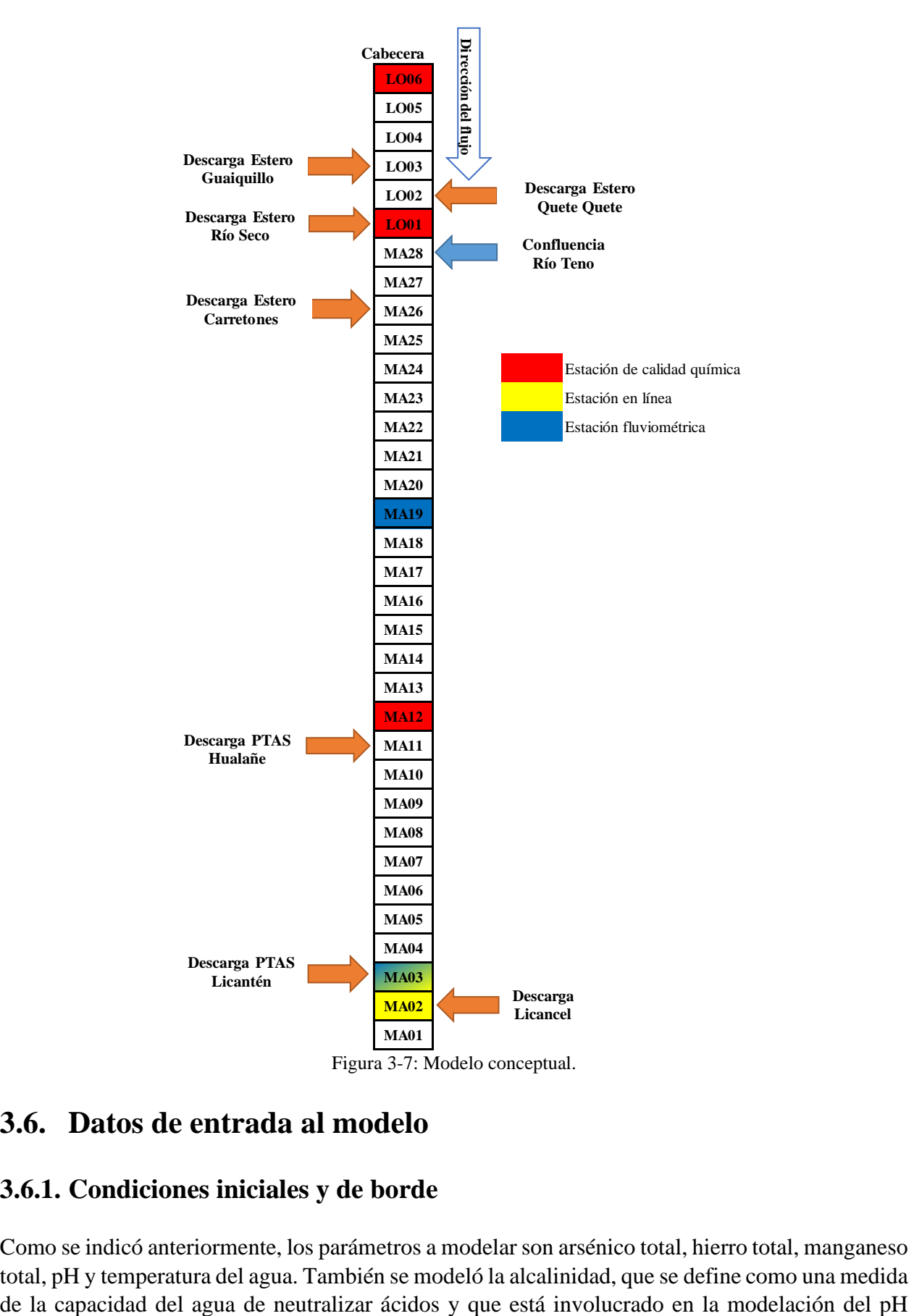

# <span id="page-44-1"></span><span id="page-44-0"></span>**3.6. Datos de entrada al modelo**

## **3.6.1. Condiciones iniciales y de borde**

Como se indicó anteriormente, los parámetros a modelar son arsénico total, hierro total, manganeso total, pH y temperatura del agua. También se modeló la alcalinidad, que se define como una medida como indica la ecuación [\(12\),](#page-48-0) sin embargo, sus resultados no se incluirán por no contar con mediciones dentro de las fechas de simulación que permitan validarlos. La principal fuente de datos son las estaciones de calidad química y en línea de la DGA, donde la [Tabla A-1](#page-93-0) y la [Tabla A-2](#page-94-0) del Anexo A muestra los valores reportados, respectivamente. El carácter puntual de las mediciones de las estaciones de calidad química impide desarrollar un modelo que englobe periodos completos, por ejemplo, desde septiembre de 2018 a noviembre de 2019. Entonces, el modelo se concentrará en simular la calidad del agua en las fechas indicadas en el capítulo [3.2,](#page-34-0) en los ríos Lontué y Mataquito.

En el modelo la condición inicial no constituye un aspecto relevante, ya que se considera que la concentración de los parámetros no varía en el tiempo dentro de un mismo mes. Este supuesto no representa correctamente la realidad ya que los parámetros simulados cambian constantemente, sin embargo, los datos disponibles no permiten elaborar un modelo de variabilidad temporal. La condición de borde de la simulación está dada por los valores medidos en la estación río Lontué en longitudinal en los meses de septiembre de 2018, diciembre de 2018, mayo de 2019, septiembre de 2019 y noviembre de 2019. También, por los caudales de las descargas de las empresas y la confluencia del río Teno, que se añade a través de la estación Río Teno antes junta Mataquito. El propio programa determina la concentración de cada segmento en función de estos valores y los coeficientes o parámetros involucrados en la modelación de cada contaminante, que se detallan en los subcapítulos [3.6.2,](#page-45-0) [3.6.3,](#page-46-0) [3.6.4](#page-48-1) y [3.6.5.](#page-49-0)

### <span id="page-45-0"></span>**3.6.2. Fluviometría, geometría y coeficiente de dispersión**

La opción considerada para simular flujo requiere ingresar al modelo pendiente, ancho, rugosidad de Manning de cada segmento y el caudal medio mensual con su recorrido. Con estos datos se estima la velocidad media del flujo y profundidad media del agua, involucradas en la determinación el coeficiente de dispersión longitudinal D. Con la profundidad media del agua WASP también determinó el volumen de agua de cada segmento.

Los caudales medios mensuales consideraros para el río Lontué y río Teno se muestran en la [Tabla](#page-43-0)  [3-6,](#page-43-0) como caudal estimado río Lontué en longitudinal y caudal estimado río Teno en confluencia. El caudal de las descargas de RILES de empresas se muestra en la [Tabla B-1](#page-95-0) del Anexo B. La pendiente y el ancho estimado de cada segmento se indican en la [Tabla 3-4.](#page-40-1) Para el coeficiente de rugosidad de Manning se usa el valor 0,035, determinado en el informe "Ampliación red fluviométrica cuenca hidrográfica río Mataquito" (Amaro y Jara Ingenieros Limitada, 2010).

Dentro de los parámetros por ingresar a WASP se encuentra el coeficiente de dispersión longitudinal D. Para determinarlo se ocupa la ecuación propuesta por Fischer (1979), indicada en la ecuación (8), mientras que las otras ecuaciones sirven para determinar los parámetros involucrados (Díaz Lozadaa et al., 2015):

$$
D = 0.011 \frac{U^2}{u^*} \frac{B^2}{H_{med}} \tag{8}
$$

$$
u^* = \sqrt{gR_hS} \approx \sqrt{gH_{med}S}
$$
\n(9)

$$
R_h = \frac{BH_{med}}{B + 2H_{med}}\tag{10}
$$

Donde D  $[m^2/s]$  es el coeficiente de dispersión longitudinal, U  $[m/s]$  es la velocidad media, B  $[m]$ es el ancho del cauce,  $H_{med}$  [m] es la profundidad media,  $u^*$ [m/s] es la velocidad de corte promedio de la sección,  $g \text{ [m²/s]}$  es la aceleración de gravedad,  $R_h \text{ [m]}$  es el radio hidráulico y S [-] es la pendiente del cauce. Dado que  $B \gg H_{med}$ , se asume que  $B + 2H_{med} \approx B$ , por lo tanto, el radio hidráulico es igual a la profundidad media.  $H_{med}$  y U se obtienen de la simulación en WASP, mientras que los otros parámetros ya se encuentran estimados. Los valores obtenidos para el coeficiente de dispersión se presentan en la [Tabla D-1](#page-103-0) del Anexo D.

### <span id="page-46-0"></span>**3.6.3. Temperatura del aire, temperatura del punto de rocío y radiación solar: simulación de temperatura del agua**

La simulación de la temperatura del agua se realizó a través de la siguiente ecuación (Wool et al., 2008):

$$
\frac{\partial VT}{\partial t} = \frac{H_n A_s}{\rho C_p} \tag{11}
$$

Donde  $V$  [m<sup>3</sup>] es el volumen de agua de cada segmento,  $A_s$  [m<sup>2</sup>] es el área de la superficie del segmento,  $T$  es la temperatura del agua [°C],  $t$  es el tiempo,  $\rho$  [kg/m<sup>3</sup>] es la densidad del agua,  $\mathcal{C}_P$ es el calor especifico [J/kg°C] y  $H_n$  [W/m<sup>2</sup>] es el flujo neto de energía térmica. El volumen, la densidad y el calor específico lo calculó el propio programa. La determinación de las componentes del flujo energético incluyó la propia temperatura del agua, la temperatura del aire, temperatura del punto de rocío y la radiación solar. El detalle de todas las ecuaciones involucradas en la simulación de la temperatura del agua se encuentra en la sección [2](#page-104-0) del Anexo D.

La temperatura del aire se obtuvo de la estación Curicó (código DGA 07118003-4), la estación más cercana al río Lontué de las disponibles, desde la misma página que se obtuvo los datos de las estaciones en línea, descargando mediciones horarias para cada mes. Para obtener la temperatura del punto de rocío se seleccionó la estación de la Dirección Meteorológica de Chile (DMC) General Freire, Curicó Ad. (código DMC 340031) descargado datos de mediciones horarias desde la página web *<https://climatologia.meteochile.gob.cl/application/informacion/fichaDeEstacion/340031>*. Esta estación es la única en la cuenca con datos de temperatura del punto de rocío en 2018 y 2019.

Por el lado de la radiación solar, se incorporó al modelo la radiación solar global, que corresponde a la suma de la radiación solar directa, que proviene directamente del sol, y la radiación solar difusa, que corresponde a los rayos solares dispersados por la atmósfera y que provienen de distintas partes del cielo. Las estaciones meteorológicas del Banco Nacional de datos meteorológicos miden radiación solar global y las presentes en la cuenca no cuentan con mediciones en los periodos a modelar, por lo tanto, se buscó las estaciones con datos más cercanas a la cuenca del Mataquito, que son Panguilemo, ubicada a 53 km de Curicó y San Clemente, ubicada a 65 km, para trasladarlos. Además, buscando otro punto representativo de la meteorología de la cuenca para incorporar variables climáticas al modelo se añade Hualañé, más cercano a la desembocadura. La

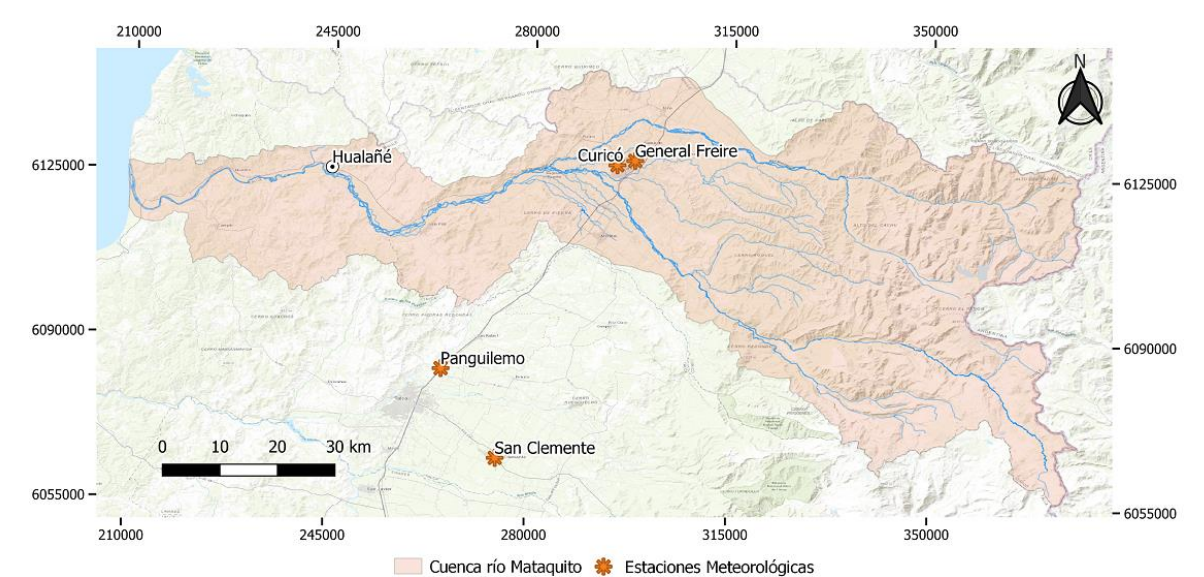

[Figura 3-8](#page-47-0) muestra la ubicación de las estaciones Curicó, General Freire, Panguilemo y San Clemente y Hualañé.

Figura 3-8: Ubicación de estaciones meteorológicas usadas para elaborar el modelo y Hualañé.

<span id="page-47-0"></span>Para obtener datos de la radiación solar, se accedió a los registros históricos (enero de 2004 a diciembre de 2016) del Explorador Solar (*<https://solar.minenergia.cl/exploracion>*), cuya metodología de cálculo de radiación solar global incluye el modelo de transferencia radiativa CLIRAD-SW, que tuvo un buen desempeño (RRMSE 9,6%) respecto a las redes de medición públicas y privadas entre las coordenadas -30° a -40° de latitud (Molina, 2017), rango donde se encuentra la cuenca. El modelo del Explorador Solar permite obtener datos horarios de radiación solar global, directa, difusa y temperatura del aire en las coordenadas ingresadas, entonces, se descargó datos de los puntos en que se encuentran las estaciones meteorológicas Curicó, Panguilemo y San Clemente y la cuidad de Hualañé. Luego, se relacionó el promedio mensual diario de la radiación solar global de cada año de las estaciones Panguilemo y San Clemente con las de la estación Curicó y Hualañé, obteniendo regresiones lineales que permiten estimar la radiación solar media diaria en los últimos puntos mencionados a través de mediciones en las estaciones meteorológicas fuera de la cuenca. Los valores de radiación solar media diaria medida en Panguilemo y San Clemente se muestran en l[a Tabla D-2.](#page-106-0) También realizó un ajuste lineal entre la temperatura modelada en el Explorador Solar en la estación Curicó y Hualañé, pudiendo así tener datos de entrada en 2 puntos. La temperatura del punto de rocío no se trasladó ya que solo se cuenta con los datos de la estación General Freire; el Explorador Solar no la modela. Las ecuaciones y su respectivo coeficiente de determinación  $(R^2)$  se presentan en el [Anexo D.](#page-103-1)

Dada la característica horaria de las mediciones de temperatura del aire y temperatura del punto de rocío, se decide ingresar el promedio mensual medido en el rango horario de 11:00 a 15:59 horas, que es donde se realizaron las mediciones de las estaciones de calidad química. Los datos ingresados al modelo se presentan en la [Tabla 3-7.](#page-48-2) Espacialmente, se considera la radiación solar y temperatura del aire en Curicó para los segmentos de LO06 a MA20 y para el resto de los segmentos se ocupa los datos de Hualañé.

| Radiación solar global<br>diaria $(W/m^2)$ |        |         |        | Temperatura del aire<br>$\rm ^{\circ} C$ |        |  |
|--------------------------------------------|--------|---------|--------|------------------------------------------|--------|--|
| Periodo                                    | Curicó | Hualañé | Curicó | Hualañé                                  | Curicó |  |
| $Sep-18$                                   | 201,4  | 213,2   | 15,2   | 15,5                                     | 7,3    |  |
| <b>Dic-18</b>                              | 397,9  | 378,4   | 26,0   | 25,2                                     | 9,0    |  |
| $May-19$                                   | 105,9  | 88,0    | 14,2   | 14,5                                     | 6,9    |  |
| $Sep-19$                                   | 232,2  | 242,0   | 15,3   | 15,6                                     | 5,5    |  |
| <b>Nov-19</b>                              | 382,3  | 379,1   | 25,3   | 24,0                                     | 8,4    |  |

<span id="page-48-2"></span>Tabla 3-7: Valores de radiación solar media diaria, temperatura del aire media y temperatura del punto de rocío media mensual entre 11:00 y 15:59 ingresados al modelo.

Para determinar la sensibilidad del modelo respecto a estos datos de entrada, se realizaron simulaciones considerando un 120%, 110%, 90% y 80% de la radiación solar media diaria, temperatura del aire y temperatura del punto de rocío. Se varío un parámetro por simulación, mientras los otros mantuvieron sus valores iniciales. Además, considerando la dependencia respecto al volumen de agua de cada segmento, se realizaron simulaciones considerando un aumento y disminución del caudal de ambos ríos en un 20% y 10%.

### <span id="page-48-1"></span>**3.6.4. Alcalinidad, presión parcial de CO<sup>2</sup> y temperatura del agua: simulación de pH**

WASP determinó el valor del pH a través de la resolución de la ecuación [\(12\),](#page-48-0) que involucra la temperatura del agua (para determinar  $K_W$ ), la alcalinidad (Alk) y la concentración total de carbono inorgánico  $(C_T)$ . La temperatura del agua y la alcalinidad se ingresaron como variable de  $simulation$ , mientras que  $C<sub>T</sub>$  varía su valor como consecuencia de cambios en la concentración de saturación de  $CO<sub>2</sub>$  en la atmósfera (ecuación [\(25\)\)](#page-108-0). El detalle de todas las ecuaciones involucradas en la simulación del pH se presentan en la sección [3](#page-107-0) del anexo D.

<span id="page-48-0"></span>
$$
f([H^+]) = (\alpha_1 + 2\alpha_2)C_T + \frac{K_W}{[H^+]} - [H^+] - Alk
$$
\n(12)

La concentración de saturación de  $CO<sub>2</sub>$  se calculó a través de su presión parcial en la atmósfera mediante la ley de Henry (ecuación [\(26\)\)](#page-108-1). Los valores promedio anuales para la concentración global en la atmósfera alcanzaron las 407,62 ppm en 2018 y las 410,07 ppm en 2019 (Dlugokencky y Tans, 2021). Este parámetro se agregó a WASP en ppm, siendo el propio programa quien determinó el valor en atmósferas (atm) mediante la conversión 1 ppm =  $10^{-6}$  atm.

Dada la ausencia de mediciones de alcalinidad en las estaciones de la DGA, se consideró su atribución al ion bicarbonato ( $HCO<sub>3</sub>$ ), medido por las estaciones de calidad química desde 1991 hasta el año 2006. El valor de la alcalinidad en [mg/l como CaCO3] se obtuvo multiplicando la concentración de bicarbonato por el peso equivalente de CaCO<sub>3</sub> (50 gr/eq) y se dividió por el peso equivalente de  $HCO<sub>3</sub><sup>-</sup>$  (61 gr/eq).

Para estimar los valores de la alcalinidad de los ríos Lontué y Teno entre 2018 y 2019, se relacionó la alcalinidad obtenida del bicarbonato y la conductividad específica (CES) medida al mismo tiempo. Graficando CE versus la alcalinidad y realizando un ajuste lineal se obtuvieron ecuaciones con un coeficiente de determinación mayor a 0,7 en 3 estaciones; río Teno antes junta Mataquito presenta un valor menor, atribuible a la menor cantidad de datos. Entonces, para asignar la alcalinidad de las condiciones de borde en los periodos de simulación se ingresó el valor de conductividad específica medida al mismo tiempo que el pH. Las ecuaciones de cada estación y el coeficiente  $R^2$  del ajuste se muestra en la [Tabla 3-8,](#page-49-1) mientras que la [Tabla 3-9](#page-49-2) muestra la CES medida y el valor de alcalinidad asociado. En el [Anexo D](#page-103-1) se presentan los valores de bicarbonato y CES medidos en las estaciones de la DGA y los respectivos gráficos con los ajustes de cada estación.

<span id="page-49-1"></span>

| <b>Estación</b>                        | <b>Ecuación</b>                 | $\mathbf{R}^2$ |
|----------------------------------------|---------------------------------|----------------|
| Río Lontué en<br>longitudinal          | $Alk = 0.1892 \cdot CES + 5.03$ | 0,73           |
| Río Lontué en<br>Sagrada Familia       | $Alk = 0,2076 \cdot CES + 4,40$ | 0.84           |
| Río Teno antes río<br><b>Mataquito</b> | $Alk = 0,1737 \cdot CES + 1,55$ | 0,47           |
| Río Mataquito en<br>puente Lautaro     | $Alk = 0.2257 \cdot CES + 3.83$ | 0,93           |

Tabla 3-8: Ecuaciones obtenidas para determinar la alcalinidad, con su respectivo  $\mathbb{R}^2$ 

Tabla 3-9: Valores de conductividad específica (CES) y alcalinidad asociada.

<span id="page-49-2"></span>

|                 | Río Lontué en longitudinal |                    | Río Teno antes junta<br><b>Mataquito</b> |                    |
|-----------------|----------------------------|--------------------|------------------------------------------|--------------------|
|                 | <b>CES</b>                 | Alcalinidad [mg/l] | <b>CES</b>                               | Alcalinidad [mg/l] |
| Periodo         | [ $mhos/cm$ ]              | como $CaCO3$ ]     | [mhos/cm]                                | como $CaCO3$ ]     |
| $sep-18$        | 182                        | 39,46              | 479                                      | 84,8               |
| $dic-18$        | 117                        | 27,17              | 474                                      | 83,9               |
| $may-19$        | 219,2                      | 46,50              | 323                                      | 57,7               |
| $sep-19$<br>136 |                            | 30,76              | 507                                      | 89,6               |
| $nov-19$        | 131                        | 29,82              | 398                                      | 70,7               |
|                 |                            |                    |                                          |                    |

Se realizó un análisis de sensibilidad del modelo respecto a la alcalinidad, para lo cual se aumentó y disminuyó simultáneamente su valor en los ríos en un 50% y 25%, obteniendo 4 nuevas simulaciones. Para determinar el efecto de la temperatura del agua, se simuló el pH considerando el aumento y disminución de la radiación solar media diaria descrita anteriormente.

### <span id="page-49-0"></span>**3.6.5. Diámetro y densidad de partícula, coeficiente de partición y parte sólidadisuelta: simulación de arsénico, hierro y manganeso**

La simulación de metales en WASP necesitó un diámetro y densidad de partícula asociada al tipo de sedimento arrastrado por los ríos, coeficiente de partición, parte sólida (que tiene relación con los SST) y disuelta. El programa simuló la concentración de ambas partes como variables distintas, teniendo que sumarlas para obtener la concentración total del metal. La velocidad de sedimentación de partículas está asociada a la parte sólida del metal y se determinó a través del método del van Rijn (ecuación [\(28\)\)](#page-112-0). Dentro de los parámetros involucrados en el método se encuentra el diámetro y densidad de partícula. La parte sólida y disuelta interactuaron a través del coeficiente de partición  $(K_d)$  considerando una sorción en equilibrio.

Respecto al diámetro de partícula, según estudios de diversos autores, los metales pesados se concentran principalmente en la fracción inferior de los sedimentos, con diámetros menores a 63µm (CENMA, 2010a). Además, a medida que los ríos siguen su trayecto las partículas de mayor tamaño sedimentan con mayor velocidad que las partículas pequeñas, por lo tanto, a medida que se acerca a la desembocadura debiesen predominar las partículas pequeñas, salvo que exista otra fuente natural o antrópica en el trayecto. En esta cuenca no se encontró información respecto al diámetro de partícula de los sólidos suspendidos o al tipo de sedimento suspendido arrastrado por los ríos modelados, por lo tanto, se recurrió a información de cauces nacionales e internacionales. Segura et al. (2006) investigando la distribución de cobre, zinc, estaño y cadmio en el río Mapocho, determinaron que el tamaño de partícula de los sólidos suspendidos asociados a los metales en puntos del valle central se encuentra principalmente en el rango 2-20 [µm]. En la confluencia del río Azufre y Caracarani en el norte del país, Abarca et al. (2016) encontraron 3 diámetros de partícula de sólidos suspendidos relacionados con arsénico en mayor concentración que otros: 5, 25 y 300 [µm], y a medida que el río se distancia de la unión el mayor tamaño disminuye su concentración, mientras que el menor aumenta. Internacionalmente, Laxen & Chandler (1983) estudiaron la distribución del tamaño de especies de hierro y manganeso en agua dulce del norte de Inglaterra, específicamente en lagos y en el río Black Beck. En este cuerpo fluvial las partículas de hierro se encuentran principalmente entre las 0,1 y 3 [µm], mientras que el manganeso no se detectó. Por otro lado, en la caracterización de la distribución del tamaño de las partículas de metales pesados en el río Yellow, Pekín, China, Yao et al. (2015) encontraron que el manganeso y el hierro en los sedimentos suspendidos del cauce se encuentran principalmente en los rangos <8 [µm], 8-16 [µm] y 16-32 [µm], teniendo el máximo en el rango <8 [µm]. En sedimentos extraídos de la superficie del río Kuitun en el noreste del mismo país, He et al. (2016) determinaron que el manganeso tiene un peak en el segmento <4 [µm]. Considerando estos antecedentes, se decide simular variando el diámetro de partícula de los sólidos suspendidos asociados a metales en el rango 1-5 µm. El valor es independiente del contaminante, ya que todos son transportados en el mismo tipo de sedimento. Variar el parámetro entre distintos valores permitió determinar la sensibilidad del modelo a diámetro de partícula.

Por el lado de la densidad de partícula, típicamente los minerales silíceos tienen una densidad de 2,65 [g/ml] (Ambrose et al., 2017) y generalmente se adopta este valor en estudios de transporte de sedimentos (Tamburrino y Niño, 2013).

Los metales en sistemas acuáticos se asocian a una fracción sólida y una fracción disuelta. Como en las estaciones de calidad química de la DGA se mide solo la concentración total del metal, no se conoce dicho fraccionamiento. Entonces, para incorporar esto en el modelo, se simularon distintos escenarios de fraccionamiento: 90% particulado – 10% disuelto, 80% particulado – 20% disuelto, 70% particulado – 30% disuelto, 60% particulado – 40% disuelto, 50% particulado – 50% disuelto, 40% particulado – 60% disuelto y 10% particulado – 90% disuelto. Similar al caso del

diámetro de partícula, estos distintos escenarios resultaron útiles para determinar la sensibilidad del modelo al fraccionamiento de los metales. Se consideró este fraccionamiento del metal debido a la ausencia de mediciones de sólidos suspendidos totales que permitan relacionarlos con la sorción en equilibrio.

El coeficiente de partición se define como la razón entre la masa de soluto en fase sólida por unidad de masa de la fase sólida [M/M] y la masa de soluto en solución por unidad de volumen de la fase líquida [M/L<sup>3</sup>], teniendo unidades de [L<sup>3</sup>/M]. Se usa para cuantificar la sorción con el propósito de modelar. El coeficiente depende de propiedades del sedimento como mineralogía, tamaño de distribución de partícula y condiciones biológicas (ASTM, 2001). En el caso del arsénico, Carusso (2004) simuló este elemento en WASP en el río Tenmile Creek, Montana, USA. Para ello, inicialmente ocupó valores de  $K_d$  entre  $1x10^5$  y 5x10<sup>5</sup> [l/kg] sugeridos en el manual de WASP5, aunque después realizó un Test de Batch, (prueba de laboratorio donde la fase líquida y sólida de una especie química interactúan a través de la sorción, luego se mide la masa de cada una y se calcula  $K_d$  (ASTM, 2001)) obteniendo valores entre los rangos  $5,1x10^4$  y  $1,3x10^6$  [l/kg]. Considerando esto, en el modelo se asignó el valor  $1x10^5$  [l/kg]. En el caso del hierro y el manganeso, Thibault et al. (1990) estudió el coeficiente de partición de estos metales de acuerdo con toda la literatura disponible en Canadá. En su investigación encontró que los valores de  $K_d$ para el hierro se encuentran en el rango 15-2250 [l/kg], mientras que el manganeso en el rango 23,6-77079 [l/kg]. Otro estudio relativo al Mn realizado por Sakultantimetha et al. (2009) en el río Mekong, ubicado en el Sudeste Asiático, encontró valores de  $K_d$  entre 26730-72110 [l/kg]. Considerando estos antecedentes, se ocupó un  $K_d$  de 2240 [l/kg] para Fe y 72000 [l/kg] para Mn. Para determinar la sensibilidad del modelo respecto a  $K_d$ , también se simuló el arsénico considerando valores de 5,1x10<sup>4</sup> [l/kg] y 10<sup>6</sup> [l/kg], para el hierro se consideró 15 [l/kg] y para el manganeso 26730 [l/kg].

### <span id="page-51-0"></span>**3.7. Evaluación del modelo**

Para evaluar el desempeño del modelo en WASP, se utilizó el error cuadrático medio (en inglés root mean square error, RMSE) y el error cuadrático medio relativo (relative RMSE, RRMSE), que se determina de acuerdo a (Ghorbani et al., 2017):

$$
RMSE = \sqrt{\frac{\sum_{i=1}^{N} (y_i - x_i)^2}{N}}
$$
\n(13)

$$
RRMSE = \frac{RMSE}{\bar{x}} \cdot 100\tag{14}
$$

Donde  $x_i$  es el valor observado en el segmento i,  $y_i$  es el valor simulado correspondiente al segmento i, N es el número de segmentos del modelo con datos observados-simulados y  $\bar{x}$  es el promedio de los valores observados en cada periodo de simulación. Además, se definen diferentes rangos de RRMSE para mostrar la capacidad de precisión del modelo, los cuales son (Ghorbani et al., 2017):

• Excelente: RRMSE < 10%

- Bueno:  $10\%$  < RRMSE <  $20\%$
- Razonable:  $20\% < RRMSE < 30\%$
- Pobre: RRMSE > 30%

En el caso del pH y temperatura del agua se tiene N=4 (2 estaciones de calidad química y 2 en línea), salvo en septiembre de 2019 donde N=3 debido a que la estación río Mataquito en puente Lautaro no presenta mediciones. El valor observado en las estaciones en línea corresponde al promedio mensual medido entre 11:00 y 15:59 horas. Para los metales en todas las fechas de simulación N=2, ya que solo son medidos por las estaciones de calidad química.

## **4. RESULTADOS Y DISCUSIÓN**

### **4.1. Simulación de parámetros de calidad del agua y desempeño del modelo**

Las [Figura 4-1](#page-54-0) a [Figura 4-5](#page-59-0) corresponden a perfiles longitudinales, es decir, indican la variación del parámetro correspondiente a lo largo del río Lontué y Mataquito. El paso temporal máximo de la simulación es 12 horas y, considerando 30 días mensuales, para cada mes se realizaron 60 simulaciones como mínimo. El valor presentado en las figuras corresponde al último simulado para cada mes, ya que corresponde al valor con mayor seguridad de convergencia del modelo. Por otro lado, la [Tabla 4-1](#page-53-0) indica la distancia acumulada desde la cabecera del modelo, estación de calidad química Río Lontué en Longitudinal, a la que se encuentran las estaciones de la DGA y el último segmento.

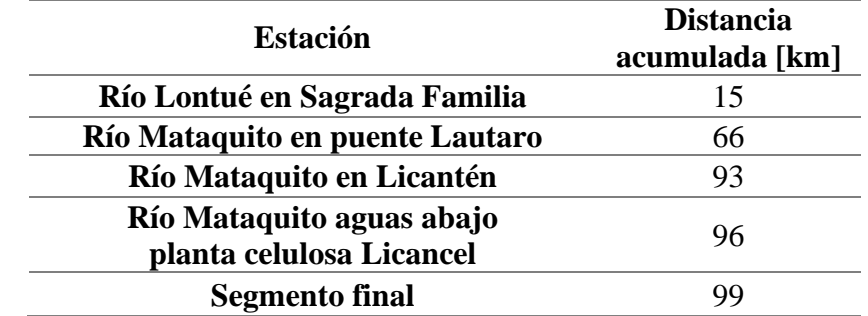

<span id="page-53-0"></span>Tabla 4-1: Distancia acumulada a la cual se encuentran las estaciones de la DGA y el segmento final.

Las Figuras también incluyen el valor máximo establecido para los parámetros incluidos en el anteproyecto de NSCA dependiendo del sector. La [Tabla 4-2](#page-53-1) muestra los valores máximos para cada parámetro según el segmento. Además, se indica el comienzo del río Mataquito con una línea segmentada (km 18).

<span id="page-53-1"></span>Tabla 4-2: Valores máximos y rango de parámetros de calidad del agua establecidos en el anteproyecto de NSCA para cada segmento.

| Segmento      | Area de<br>vigilancia NSCA | $pH$ [-]    | Arsénico<br>[mg/l] | Hierro[mg/l] | <b>Manganeso</b><br>[mg/l] |
|---------------|----------------------------|-------------|--------------------|--------------|----------------------------|
| LO06 - LO01   | $\Omega$ -30               | $6.5 - 8.5$ | $0.02\,$           |              | 0.07                       |
| $MA28 - MA01$ | $MA-10$                    | $6.5 - 8.5$ | $0.02\,$           |              |                            |

De acuerdo con lo mencionado en el capítulo [3.7,](#page-51-0) la evaluación del modelo se realizó a través de los estadísticos RMSE y RRMSE. El primer estadístico mide la diferencia entre los valores observados y los simulados, siendo mejor obtener diferencias cercanas a 0. El segundo estadístico indica porcentualmente la razón entre el RMSE y el promedio de los datos medidos. En relación con los rangos establecidos para el RRMSE se asignaron colores: excelente (<10%) color verde, bueno (10%-20%) color azul, razonable (20%-30%) color naranja y pobre (>30%) color rojo.

### **4.1.1. Temperatura del agua**

La [Figura 4-1](#page-54-0) muestra los resultados y la [Tabla 4-3](#page-55-0) muestra los estadísticos obtenidos en la simulación de la temperatura del agua para cada periodo. En el mes de noviembre de 2019 el modelo presenta una notoria sobrestimación respecto a las estaciones del río Mataquito (22,19 °C contra los 27,15 °C simulados en Mataquito en puente Lautaro), obtenido el único desempeño de este parámetro que calificó como razonable, mientras que septiembre de 2019 subestima los valores de las estaciones en línea (km 93 y 96), arrojando un RRMSE de 9,4%. Mayo de 2019 y diciembre de 2018 muestran el mejor ajuste obteniendo un RRMSE de 3,0% y 3,4%, respectivamente, los mejores de este parámetro. Septiembre de 2018 subestima el valor de río Lontué en Sagrada Familia y las estaciones en línea, obteniendo un RRMSE excelente, pero cercano al valor bueno. En septiembre de 2018 y mayo de 2019 se observa un quiebre en los datos, esto se debe a la influencia del río Teno donde la estación río Teno antes junta Mataquito reportó valores de temperatura del agua más altos que las estaciones del río Lontué.

La simulación de la temperatura del agua entrega 4 resultados excelentes y uno razonable, por lo tanto, la simulación de este parámetro en WASP tiene un buen desempeño. Los valores simulados en noviembre de 2019 difieren considerablemente de los observados, esto puede deberse a que las condiciones climatológicas ingresas para este mes no representan correctamente las condiciones reales, principalmente en el río Mataquito, cayendo en la sobreestimación.

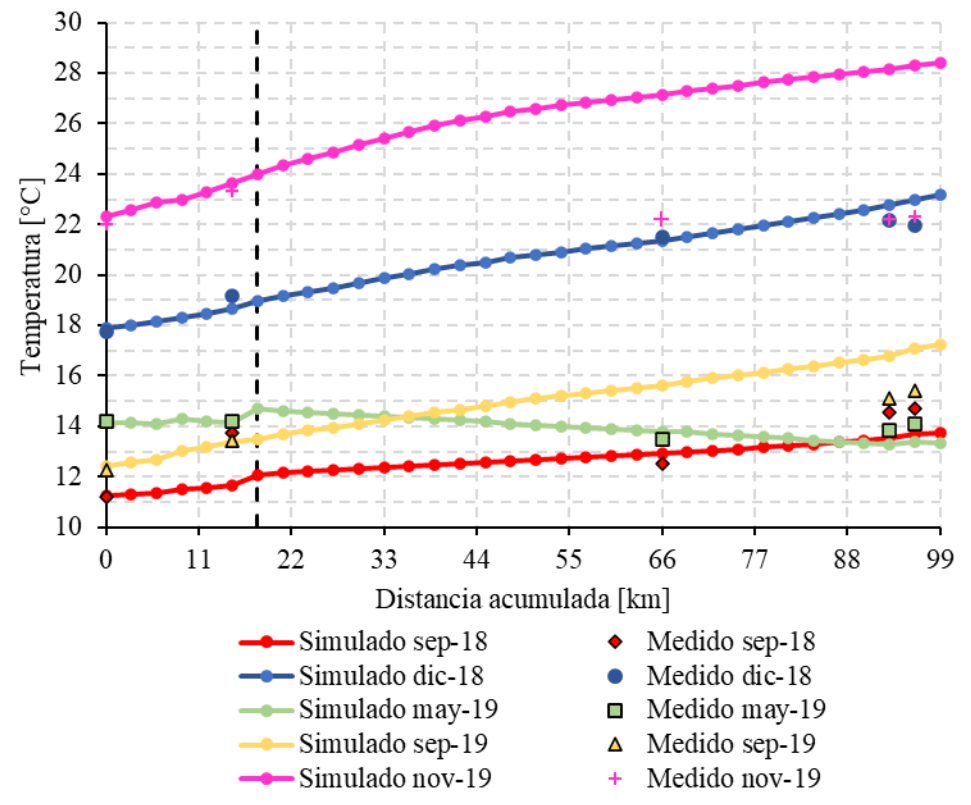

<span id="page-54-0"></span>Figura 4-1: Perfil longitudinal de la simulación de temperatura del agua para las fechas indicadas.

|          |           | Temperatura del agua |
|----------|-----------|----------------------|
| Periodo  | RMSE [°C] | RRMSE <sup>[%]</sup> |
| $sep-18$ | 1,37      | 9,2%                 |
| $dic-18$ | 1,42      | 3,0%                 |
| may-19   | 0,53      | 3,4%                 |
| $sep-19$ | 1,64      | 9,4%                 |
| $nov-19$ | 5.69      | 21,7%                |

<span id="page-55-0"></span>Tabla 4-3: Resultados de RMSE y RRMSE para temperatura del agua y pH. Los colores se relacionan con el desempeño del modelo.

### **4.1.2. pH**

Los resultados obtenidos para el pH se muestran en la [Figura 4-2,](#page-56-0) mientras que los estadísticos se muestran en la [Tabla 4-4.](#page-56-1) En septiembre de 2018 el modelo sobrestima los valores del pH, por ejemplo, en Lontué en Sagrada Familia el valor simulado es 9,90 muy lejano de lo medido, 8,56 o en Mataquito en Licantén, donde el valor medido es 7,71 y el simulado es 9,67. Este mes entrega un RRMSE de 17,9%, el peor para este parámetro. Por otro lado, diciembre de 2018 es el mes que presenta el mejor RRMSE para el pH: 4,8%. Septiembre de 2019 sobreestima considerablemente el valor medido en la última estación en línea, a pesar de esto el RRMSE de este mes califica como excelente, debido a que las otras estaciones están bien representadas. Noviembre de 2019, es el mes que mejor se ajusta a las mediciones de las estaciones en línea, sin embargo, subestima los valores de las estaciones de calidad química. Por último, mayo de 2019 también sobreestima los valores de las estaciones en línea, obteniendo un RRMSE de 6,2%. En casi todos los meses, menos septiembre de 2019, se aprecia la influencia del río Teno generando un quiebre en la serie longitudinal de datos, debido a que los valores de pH medido en la estación Río Teno antes junta Mataquito son principalmente mayores a los del Río Lontué, salvo en septiembre de 2018, que es menor.

La simulación de pH entrega 4 resultados excelentes y uno bueno. El mes con peor precisión fue septiembre de 2018; una explicación de este resultado es la condición de borde dada por la estación río Lontué en longitudinal que reporta un valor de pH cercano a 10, el mayor registrado en esta y fuera de la tendencia de las otras estaciones, que determina el resto de los valores simulados. A pesar de que el ajuste visual no es el ideal, la simulación entrego RRMSE excelentes debido a que el RMSE entrega valores pequeños comparados con el promedio de las mediciones de pH en cada periodo.

Todos los valores simulados en septiembre de 2018, septiembre de 2019 y noviembre de 2019 sobrepasan el límite superior del anteproyecto de NSCA, mientras que en mayo de 2019 solo se supera en el río Mataquito. En diciembre de 2018 todos los segmentos cumplen con el rango establecido en el anteproyecto.

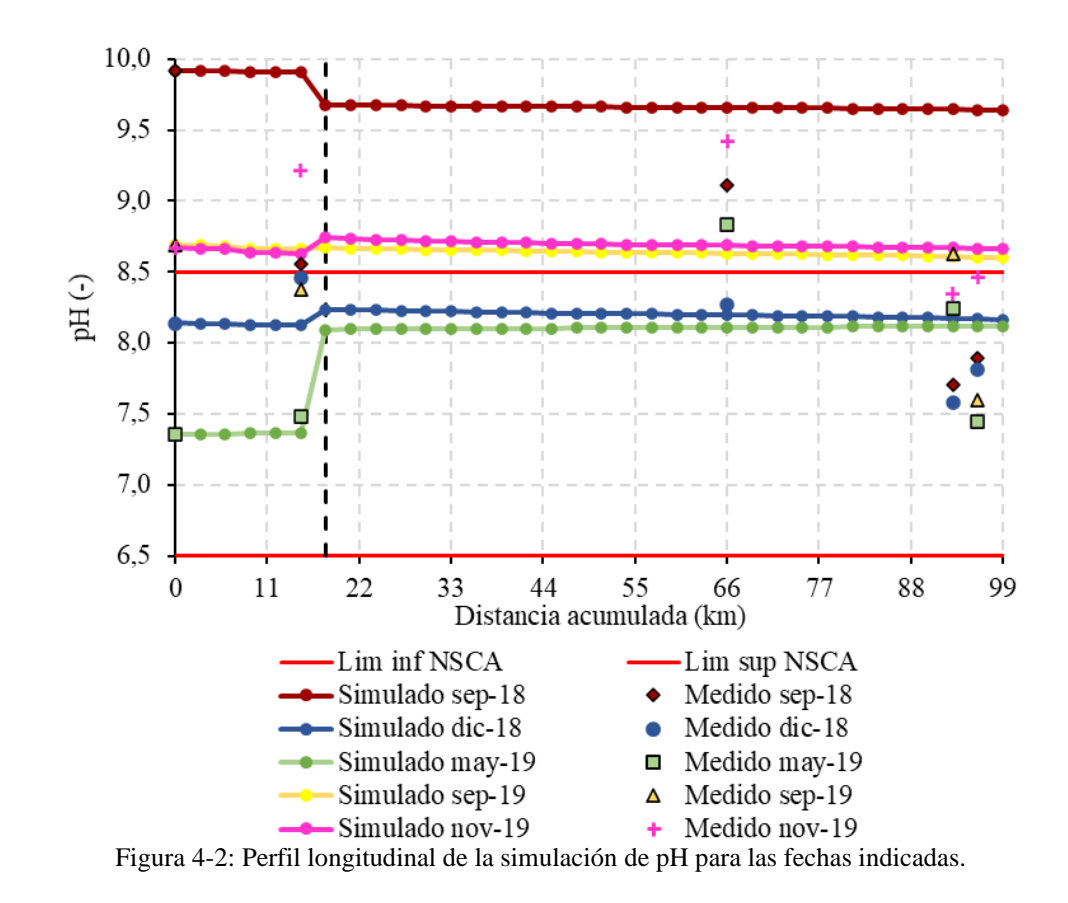

<span id="page-56-1"></span><span id="page-56-0"></span>Tabla 4-4: Resultados de RMSE y RRMSE para pH. Los colores se relacionan con el desempeño del modelo.

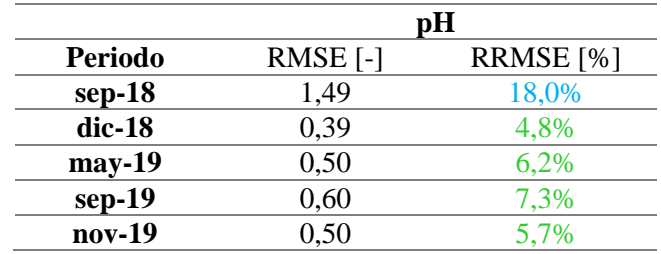

### **4.1.3. Metales**

Para el arsénico, hierro y manganeso se realizaron simulaciones con cinco diámetros de partícula: 1, 2, 3, 4 y 5 µm y 7 configuraciones de distribución de parte particulada (P) y disuelta (D): 90%P-10%D, 80%P-20%D, 70%P-30%D, 60%P-40%D, 50%P-50%D, 40%P-60%D y 10%P-90%D. De la [Figura 4-3](#page-57-0) a la [Figura 4-5](#page-59-0) se muestra la configuración con mejor desempeño (líneas continuas) y peor (líneas segmentadas), de acuerdo con el estadístico RRMSE.

La [Tabla 4-5](#page-60-0) describe la configuración con mejor y peor desempeño, mientras que [Tabla 4-6](#page-60-1) muestra el RMSE y RRMSE asociado a dichas combinaciones y también el valor promedio de todas las combinaciones. Además, la [Tabla 4-7](#page-60-2) indica el número de simulaciones pobres, razonables, buenas y excelentes para cada uno de los metales en los periodos de simulación. En la [Tabla E-1,](#page-113-0) [Tabla E-2](#page-114-0) y [Tabla E-3](#page-114-1) del Anexo E se presenta el RRMSE de cada configuración de simulación para As, Fe y Mn, respectivamente.

Respecto al arsénico, diciembre de 2018 y mayo de 2019 entregan simulaciones que se adecuan correctamente a los valores observados, obteniendo un RRMSE de 1,8% y 2,0%, respectivamente. La simulación de septiembre de 2018 decae en calidad respecto a las anteriores, entregando un resultado razonable (22,8%), mientras que la de noviembre de 2019 subestima completamente los valores medidos por las estaciones de la DGA, condicionado por la condición de borde (0,006 mg/l). Solo en septiembre de 2018 y en el río Lontué la concentración de arsénico simulada es mayor a lo establecido en el anteproyecto de NSCA. La [Figura 4-3](#page-57-0) muestra visualmente los resultados de la simulación.

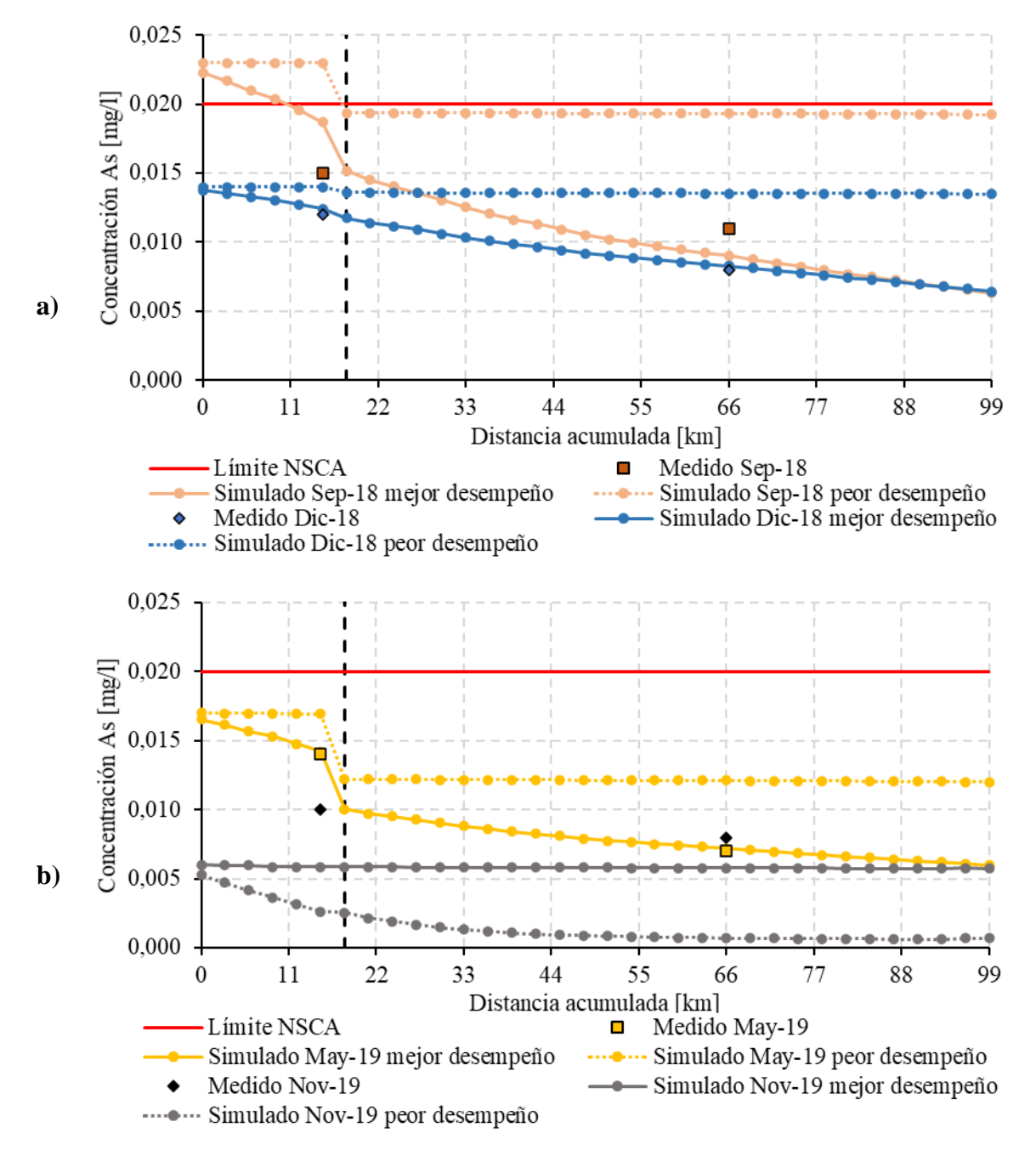

<span id="page-57-0"></span>Figura 4-3: Perfil longitudinal de la simulación de arsénico en a) septiembre y diciembre de 2018 y b) mayo y noviembre de 2019. Las líneas continuas indican el mejor desempeño y las discontinuas el peor.

Por otro lado, el hierro presenta resultados menos adecuados que los del arsénico, obteniendo en el mejor de los casos simulaciones que califican como razonables. En diciembre de 18 el modelo subestima considerablemente los valores de la estación río Mataquito el puente Lautaro, al igual que en septiembre de 2018, pero en menor medida. En mayo de 2019 la simulación con mejor resultado subestima el valor medido en río Lontué en Sagrada Familia, a diferencia de noviembre de 2019 que sobreestima el valor medido en la misma estación, condicionado por el valor medido en Lontué en longitudinal y subestima el valor medido en el río Mataquito. La concentración simulada de hierro no excede el valor establecido en el anteproyecto en ningún punto y fecha.

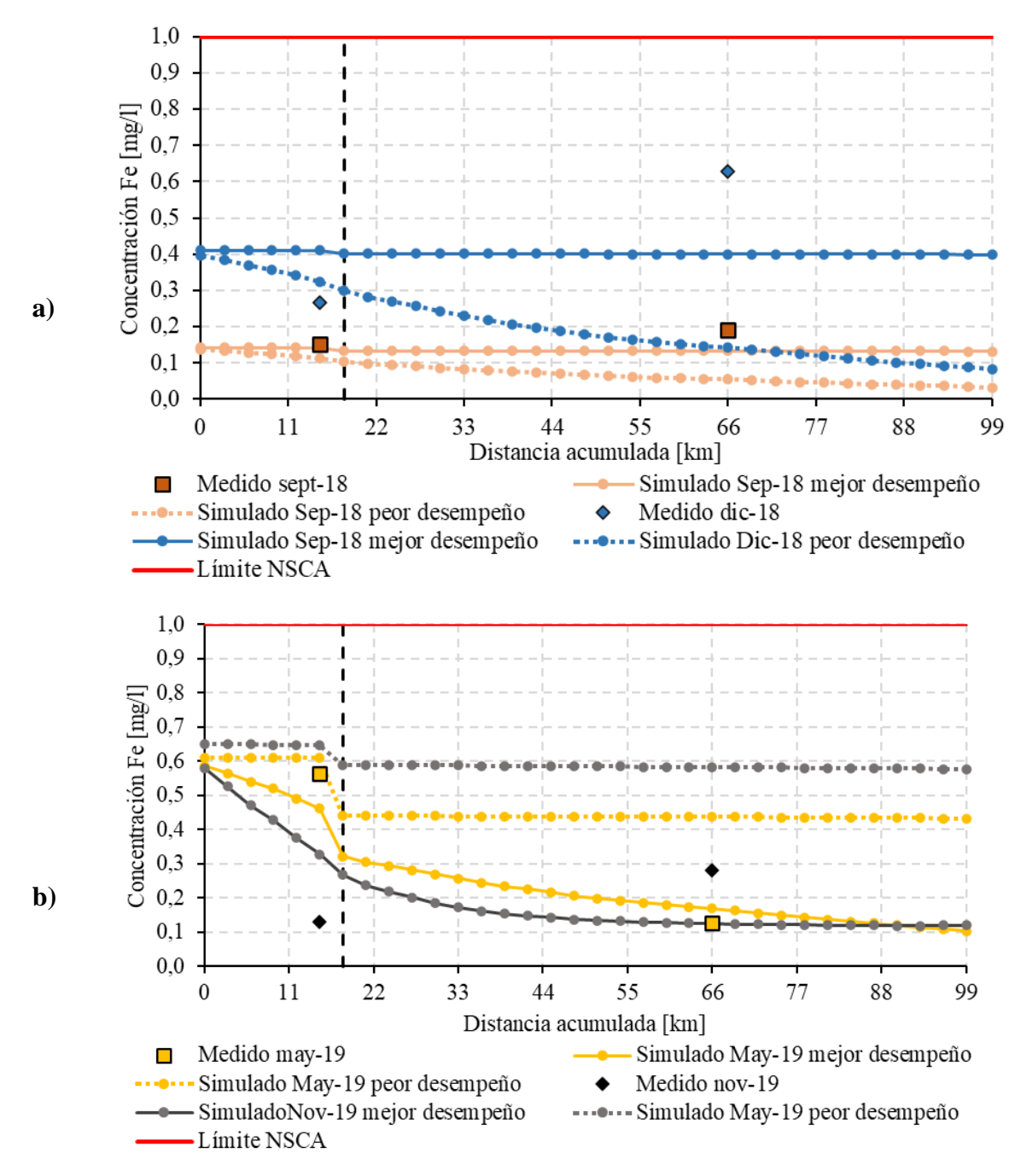

Figura 4-4: Perfil longitudinal de la simulación de hierro en a) septiembre y diciembre de 2018 y b) mayo y noviembre de 2019. Las líneas continuas indican el mejor desempeño y las discontinuas el peor.

Por último, las simulaciones de manganeso en diciembre de 2018 y noviembre de 2019 subestiman notoriamente los valores observados en Río Mataquito en puente Lautaro, entregando solo resultados que califican como pobres. Mayo de 2019 entrega un ajuste adecuado, obteniendo el mejor RRMSE de este parámetro (10,6%), mientras que septiembre de 2018 subestima los valores medidos en ambas estaciones. Al igual que con el hierro, ningún punto excede la concentración máxima de manganeso establecida en el anteproyecto de NSCA.

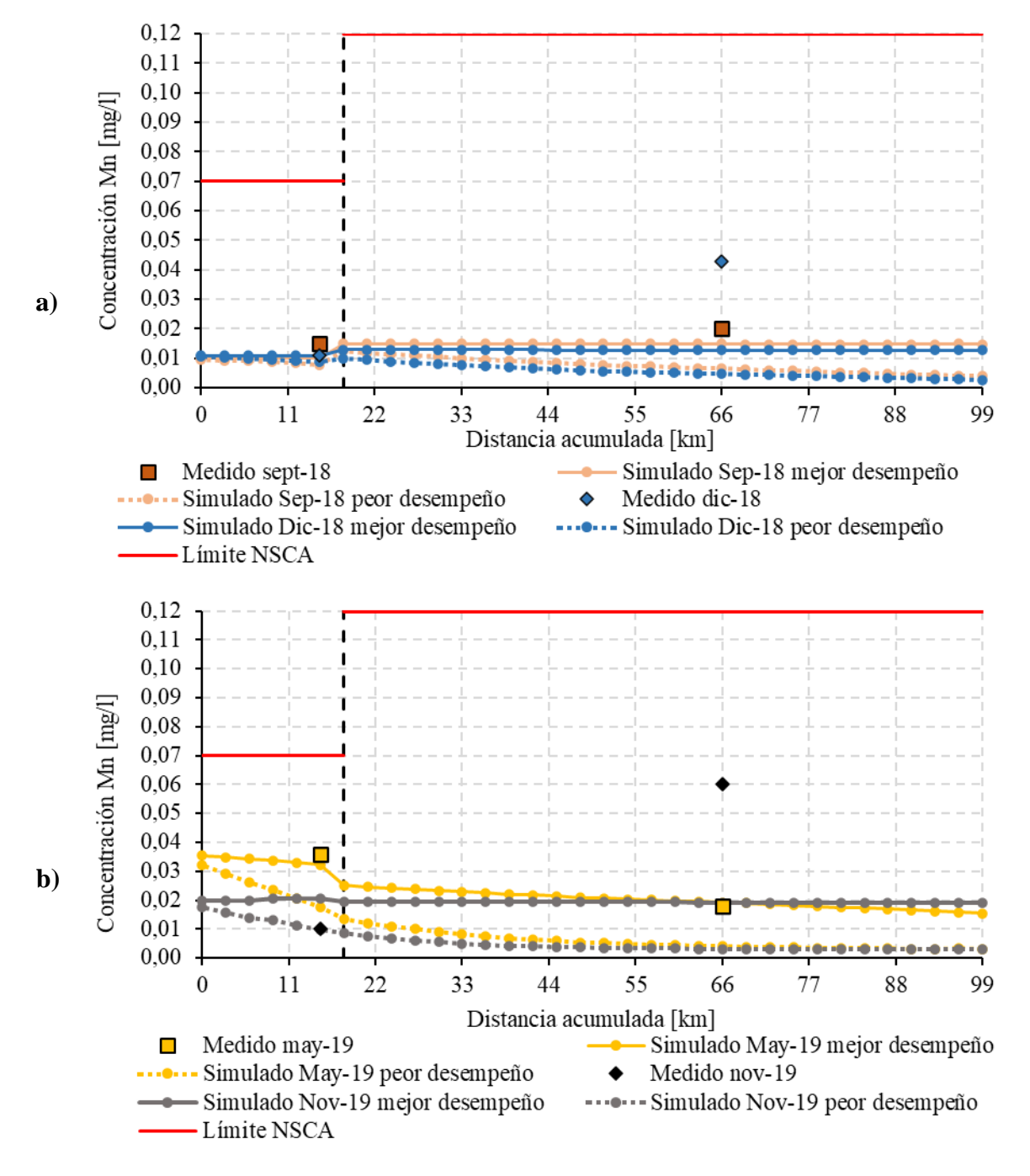

<span id="page-59-0"></span>Figura 4-5: Perfil longitudinal de la simulación de manganeso en a) septiembre y diciembre de 2018 y b) mayo y noviembre de 2019. Las líneas continuas indican el mejor desempeño y las discontinuas el peor.

| Parámetro        | Fecha    | Mejor desempeño           | Peor desempeño          |
|------------------|----------|---------------------------|-------------------------|
|                  | $sep-18$ | P=80%, $D_p$ =5µm         | $P=10\%$ , $D_p=1\mu m$ |
| <b>Arsénico</b>  | $dic-18$ | P=60%, $D_p$ =5µm         | $P=10\%$ , $D_p=1\mu m$ |
|                  | may-19   | P=60%, $D_p$ =3µm         | P=90%, $D_p$ =5µm       |
|                  | $nov-19$ | $P=10\%$ , $D_p=1\,\mu m$ | P=90%, $D_p$ =5µm       |
|                  | $sep-18$ | $P=10\%$ , $D_p=1 \mu m$  | P=90%, $D_p$ =5µm       |
| <b>Hierro</b>    | $dic-18$ | P=10%, $D_p$ =1 $\mu$ m   | P=90%, $D_p$ =5µm       |
|                  | may-19   | P=90%, $D_p$ =3µm         | $P=10\%$ , $D_p=1\mu m$ |
|                  | $nov-19$ | P=80%, $D_p$ =5µm         | $P=10\%$ , $D_p=1\mu m$ |
|                  | $sep-18$ | P=10%, $D_p$ =1 $\mu$ m   | P=90%, $D_p$ =5µm       |
|                  | $dic-18$ | $P=10\%$ , $D_p=1 \mu m$  | P=90%, $D_p$ =5µm       |
| <b>Manganeso</b> | $may-19$ | P=80%, $D_p$ =2 $\mu$ m   | $P=10\%$ , $D_p=1\mu m$ |
|                  | $nov-19$ | $P=10\%$ , $D_p=1\mu m$   | P=90%, $D_p$ =5µm       |

<span id="page-60-0"></span>Tabla 4-5: Descripción de la configuración con mejor y peor desempeño para arsénico, hierro y manganeso.

<span id="page-60-1"></span>Tabla 4-6: Resultados de RMSE y RRMSE para arsénico, hierro y manganeso. Los colores se relacionan con el desempeño del modelo.

|                  |          | Mejor desempeño |                    |             | Peor desempeño | <b>Promedio</b> |              |
|------------------|----------|-----------------|--------------------|-------------|----------------|-----------------|--------------|
| <b>Parámetro</b> | Fecha    | <b>RMSE</b>     | <b>RRMSE</b>       | <b>RMSE</b> | <b>RRMSE</b>   | <b>RMSE</b>     | <b>RRMSE</b> |
|                  |          | [mg/l]          | $\lceil \% \rceil$ | [mg/l]      | [%]            | [mg/l]          | [%]          |
|                  | $sep-18$ | 0,0030          | 22,8               | 0.0081      | 62,7           | 0,0059          | 45,6         |
| <b>Arsénico</b>  | $dic-18$ | 0,0002          | 1,8                | 0,0042      | 41,6           | 0,0024          | 24,1         |
|                  | $may-19$ | 0,0002          | 2,0                | 0,0055      | 52,4           | 0,0024          | 23.3         |
|                  | $nov-19$ | 0,0033          | 37,1               | 0,0073      | 81,4           | 0,0048          | 53,5         |
|                  | $sep-18$ | 0.0411          | 24,0               | 0,1002      | 58,4           | 0,0598          | 34,9         |
| <b>Hierro</b>    | $dic-18$ | 0.1903          | 42,5               | 0,3456      | 77,2           | 0,2383          | 53,3         |
|                  | $may-19$ | 0,0784          | 22,8               | 0,2222      | 64,5           | 0,1490          | 43,3         |
|                  | $nov-19$ | 0,1777          | 86,7               | 0,4237      | 206,7          | 0,3074          | 149,9        |
|                  | $sep-18$ | 0.0051          | 29,0               | 0.0108      | 61,6           | 0,0068          | 39,0         |
|                  | $dic-18$ | 0.0213          | 79,0               | 0,0271      | 100,4          | 0,0232          | 86,0         |
| <b>Manganeso</b> | $may-19$ | 0,0029          | 10,6               | 0,0163      | 60,5           | 0,0066          | 24,5         |
|                  | $nov-19$ | 0,0298          | 85,0               | 0,0402      | 114,9          | 0.0341          | 97.5         |

<span id="page-60-2"></span>Tabla 4-7: Cantidad de simulaciones excelentes (E), buenas (B), razonables (R) y pobres (P) de cada metal en cada uno de los periodos de simulación.

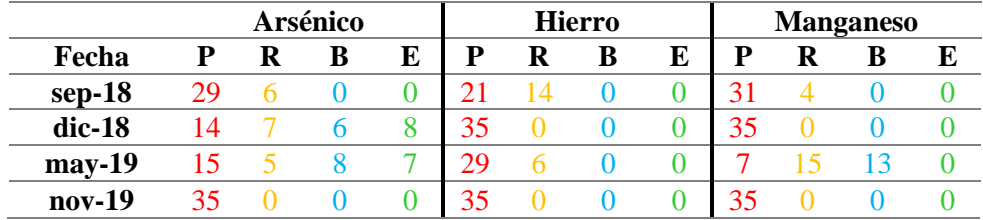

Se observa que la simulación de arsénico presenta el mejor desempeño entre los metales, destacando los meses de diciembre de 2018 y mayo de 2019 con el mejor RRMSE cercano al valor perfecto y siendo el único metal que obtuvo valores excelentes, 8 en diciembre de 2018 y 7 en mayo de 2019. La calidad de la simulación decae a valores razonables en septiembre de 2018, mientras que noviembre de 2019 entrega solo resultados pobres. El resultado promedio de las simulaciones de As entrega resultados razonables y pobres.

La modelación de hierro entrega resultados pobres en diciembre de 2018 y noviembre de 2019, con peores valores en este último. En septiembre de 2018 y noviembre de 2019 el mejor desempeño se califica como razonable, obtenido una mayor cantidad de configuraciones dentro de este rango en sep-18. Todos los meses tienen un desempeño promedio pobre.

Al igual que con el hierro, el modelo para el manganeso entrega valores pobres en diciembre de 2018 y noviembre de 2019. El mejor resultado para este metal corresponde a bueno, que se alcanza en mayo de 2019, mes que también destaca por tener la menor cantidad de simulaciones dentro de la categoría pobre. Septiembre de 2018 entrega valores razonables que rozan el desempeño pobre. Solo las simulaciones de mayo de 2019 tienen un desempeño promedio razonable, el resto califica como pobre.

## **4.2. Análisis de sensibilidad del modelo**

### **4.2.1. Temperatura del agua**

De acuerdo con lo indicado en los subcapítulos del capítulo de [3.6,](#page-44-1) se realizaron simulaciones variando los parámetros y/o variables involucradas en la simulación de As, Fe, Mn, pH y temperatura del agua. Para cuantificar la sensibilidad del modelo respecto a dichas variaciones, se observó los cambios en el RRMSE. En el caso de la temperatura del agua, se varió porcentualmente la radiación solar media diaria, la temperatura del aire, la temperatura del punto de rocío y el caudal de los ríos Teno y Lontué, obteniendo los estadísticos que se muestran la [Tabla 4-8.](#page-61-0)

|          | <b>RMSE</b><br>$\lceil$ <sup>o</sup> Cl | <b>RRMSE</b><br>[%] | <b>RMSE</b><br>$\lceil$ <sup>o</sup> Cl | <b>RRMSE</b><br>[%] | <b>RMSE</b><br>$\lceil$ <sup>o</sup> Cl | <b>RRMSE</b><br>[%] | <b>RMSE</b><br>$\lceil$ °C] | <b>RRMSE</b><br>[%] |
|----------|-----------------------------------------|---------------------|-----------------------------------------|---------------------|-----------------------------------------|---------------------|-----------------------------|---------------------|
|          | 120% Radiación<br><b>Solar</b>          |                     | 110% Radiación<br><b>Solar</b>          |                     | 90% Radiación Solar                     |                     | 80% Radiación Solar         |                     |
| $sep-18$ | 1,13                                    | 8,2                 | 1,21                                    | 8,7                 | 1,46                                    | 10,5                | 1,62                        | 11,6                |
| $dic-18$ | 1,45                                    | 6,8                 | 1,02                                    | 4,8                 | 0,46                                    | 2,2                 | 0,68                        | 3,2                 |
| may-19   | 0,37                                    | 2,7                 | 0,40                                    | 2,9                 | 0,72                                    | 5,2                 | 0,93                        | 6,7                 |
| $sep-19$ | 2,54                                    | 17,4                | 1,94                                    | 13,3                | 0,76                                    | 5,2                 | 0,31                        | 2,1                 |
| $nov-19$ | 6,74                                    | 29,9                | 5,85                                    | 26,0                | 4,02                                    | 17,9                | 3,09                        | 13,7                |
|          |                                         | 120% Temp. Del aire |                                         | 110% Temp. Del aire | 90% Temp. Del aire                      |                     | 80% Temp. Del aire          |                     |
| $sep-18$ | 1,15                                    | 8,3                 | 1,22                                    | 8,8                 | 1,44                                    | 10,4                | 1,57                        | 11,3                |
| $dic-18$ | 1,36                                    | 6,4                 | 0,97                                    | 4,6                 | 0,46                                    | 2,2                 | 0,58                        | 2,7                 |
| may-19   | 0,54                                    | 3,9                 | 0,35                                    | 2,6                 | 0,87                                    | 6.3                 | 1,25                        | 9,0                 |
| $sep-19$ | 2,28                                    | 15,6                | 1,79                                    | 12,2                | 0,89                                    | 6,0                 | 0.46                        | 3,2                 |
| $nov-19$ | 6,50                                    | 28,9                | 5,71                                    | 25,4                | 4,18                                    | 18,6                | 3,43                        | 15,2                |

<span id="page-61-0"></span>Tabla 4-8: RMSE y RRMSE considerando aumentos y disminuciones en un 20% y 10% de: radiación solar, temperatura del aire y temperatura del punto de rocío.

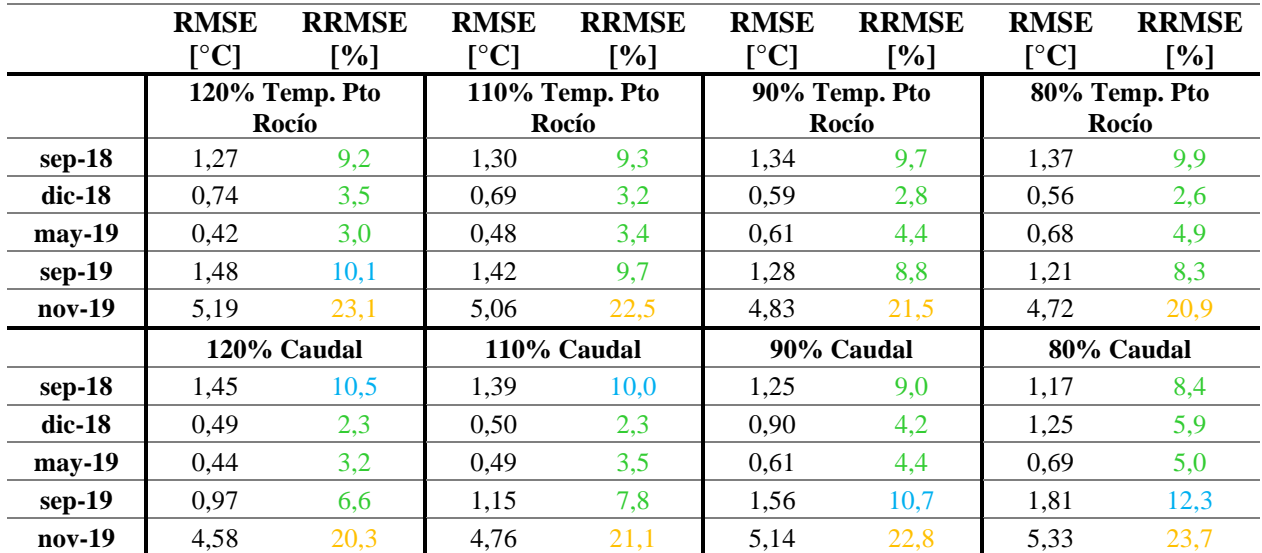

Se observa que la temperatura del aire y la radiación solar promedio diaria generan cambios significativos en el RRMSE. Por ejemplo, la simulación de temperatura del agua en noviembre de 2019 entrega un RRMSE de 21,7%; considerando una radiación solar media diaria de 1,2 veces la inicial el estadístico disminuye a 29,9%, mientras que, si considera un valor igual a 0,8 veces el inicial, la simulación mejora a 13,7%. En este mismo mes, un aumento de 0,2 veces la temperatura del aire provoca que el RRMSE empeore un 7,2%, mientras que una disminución a 0,8 veces el valor inicial genera una mejora en el RRMSE de un 6,5%. Los meses más sensibles a cambios en la radiación solar y temperatura del aire son sep-19 y nov-19; los otros meses varían el RRMSE en menor cantidad. El modelo presenta menor sensibilidad a la temperatura del punto de rocío, la variación de mayor magnitud es de un 1,4%, que se alcanza en noviembre de 2019 aumentando 0,2 veces el parámetro (RRMSE disminuye de 21,7% a 23,1%). Aumentar o disminuir el caudal, en consecuencia, variar el volumen de cada segmento, generó un cambio en el RRMSE de a lo más 2,9%, que se alcanzó en diciembre de 2018 y septiembre de 2019.

La [Figura 4-6,](#page-63-0) [Figura 4-7,](#page-63-1) [Figura 4-8](#page-64-0) y [Figura 4-9](#page-64-1) muestran gráficamente el resultado de la simulación considerando un aumento y disminución de 0,2 veces el valor inicial de radiación solar media diaria, temperatura del aire, temperatura del punto de rocío y caudal, respectivamente, para los meses de diciembre de 2018, mayo de 2019 y noviembre de 2019. El primer mes se seleccionó debido a que porcentualmente sus datos de entrada meteorológicos (temperaturas y radiación solar) variaron en mayor cantidad al ser de mayor magnitud que otros meses, sin embargo, los valores simulados cambiaron en menor medida que noviembre de 2019, que presenta datos de entrada meteorológicos de magnitudes simulares. Por último, mayo de 2019 se seleccionó por tener los datos de entrada meteorológicos de menor magnitud, lo que genera menores variaciones porcentuales.

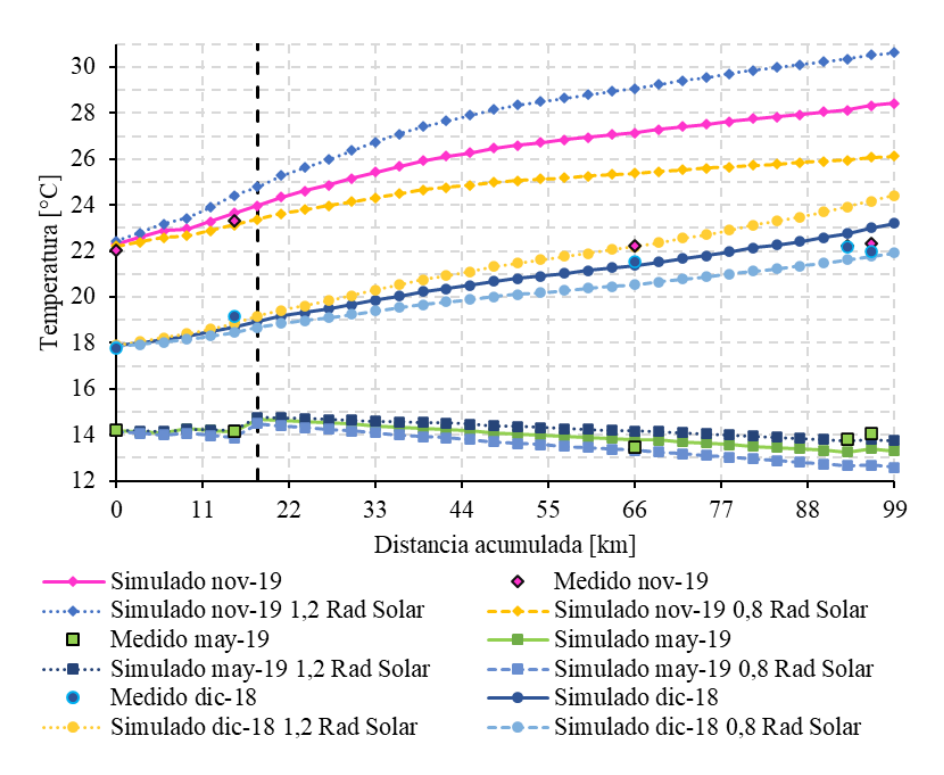

<span id="page-63-0"></span>Figura 4-6: Simulación para diciembre de 2018, mayo de 2019 y noviembre de 2019 considerando 1,2 veces (puntos) y 0,8 veces (guiones) la radiación solar media diaria inicial. La línea continua muestra la simulación inicial.

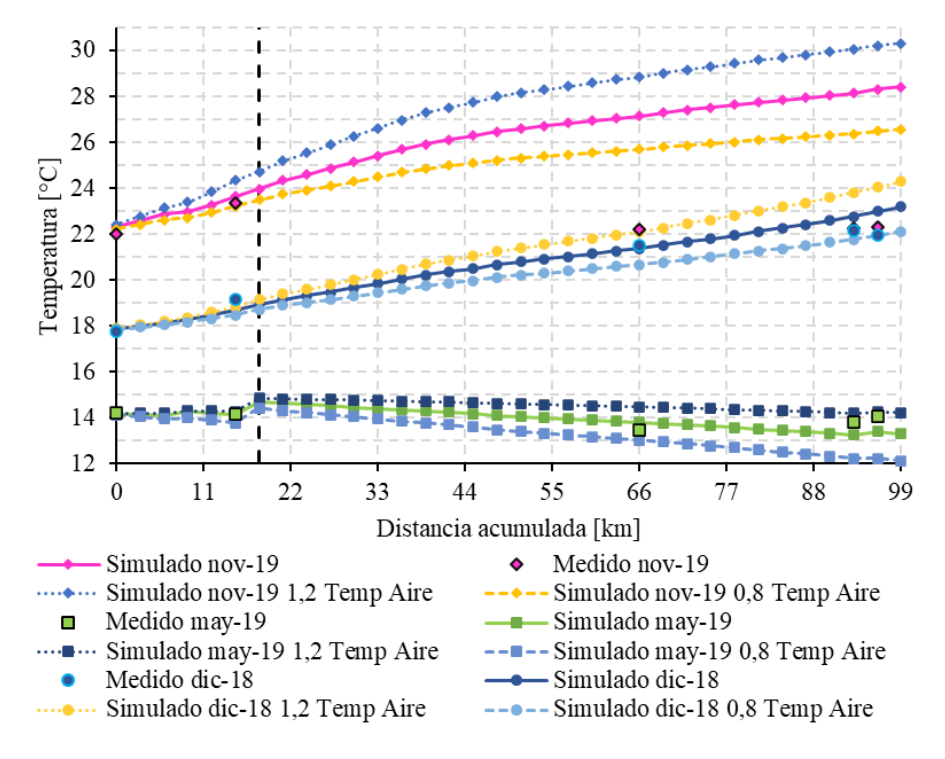

<span id="page-63-1"></span>Figura 4-7: Simulación para diciembre de 2018, mayo de 2019 y noviembre de 2019 considerando 1,2 veces (puntos) y 0,8 veces (guiones) la temperatura del aire inicial. La línea continua muestra la simulación inicial.

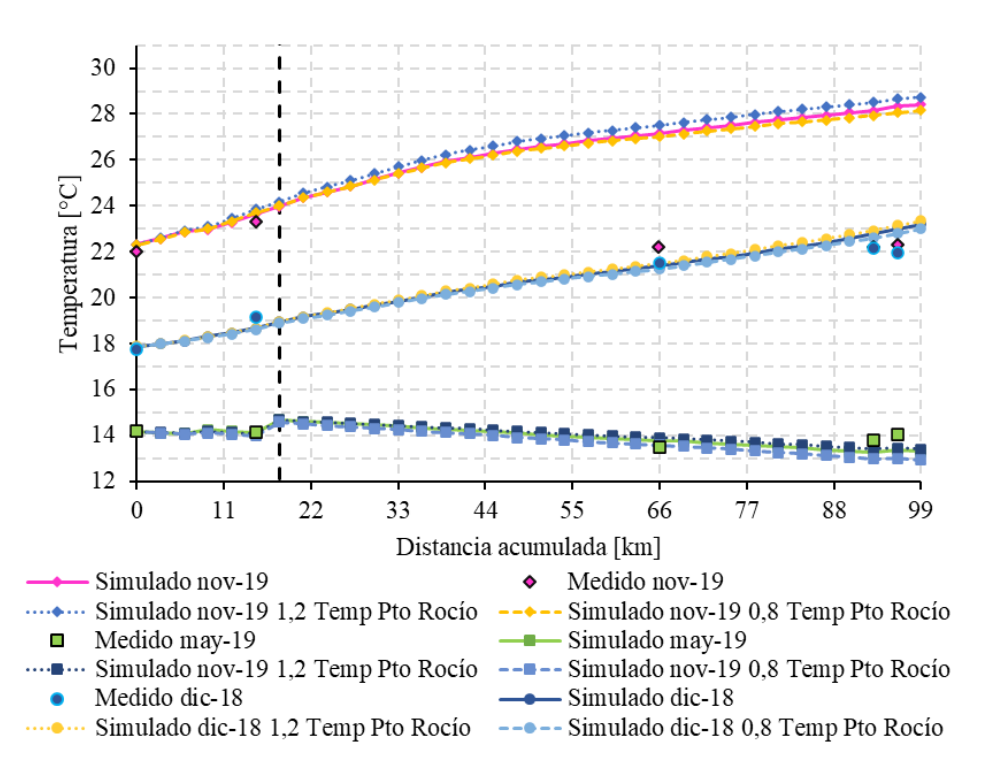

<span id="page-64-0"></span>Figura 4-8: Simulación para diciembre de 2018, mayo de 2019 y noviembre de 2019 considerando 1,2 veces (puntos) y 0,8 veces (guiones) la temperatura del punto de rocío inicial. La línea continua muestra la simulación inicial.

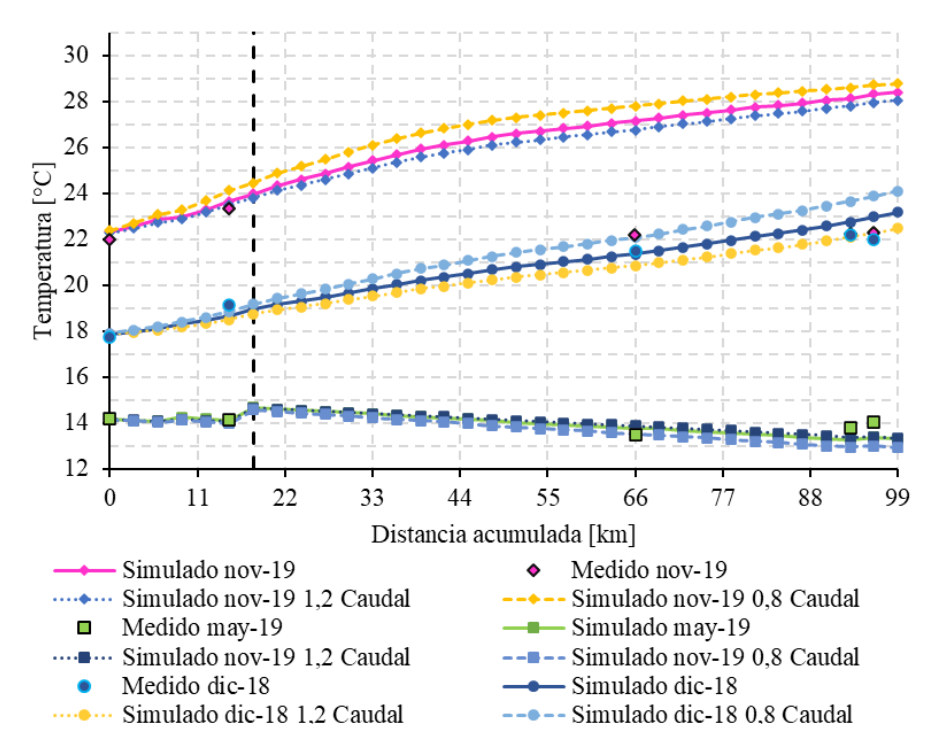

<span id="page-64-1"></span>Figura 4-9: Simulación para diciembre de 2018, mayo de 2019 y noviembre de 2019, considerando 1,2 veces (puntos) y 0,8 veces (guiones) el caudal de los ríos Teno y Lontué. La línea continua muestra la simulación inicial.

### **4.2.2. pH**

Por el lado del pH, se simuló modificando porcentualmente la alcalinidad y la radiación solar que influye en la temperatura del agua. La [Tabla 4-9](#page-65-0) muestra los estadísticos obtenidos para los nuevos escenarios de simulación.

|          | <b>RMSE</b> [-]      | <b>RRMSE</b><br>[%] | <b>RMSE</b> [-]      | <b>RRMSE</b><br>[%] | <b>RMSE</b> [-]     | <b>RRMSE</b><br>[%] | <b>RMSE</b> [-]     | <b>RRMSE</b><br>[%] |  |
|----------|----------------------|---------------------|----------------------|---------------------|---------------------|---------------------|---------------------|---------------------|--|
|          | 150% Alcalinidad     |                     | 125% Alcalinidad     |                     | 75% Alcalinidad     |                     |                     | 50% Alcalinidad     |  |
| $sep-18$ | 1,49                 | 17,9                | 1,49                 | 18,0                | 1,49                | 18,0                | 1,50                | 18,0                |  |
| $dic-18$ | 0,39                 | 4,8                 | 0.39                 | 4,8                 | 0.39                | 4,8                 | 0,38                | 4,8                 |  |
| $may-19$ | 0,50                 | 6,2                 | 0,50                 | 6,2                 | 0,50                | 6,2                 | 0.50                | 6,2                 |  |
| sep-19   | 0.61                 | 7,4                 | 0.60                 | 7,4                 | 0.60                | 7,3                 | 0.59                | 7,2                 |  |
| $nov-19$ | 0.50                 | 5.7                 | 0.50                 | 5,7                 | 0.51                | 5,7                 | 0.51                | 5,8                 |  |
|          | 120% Radiación Solar |                     | 110% Radiación Solar |                     | 90% Radiación Solar |                     | 80% Radiación Solar |                     |  |
| $sep-18$ | 1,49                 | 17,9                | 1,49                 | 17,9                | 1,50                | 18,0                | 1,50                | 18,1                |  |
| $dic-18$ | 0,38                 | 4.7                 | 0.38                 | 4,8                 | 0.39                | 4,9                 | 0.40                | 5,0                 |  |
| $may-19$ | 0,50                 | 6,2                 | 0.50                 | 6,2                 | 0,50                | 6,2                 | 0,50                | 6,2                 |  |
| $sep-19$ | 0,59                 | 7,2                 | 0.60                 | 7.3                 | 0.61                | 7,4                 | 0.62                | 7.5                 |  |
| $nov-19$ | 0,51                 | 5,7                 | 0,51                 | 5,7                 | 0,50                | 5,7                 | 0.50                | 5,7                 |  |

<span id="page-65-0"></span>Tabla 4-9: RMSE y RRMSE considerando aumento y disminución de un 50% y 25% en la alcalinidad y un 20% y 10% en la radiación solar, que influye en la temperatura del agua.

Se observa que estos nuevos escenarios de simulación generan cambios prácticamente imperceptibles, las variaciones de la alcalinidad generaron modificaciones en el RRMSE de a lo más un 0,1%, mientras que cambios en la temperatura del agua a través de la radiación solar generan una modificación de máximo 0,2%. La [Figura 4-10](#page-65-1) y la [Figura 4-11](#page-66-0) corroboran lo anterior, ya que las simulaciones en los meses que el RRMSE varió más prácticamente quedan superpuestas.

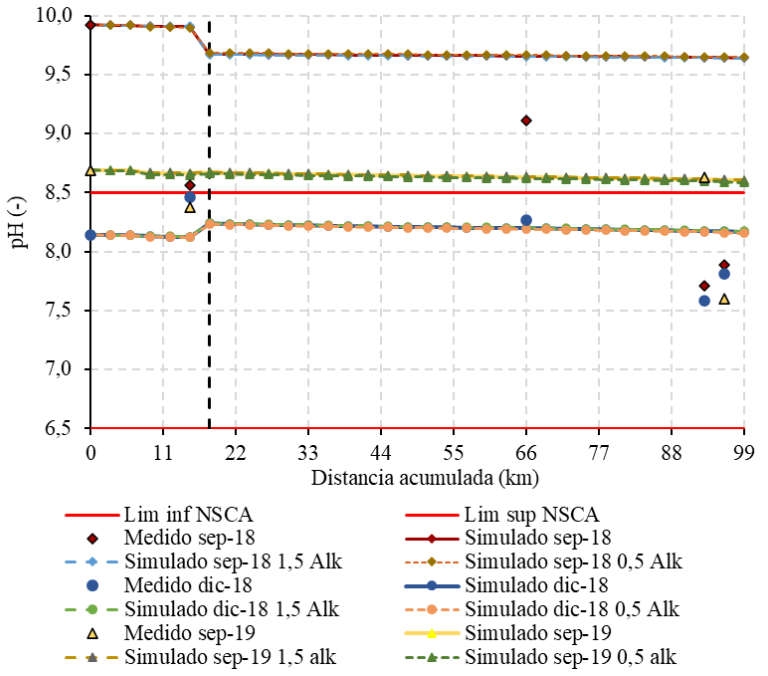

<span id="page-65-1"></span>Figura 4-10: Simulación de septiembre de 2018, diciembre de 2018 y septiembre de 2019, considerando 1,5 veces (guiones) y 0,5 veces (puntos) la alcalinidad de los ríos Teno y Lontué. La línea continua muestra la simulación inicial.

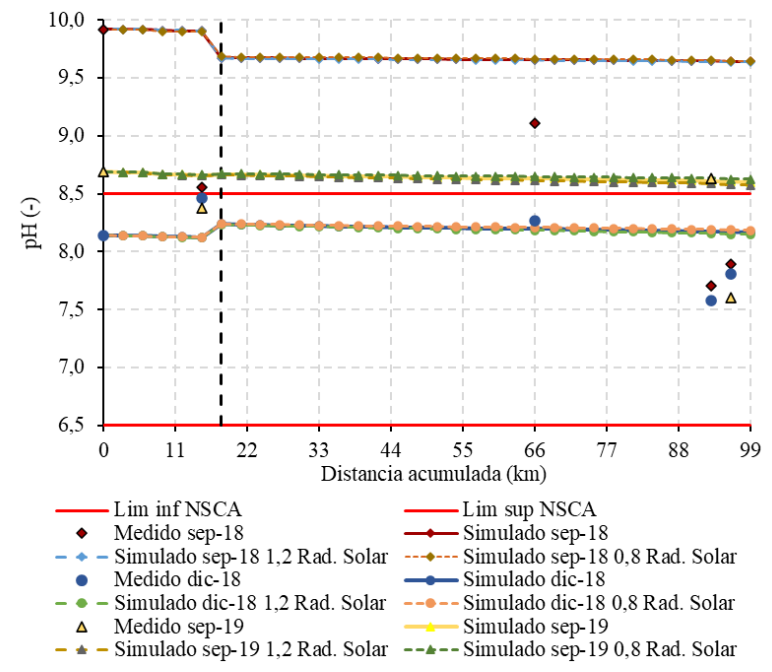

<span id="page-66-0"></span>Figura 4-11: Simulación para septiembre de 2018, diciembre de 2018 y septiembre de 2019, considerando 1,2 veces (guiones) y 0,8 veces (puntos) la radiación solar. La línea continua muestra la simulación inicial.

#### **4.2.3. Metales**

Los escenarios relacionados con distintos diámetros de partícula y fraccionamientos permitieron determinar la sensibilidad del modelo a estos datos de entrada. Además, se simuló la mejor configuración de cada metal con distintos valores de  $K_d$  con el fin de cuantificar la sensibilidad a este dato.

Para ejemplificar la variación del RRMSE respecto a los primeros parámetros, la [Tabla 4-10](#page-66-1) indica el cambio del estadístico considerando distintos diámetros de partículas para un mismo fraccionamiento, mientras que la [Tabla 4-11](#page-67-0) muestra el cambio considerando distintos fraccionamientos para un mismo diámetro de partícula; en ambos casos el metal seleccionado fue el arsénico, ya que presentó los mejores RRMSE en la simulación. En el caso de  $K_d$ , para el As se simuló ocupando la configuración P=60%,  $D_p$ =5µm, para el Fe se ocupó P=80%, Dp=3µm y para el manganeso P=70%, Dp=2µm, obteniendo los RRMSE que se indican en la [Tabla 4-12.](#page-67-1)

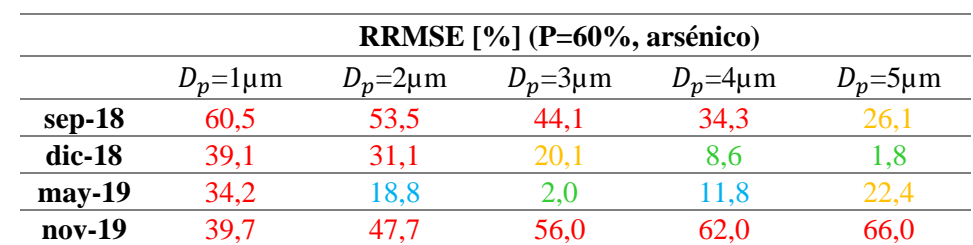

<span id="page-66-1"></span>Tabla 4-10: Variación del RRMSE manteniendo el fraccionamiento del metal y variando el diámetro de partícula.

<span id="page-67-0"></span>

|          | RRMSE [%] (Dp=3µm, Arsénico) |         |         |          |            |           |         |  |  |  |
|----------|------------------------------|---------|---------|----------|------------|-----------|---------|--|--|--|
|          | $P=90%$                      | $P=80%$ | $P=70%$ | $P=60\%$ | $P = 50\%$ | $P = 40%$ | $P=10%$ |  |  |  |
| $sep-18$ | 35,9                         | 38.5    | 41.2    | 44.1     | 47.0       | 50,1      | 59,7    |  |  |  |
| $dic-18$ |                              | 29      | 16.5    | 20.1     | 23.7       | 27 A      | 38,4    |  |  |  |
| $may-19$ | 17.4                         | l 1.0   | 4.5     | 2.0      | 8.4        | 14.9      | 34,2    |  |  |  |
| $nov-19$ | 66.6                         | 63.0    | 59.5    | 56,0     | 52,5       | 49,2      | 39,5    |  |  |  |

Tabla 4-11: Variación del RRMSE manteniendo el diámetro y variando el fraccionamiento del metal.

<span id="page-67-1"></span>Tabla 4-12: Variación del RRMSE manteniendo el fraccionamiento del metal y variando el diámetro de partícula.

|          | $K_d = 10^6$ [l/kg] |                        |                        | $K_d = 51000$ [l/kg] |                        | $K_d = 26730$ [l/kg] |                        | $K_d = 15$ [ $1/kg$ ] |  |
|----------|---------------------|------------------------|------------------------|----------------------|------------------------|----------------------|------------------------|-----------------------|--|
|          |                     | Arsénico               | Arsénico               |                      | <b>Manganeso</b>       |                      | <b>Hierro</b>          |                       |  |
|          |                     | $P=70\%$ , $Dp=2\mu m$ | $P=70\%$ , $Dp=2\mu m$ |                      | $P=70\%$ , $Dp=2\mu m$ |                      | $P=80\%$ , $Dp=3\mu m$ |                       |  |
|          | <b>RMSE</b>         | <b>RRMSE</b>           | <b>RMSE</b>            | <b>RMSE</b>          | <b>RMSE</b>            | <b>RRMSE</b>         | <b>RMSE</b>            | <b>RRMSE</b>          |  |
|          | [mg/l]              | $\lceil\% \rceil$      | [mg/l]                 | [%]                  | [mg/l]                 | [%]                  | [mg/l]                 | [%]                   |  |
| $sep-18$ | 0,0034              | 26,0                   | 0,0034                 | 26,1                 | 0,0060                 | 34,4                 | 0,0663                 | 38,7                  |  |
| $dic-18$ | 0,0002              | 2,0                    | 0,0002                 | 1,8                  | 0,0225                 | 83,2                 | 0,2567                 | 57,4                  |  |
| $may-19$ | 0,0024              | 22,7                   | 0,0023                 | 22,4                 | 0,0029                 | 10,8                 | 0,0798                 | 23,2                  |  |
| $nov-19$ | 0,0059              | 66,1                   | 0,0059                 | 66,0                 | 0,0338                 | 96,5                 | 0,2592                 | 126,4                 |  |

La simulación de As, Fe y Mn es altamente sensible al diámetro de partícula, por ejemplo, variar en 1 µm este parámetro puede generar cambios en el RRMSE mayores al 10%, como se puede observar en la [Tabla 4-10](#page-66-1) y las tablas del [Anexo E.](#page-113-1) Esto tiene directa relación con la ecuación [\(28\)](#page-112-0) que describe la velocidad de sedimentación de las partículas, la cual es directamente proporcional al cuadrado del diámetro de estas. El modelo también presenta sensibilidad al fraccionamiento del metal, generando cambios, en algunos casos, mayores al 5% en el RRMSE variado solo un 10% de la parte sólida y disuelta. Este aspecto tiene directa relación con el diámetro de partícula, ya que se observó que el porcentaje disuelto sufre cambios leves en su concentración, por lo tanto, la mayor parte de los cambios en la concentración total del metal son consecuencia de la sedimentación de las partículas. Entonces, las configuraciones con mayor porcentaje de metal particulado entregan simulaciones con menores concentraciones que las con bajo porcentaje. Finalmente, modificar el coeficiente de partición genera variaciones prácticamente imperceptibles en el RRMSE. En el caso del Mn y Fe no provoca cambios, mientras que en el arsénico aumentar  $K_d$  a 10<sup>6</sup> [l/kg] tiene como consecuencia una disminución en el RRMSE de a lo más 0,3% y variar a 51000 [l/kg] no genera cambios.

La [Figura 4-12](#page-68-0) muestra las simulaciones de arsénico considerando los 5 diámetros de partícula y una parte sólida del 60%, mientras que la [Figura 4-13](#page-69-0) muestra los cambios en diciembre de 2018 y mayo de 2019 variando el fraccionamiento del metal y considerando un diámetro de 3 micras.

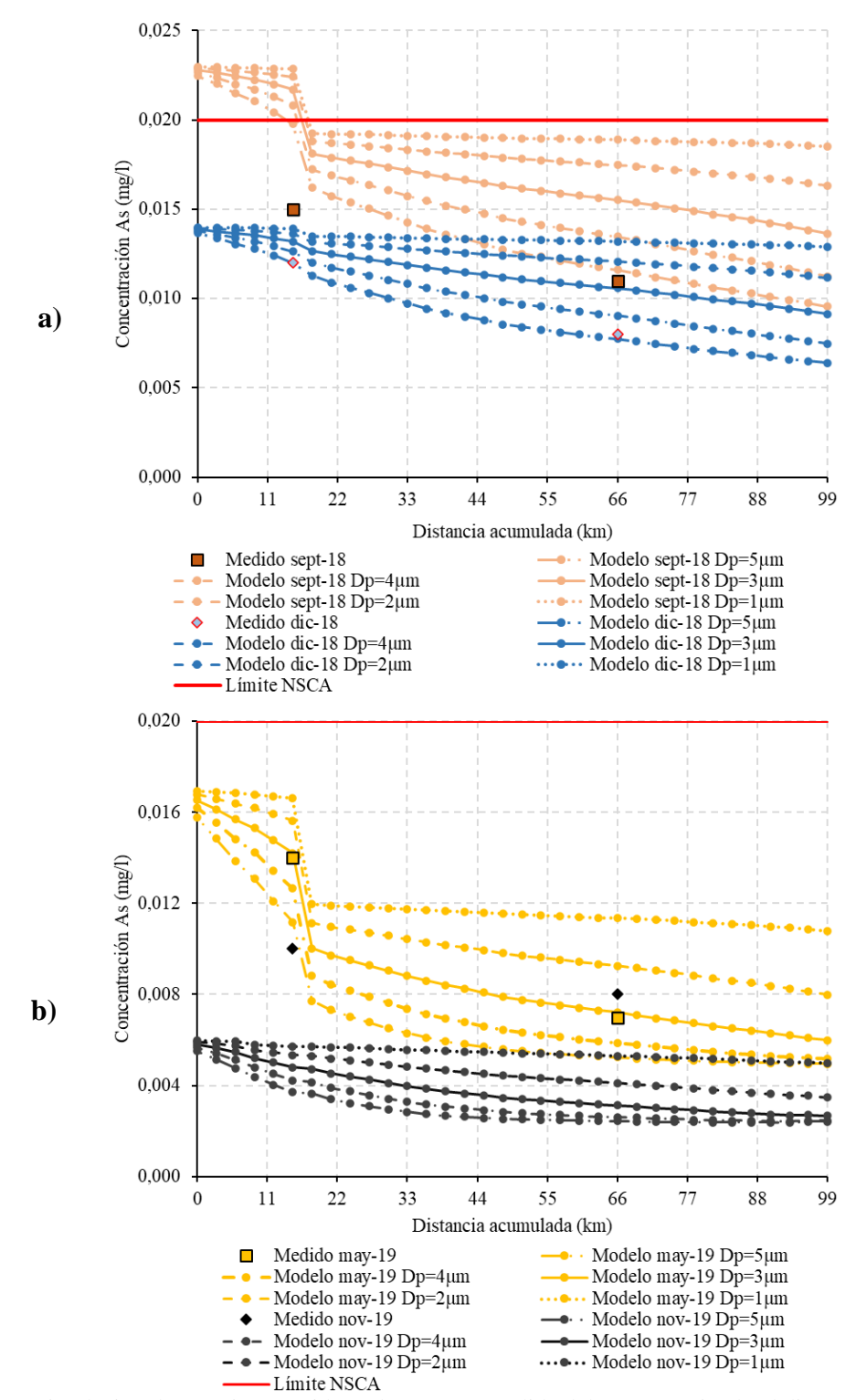

<span id="page-68-0"></span>Figura 4-12: Simulación de arsénico considerando una parte sólida del 60% y variando el diámetro de partícula entre 1µm y 5 µm para: a) septiembre y diciembre de 2018 y b) mayo y noviembre de 2019.

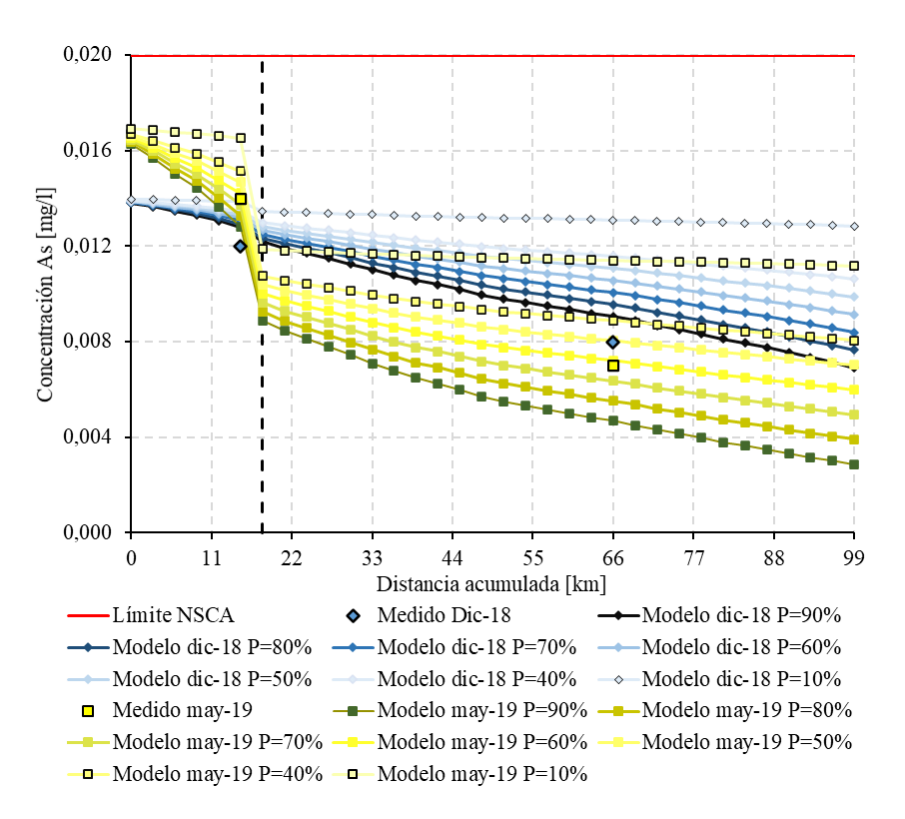

<span id="page-69-0"></span>Figura 4-13: Simulación de arsénico para diciembre de 2018 y mayo de 2019 considerando un diámetro de partícula de 3 μm y variando el fraccionamiento del metal.

### **4.3. Discusión**

En este trabajo los resultados obtenidos de la simulación en WASP indican que el modelo de pH y metales está fuertemente influenciado por las condiciones de borde ingresadas en la cabecera del río Lontué y del aporte del río Teno desde el segmento MA28 (km 18). Dado que el caudal estimado del río Lontué es mayor que el del Teno, el modelo tiene más dependencia de los valores de este río. Esto se debe a que las otras condiciones de borde ingresadas al modelo, las descargas antrópicas, prácticamente no generan cambios en estos parámetros. Otro aspecto importante, y que refuerza la predominancia de las condiciones de borde de la cabecera y río Teno para dichos parámetros, es no incluir tributarios importantes, como el estero Guaiquillo y Tilicura-Comalle, debido a la falta de mediciones de calidad del agua y fluviométricas de estos.

La temperatura del agua es el parámetro con menor dependencia a las condiciones de borde, está gobernada principalmente por el volumen de agua (asociado al caudal), la temperatura del aire y la radiación solar media diaria. La simulación de este parámetro arrojó 4 resultados excelentes y uno razonable, que corresponde a nov-19, por lo tanto, la simulación en WASP es adecuada. La razón de la sobrestimación de la simulación de este mes radica en su alta temperatura del aire, alta radiación solar media diaria y bajo caudal, en comparación con otros meses. Dic-18 y nov-19 tienen datos de entrada meteorológicos (temperaturas y radiación) similares, pero se diferencian en el caudal estimado: 77,1 y 21,8 m<sup>3</sup>/s, respectivamente; entonces, nov-19 tiene menos volumen de agua. Como se aprecia en la [Figura 4-9,](#page-64-1) la temperatura del agua disminuye mientras aumenta el caudal, en consecuencia, nov-19 entregó temperaturas del agua mayores que dic-19 y el resto de

los meses. Además, esta situación hace que este mes fuese más sensible a la temperatura del aire y la radiación solar que dic-18, como se aprecia en la [Figura 4-6](#page-63-0) y la [Figura 4-7.](#page-63-1)

La simulación de pH entregó 4 resultados excelentes y uno bueno, por lo tanto, la simulación de este parámetro en WASP es adecuada. A pesar de esta calificación existen aspectos por mejorar: uno de ellos es la alcalinidad, que se estimó a través de la concentración del ion bicarbonato medida en las estaciones de calidad química hasta el año 2006. El supuesto tomado tiene validez debido a que en el principal rango de pH observado en los ríos de la cuenca (7,5–9,5) la especie carbonatada predominante es el bicarbonato. Luego, se actualizaron los valores de la alcalinidad desde la conductividad específica (CES), dado que este parámetro se sigue midiendo y existen mediciones que se realizaron en conjunto con las de bicarbonato. A pesar de que no existe una relación estudiada entre ambos parámetros, los coeficientes de determinación del ajuste lineal entre ambos entrega valores mayores a 0,7; salvo en la estación Río Teno antes junta Mataquito, que cuenta con menor cantidad de datos. En este caso el modelo es poco sensible a la alcalinidad, que puede ser consecuencia de una incorrecta estimación de la misma. Actualmente, la DGA se encuentra realizando pruebas para caracterizar el instrumento de medición de alcalinidad HI3811, elaborado por Hanna Instruments, e implementarlo en la red de calidad de aguas. Esto permitirá contar con mediciones de alcalinidad para simular con mayor precisión el pH, ya que matemáticamente (ecuación [\(12\)\)](#page-48-0) está involucrada en su determinación.

La evaluación de la simulación de temperatura del agua y pH se realizó mediante los datos observados en las estaciones de calidad química y las estaciones en línea de la DGA, donde para las últimas se promedió el valor mensual dentro de los rangos horarios de medición de las estaciones de calidad química. Esto agregó incertidumbre al modelo, ya que su evaluación considera mediciones de distintas fuentes. En general, el modelo de pH tendió a sobrestimar los valores medidos en las estaciones en línea.

En el caso de los metales el desempeño del modelo decae. Considerando la configuración con mejor RRMSE de cada uno, el arsénico obtiene 2 resultados excelentes, uno razonable y uno pobre; el hierro obtiene 2 resultados razonables y 2 pobres y el manganeso uno bueno, uno razonable y 2 pobres, por lo tanto, la simulación de metales es deficiente. Los meses que tuvieron resultados buenos y excelentes se caracterizaron porque la concentración del metal medida en la estación río Lontué en Sagrada Familia es levemente menor a la de río Lontué en longitudinal y a su vez, lo medido en río Mataquito en puente Lautaro es menor que río Lontué en Sagrada Familia. Los meses en que la estación del río Mataquito reportó mayores concentraciones de metales que los otros ríos o las mediciones en la estación río Lontué en Sagrada Familia fueron mayores a la estación río Lontué en longitudinal, el desempeño del modelo calificó como pobre. Esto ocurrió porque el principal cambio en la concentración de los metales radica en la sedimentación de las partículas, proceso que disminuye la concentración de metal. Además, el modelo no incluye otras fuentes de As, Fe y Mn que pudiesen aumentar su concentración, entonces, la concentración de los metales siempre tendió a bajar a medida que aumentaba la distancia acumulada. Por esta razón los meses que la concentración observada de As, Fe y Mn aumentaba a medida que se alejaba de la cabecera, la configuración que tuvo mejores resultados fue 10% particulado – 90% disuelto,  $D_p = 1 \mu m$ , ya que provocó menor sedimentación.

Las simulaciones pobres de los metales pueden ser consecuencia de no añadir esteros tributarios, debido a la ausencia de datos de calidad de aguas y fluviométricos, entre las estaciones del río Lontué que modifiquen los resultados de la modelación, ya que los caudales de las descargas antrópicas incluidas en el modelo no tienen la magnitud suficiente para generar cambios notorios. Por ejemplo, la suma de los caudales de descargas antrópicas en el río Lontué no supera los 0,65 [m<sup>3</sup>/s] en todos los periodos de simulación; comparando con el caudal proyectado en el mismo río en mayo de 2019, mes con el menor caudal  $(22,7 \text{ [m}^3/\text{s}])$ , las descargas corresponden al 2,9%. En el caso del arsénico, lo anterior se observa en sep-18 y nov-19, ya que la diferencia entre Río Lontué en longitudinal y Río Lontué en Sagrada Familia puede ser consecuencia de la concentración de As en los tributarios del Lontué. Por el lado del hierro también se observa una diferencia entre ambas estaciones del río Lontué en dic-18 y nov-19 y con mayor magnitud que el As. En el manganeso no se observó.

Los caudales estimados, debido a la ausencia de datos fluviométricos en la ubicación de las estaciones de calidad química, también influyen, ya que los del río Lontué son mayores que los del río Teno, entonces, predominan las concentraciones medidas en río Lontué en Longitudinal, mientras que las medidas en río Teno antes junta Mataquito no generan los cambios esperados. Esto afectó al manganeso en sep-18 y dic-18; tomado como ejemplo el último mes nombrado, la concentración del metal medida en Lontué en longitudinal es 0,011 [mg/l] y la medida en Teno antes junta Mataquito es 0,074 [mg/l], los caudales son 73,8 [m<sup>3</sup>/s] contra 3,3 [m<sup>3</sup>/s], por lo tanto, en la unión de ambos predomina el río Lontué obteniendo un valor simulado de 0,013 [mg/l] en río Mataquito en puente Lautaro versus el 0,043 [mg/l] observado. La [Figura 4-14](#page-71-0) explica la situación descrita anteriormente. También ocurrió con el hierro en may-19 y nov-19: las concentraciones de Fe medidas en el río Teno son menores que las medidas en Lontué en longitudinal en un orden de magnitud.

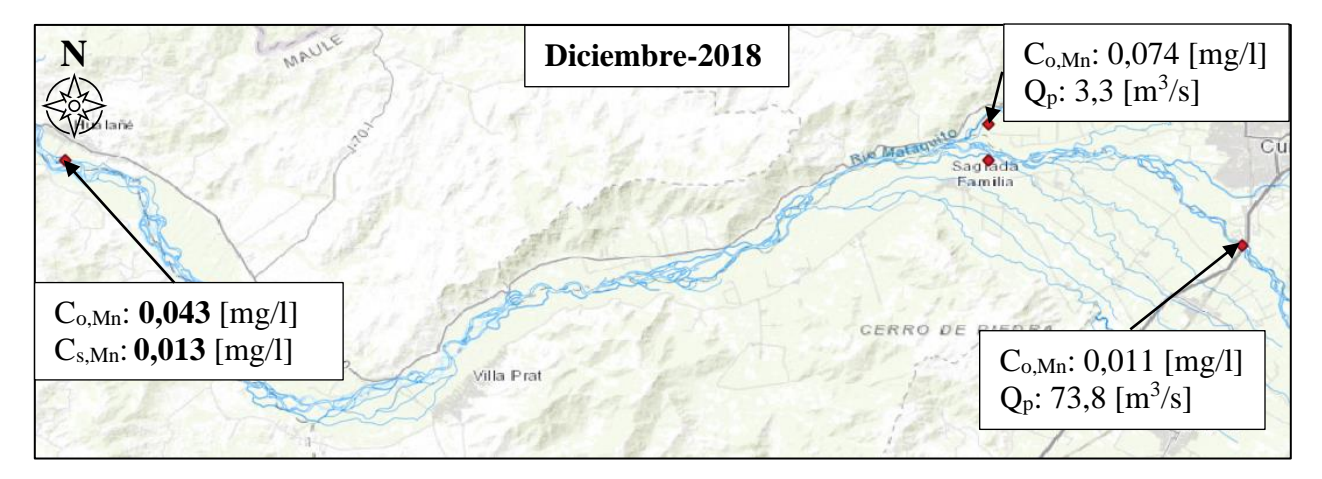

<span id="page-71-0"></span>Figura 4-14: Esquema del caudal proyectado  $(Q_p)$ , la concentración observada de Mn  $(C_{o,Mn})$  y la concentración de Mn simulada  $(C_{s,Mn})$  en diciembre de 2018.

Otro aspecto importante y que condicionó los resultados pobres en la simulación de hierro en sep-18 y dic-18 y manganeso en nov-19 corresponde a los valores observados en la estación río Mataquito en puente Lautaro que son mayores que el resto de las estaciones. La simulación deficiente puede estar ligada a alguna fuente natural o antrópica de estos metales en el río Mataquito que no fue detectada y considerada en el modelo. Además, otro aspecto importante es que las mediciones del río Mataquito no se realizan el mismo día que las mediciones de las estaciones del
río Lontué y Teno, por lo tanto, los valores observados mayores pueden ser consecuencia de la variabilidad temporal de estos parámetros. La [Tabla 4-13](#page-72-0) indica las fechas en las que se tomaron las muestras en cada estación, donde se observa que la diferencia de días corresponde a 7 en sep-18; 11 en dic-18; 3 en may-19 y 4 en nov-19.

<span id="page-72-0"></span>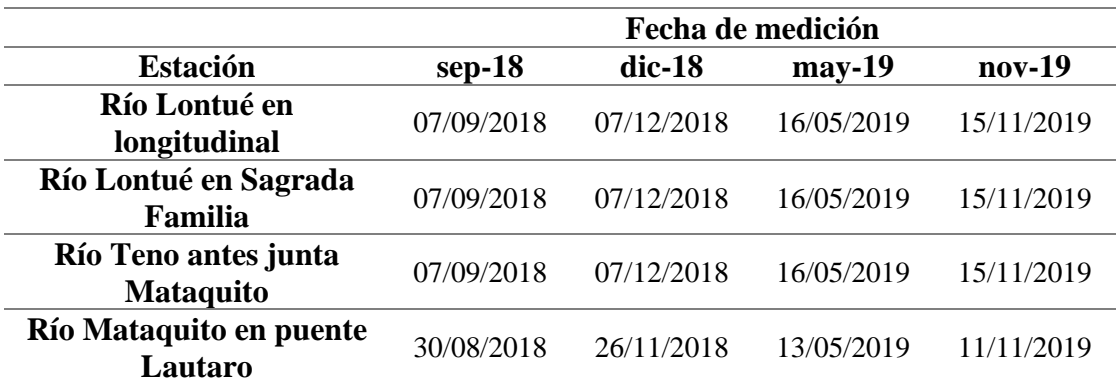

Tabla 4-13: Fechas de toma de muestra en cada estación para cada periodo de simulación de metales.

La simulación de metales consideró principalmente la sedimentación y sorción en equilibrio entre la fracción sólida y la fracción disuelta del metal, sin embargo, el fraccionamiento se determinó en función de la concentración total del metal medida en las estaciones de calidad química de la DGA, considerando distintos porcentajes para cada fracción. Esto se asumió debido a la ausencia de mediciones de sólidos suspendidos totales. Entonces, no se consideró la interacción entre los metales simulados y los propios SST a través de la sorción, lo que también puede ser una explicación del mal desempeño del modelo simulando metales y la poca dependencia del modelo a  $K_d$ , que es el coeficiente involucrado en la sorción de equilibrio.

Al momento de realizar un modelo en WASP usando la opción *kinematic wave* se requiere la pendiente, ancho del cauce y coeficiente de rugosidad de Manning de cada segmento y los caudales de los cuerpos fluviales simulados. La pendiente y ancho del cauce se pueden determinar a través de batimetría o levantamientos topográficos con drones, que luego se procesan en programas computacionales como AutoCAD. El coeficiente de rugosidad de Manning puede ser obtenido de la literatura, de relaciones con el diámetro de partícula del lecho del río o usando métodos visuales como el de Cowan. El caso del caudal resulta el más complejo ya que de los parámetros mencionados es el que presenta mayor variabilidad y es uno de los más importantes en la modelación de cuerpos fluviales.

# **5. CONCLUSIONES Y RECOMENDACIONES**

Este trabajo abordó la simulación en el programa WASP de arsénico total, hierro total, manganeso total, pH y temperatura del agua para la cuenca del río Mataquito. Los 4 primeros parámetros se incluyeron por estar presentes en la NSCA de dicha cuenca, debido a su presencia natural y en la actividad antrópica, mientras que el último se incluye por corresponden a un parámetro de calidad del agua importante. El desempeño de WASP se evaluó a través de los estadísticos RMSE y RRMSE. Lo anterior, permite determinar que los objetivos establecidos en el capítulo [1.2](#page-11-0) se cumplieron y concluir lo siguiente:

## **5.1. Desempeño de WASP en la simulación**

El modelo desarrollado simuló la variación espacial de los parámetros de calidad del agua en el río Lontué y en río Mataquito, la variación temporal no se incluyó debido a la ausencia de datos que permitieran elaborar un modelo de estas características. En base al RRMSE obtenido, WASP obtuvo un buen desempeño simulando temperatura del agua (sep-18, dic-18, may-19 y sep-19 con resultado excelente y nov-19 con resultado razonable) y pH (sep-18, dic-18, may-19, sep-19 con resultado excelente y sep-18 con resultado bueno), por lo tanto, la simulación de estos parámetros en WASP resultó adecuada.

El desempeño de WASP en la simulación de metales decae: considerando la configuración con mejor RRMSE de cada metal se obtienen 2 resultados excelentes (ambas para As), uno bueno (Mn), 4 razonables (una para As y Mn y 2 para Fe) y 5 pobres (una para As, 2 para Fe y Mn), por lo tanto, la simulación calificó como deficiente. El principal proceso considerado por el modelo es la sedimentación de partículas, entonces, representó correctamente los meses en los que la concentración de los metales disminuía a medida que se alejaba de la cabecera. Los meses con resultados razonables y pobres pueden ser consecuencia de no incluir tributarios, una incorrecta estimación de caudales o de la variabilidad temporal de la concentración de los metales, ya que las mediciones en la estación Río Mataquito en puente Lautaro se realizan en distintos días que las realizadas en las estaciones Río Lontué en longitudinal, Río Lontué en Sagrada Familia y Río Teno antes junta Mataquito. Otro aspecto importante es no considerar la sorción del metal respecto a los sólidos suspendidos totales, debido a la ausencia de mediciones de estos.

## **5.2. WASP como herramienta de apoyo a la NSCA**

En general, las principales ventajas de WASP por sobre otros programas corresponden a la flexibilidad de su estructura, permitiendo simular distintos cuerpos de agua, y la cantidad de parámetros de calidad del agua que permite incorporar, entre ellos metales pesados, que se encuentran presentes en las NSCA vigentes y en elaboración incluidas en la [Tabla 2-5.](#page-21-0)

Respecto a la NSCA de la cuenca del río Mataquito, los resultados indican que WASP puede resultar útil en la simulación de temperatura del agua y pH. Sin embargo, existe un aspecto por mejorar en la simulación del pH que corresponde a la alcalinidad, necesaria para la determinación del pH. Al no contar con mediciones de este parámetro se estimó en función de la concentración de bicarbonato medida entre 1991 y 2006 por las estaciones de la DGA y se actualizó considerando una relación con la conductividad específica, que no ha cesado sus mediciones con el paso de los años.

El mal desempeño de los metales permite concluir que WASP, con la información disponible en la cuenca, no es útil para simular arsénico, hierro y manganeso. Las principales limitaciones en la simulación de estos parámetros son la falta de mediciones de concentración de sólidos suspendidos totales, diámetro de partícula y densidad de los SST y fracción disuelta de los metales. De las limitaciones indicadas, la más importante es la concentración de SST, ya que se necesitan para establecer las condiciones de borde de su simulación como variable y evaluar los resultados de esta, y considerar la sorción en equilibrio con los metales disueltos. La ausencia de mediciones impulsó la consideración de supuestos que posiblemente no los representen de manera correcta. En el caso de los sólidos suspendidos, se determinaron como una parte sólida correspondiente a un porcentaje del total, mientras que el diámetro de partícula se obtuvo desde investigaciones realizadas en otras cuencas de Chile y el mundo.

La simulación de pH y los metales resultó altamente influenciada por las condiciones de borde de la cabecera y el río Teno, debido a que las condiciones de borde definidas por las descargas de empresas no tuvieron impacto significativo, pues la suma del caudal de las descargas corresponde a lo más un 3% de la suma del caudal proyectado del río Lontué y Teno. Esto se explica porque solo 15 empresas emisoras de RILES contaban con datos públicos de sus descargas, de las 68 fiscalizables por verter sus desechos a ríos y esteros. Todas las PTAS de la cuenca contaban con fiscalizaciones por el cumplimiento del DS90.

Para determinar de mejor manera el pH y los metales se requiere incluir información de caudal y calidad de tributarios importantes como el estero Guaiquillo o el estero Quete-Quete. También es trascendental contar con información fluviométrica que permita determinar los caudales a incorporar en el modelo.

## **5.3. Recomendaciones**

### **5.3.1. Ampliación de la red hidrométrica de la DGA en la cuenca**

Se recomienda incorporar estaciones fluviométricas en el río Lontué y río Teno antes de la confluencia, para así conocer el aporte real de cada subcuenca al río Mataquito. También, se recomienda incorporar una estación en el estero Guaiquillo, que es uno de los principales afluentes del Lontué.

Otra sugerencia importante es ampliar la red de estaciones de calidad química en esta cuenca. Resulta importante agregar una estación cercana a la desembocadura del río Mataquito, ya que con su presencia se puede determinar la calidad final del río después de recorrer su trayecto y por lo mismo, constituye un punto importante a incorporar en un modelo. También, se recomienda agregar una estación del mismo tipo en la desembocadura del estero Guaiquillo, que constituye un 18% de la subcuenca del Lontué y en su recorrido recibe descargas antrópicas de empresas y las PTAS de Curicó y Zapallar. En la subcuenca del Teno, se sugiere retomar las mediciones de la estación Estero Tilicura-Comalle antes junta Río Teno, para considerar los aportes de este estero en el que confluyen canales y esteros menores y además en su recorrido recibe aportes antrópicos de la ciudad de Teno y Rauco.

Como se mencionó anteriormente, la alcalinidad es una medida de la capacidad del agua de neutralizar ácidos y corresponde a una variable de simulación involucrada en la determinación del pH. Se recomienda a la DGA que sus estaciones de calidad química realicen mediciones de alcalinidad o retomen las mediciones de bicarbonato, ya que a través de este parámetro se puede estimar la alcalinidad considerando el supuesto que es la especie carbonatada predominante.

#### **5.3.2. Simulación en WASP y continuidad del trabajo**

Para modelar metales en WASP es necesario ingresar como variable de simulación la fracción particulada del metal o los sólidos suspendidos totales, la fracción disuelta, diámetro y densidad de partícula de los SST y coeficiente de partición. El primer parámetro se ingresó al modelo suponiendo un porcentaje del total del metal, sin embargo, se recomienda medir los SST y considerar la sorción en equilibrio con este parámetro. El diámetro de partícula se incluyó en el modelo de acuerdo con valores encontrados en investigaciones nacionales e internacionales. Se sugiere caracterizar el tamaño de distribución de partículas asociadas a los metales en distintos puntos de la cuenca, por ejemplo, en la cordillera, en el valle antes y después de la confluencia y en el litoral. También se sugiere medir la fracción disuelta del metal, ya que permite establecer condiciones de borde e iniciales en el modelo.

El modelo elaborado incluye descargas de empresas y PTAS y su interacción con los ríos Lontué y Mataquito en los meses de septiembre y diciembre de 2018 y mayo, septiembre y noviembre de 2019, considerando régimen permanente. Entonces, no incluye aportes de esteros, condiciones iniciales y cada mes se simuló independiente de los otros. También, ante la ausencia de mediciones de parámetros involucrados en la simulación, se realizaron supuestos que posiblemente no los representen de forma correcta. Dado lo anterior, se sugiere retomar este trabajo cuando se disponga más información respecto al tamaño de distribución de partícula o sedimento arrastrado, concentración de SST y fraccionamiento de los metales, mediciones de calidad del agua y fluviométricas en esteros importantes y caudales de los ríos medidos o estimados con estudios actualizados del uso del recurso hídrico. Además, para elaborar un modelo que cambie con el tiempo, se necesitan mediciones en un periodo de tiempo establecido, por ejemplo, cada una hora, cada un día o cada un mes, en un intervalo de tiempo definido, de acuerdo con el alcance del trabajo o estudio. Lo anterior permite contar con un registro de datos robusto para establecer condiciones de borde y evaluar el modelo elaborado. Las estaciones en línea de la DGA tienen la capacidad de medir pH y temperatura del agua cada una hora, sin embargo, en esta cuenca solo existen dos.

#### **5.3.3. Respecto a la NSCA**

En el caso de realizar campañas de muestreo para calificar la calidad físico-química y biológica del agua de la cuenca del Mataquito relacionadas con la elaboración de la NSCA, se recomienda muestrear los principales esteros, por ejemplo, estero Guaiquillo, estero Quete-Quete y estero Carretones por el lado del río Lontué y estero Tilicura-Comalle por el lado del río Teno, y muestrear en los ríos antes de la desembocadura de los esteros, de esta manera se puede saber su influencia en la calidad del agua de los ríos. Además, estas mediciones pueden ser útiles para elaborar un modelo más realista y que abarque una mayor área. En estas campañas, se recomienda medir la alcalinidad en conjunto con el pH.

Si la norma hubiera estado vigente desde 2010, la [Tabla 5-1](#page-76-0) muestra el porcentaje de cumplimiento de As, Fe, Mn y pH en cada estación. Se observa que el manganeso y hierro presentan menores porcentajes de cumplimiento que el arsénico, mientras que el parámetro que menos cumple es el pH, donde todo el incumplimiento se debe a valores más alcalinos que el establecido (8,5). En el caso de los metales el cumplimiento puede mejorar estableciendo nuevos límites en las áreas de vigilancia acordes a la nueva metodología de determinación de los valores de las normas de calidad del MMA. Por ejemplo, en CL-10 monitoreado a través de la estación río Claro en Los Queñes se observa un menor cumplimiento en As y Fe debido a que sus valores máximos son menores que el resto de las áreas de vigilancia.

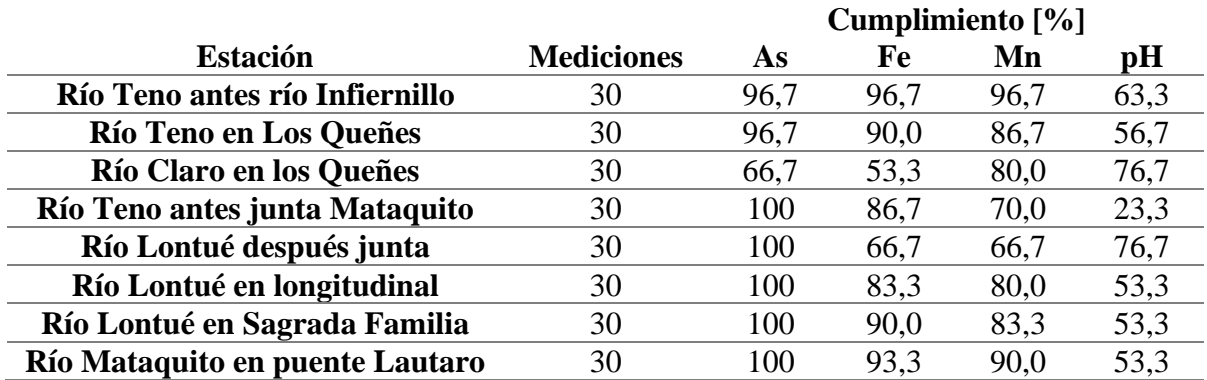

<span id="page-76-0"></span>Tabla 5-1: Porcentaje de cumplimiento de la norma para As, Fe, Mn y pH en cada estación entre 2010 y 2019.

El porcentaje de incumplimiento, sobre todo del pH, impulsa a agilizar el proceso de elaboración y publicación de la NSCA. Luego, se pueden elaborar planes de descontaminación que permitan recuperar los niveles señalados en la norma, para lograr el objetivo de tener una cuenca que alcance el desarrollo sustentable y cumpla con estándares de calidad ambiental internacionales.

# **GLOSARIO**

AGIES: Análisis General de Impacto Económico y Social. Al: Símbolo del elemento químico aluminio. Alk: Alcalinidad. As: Símbolo del elemento químico arsénico. APR: Agua potable rural. BPC: Bifenilos policlorados. BTEX: Benceno, tolueno, etilbenceno y xileno. CE: Conductividad eléctrica del agua. CES: Conductividad específica del agua. CO2: símbolo del compuesto químico dióxido de carbono. COV: Compuestos orgánicos volátiles. CPA: Contaminantes peligrosos del aire. DBO5: Demanda bioquímico oxígeno a los 5 días de incubación. DIA: Declaración de Impacto Ambiental. DMC: Dirección Meteorológica de Chile. D<sub>P</sub>: Diámetro de partícula. SEIA: Servicio de Evaluación de Impacto Ambiental. DGA: Dirección General de Aguas. EMTB: Eter metil terbutílico. FAO: Food and Agriculture Organization Fe: Símbolo del elemento químico hierro. Mn: Símbolo del elemento químico manganeso. NSCA: Norma secundaria de calidad ambiental. OD: Oxígeno disuelto. PTAS: Planta de tratamiento de aguas servidas. R 2 : Coeficiente de determinación. RILES: Residuos líquidos industriales. RMSE: Error cuadrático medio RRMSE: Error cuadrático medio relativo SEREMI: Secretaría regional ministerial. SNIFA: Sistema Nacional de Información de Fiscalización Ambiental. SISS: Superintendencia de Servicios Sanitarios. SST: Sólidos suspendidos totales. USEPA: United States Environmental Protection Agency. WASP: Water Quality Analysis Simulation Program. WHO: World Health Organization.

# **BIBLIOGRAFÍA**

- AC Ingenieros Consultores LTDA. (2000). *Levantamiento de bocatomas en cauces Naturales: Volumen IX y X.* Dirección General de Aguas. Recuperado de: <http://bibliotecadigital.ciren.cl/handle/123456789/2756>
- Alvial, I. (2021). *Sueño o realidad: ¿ecosistemas acuáticos como sujetos de derecho?.* Centro de Derecho Ambiental, Facultad de Derecho, Universidad de Chile. Recuperado de [http://www.derecho.uchile.cl/centro-de-derecho-ambiental/columnas-de](http://www.derecho.uchile.cl/centro-de-derecho-ambiental/columnas-de-opinion/tribunadiplomado-ingrid-alvial)[opinion/tribunadiplomado-ingrid-alvial](http://www.derecho.uchile.cl/centro-de-derecho-ambiental/columnas-de-opinion/tribunadiplomado-ingrid-alvial)
- Ambrose, R.B., Avant, B., Han, Y., Knightes, C. & Wool, T. (2017). *Water quality assessment simulation program (WASP8): Ugrades to the advanced toxicant module for simulating dissolved chemicals, nanomaterials, and solids.* United States Environmental Protection Agency (EPA). Recuperado de [https://cfpub.epa.gov/si/si\\_public\\_file\\_download.cfm?p\\_download\\_id=535418&Lab=NER](https://cfpub.epa.gov/si/si_public_file_download.cfm?p_download_id=535418&Lab=NERL) [L](https://cfpub.epa.gov/si/si_public_file_download.cfm?p_download_id=535418&Lab=NERL)
- Amaro y Jara Ingenieros Limitada. (2010). Ampliación red fluviométrica cuenca hidrográfica Río Mataquito. Dirección General de Aguas. Recuperado de <https://snia.mop.gob.cl/sad/FLU5238.pdf>
- Ambrose, R.B. & Wool, T. (2017). *WASP8 Stream Transport-Model Theory and User's Guide.* Washington, DC: U.S. Environmental Protection Agency *(8)*. Recuperado de [https://www.epa.gov/sites/production/files/2018-05/documents/stream-transport-user](https://www.epa.gov/sites/production/files/2018-05/documents/stream-transport-user-guide.pdf)[guide.pdf](https://www.epa.gov/sites/production/files/2018-05/documents/stream-transport-user-guide.pdf)
- American Society for Testing and Materials (ASTM). (2001). *Standard test method for distribution ratios by the short-term Batch method (D 4319-93).<https://compass.astm.org/home/0>*
- Ayers, R. S., & Westcot, D. W. (1985). *Water quality for agriculture* (Vol. 29, p. 174). Rome: Food and Agriculture Organization of the United Nations.
- Biblioteca del Congreso Nacional de Chile (BCN). (2021). *Curicó Reporte Comunal 2017: Indicadores Económicos.* Recuperado de: [https://www.bcn.cl/siit/reportescomunales/comunas\\_v.html?anno=2017&idcom=7301](https://www.bcn.cl/siit/reportescomunales/comunas_v.html?anno=2017&idcom=7301)
- Bugueño, M. P. B. (2014). *Competencia de mecanismos bióticos y abióticos en el transporte de arsénico en el río Loa: efectos de macrófitas en los flujos y acumulación de arsénico.*  Pontificia Universidad Católica de Chile (Chile).
- CADE-IDEPE Consultores de Ingeniería. (2004). *Diagnóstico y clasificación de los cursos y cuerpos de agua según objetivos de calidad: Cuenca río Mataquito.* Dirección General de Aguas. Recuperado de:<https://mma.gob.cl/wp-content/uploads/2017/12/Mataquito.pdf>
- Carusso, B. S. (2004). *Modeling Metals Transport and Sediment/Water interactions in a Mining Impacted Mountain Stream.* Journal of the American Water Resources Association (JAWRA), 40 (6), 1063-1615.
- Centro Nacional del Medio Ambiente (CENMA). (2010a). *Análisis de la composición físico química de los sedimentos fluviales y su relación con la disponibilidad de metales en agua: Introducción-Metodología Tomo II de V.* Dirección General de Aguas. Recuperado de <https://snia.mop.gob.cl/sad/CQA5191v2.pdf>
- Centro Nacional del Medio Ambiente (CENMA). (2010b). *Propuesta de utilización de biocriterios para la implementación y monitoreo de la norma secundaria de calidad ambiental: Resultados cuencas de los ríos Limarí y Mataquito (Informe Final).* Dirección General de Aguas. Recuperado de<https://snia.mop.gob.cl/sad/CQA5230v2.pdf>
- Centro Nacional del Medio Ambiente (CENMA). (2015). *Actualización de Antecedentes Técnicos para Desarrollar Norma Secundaria Calidad Protección de las Aguas Continentales de la Cuenca del Mataquito, Región del Maule.* SEREMI Medio Ambiente Región del Maule, Ministerio del Medio Ambiente. Recuperado de [http://planesynormas.mma.gob.cl/archivos/2016/proyectos/INFORME\\_FINAL\\_2015\\_MA](http://planesynormas.mma.gob.cl/archivos/2016/proyectos/INFORME_FINAL_2015_MATAQUITO_NSCA.pdf) [TAQUITO\\_NSCA.pdf](http://planesynormas.mma.gob.cl/archivos/2016/proyectos/INFORME_FINAL_2015_MATAQUITO_NSCA.pdf)
- Centro Nacional del Medio Ambiente (CENMA). (2016). *Complemento Informe 2015 "Actualización de Antecedentes Técnicos para Desarrollar Norma Secundaria Calidad Protección de las Aguas Continentales de la Cuenca del Mataquito, Región del Maule.*  [Archivo Zip]. Recuperado de [http://planesynormas.mma.gob.cl/archivos/2016/proyectos/MataquitoShapesNSCA2015.zi](http://planesynormas.mma.gob.cl/archivos/2016/proyectos/MataquitoShapesNSCA2015.zip.zip) [p.zip](http://planesynormas.mma.gob.cl/archivos/2016/proyectos/MataquitoShapesNSCA2015.zip.zip)
- Centro Tecnológico de Hidrología Ambiental Universidad de Talca (CTHA UTAL). (2017). *Estudio básico de diagnóstico para desarrollar plan de riego cuenca del Mataquito.*  Dirección General de Aguas.
- CICA Ingenieros Consultores. (1978). *Estudio Integral de Riego de la Cuenca del Río Mataquito: Tomo F Hidrología.* Comisión Nacional de Riego. Recuperado de <http://bibliotecadigital.ciren.cl/handle/123456789/9274>
- Consejo de la Unión Europea. (2015). *DIRECTIVA 98/83/CE DEL CONSEJO de 3 de noviembre de 1998 relativa a la calidad de las aguas destinadas al consumo humano.* Recuperado de <https://eur-lex.europa.eu/legal-content/EN/TXT/?uri=CELEX:01998L0083-20151027>
- Comisión Nacional de Riego (CNR). (1982). *Proyecto Convento Viejo Estudio de factibilidad y desarrollo: Versión Resumida*. Recuperado de: <http://bibliotecadigital.ciren.cl/handle/123456789/9838>
- Cubillos, J. (2013). *Transporte de contaminantes en sistemas fluviales y evaluación de la aplicabilidad del modelo WASP en las cuencas de los ríos Elqui y Choapa, región de Coquimbo, Chile* [Memoria para optar al título de Ingeniero Ambiental, Universidad de La Serena]. Catálogo Documental DGA. Recuperado de <https://snia.mop.gob.cl/repositoriodga/handle/20.500.13000/1783>*.*
- Decreto Supremo 90 de 2000 [Ministerio Secretaría General de la Presidencia (SEGPRES)]. *ESTABLECE NORMA DE EMISION PARA LA REGULACION DE CONTAMINANTES ASOCIADOS A LAS DESCARGAS DE RESIDUOS LIQUIDOS A AGUAS MARINAS Y*

*CONTINENTALES SUPERFICIALES.* 20 de marzo de 2021. Recuperado de <https://www.bcn.cl/leychile/navegar?idNorma=182637>

- Decreto Supremo 609 de 1998 [Ministerio de Obras Públicas (MOP)]. *ESTABLECE NORMA DE EMISION PARA LA REGULACION DE CONTAMINANTES ASOCIADOS A LAS DESCARGAS DE RESIDUOS INDUSTRIALES LÍQUIDOS A SISTEMAS DE ALCANTARILADO.* 08 de diciembre de 2021. Recuperado de <https://www.bcn.cl/leychile/navegar?idNorma=121486>
- Dirección General de Aguas (DGA). (2020). *Atlas de Calidad de Agua: Chile 2020*. Ministerio de Obras Públicas, Gobierno de Chile. Recuperado de [http://snia.dga.cl/transparencia/documentos/aguas\\_atlas\\_19022021\\_dsm.pdf](http://snia.dga.cl/transparencia/documentos/aguas_atlas_19022021_dsm.pdf)
- Dirección General de Aguas (DGA). (2021a). *Mapoteca Digital.* [Archivos en línea]. Ministerio de Obras Públicas, Gobierno de Chile. Recuperado de: <https://dga.mop.gob.cl/estudiospublicaciones/mapoteca/Paginas/Mapoteca-Digital.aspx>
- Dirección General de Aguas (DGA). (2021b). *Información Oficial Hidrometeorológica y de Calidad de Aguas en Línea.* [Datos en línea]. Ministerio de Obras Públicas, Gobierno de Chile. Recuperado de:<https://snia.mop.gob.cl/BNAConsultas/reportes>
- Dirección General de Aguas (DGA). (2021). *Información Oficial Hidrometeorológica y de Calidad de Aguas en Línea*. [Datos en Línea]. Recuperado de <https://snia.mop.gob.cl/BNAConsultas/reportes>
- Dlugokencky, E. & Tans, P. (2021). *Trends in Atmospheric Carbon Dioxide.* Global Monitoring Laboratory, National Oceanic & Atmospheric Admistration. Recuperado de [https://gml.noaa.gov/webdata/ccgg/trends/co2/co2\\_annmean\\_gl.txt](https://gml.noaa.gov/webdata/ccgg/trends/co2/co2_annmean_gl.txt)
- DSS Ambiente. (2009). *Análisis de Impacto Económico y Social de Anteproyecto de Normas Secundarias de Calidad-Cuenca río Mataquito.* Dirección General de Aguas, Ministerio de Obras Públicas, Gobierno de Chile. Recuperado de [https://planesynormas.mma.gob.cl/archivos/2016/proyectos/AGIES\\_DGA\\_CQA5072.pdf](https://planesynormas.mma.gob.cl/archivos/2016/proyectos/AGIES_DGA_CQA5072.pdf)
- EMO Ingenieros. (2020). *Anexo 14: Estudio Hidrológico PTAS-Curicó, Comuna de Curicó (Rev. b).* Declaración de Impacto Ambiental: Mejoramiento Planta de tratamiento de Aguas Servidas de Curicó. Recuperado de: [https://seia.sea.gob.cl/archivos/2020/12/30/Anexo\\_14.\\_Estudio\\_de\\_Hidrologia.pdf](https://seia.sea.gob.cl/archivos/2020/12/30/Anexo_14._Estudio_de_Hidrologia.pdf)
- El Mercurio Online. (11 de septiembre de 2007). *CDE presenta demanda contra planta celulosa Licancel.* emol. Recuperado de [https://www.emol.com/noticias/nacional/2007/09/11/275181/cde-presenta-demanda-contra](https://www.emol.com/noticias/nacional/2007/09/11/275181/cde-presenta-demanda-contra-planta-de-celulosa-licancel.html)[planta-de-celulosa-licancel.html](https://www.emol.com/noticias/nacional/2007/09/11/275181/cde-presenta-demanda-contra-planta-de-celulosa-licancel.html)
- Environmental Protection Agency (EPA). (s.f.a). *National Primary Drinking Water Regulations.* United States government. [https://www.epa.gov/ground-water-and-drinking-water/national](https://www.epa.gov/ground-water-and-drinking-water/national-primary-drinking-water-regulations)[primary-drinking-water-regulations](https://www.epa.gov/ground-water-and-drinking-water/national-primary-drinking-water-regulations)
- Environmental Protection Agency (EPA). (s.f.b). *National Secondary Drinking Water Regulations.* United States government. [https://www.epa.gov/sdwa/secondary-drinking-water-standards](https://www.epa.gov/sdwa/secondary-drinking-water-standards-guidance-nuisance-chemicals)[guidance-nuisance-chemicals](https://www.epa.gov/sdwa/secondary-drinking-water-standards-guidance-nuisance-chemicals)
- Everis Chile. (2017). *Plan maestro de los recursos hídricos Región del Maule: Informe final Volumen n° II.* Dirección General de Aguas. Recuperado de <https://snia.mop.gob.cl/sad/ADM5859v2.pdf>
- Ghorbani, M. A., Shamshirband, S., Zare Haghi, D., Azani, A., Bonakdari, H., & Ebtehaj, I. (2017). *Application of firefly algorithm-based support vector machines for prediction of field capacity and permanent wilting point*. Soil and Tillage Research, 172, 32–38. <https://doi.org/10.1016/j.still.2017.04.009>
- González, A. (2017). *Corte ordena aumentar indemnización* a *pescadores afectados por contaminación del Mataquito.* biobiochile.cl. Recuperado de [https://www.biobiochile.cl/noticias/nacional/region-del-maule/2017/06/29/corte-ordena](https://www.biobiochile.cl/noticias/nacional/region-del-maule/2017/06/29/corte-ordena-aumentar-indemnizacion-a-pescadores-afectados-por-contaminacion-del-mataquito.shtml)[aumentar-indemnizacion-a-pescadores-afectados-por-contaminacion-del-mataquito.shtml](https://www.biobiochile.cl/noticias/nacional/region-del-maule/2017/06/29/corte-ordena-aumentar-indemnizacion-a-pescadores-afectados-por-contaminacion-del-mataquito.shtml)
- Health Canada. (2020). *Guidelines for Canadian Drinking Water Quality – Summary Table.* Water amd Air Quality Bureau, Healthy Environments and Consumer Safety Branch, Health Canada, Ottawa, Ontario.
- Hodali, S. (2021). *Evaluación de la aplicabilidad del programa computacional WASP en la simulación de la calidad del agua del humedal del río Cruces, cuenca del río Valdivia, Región de Los Ríos, Chile* [Memoria para optar al título de Ingeniera Civil]*.* Repositorio Académico de la Universidad de Chile. Recuperado de <https://repositorio.uchile.cl/handle/2250/181638>
- Infraestructura de Datos Geoespaciales (IDE). (2019). *DEM Alos Palsar Región del Maule.*  Geoportal de Chile: Catálogo Nacional de Información Geoespacial. [http://www.geoportal.cl/geoportal/catalog/search/resource/resumen.page?uuid=%7BBE41B](http://www.geoportal.cl/geoportal/catalog/search/resource/resumen.page?uuid=%7BBE41B1FC-E20C-49A0-8E22-CC9539F37D66%7D) [1FC-E20C-49A0-8E22-CC9539F37D66%7D](http://www.geoportal.cl/geoportal/catalog/search/resource/resumen.page?uuid=%7BBE41B1FC-E20C-49A0-8E22-CC9539F37D66%7D)
- Infraestructura y Ecología S.A. (Infraeco). (2014). *Análisis Crítico de la red de Calidad de Aguas superficiales y subterráneas de la DGA.* Dirección General de Aguas. Recuperado de: <http://bibliotecadigital.ciren.cl/handle/123456789/32702>
- Instituto Nacional de Estadísticas (INE). (2017). *Censo 2017: Resultados Población sexo y edad.*  [Datos en línea]. Recuperado de: [http://www.censo2017.cl/descargue-aqui-resultados-de](http://www.censo2017.cl/descargue-aqui-resultados-de-comunas/)[comunas/](http://www.censo2017.cl/descargue-aqui-resultados-de-comunas/)
- Instituto Nacional de Normalización (INN). (2005). *Agua potable – Parte 1 – Requisitos.* Norma Chilena Oficial. Recuperado de: <https://ciperchile.cl/pdfs/11-2013/norovirus/NCh409.pdf>
- Instituto Nacional de Normalización (INN). (1987). *Requisitos de calidad del agua para diferentes usos.* Norma Chilena Oficial. Recuperado de: *[https://ciperchile.cl/pdfs/11-](https://ciperchile.cl/pdfs/11-2013/norovirus/NCh1333-1978_Mod-1987.pdf) [2013/norovirus/NCh1333-1978\\_Mod-1987.pdf](https://ciperchile.cl/pdfs/11-2013/norovirus/NCh1333-1978_Mod-1987.pdf)*
- Laxen, D. P., & Chandler, I. M. (1983). *Size distribution of iron and manganese species in freshwaters*. Geochimica et Cosmochimica Acta, 47(4), 731-741.
- Ministerio de Ambiente y Desarrollo Sostenible (MADS). (2018). *Guía nacional de modelación del recurso hídrico para aguas superficiales continentales*. Bogotá D.C. Gobierno de Colombia. Recuperado de: [http://www.andi.com.co/Uploads/Gu%C3%ADa\\_modelaci%C3%B3n\\_Final\\_%20aguasupe](http://www.andi.com.co/Uploads/Gu%C3%ADa_modelaci%C3%B3n_Final_%20aguasuperficialcontinental.pdf) [rficialcontinental.pdf](http://www.andi.com.co/Uploads/Gu%C3%ADa_modelaci%C3%B3n_Final_%20aguasuperficialcontinental.pdf)
- Ministerio del Medio Ambiente (MMA). (2016a). *Expediente Anteproyecto NSCA 2006-2009*. [Archivo PDF] Recuperado el día 20 de mayo de 2021 de [https://planesynormas.mma.gob.cl/archivos/2016/proyectos/Expediente\\_NSCAS\\_Mataquit](https://planesynormas.mma.gob.cl/archivos/2016/proyectos/Expediente_NSCAS_Mataquito_2006_2009.pdf) [o\\_2006\\_2009.pdf](https://planesynormas.mma.gob.cl/archivos/2016/proyectos/Expediente_NSCAS_Mataquito_2006_2009.pdf)
- Molina, A. (2017). *Modelo de Radiación Solar*. Ministerio de Energía, Gobierno de Chile. Recuperado de<https://solar.minenergia.cl/downloads/radiacion.pdf>
- Ramírez y Ayala, R. y Azcona-Cruz, M. I. (2018). *Efectos tóxicos del manganeso*. Revista de Especialidades Médico-Quirúrgicas, *22*(2), 71-75. Recuperado de: <https://www.medigraphic.com/pdfs/quirurgicas/rmq-2017/rmq172d.pdf>
- Refsgaard, J. & Henriksen, H. (2004). *Modeling guidelines-terminology and guiding principles*. Advances in Water Resources, 27(1), 71-82. <https://doi.org/10.1016/j.advwatres.2003.08.006>
- Resolución Exenta N°0486 de 2016 [Ministerio del Medio Ambiente]. *Revoca resolución que indica y ordena dar nuevo a la elaboración de las normas secundarias de calidad ambiental para la protección de las aguas continentales superficiales de la cuenca del río Mataquito*. 06 de junio de 2016.
- Sakultantimetha, A., Bangkedphol, S., Lauhachinda, N., Homchan, U., & Songsasen, A. (2009). *Environmental fate and transportation of cadmium, lead and manganese in a river environment using the EPISUITE program*. Agriculture and Natural Resources, 43(3), 620- 627.
- Segura, R., Arancibia, V., Zúñiga, M. C., y Pastén, P. (2006). *Distribution of copper, zinc, lead and cadmium concentrations in stream sediments from the Mapocho River in Santiago, Chile.* Journal of geochemical exploration, 91(1-3), 71-80.
- Sistema de Información de Fiscalización Ambiental (SNIFA). (2021). *Datos Abiertos: Riles.*  [Datos en línea]. Recuperado de <https://snifa.sma.gob.cl/DatosAbiertos>
- Smedley, P.L. & Kinniburgh D.G. (2001). *Source and behavior of arsenic in natural waters*. British Geological Survey, Wallingford Oxon OX10 8BB, UK. Recuperado de https://www.who.int/water\_sanitation\_health/dwq/arsenicun1.pdf
- Solano Vega y Asociados. (1985). *Catastro de usuarios de aguas de los ríos Lontué y Mataquito VII región: Informe Final*. Dirección General de Aguas. Recuperado de <http://bibliotecadigital.ciren.cl/handle/123456789/2360>
- Sörenson, S.P.L. (1909). *Enzyme studies II. The measurement and meaning of hydrogen ion concentration in enzymatic processes.* Biochemische Zeitschrift, (21), 131-200. Recuperado de<https://www.chemteam.info/Chem-History/Sorenson-article.html>
- Superintendencia de Servicios Sanitarios (SISS). (2021). *Resultados fiscalización de PTAS.* [Datos en línea]. Recuperado de<https://www.siss.gob.cl/586/w3-propertyvalue-6408.html>
- Tamburrino, A., y Niño, Y. (2013). *PROPIEDADES DE LOS SEDIMENTOS.* CI71J: Transporte hidráulico de sólidos (pp 10). Universidad de Chile.
- Toxqui, L., Piero, A. De, Courtois, V., Bastida, S., Sánchez-Muniz, F. J., & Vaquero, M.ª P.. (2010). *Deficiencia y sobrecarga de hierro: implicaciones en el estado oxidativo y la salud cardiovascular*. *Nutrición Hospitalaria*, *25*(3), 350-365. Recuperado de [http://scielo.isciii.es/scielo.php?script=sci\\_arttext&pid=S0212-](http://scielo.isciii.es/scielo.php?script=sci_arttext&pid=S0212-16112010000300003&lng=es&tlng=es) [16112010000300003&lng=es&tlng=es.](http://scielo.isciii.es/scielo.php?script=sci_arttext&pid=S0212-16112010000300003&lng=es&tlng=es)
- Universidad de la Frontera (UFRO). (2019). *Análisis y evaluación de medidas de reducción de nutrientes (nitrógeno y fósforo) para incorporar plan de descontaminación del Lago Villarrica.* Ministerio del Medio Ambiente, Gobierno de Chile. Recuperado de [http://www.sustentapucon.cl/wp-content/uploads/2019/11/Informe\\_Final\\_25-04-2019-1.pdf](http://www.sustentapucon.cl/wp-content/uploads/2019/11/Informe_Final_25-04-2019-1.pdf)
- Wilde, F.D. (2006). *U.S. Geological Survey Techniques of Water-Resources Investigations: Temperature*. Book 9, chap. 6.1. <https://doi.org/10.3133/twri09A6.1>
- Wool, T. (2017). *Introduction to WASP webinar* [Webinar]*.* United States Environmental Protection Agency (USEPA).<https://www.youtube.com/watch?v=i-hiYgspDIE&t=955s>
- Wool, T., Ambrose, R.B., Martin, J.L. y Comer, A. (2020). *WASP8: The next generation in the 50 year evolution of USEPA's water quality model.* Water; 12(5): 1398. <https://doi.org/10.3390/w12051398>
- World Health Organization (WHO). (2011). *Guidelines for drinking-water quality*. WHO chronicle, 38(4), 104-108. Recuperado de [https://www.joinforwater.ngo/sites/default/files/library\\_assets/351\\_WHO\\_E13\\_guidelines\\_](https://www.joinforwater.ngo/sites/default/files/library_assets/351_WHO_E13_guidelines_drinking-water.pdf) [drinking-water.pdf](https://www.joinforwater.ngo/sites/default/files/library_assets/351_WHO_E13_guidelines_drinking-water.pdf)
- Yao, Q., Wang, X., Jian, H., Chen, H., & Yu, Z. (2015). *Characterization of the particle size fraction associated with heavy metals in suspended sediments of the Yellow River*. International journal of environmental research and public health, 12(6), 6725-6744.

**ANEXOS**

### **Anexo A Mediciones de estaciones DGA**

Las siguientes figuras muestran la concentración de arsénico total, hierro total, manganeso total, pH y temperatura del agua medida en el periodo 1990-2019 para cada estación en la cuenca. Además, se indica el límite establecido en el anteproyecto de NSCA.

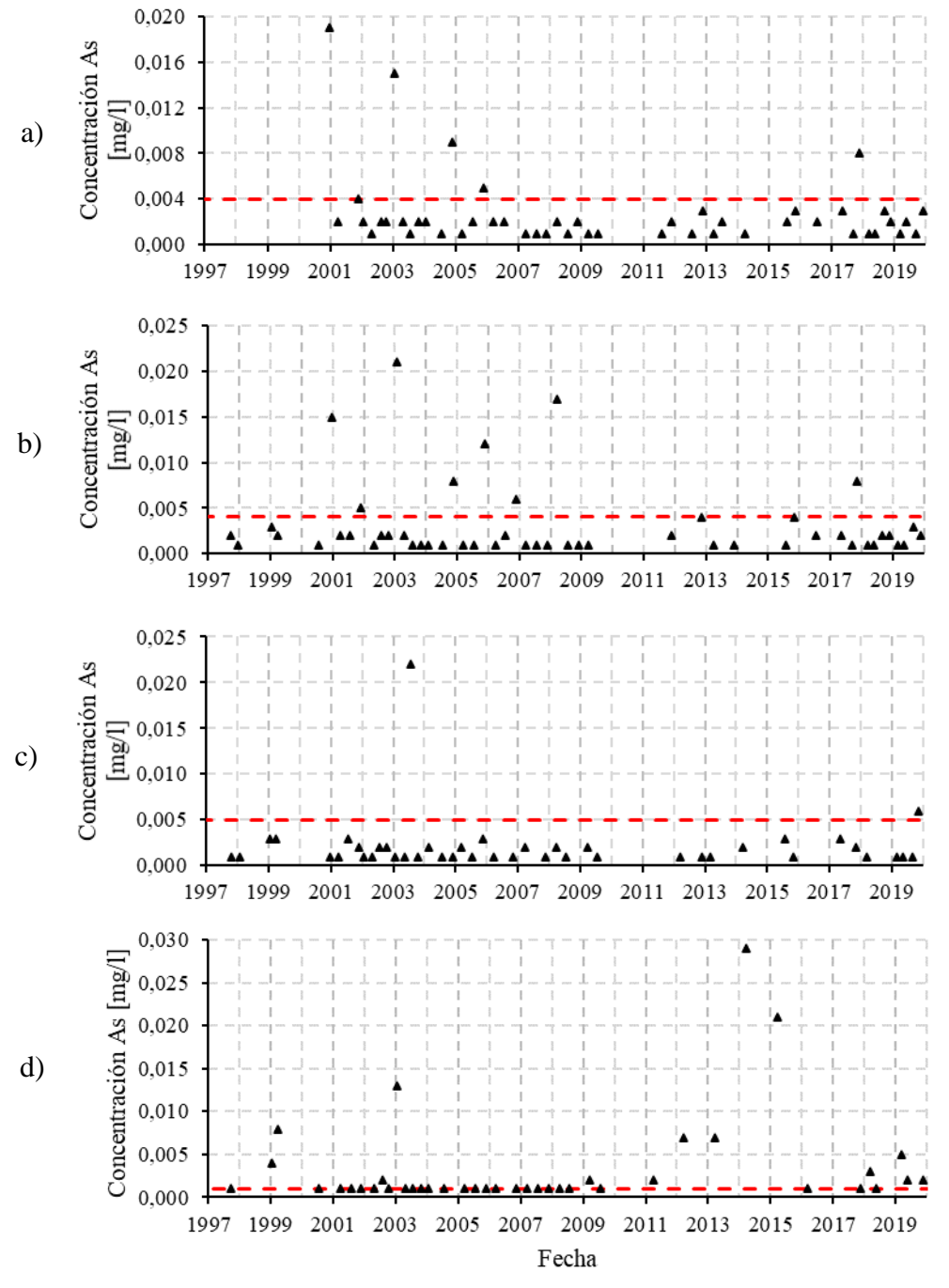

Figura A-1: Concentración histórica de arsénico en estaciones: a) Río Teno antes río Infiernillo, b) Río Teno en Los Queñes, c) Río Teno antes junta Mataquito y d) Río Claro en Los Queñes Fuente: Elaboración propia con datos DGA

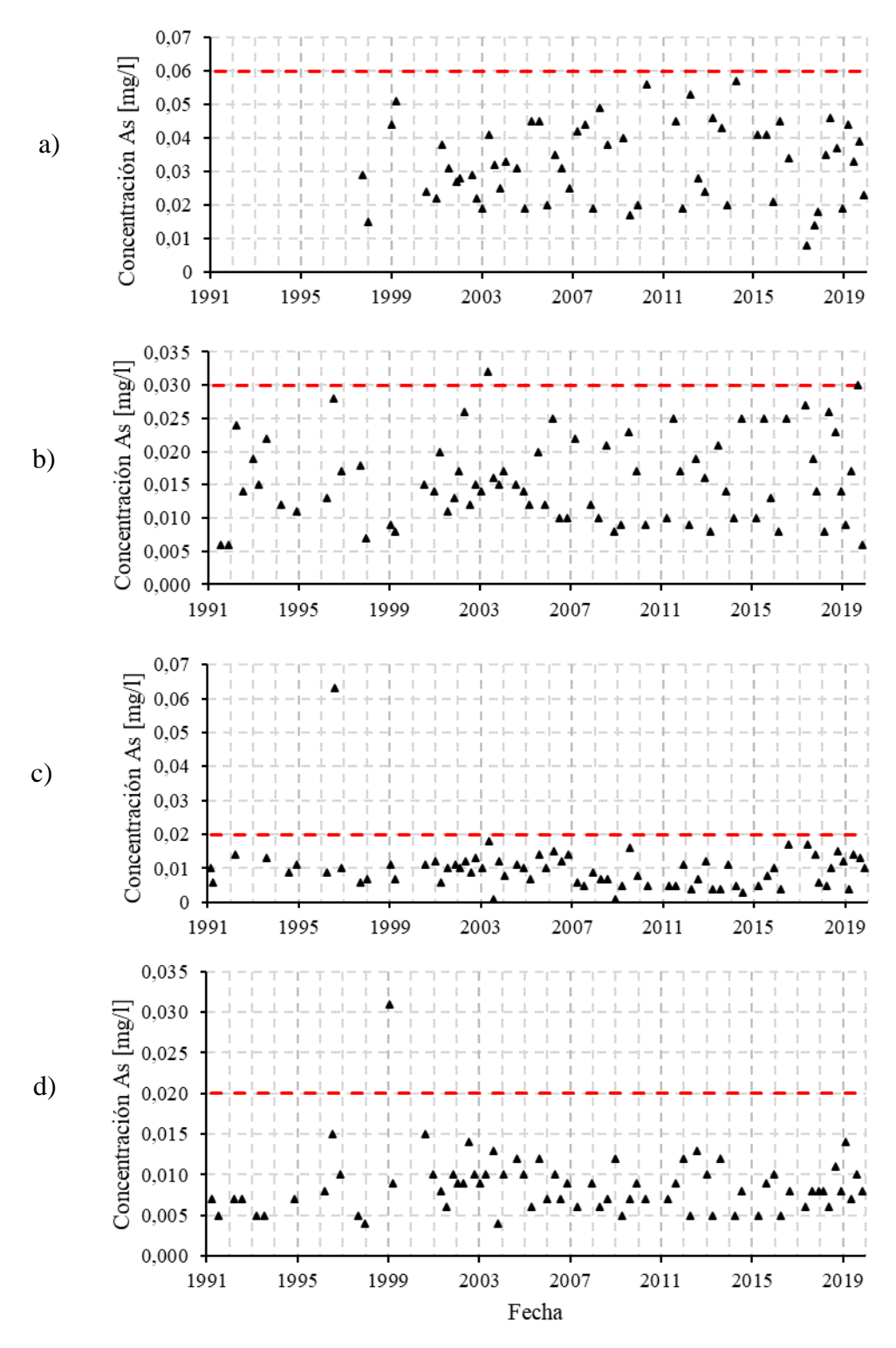

Figura A-2: Concentración histórica de arsénico en estaciones: a) Río Lontué después junta Palos y Colorado, b) Río Lontué en longitudinal, c) Río Lontué en Sagrada Familia y d) Río Mataquito en puente Lautaro Fuente: Elaboración propia con datos DGA

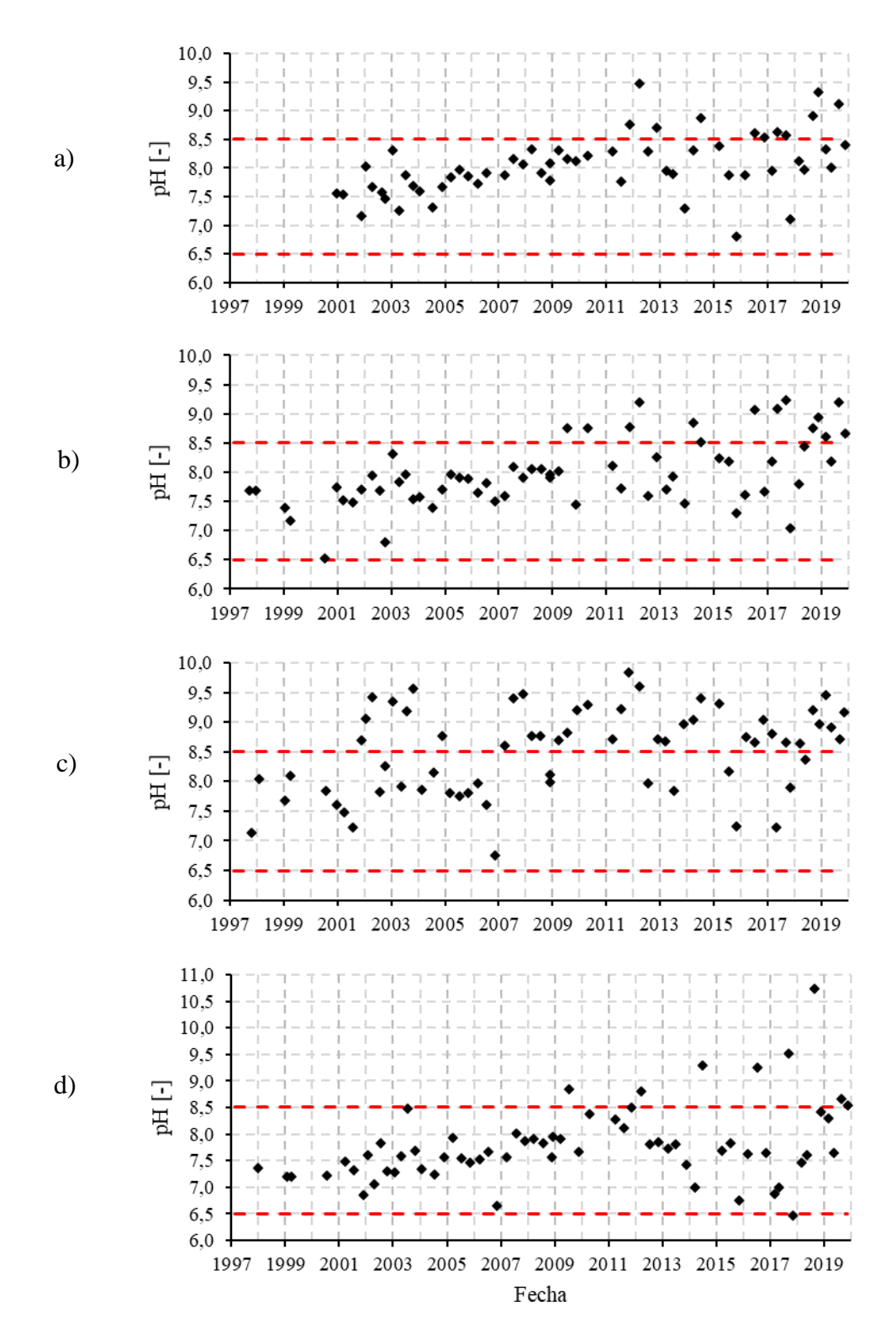

Figura A-3: Valores históricos de pH en estaciones: a) Río Teno antes río Infiernillo, b) Río Teno en Los Queñes, c) Río Teno antes junta Mataquito y d) Río Claro en Los Queñes Fuente: Elaboración propia con datos DGA

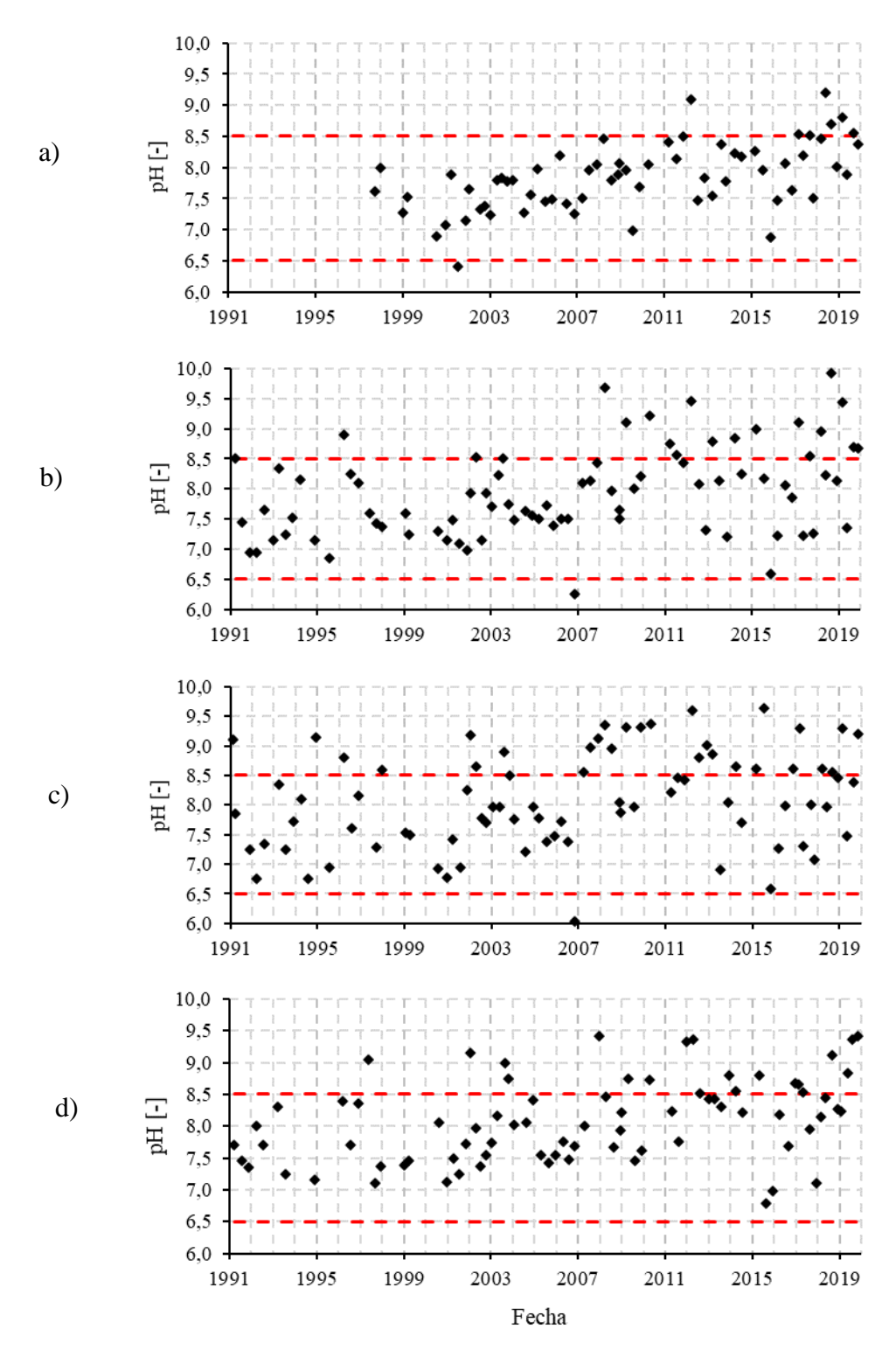

Figura A-4: Valores históricos de pH en estaciones: a) Río Lontué después junta Palos y Colorado, b) Río Lontué en longitudinal, c) Río Lontué en Sagrada Familia y d) Río Mataquito en puente Lautaro Fuente: Elaboración propia con datos DGA.

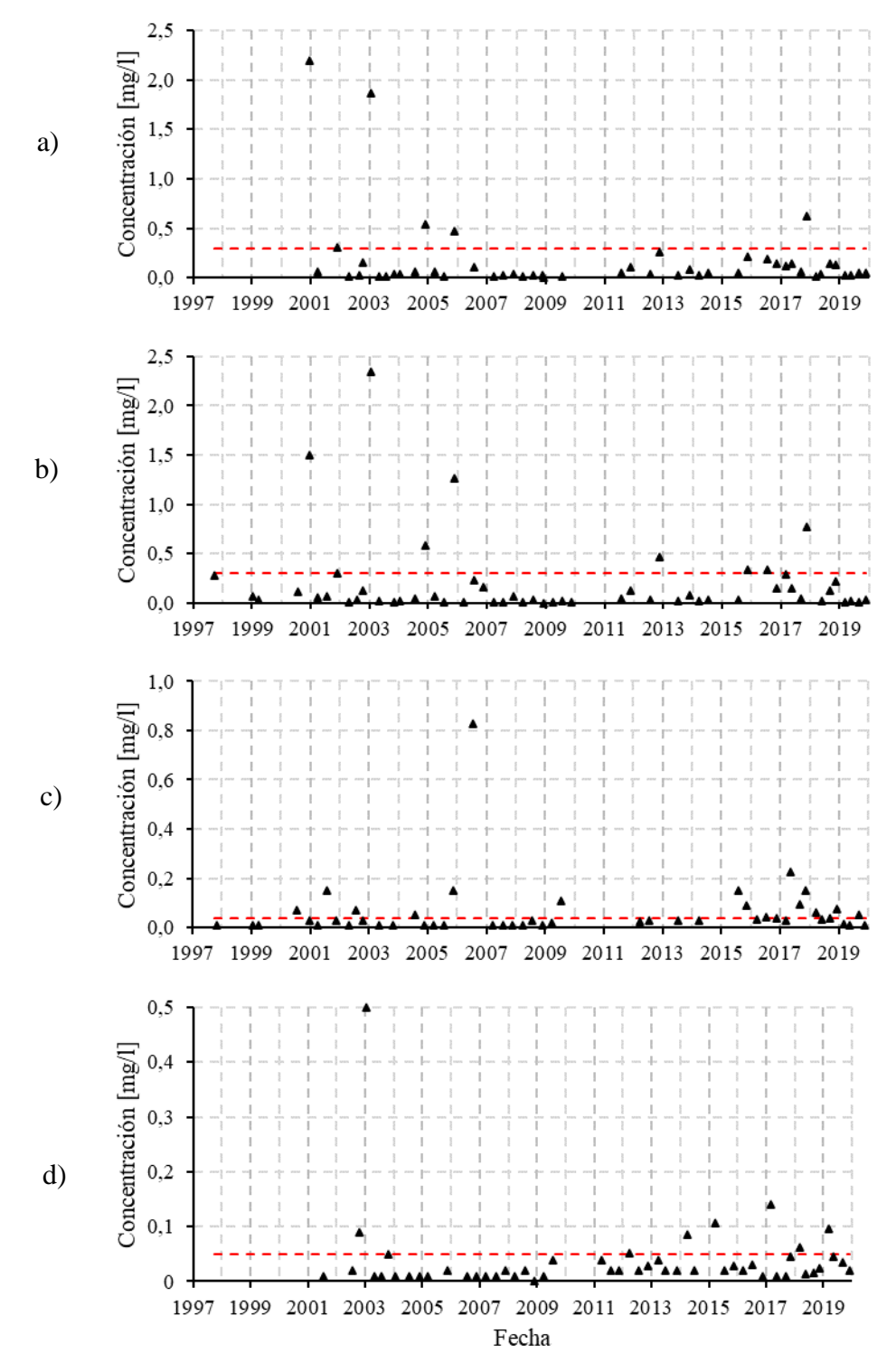

Figura A-5: Valores históricos de manganeso en estaciones: a) Río Teno antes río Infiernillo, b) Río Teno en Los Queñes, c) Río Teno antes junta Mataquito y d) Río Claro en Los Queñes Fuente: Elaboración propia con datos DGA

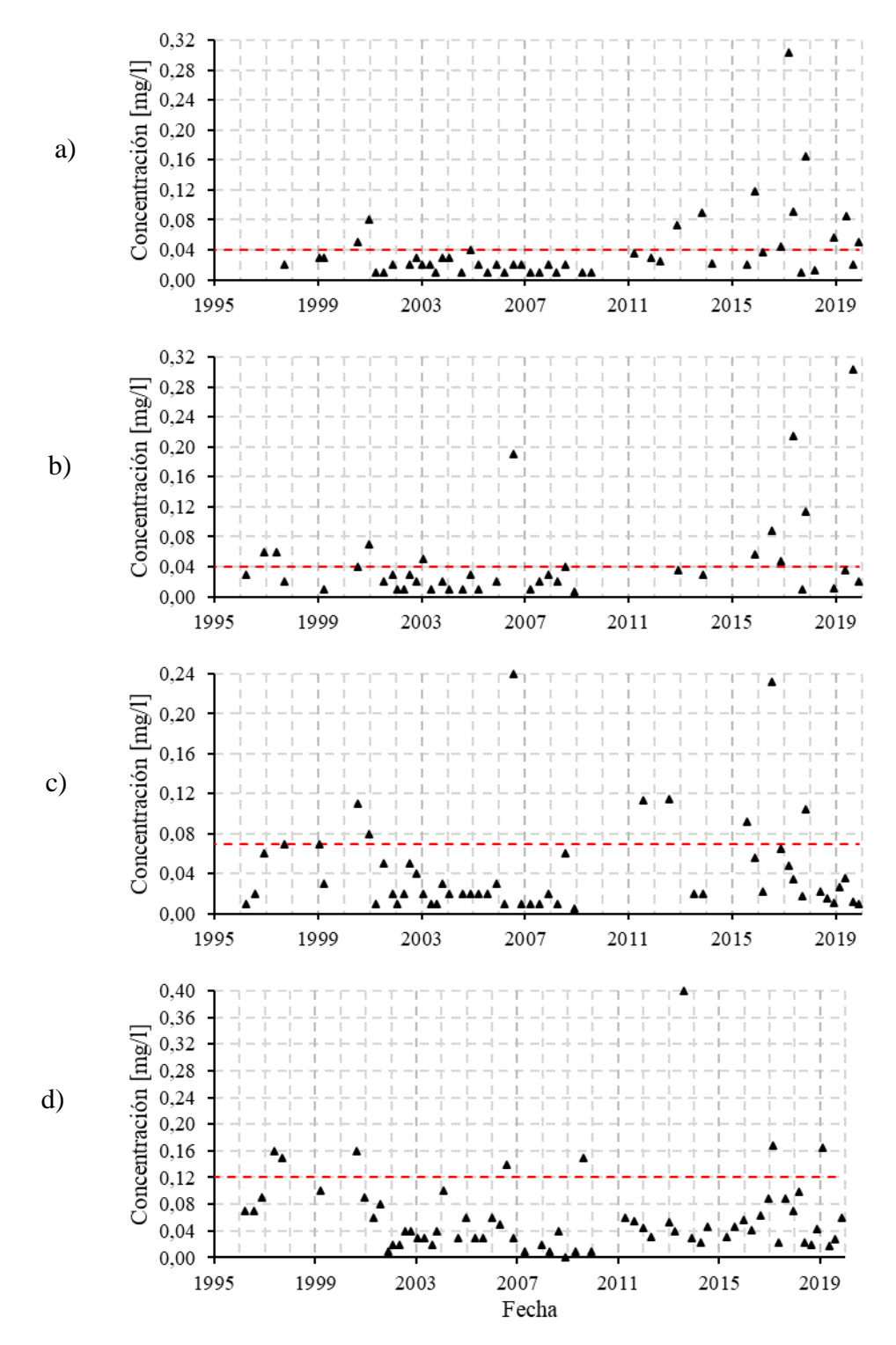

Figura A-6: Valores históricos de manganeso en estaciones: a) Río Lontué después junta Palos y Colorado, b) Río Lontué en longitudinal, c) Río Lontué en Sagrada Familia y d) Río Mataquito en puente Lautaro Fuente: Elaboración propia con datos DGA

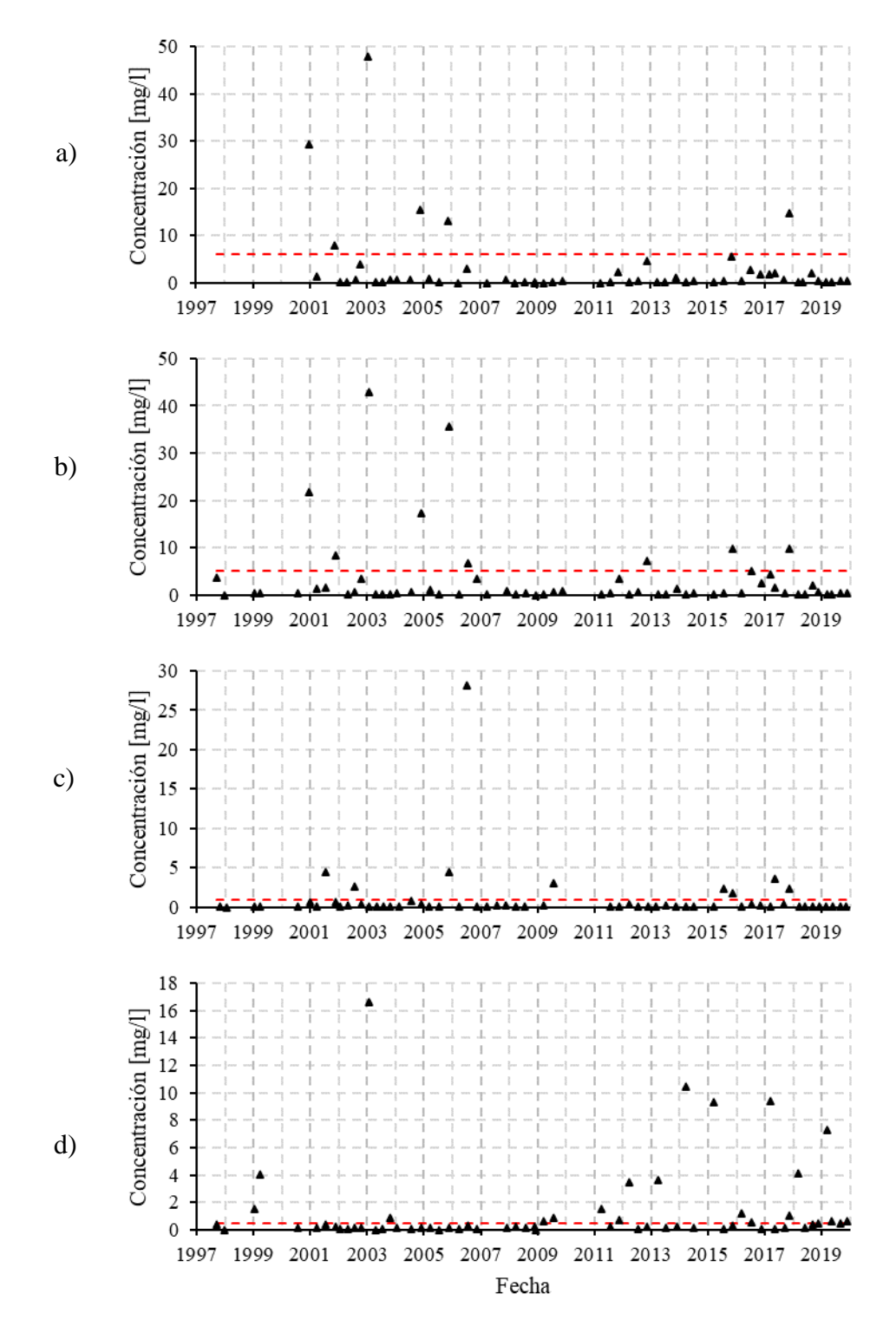

Figura A-7: Valores históricos de hierro en estaciones: a) Río Teno antes río Infiernillo, b) Río Teno en Los Queñes, c) Río Teno antes junta Mataquito y d) Río Claro en Los Queñes Fuente: Elaboración propia con datos DGA

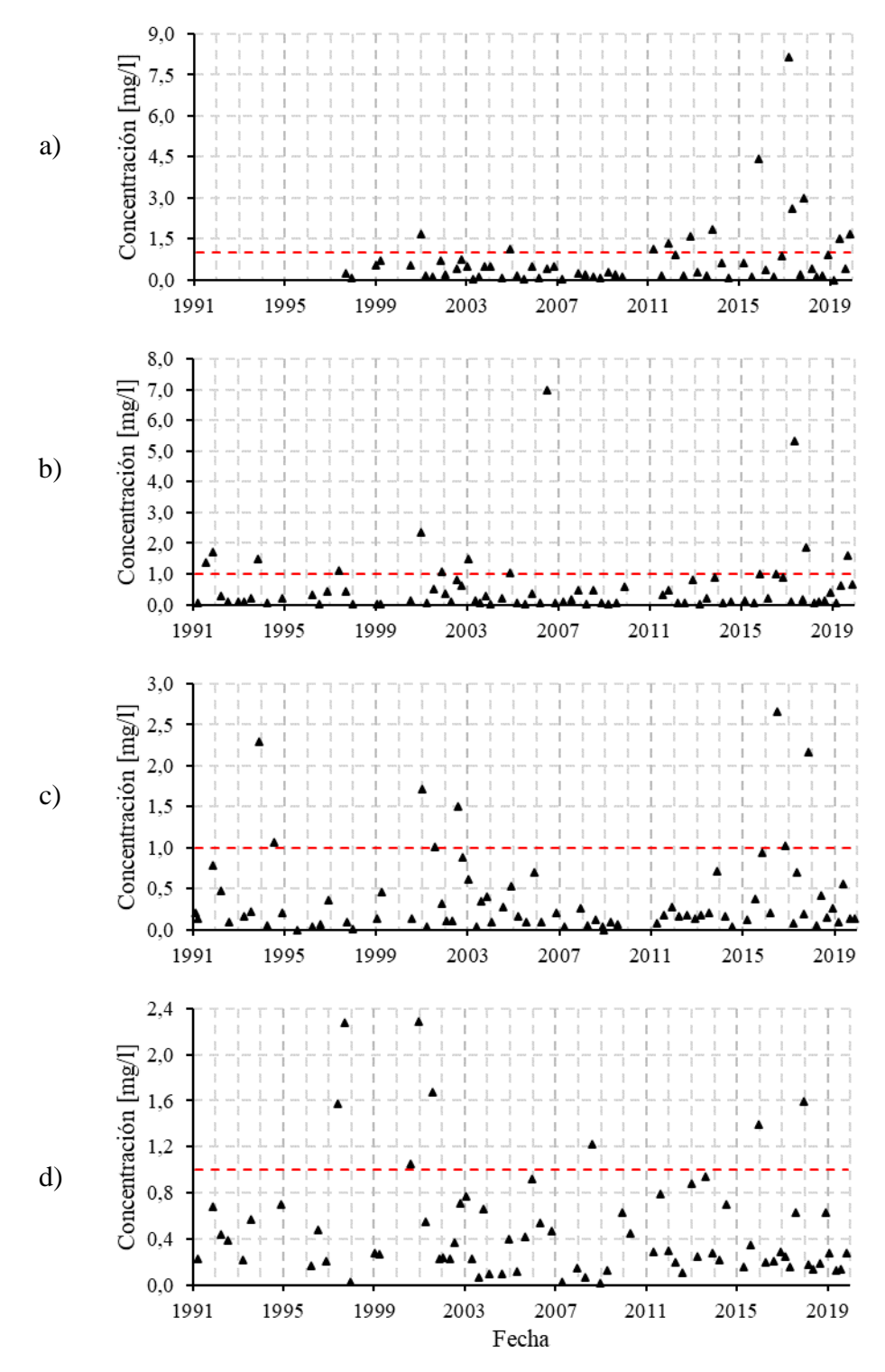

Figura A-8: Valores históricos de hierro en estaciones: a) Río Lontué después junta Palos y Colorado, b) Río Lontué en longitudinal, c) Río Lontué en Sagrada Familia y d) Río Mataquito en puente Lautaro Fuente: Elaboración propia con datos DGA

La [Tabla A-1](#page-93-0) muestra los valores de pH, temperatura del agua, arsénico, manganeso y hierro registrados por las estaciones en septiembre de 2018, diciembre de 2018, mayo de 2019, septiembre de 2019 y noviembre de 2019. L[a Tabla A-2](#page-94-0) muestra los promedios mensuales de pH y temperatura del agua medido en las estaciones en línea en las fechas indicadas anteriormente.

| Parámetro                  | Estación                           | $sep-18$ | $dic-18$ | may-19 | $sep-19$ | nov-19 |
|----------------------------|------------------------------------|----------|----------|--------|----------|--------|
|                            | Río Lontué en<br>longitudinal      | 11,2     | 17,8     | 14,2   | 12,3     | 22,0   |
| <b>Temperatura</b>         | Río Lontué en<br>Sagrada Familia   | 13,7     | 19,2     | 14,2   | 13,5     | 23,3   |
| del agua $[^{\circ}C]$     | Río Teno antes<br>junta Mataquito  | 14,0     | 21,6     | 16,3   | 12,7     | 23,5   |
|                            | Río Mataquito en<br>puente Lautaro | 12,5     | 21,5     | 13,5   | SM       | 22,2   |
|                            | Río Lontué en<br>longitudinal      | 9,92     | 8,14     | 7,36   | 8,689    | 8,67   |
| $pH$ [-]                   | Río Lontué en<br>Sagrada Familia   | 8,56     | 8,46     | 7,48   | 8,38     | 8,67   |
|                            | Río Teno antes<br>junta Mataquito  | 9,21     | 8,96     | 8,91   | 8,71     | 9,16   |
|                            | Río Mataquito en<br>puente Lautaro | 9,11     | 8,27     | 8,83   | SM       | 9,42   |
|                            | Río Lontué en<br>longitudinal      | 0,023    | 0,014    | 0,017  | 0,030    | 0,006  |
| <b>Arsénico</b><br>[mg/l]  | Río Lontué en<br>Sagrada Familia   | 0,015    | 0,012    | 0,014  | 0,013    | 0,01   |
|                            | Río Teno antes<br>junta Mataquito  | 0,001    | 0,001    | 0,001  | 0,001    | 0,006  |
|                            | Río Mataquito en<br>puente Lautaro | 0,011    | 0,008    | 0,007  | SM       | 0,008  |
|                            | Río Lontué en<br>longitudinal      | 0,142    | 0,411    | 0,611  | 1,595    | 0,65   |
| Hierro [mg/l]              | Río Lontué en<br>Sagrada Familia   | 0,153    | 0,267    | 0,563  | 0,13     | 0,13   |
|                            | Río Teno antes<br>junta Mataquito  | 0,09     | 0,123    | 0,042  | 0,076    | 0,06   |
|                            | Río Mataquito en<br>puente Lautaro | 0,19     | 0,628    | 0,126  | SM       | 0,28   |
|                            | Río Lontué en<br>longitudinal      | 0,01     | 0,011    | 0,036  | 0,303    | 0,02   |
| <b>Manganeso</b><br>[mg/l] | Río Lontué en<br>Sagrada Familia   | 0,015    | 0,011    | 0,036  | 0,012    | 0,01   |
|                            | Río Teno antes<br>junta Mataquito  | 0,04     | 0,074    | 0,01   | 0,052    | 0,01   |
|                            | Río Mataquito en<br>puente Lautaro | 0,02     | 0,043    | 0,018  | SM       | 0,06   |

<span id="page-93-0"></span>Tabla A-1: Valores medidos por las estaciones de calidad química de la DGA en las fechas indicadas. SM=sin medición.

Fuente: Elaboración propia desde datos de la DGA.

| Parámetro                                                | Estación                                              | $sep-18$ | $dic-18$ | $may-19$ | $sep-19$ | $nov-19$ |
|----------------------------------------------------------|-------------------------------------------------------|----------|----------|----------|----------|----------|
|                                                          | Río Mataquito en Licantén                             | 7.71     | 7.58     | 8,24     | 8.63     | 8,35     |
| $pH$ [-]                                                 | Río Mataquito aguas abajo<br>planta celulosa Licancel | 7,89     | 7.81     | 7,45     | 7,60     | 8,46     |
|                                                          | Río Mataquito en Licantén                             | 14,53    | 22,18    | 13,82    | 15,09    | 22,24    |
| <b>Temperatura</b><br>del agua $\lceil \degree C \rceil$ | Río Mataquito aguas abajo<br>planta celulosa Licancel | 14,71    | 21.98    | 14,08    | 15,42    | 22,32    |

<span id="page-94-0"></span>Tabla A-2: Promedios mensuales entre 11:00 y 15:59 hrs medidos por las estaciones en línea de la DGA en las fechas indicadas.

Fuente: Elaboración propia desde datos de la DGA.

# **Anexo B Reportes de descargas de empresas y PTAS**

La [Tabla B-1](#page-95-0) muestra los valores de pH y temperatura del agua reportados por las empresas incluidas en el modelo en las fechas seleccionadas para simular estos parámetros.

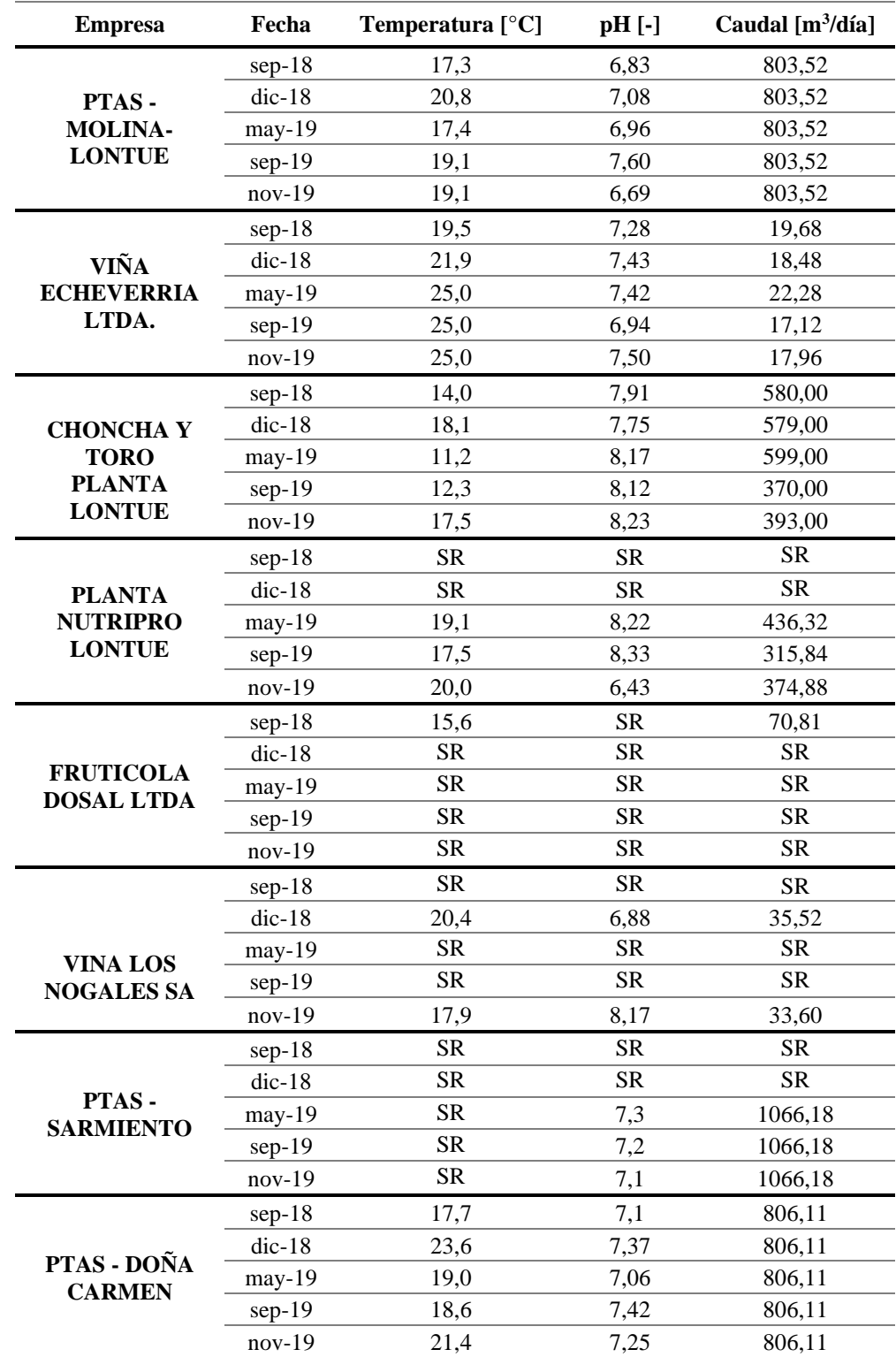

<span id="page-95-0"></span>Tabla B-1: Valores de descargas reportadas de pH y temperatura con su respectivo caudal. SR=Sin reporte.

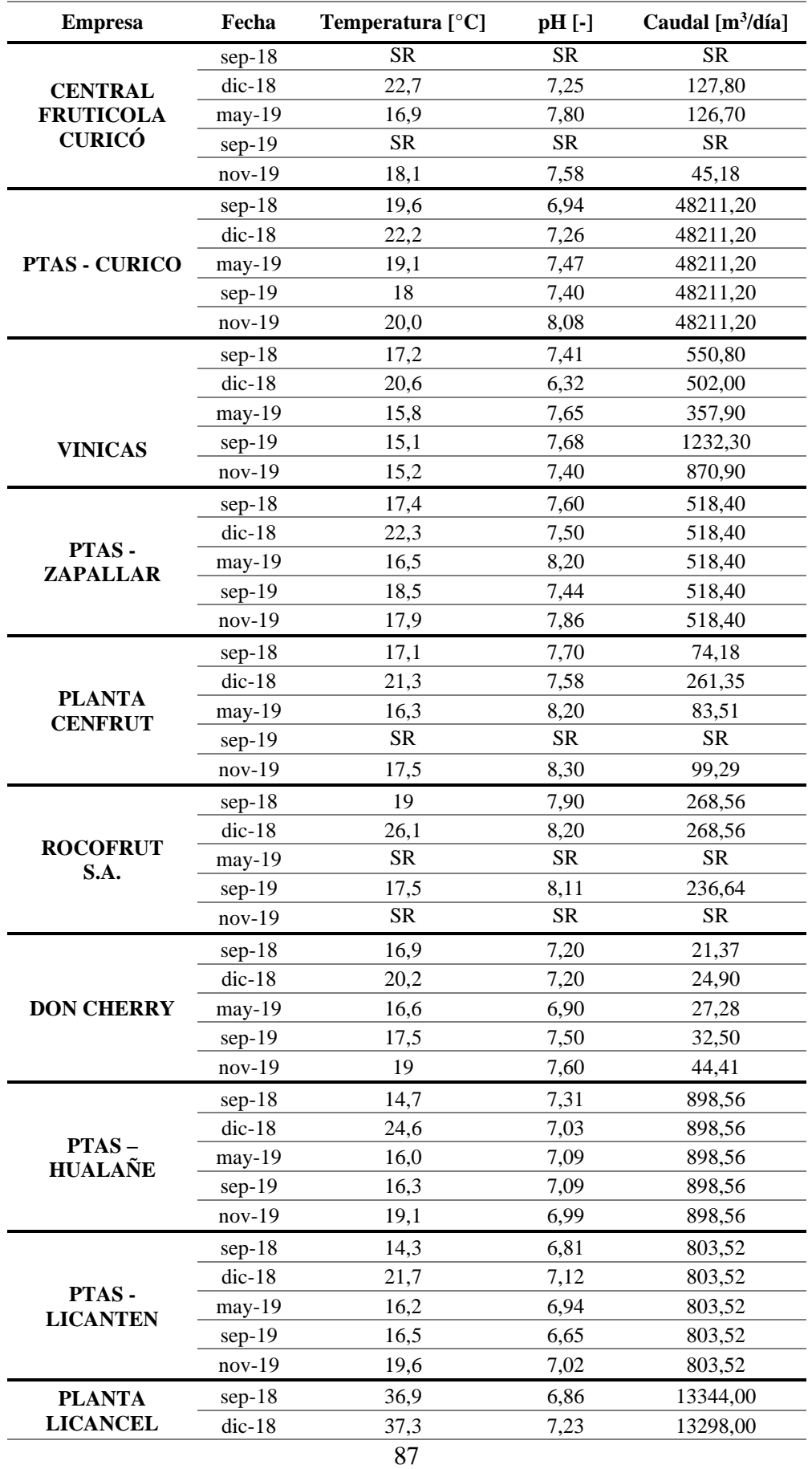

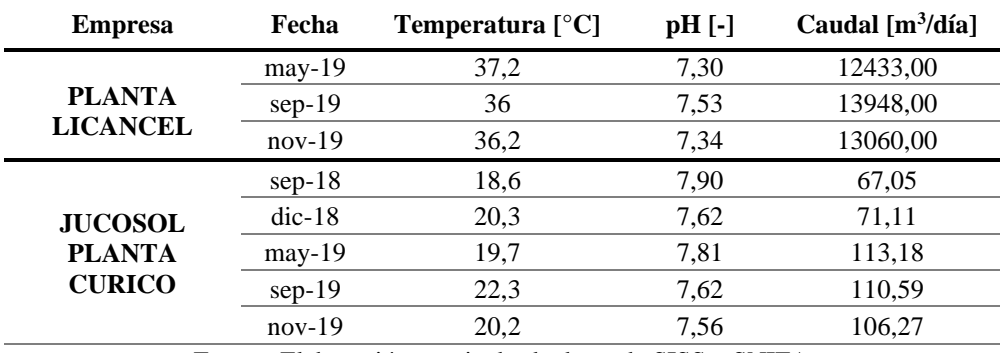

Fuente: Elaboración propia desde datos de SISS y SNIFA

A continuación, se presenta la concentración de metales presentes en las descargas. Cabe destacar que se omite la columna caudal al ser el mismo indicado en la [Tabla B-1.](#page-95-0)

| <b>Empresa</b>         | Fecha    | Arsénico (mg/l) | <b>Hierro</b><br>disuelto (mg/l) | Manganeso [mg/l] |
|------------------------|----------|-----------------|----------------------------------|------------------|
|                        | $sep-18$ | 0,002           | 0,050                            | 0,040            |
| PLANTA LICANCEL        | $dic-18$ | 0,005           | 0,070                            | 0,030            |
|                        | $may-19$ | 0,006           | 0,220                            | 0,050            |
|                        | $nov-19$ | 0,010           | 0,440                            | 0,038            |
|                        | $sep-18$ | <b>SR</b>       | SR.                              | SR               |
| <b>PLANTA NUTRIPRO</b> | $dic-18$ | <b>SR</b>       | SR                               | SR               |
| <b>LONTUE</b>          | $may-19$ | 0,003           | SR                               | 0,013            |
|                        | $nov-19$ | 0,002           | SR                               | 0,021            |
|                        | $sep-18$ | <b>SR</b>       | <b>SR</b>                        | <b>SR</b>        |
| <b>PTAS - CURICO</b>   | $dic-18$ | <b>SR</b>       | <b>SR</b>                        | SR.              |
|                        | $may-19$ | <b>SR</b>       | <b>SR</b>                        | SR.              |
|                        | $nov-19$ | 0,001           | <b>SR</b>                        | 0.040            |
|                        | $sep-18$ | <b>SR</b>       | 0.573                            | SR.              |
| ROCOFRUT S.A.          | $dic-18$ | <b>SR</b>       | 0,257                            | SR.              |
|                        | $may-19$ | <b>SR</b>       | <b>SR</b>                        | SR.              |
|                        | $nov-19$ | <b>SR</b>       | 0.070                            | 0,033            |

Tabla B-2: Valores de descargas de As, Fe y Mn. SR=Sin reporte.

Fuente: Elaboración propia desde datos de SISS y SNIFA

Cabe destacar que los reportes de las PTAS no incluían el caudal de la muestra, por lo tanto, para obtener su valor se acudió al valor asignado al efluente en la respectiva Declaración de Impacto Ambiental (DIA) desde la página del SEIA. A continuación, se dejan a disposición los enlaces.

| <b>Planta</b>       | <b>Enlace a DIA</b>                                                 |  |  |
|---------------------|---------------------------------------------------------------------|--|--|
| <b>PTAS Molina-</b> | https://seia.sea.gob.cl/archivos/digital_15037_15040_1000099.doc    |  |  |
| Lontué              |                                                                     |  |  |
| <b>PTAS</b>         | https://seia.sea.gob.cl/archivos/2020/09/24/ANEXO_13._BASE_         |  |  |
| <b>Sarmiento</b>    | DE CALCULO CAUDAL.pdf                                               |  |  |
| PTAS Doña           |                                                                     |  |  |
| Carmen              | https://seia.sea.gob.cl/documentos/documento.php?idDocumento=685052 |  |  |

Tabla B-3: Enlace a la declaración de impacto ambiental de la PTAS.

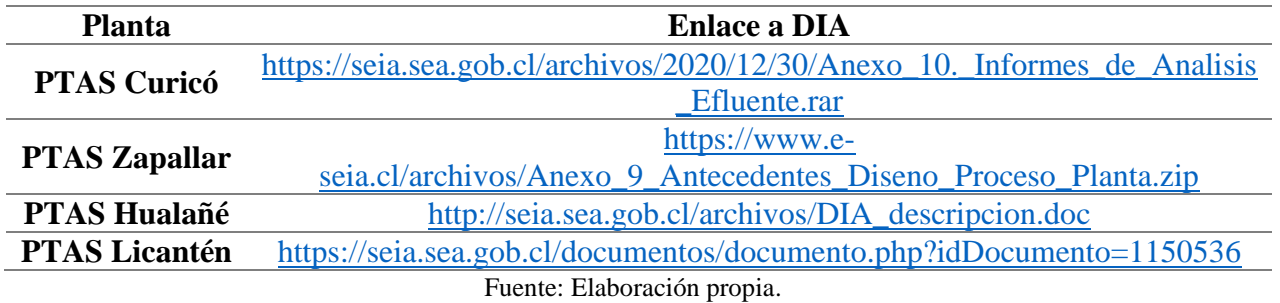

# **Anexo C Geometría y caudales de extracción**

<span id="page-99-0"></span>La [Tabla C-1](#page-99-0) muestra los valores de pendiente obtenidos desde el DEM Alos Palsar y Google Earth, mientras que la [Tabla C-2](#page-100-0) muestra las mediciones en Google Earth para determinar el ancho del cauce.

|             | Pendiente [%]                          |                           |  |  |
|-------------|----------------------------------------|---------------------------|--|--|
| Segmento    | <b>Satelite</b><br><b>Google Earth</b> | <b>DEM Alos</b><br>Palsar |  |  |
| LO06        | 0,67                                   | 0,60                      |  |  |
| <b>LO05</b> | 0,60                                   | 0,58                      |  |  |
| <b>LO04</b> | 0,50                                   | 0,50                      |  |  |
| LO03        | 0,37                                   | 0,35                      |  |  |
| LO02        | 0,33                                   | 0,36                      |  |  |
| LO01        | 0,33                                   | 0,33                      |  |  |
| <b>MA28</b> | 0,33                                   | 0,37                      |  |  |
| <b>MA27</b> | 0,20                                   | 0,17                      |  |  |
| <b>MA26</b> | 0,27                                   | 0,30                      |  |  |
| <b>MA25</b> | 0,30                                   | 0,33                      |  |  |
| <b>MA24</b> | 0,27                                   | 0,27                      |  |  |
| <b>MA23</b> | 0,27                                   | 0,23                      |  |  |
| <b>MA22</b> | 0,20                                   | 0,18                      |  |  |
| <b>MA21</b> | 0,27                                   | 0,30                      |  |  |
| <b>MA20</b> | 0,27                                   | 0,31                      |  |  |
| <b>MA19</b> | 0,27                                   | 0,29                      |  |  |
| <b>MA18</b> | 0,17                                   | 0,08                      |  |  |
| <b>MA17</b> | 0,30                                   | 0,23                      |  |  |
| <b>MA16</b> | 0,17                                   | 0,23                      |  |  |
| <b>MA15</b> | 0,17                                   | 0,29                      |  |  |
| <b>MA14</b> | 0,23                                   |                           |  |  |
| <b>MA13</b> | 0,17                                   | 0,07                      |  |  |
| <b>MA12</b> | 0,20                                   | 0,27                      |  |  |
| <b>MA11</b> | 0,03                                   | 0,00                      |  |  |
| <b>MA10</b> | 0,10                                   | 0,12                      |  |  |
| <b>MA09</b> | 0,03                                   | 0,04                      |  |  |
| <b>MA08</b> | 0,17                                   | 0,24                      |  |  |
| <b>MA07</b> | 0,03                                   | 0,00                      |  |  |
| <b>MA06</b> | 0,17                                   | 0,17                      |  |  |
| <b>MA05</b> | $-0,07$                                | 0,00                      |  |  |
| <b>MA04</b> | 0,07                                   | $-0,03$                   |  |  |
| <b>MA03</b> | 0,07                                   | 0,00                      |  |  |
| <b>MA02</b> | 0,17                                   | 0,15                      |  |  |
| <b>MA01</b> | $-0,13$<br>$-0,02$                     |                           |  |  |

Tabla C-1: Pendientes calculadas usando Google Earth y el DEM Alos Palsar

Fuente: Elaboración Propia

|             | Ancho [m]    |                |       |                |       |
|-------------|--------------|----------------|-------|----------------|-------|
| Segmento    | $\mathbf{1}$ | $\overline{2}$ | 3     | $\overline{4}$ | 5     |
| LO06        | 44,2         | 57,4           | 55,1  | 16,4           | 53,6  |
| <b>LO05</b> | 53,6         | 41,7           | 27,0  | 31,1           | 43,5  |
| LO04        | 43,5         | 30,1           | 59,5  | 66,5           | 36,5  |
| LO03        | 36,5         | 49,5           | 30,8  | 39,7           | 54,0  |
| LO02        | 54,0         | 42,5           | 72,2  | 79,5           | 58,8  |
| <b>LO01</b> | 58,8         | 63,8           | 85,8  | 75,4           | 70,7  |
| <b>MA28</b> | 70,7         | 57,8           | 70,3  | 73,8           | 93,9  |
| <b>MA27</b> | 93,9         | 68,6           | 112,1 | 72,4           | 62,9  |
| <b>MA26</b> | 62,9         | 82,7           | 70,7  | 46,5           | 51,6  |
| <b>MA25</b> | 51,6         | 69,6           | 96,5  | 54,8           | 58,2  |
| <b>MA24</b> | 58,2         | 38,3           | 96,5  | 77,1           | 107,8 |
| <b>MA23</b> | 107,8        | 70,7           | 78,3  | 74,8           | 56,5  |
| <b>MA22</b> | 56,5         | 95,1           | 72,2  | 74,9           | 88,8  |
| <b>MA21</b> | 88,8         | 64,8           | 98,2  | 51,9           | 69,1  |
| <b>MA20</b> | 69,1         | 54,4           | 41,4  | 82,6           | 52,5  |
| <b>MA19</b> | 52,5         | 72,9           | 53,3  | 81,2           | 98,7  |
| <b>MA18</b> | 98,7         | 94,9           | 96,0  | 55,2           | 66,3  |
| <b>MA17</b> | 66,3         | 57,7           | 69,4  | 70,1           | 56,6  |
| <b>MA16</b> | 56,6         | 57,9           | 45,9  | 56,9           | 53,3  |
| <b>MA15</b> | 53,3         | 66,0           | 62,0  | 58,0           | 64,7  |
| <b>MA14</b> | 64,7         | 66,0           | 62,0  | 49,0           | 42,5  |
| <b>MA13</b> | 42,5         | 56,5           | 44,3  | 116,9          | 62,5  |
| <b>MA12</b> | 62,5         | 45,5           | 69,2  | 46,4           | 41,3  |
| <b>MA11</b> | 41,3         | 81,5           | 76,7  | 55,1           | 109,2 |
| <b>MA10</b> | 109,2        | 94,8           | 75,5  | 99,1           | 40,9  |
| <b>MA09</b> | 40,9         | 69,9           | 82,3  | 82,8           | 87,2  |
| <b>MA08</b> | 87,2         | 72,3           | 64,7  | 124,5          | 94,3  |
| <b>MA07</b> | 94,3         | 150,0          | 117,5 | 59,2           | 71,8  |
| <b>MA06</b> | 71,8         | 99,2           | 68,8  | 66,7           | 70,0  |
| <b>MA05</b> | 70,0         | 78,9           | 71,4  | 125,6          | 103,4 |
| <b>MA04</b> | 103,4        | 86,9           | 74,2  | 167,6          | 110,3 |
| <b>MA03</b> | 110,3        | 102,6          | 103,6 | 94,1           | 123,9 |
| <b>MA02</b> | 123,9        | 121,3          | 90,2  | 140,1          | 80,0  |
| <b>MA01</b> | 80,0         | 160,3          | 152,1 | 132,9          | 128,7 |

<span id="page-100-0"></span>Tabla C-2: Valores obtenidos en las mediciones para determinar el ancho promedio del cauce.

Fuente: Elaboración Propia.

La [Tabla C-3](#page-101-0) presenta los caudales de extracción de las bocatomas consideradas para realizar el balance del caudal de los ríos.

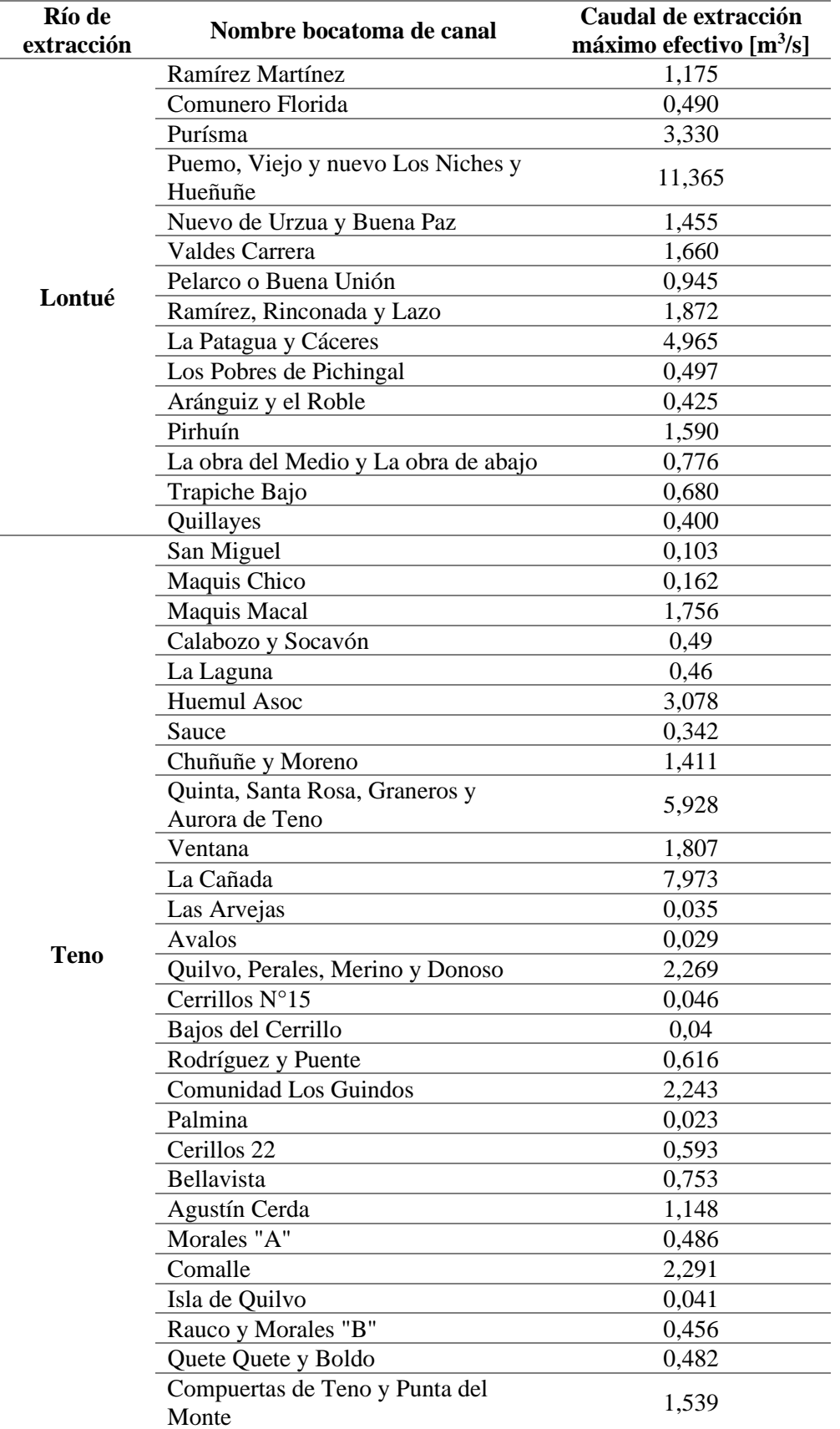

<span id="page-101-0"></span>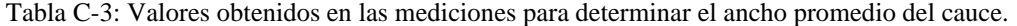

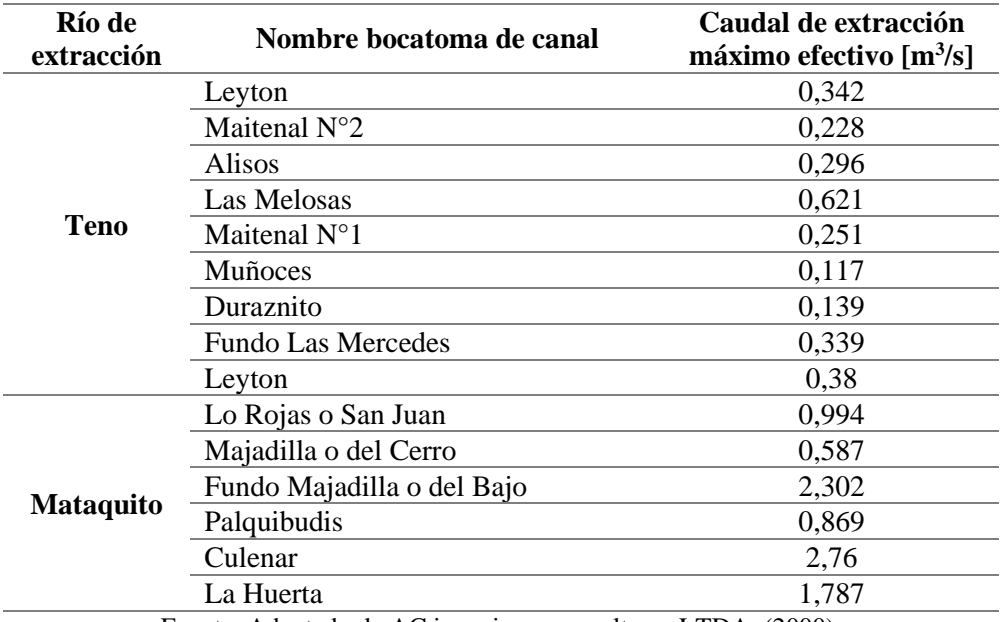

Fuente: Adaptado de AC ingenieros consultores LTDA. (2000).

La [Tabla C-4](#page-102-0) muestra los caudales asociados a distintas probabilidades de excedencia del estero Guaiquillo en la desembocadura y el río Lontué incluyendo al estero Guaiquillo, para los meses de mayo, septiembre, noviembre y diciembre.

<span id="page-102-0"></span>Tabla C-4: Caudales asociados a distintos periodos de retorno para estero Guaiquillo y para el río Lontué considerando el aporte de este estero.

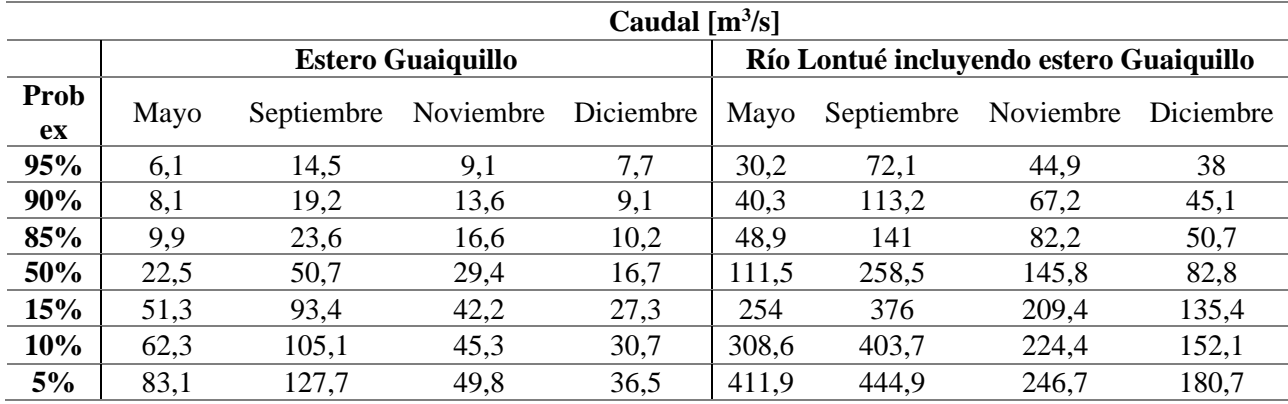

Fuente: Adaptado de Emo ingenieros (2020).

# **Anexo D Detalle datos de entrada y ecuaciones involucradas**

#### **1. Coeficiente de dispersión**

<span id="page-103-0"></span>Los valores del coeficiente de dispersión calculados e ingresados a WASP se presentan en la [Tabla](#page-103-0)  [D-1,](#page-103-0) donde se determinó un valor para cada periodo de simulación.

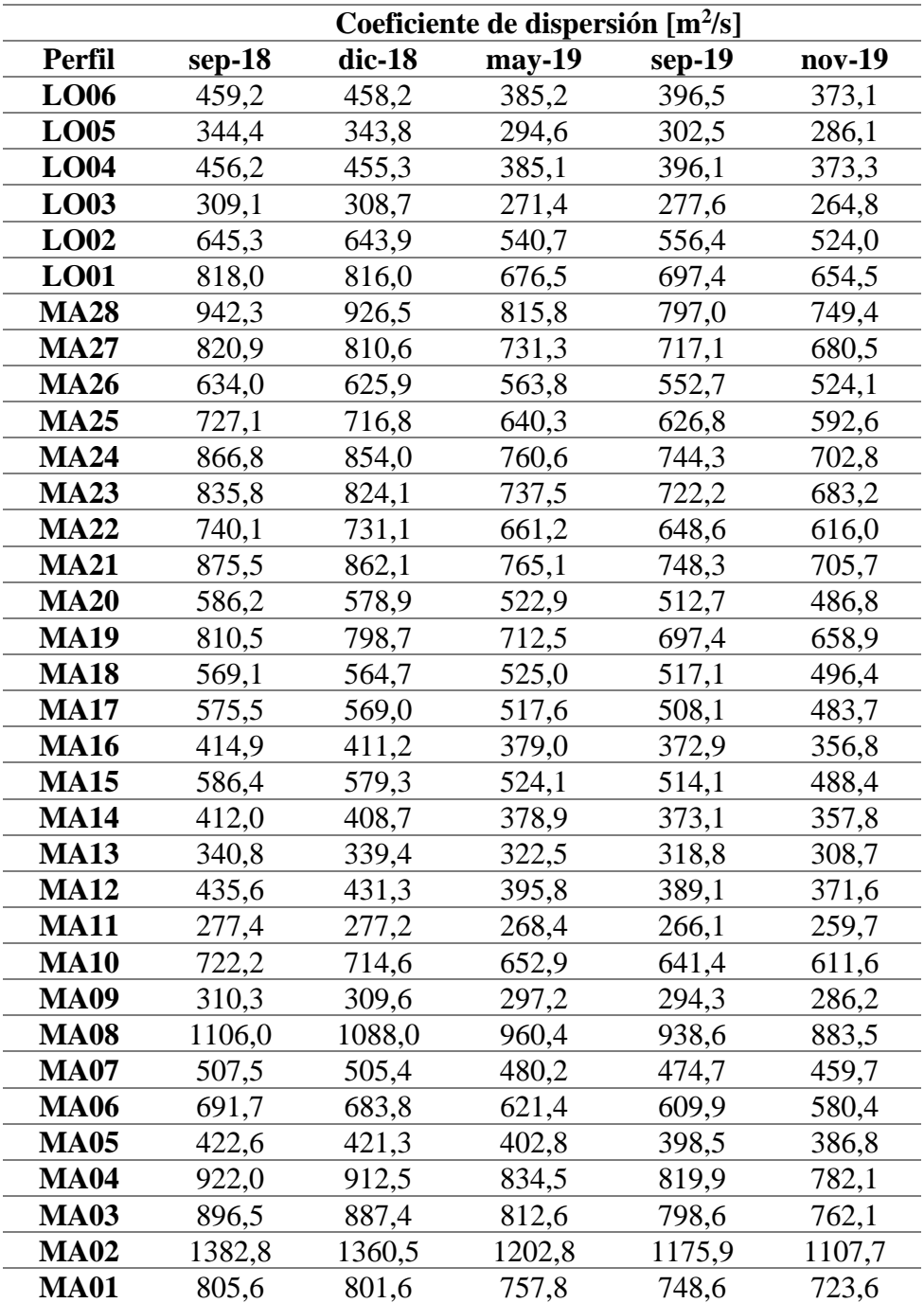

Tabla D-1: Coeficiente de dispersión para cada periodo de simulación.

Fuente: Elaboración Propia.

#### **2. Temperatura del agua**

Los procesos incluidos en la determinación de la temperatura del agua incluyen el intercambio de calor en la superficie y el fondo del cauce; en este trabajo solo se consideró el primero. El cambio de la temperatura producto del intercambio superficial de calor se puede escribir como la ecuación [\(11\)](#page-46-0) que involucra un flujo de energía determina que se determina como (Wool et al., 2008):

$$
H_n = H_s + H_a + H_e + H_C - (H_{sr} + H_{ar} + H_{br})
$$
\n(15)

Donde  $H_s$  [W/m<sup>2</sup>] es la radiación solar de onda corta incidente,  $H_a$  [W/m<sup>2</sup>] es la radiación solar incidente de onda larga,  $H_{sr}$  [W/m<sup>2</sup>] es la radiación solar de onda corta reflejada,  $H_{ar}$ [W/m<sup>2</sup>] es la radiación solar de onda larga reflejada,  $H_{br}$  [W/m<sup>2</sup>] es la radiación emitida desde la superficie del agua,  $H_e\;[{\rm W/m^2}]$  es la perdida de calor por evaporación y  $H_c\;[{\rm W/m^2}]$  es la conducción de calor.  $H_s$ se agrega directamente al modelo, mientras que  $H_a$  se calcula con la presión de vapor usando la fórmula de Brunts. Las otras componentes se calculan como:

$$
H_{br} = \varepsilon \sigma^* (T_s + 273.15)^4 \tag{16}
$$

$$
H_e = f(W_{ind})(e_s - e_a) \tag{17}
$$

$$
H_C = C_c f(W_{ind})(T_s - T_a) \tag{18}
$$

Donde  $\epsilon$  [-] es la emisividad del agua (0,97),  $\sigma^*$ es la constante de Stephan-Boltzman [5,67x10<sup>-8</sup>Wm<sup>-2</sup>°K<sup>-4</sup>], T<sub>s</sub> [°C] es la temperatura en la superficie del agua,  $f(W_{ind})$  [W/m<sup>2</sup> mmHg] es la función de velocidad del viento evaporativo,  $e_s$  [mmHg] es la presión de saturación de vapor en la superficie del agua,  $e_a$  [mmHg] es la presión de vapor atmosférico,  $C_c$  es el coeficiente de Bowen [0,47 mmHg/°C] y  $T_a$  [°C] es la temperatura del aire.  $e_s$  y  $e_a$  WASP lo determina a través de la temperatura del aire, temperatura del punto de rocío y temperatura del agua.  $f(W_{ind})$  depende de la velocidad del viento, que en este caso no se ingresó.

Como se mencionó en el subcapítulo [3.6.3,](#page-46-1) para determinar los valores de la radiación solar promedio diaria se recurrió a los valores medidos en las estaciones Panguilemo y San Clemente, donde esta última fuente se agregó por ausencia de datos en Panguilemo para septiembre de 2019. En las siguientes figuras se muestra la ecuación y coeficiente de determinación obtenido para trasladar los datos de radiación solar promedio diaria a Curicó y Hualañé.

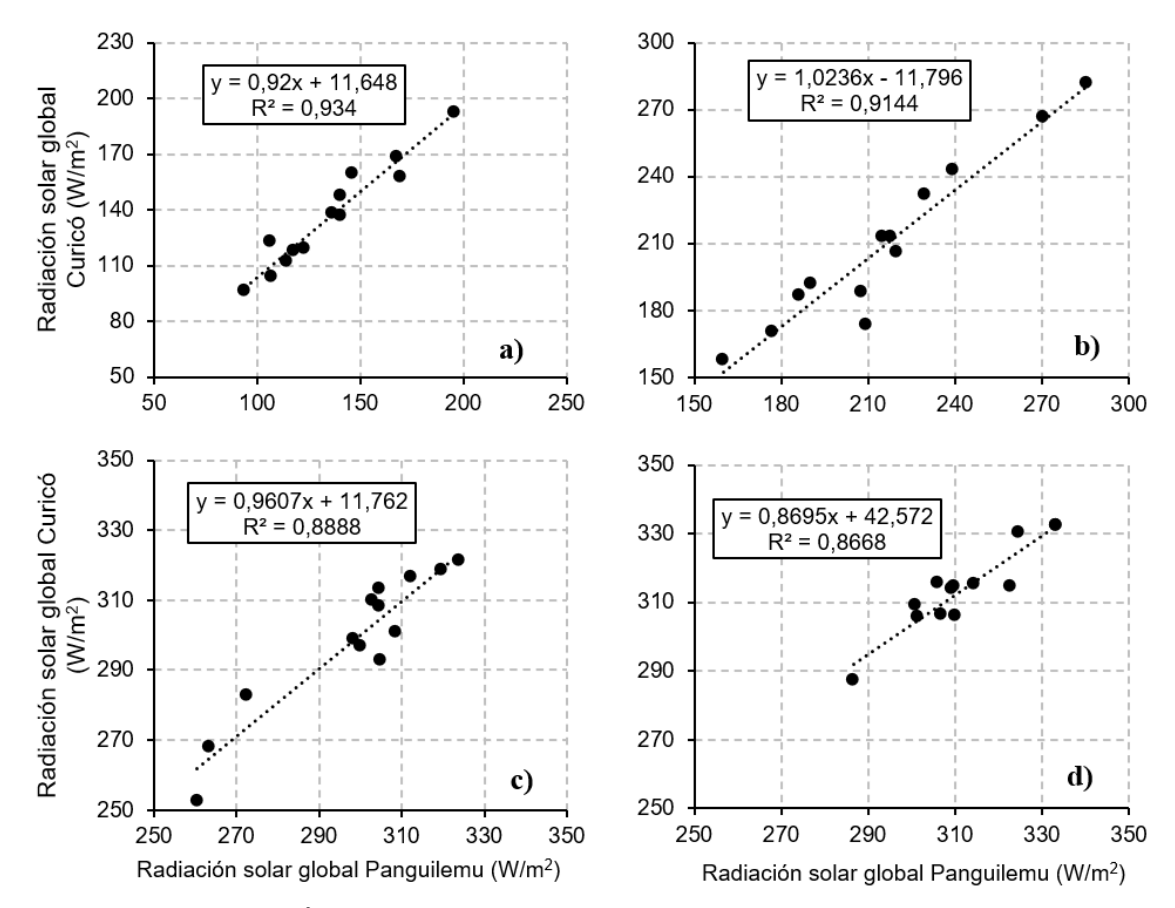

Figura D-1: Ajuste lineal y  $\mathbb{R}^2$  de la radiación solar global diaria entre Panguilemu y Curicó en los meses: a) mayo, b) septiembre, c) noviembre y d) diciembre. Fuente: Elaboración propia con datos del Explorador Solar.

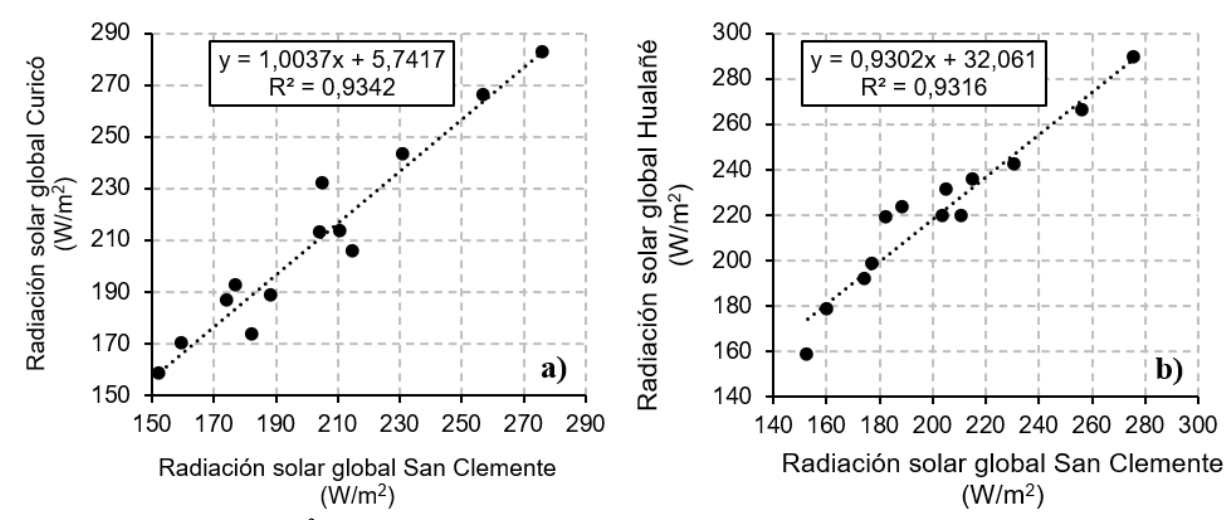

Figura D-2: Ajuste lineal y  $R^2$  de la radiación solar global diaria en septiembre entre: a) San Clemente y Curicó y b) San clemente y Hualañé. Fuente: Elaboración propia con datos del Explorador Solar.

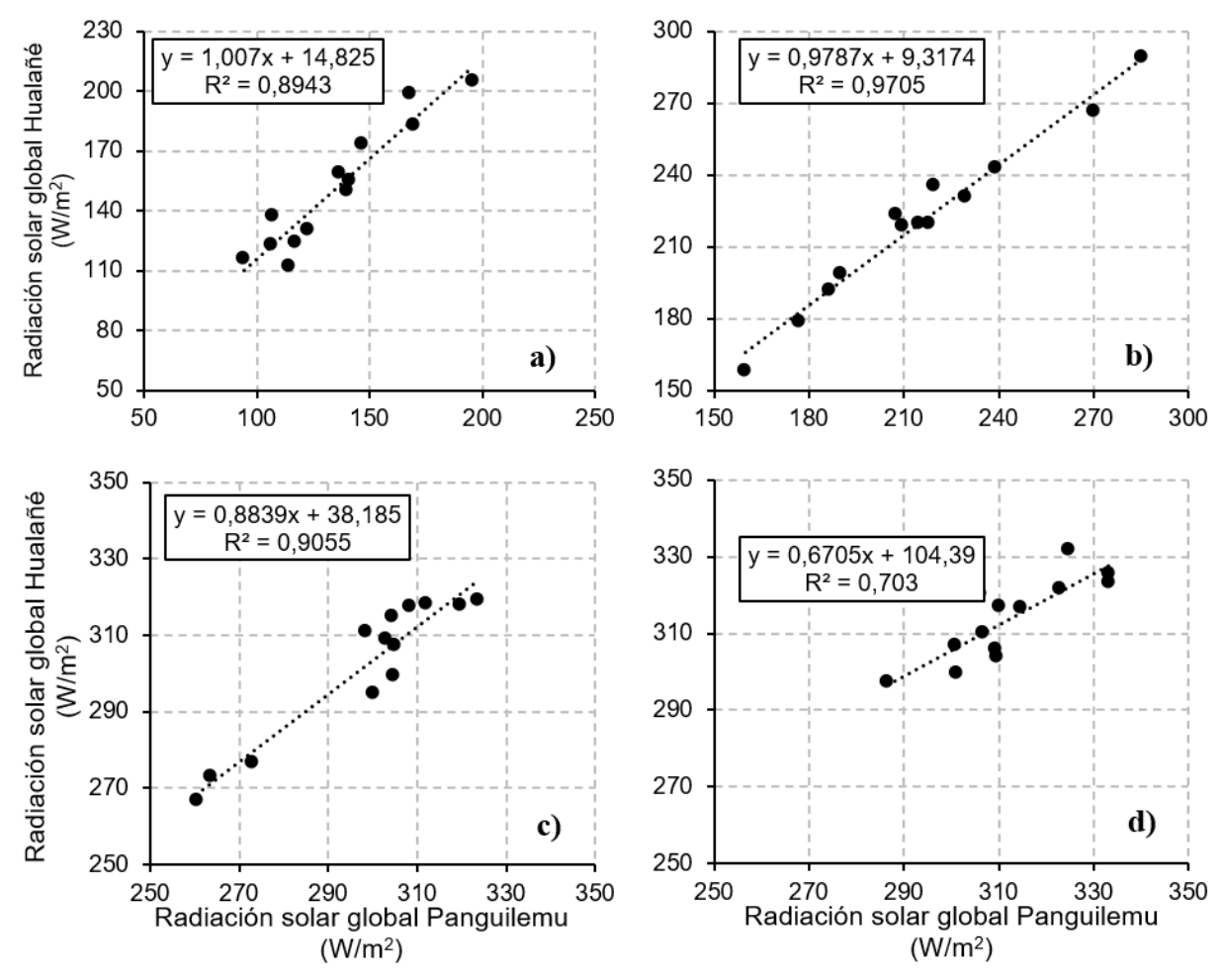

Figura D-3: Ajuste lineal y  $R^2$  de la radiación solar global diaria entre Panguilemu y Hualañé en los meses: a) mayo, b) septiembre, c) noviembre y d) diciembre. Fuente: Elaboración propia con datos del Explorador Solar.

La [Tabla D-2](#page-106-0) presenta la radiación solar promedio diaria mensual medida en las estaciones de Panguilemu y San Clemente.

| <b>Estación</b>     | Fecha    | Radiación solar promedio<br>diaria $\left[\frac{\text{W}}{\text{m}^2}\right]$ |  |  |
|---------------------|----------|-------------------------------------------------------------------------------|--|--|
|                     | $sep-18$ | 231,7                                                                         |  |  |
|                     | $dic-18$ | 383,2                                                                         |  |  |
| Panguilemu          | may-19   | 117,3                                                                         |  |  |
|                     | $nov-19$ | 383,0                                                                         |  |  |
| <b>San Clemente</b> | $sep-19$ | 58,8                                                                          |  |  |

<span id="page-106-0"></span>Tabla D-2: Radiación solar promedio diaria en las fechas de modelación

Fuente: Elaboración propia con datos de DMC.

También se realizó un procedimiento similar para determinar la relación entre la temperatura del aire de Curicó y Hualañé. Filtrando los datos del explorador solar según las horas y días considerados en la obtención de parámetros, se obtienen las relaciones que se indican en la [Figura](#page-107-0)  [D-4.](#page-107-0)

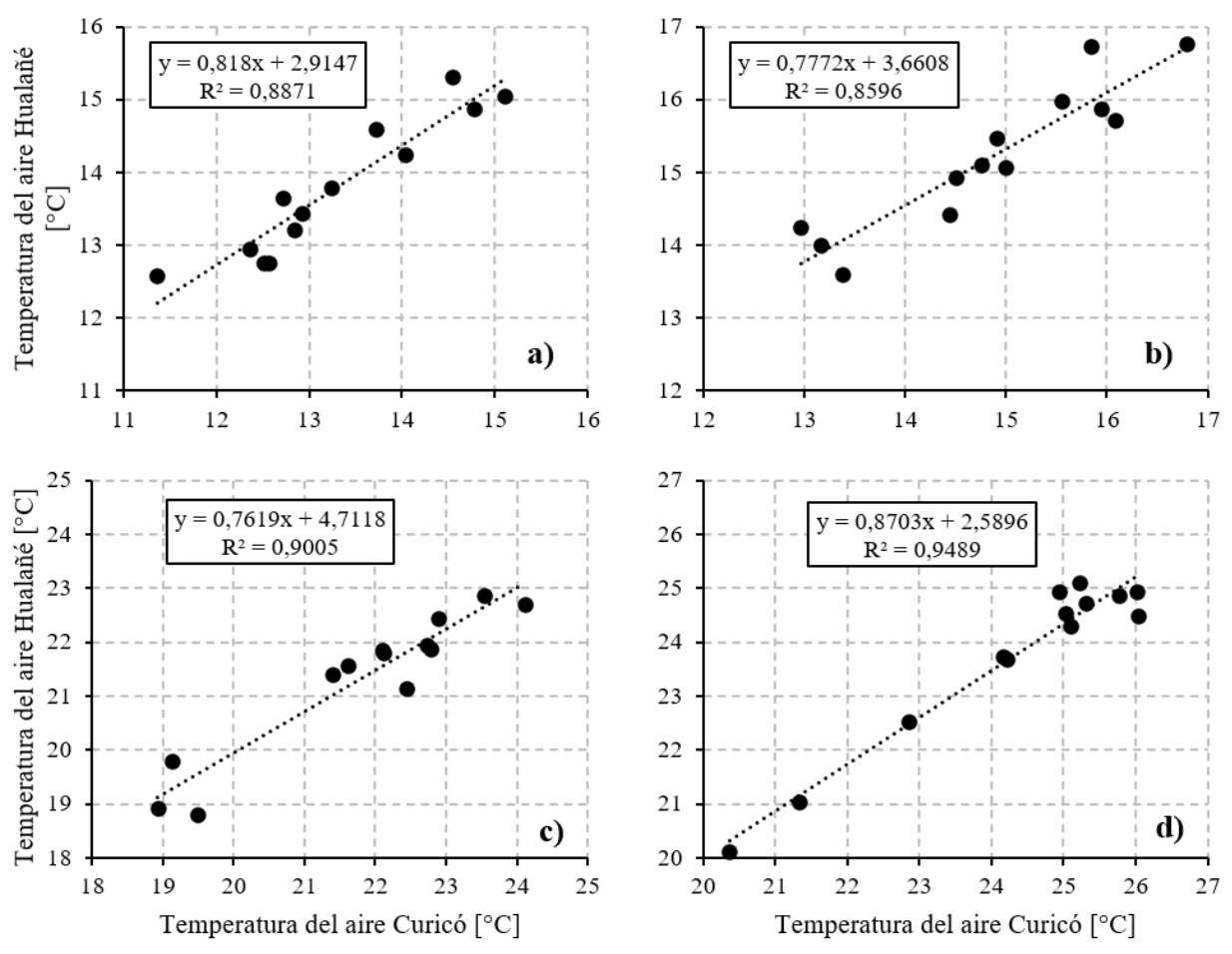

<span id="page-107-0"></span>Figura D-4: Ajuste lineal y  $R^2$  de la temperatura del aire entre Curicó y Hualañé en los meses: a) mayo, b) septiembre, c) noviembre y d) diciembre. Fuente: Elaboración propia con datos del Explorador Solar.

#### **3. pH y Alcalinidad**

Las siguientes ecuaciones describen el procedimiento adoptado por WASP para determinar el valor del pH. Primero se definen los siguientes parámetros:

$$
Alk = [HCO_3^-] + 2[CO_3^{2-}] + [OH^-] - [H^+]
$$
\n(19)

$$
K_W = [OH^-][H^+] \tag{20}
$$

Donde Alk [eq/l] es la alcalinidad,  $[HCO_3^-]$  es la concentración molar del ion bicarbonato,  $[CO_3^{2-}]$ es la concentración molar del ion carbonato,  $[OH^-]$  es la concentración molar del ion hidroxilo,  $[H^+]$  es la concentración molar del ion hidrogeno y  $K_W$  es la constante de acidez del agua. Luego, los valores de  $Alk y K_W$  se pueden determinar cómo:

$$
pK_W = \frac{4787.3}{T_a} + 7,1321\log_{10}(T_a) + 0,010365T_a - 22,80\tag{21}
$$
$$
Alk = (\alpha_1 + 2\alpha_2)C_T + \frac{K_W}{[H^+]} - [H^+]
$$
\n(22)

Donde  $T_a$  [°C] es la temperatura del agua, α<sub>1</sub> [-] es la fracción total de carbono inorgánico en bicarbonato,  $\alpha_2$  [-] es la fracción total de carbono inorgánico en carbonato y  $C_T$  [mol/l] es la concentración total de carbono inorgánico. Entonces, resolver el pH se reduce a determinar la solución  $[H^+]$  de:

$$
f([H^+]) = (\alpha_1 + 2\alpha_2)C_T + \frac{K_W}{[H^+]} - [H^+] - Alk
$$
\n(23)

Finalmente, el pH se determina como:

$$
pH = -\log_{10}[H^+]
$$
\n<sup>(24)</sup>

Por su parte, la presión parcial de  $CO<sub>2</sub>$  atmosférico interviene en la variación del valor de  $C<sub>T</sub>$  como:

$$
CO_{2r} = k_{ac}(T)([CO_2]_s - \alpha_0 C_T) \tag{25}
$$

Donde  $k_{ac}(T)$  [1/d] es el coeficiente de reaireación de dióxido de carbono dependiente de la temperatura,  $[CO_2]_s$  [mol/l] es la concentración de saturación del dióxido de carbono y  $\alpha_0$  [-] es la fracción total de carbono inorgánico en dióxido de carbono.  $[CO_2]_s$  se determina a través de la ley de Henry como:

$$
[CO2]s = KHPCO2
$$
 (26)

Donde  $K_H$  [mol/(atm 1)] es la constante de Henry y  $P_{CO_2}$  [atm] es la presión parcial de dióxido de carbono en la atmósfera.

Actualmente las estaciones en línea y de calidad química de la DGA no miden el valor de la alcalinidad, tampoco miden la concentración de bicarbonato y carbonato presentes en ríos y esteros. Solo se disponen mediciones de bicarbonato por parte de las estaciones de calidad química de la DGA hasta el año 2006. Dado el pH de los ríos, se asume que la alcalinidad está dada principalmente por la concentración de este ion, en otros términos,  $Alk = [HCO<sub>3</sub><sup>-</sup>]$ . Para llevar los valores de bicarbonato a valores actuales se relacionó con un parámetro medido en esas fechas y en la actualidad, la conductividad específica (CES). El ajuste lineal entre ambos parámetros fue el con mejor  $R^2$ . Las siguientes tablas muestran los valores de pH, bicarbonato y CES medidos en las estaciones y también el valor de la alcalinidad calculado. La [Figura D-5](#page-111-0) presenta los ajustes obtenidos entre CE y la alcalinidad.

Tabla D-3: pH y bicarbonato medido en la estación Río Lontué en longitudinal y alcalinidad considerando la concentración de bicarbonato.

| Fecha              | pH   | <b>Bicarbonato</b> | <b>Alcalinidad</b>       | Conductividad        |  |
|--------------------|------|--------------------|--------------------------|----------------------|--|
| medición           | H    | [mg/l]             | [mgCaCO <sub>3</sub> /l] | Específica [mhos/cm] |  |
| 25/03/1991         | 8,50 | 47,6               | 40,5                     | 178                  |  |
| 25/07/1991<br>7.45 |      | 37,2               | 31,6                     | 120                  |  |
| 18/11/1991<br>6.95 |      | 23,2<br>19.7       |                          | 93                   |  |
| 25/03/1992         | 6.95 | 37,2               | 31,6                     | 150                  |  |

| Fecha      | pH        | <b>Bicarbonato</b> | <b>Alcalinidad</b>       | Conductividad        |
|------------|-----------|--------------------|--------------------------|----------------------|
| medición   | $[\cdot]$ | [mg/l]             | [mgCaCO <sub>3</sub> /l] | Específica [mhos/cm] |
| 23/07/1992 | 7,65      | 37,8               | 32,1                     | 120                  |
| 29/12/1992 | 7,15      | 20,1               | 17,1                     | 65                   |
| 23/03/1993 | 8,35      | 48,8               | 41,5                     | 163                  |
| 26/07/1993 | 7,25      | 42,7               | 36,3                     | 120                  |
| 15/11/1993 | 7,53      | 30,5               | 25,9                     | 107                  |
| 29/03/1994 | 8,15      | 39,1               | 33,2                     | 150                  |
| 29/11/1994 | 7,15      | 26,2               | 22,3                     | 98                   |
| 26/11/1996 | 8,10      | 24,5               | 20,8                     | 120                  |
| 19/01/1999 | 7,60      | 52,9               | 445,0                    | 190                  |
| 29/03/1999 | 7,24      | 60,1               | 51,1                     | 218                  |
| 17/07/2000 | 7,29      | 36,1               | 30,7                     | 175                  |
| 26/12/2000 | 7,14      | 18,0               | 15,3                     | 87                   |
| 28/03/2001 | 7,49      | 38,5               | 32,7                     | 172                  |
| 23/07/2001 | 7,09      | 34,3               | 29,2                     | 95,3                 |
| 20/11/2001 | 6,98      | 25,6               | 21,8                     | 94,4                 |
| 23/07/2002 | 7,14      | 25,9               | 22,0                     | 89,6                 |
| 13/05/2003 | 8,22      | 39,4               | 33,5                     | 185                  |
| 20/01/2004 | 7,49      | 36,7               | 31,2                     | 118                  |
| 22/03/2006 | 7,51      | 35,0               | 29,7                     | 152                  |

Fuente: Elaboración propia desde datos DGA.

Tabla D-4: pH y bicarbonato medido en la estación Río Lontué en Sagrada Familia y alcalinidad considerando la concentración de bicarbonato.

| Fecha      | pH   | <b>Bicarbonato</b> | <b>Alcalinidad</b> | Conductividad        |  |
|------------|------|--------------------|--------------------|----------------------|--|
| medición   | [-]  | [mg/l]             | [ $mgCaCO3/I$ ]    | Específica [mhos/cm] |  |
| 26/03/1991 | 7,85 | 82,4               | 70,0               | 300                  |  |
| 18/11/1991 | 7,25 | 37,2               | 31,6               | 174                  |  |
| 25/03/1992 | 6,75 | 65,3               | 55,5               | 210                  |  |
| 23/07/1992 | 7,35 | 76,9               | 65,4               | 226                  |  |
| 25/03/1993 | 8,35 | 60,0               | 51,0               | 255                  |  |
| 26/07/1993 | 7,25 | 48,8               | 41,5               | 150                  |  |
| 23/11/1993 | 7,73 | 46,4               | 39,4               | 131                  |  |
| 30/03/1994 | 8,1  | 75,1               | 63,8               | 256                  |  |
| 28/07/1994 | 6,75 | 32,3               | 27,5               | 113                  |  |
| 29/11/1994 | 9,15 | 34,2               | 29,1               | 138                  |  |
| 25/11/1996 | 8,15 | 47,5               | 40,4               | 200                  |  |
| 19/01/1999 | 7,53 | 99,1               | 84,2               | 358,3                |  |
| 29/03/1999 | 7,5  | 98,7               | 83,9               | 376                  |  |
| 17/07/2000 | 6,93 | 48,1               | 40,9               | 234                  |  |
| 26/12/2000 | 6,78 | 25,2               | 21,4               | 110                  |  |
| 28/03/2001 | 7,41 | 69,3               | 58,9               | 226                  |  |
| 23/07/2001 | 6,94 | 42,1               | 35,8               | 124,5                |  |

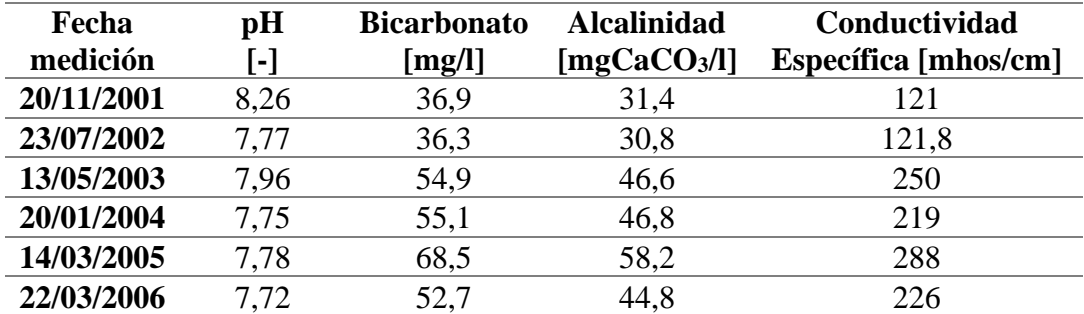

Fuente: Elaboración propia desde datos DGA.

Tabla D-5: pH y bicarbonato medido en la estación Río Teno antes junta Mataquito y alcalinidad considerando la concentración de bicarbonato.

| Fecha      | pH                | <b>Bicarbonato</b> | <b>Alcalinidad</b> | Conductividad        |  |
|------------|-------------------|--------------------|--------------------|----------------------|--|
| medición   | $\vert$ - $\vert$ | [mg/l]             | [ $mgCaCO3/I$ ]    | Específica [mhos/cm] |  |
| 19/01/1999 | 7,68              | 92,4               | 78,5               | 394,2                |  |
| 30/03/1999 | 8,10              | 110,4              | 93,8               | 380                  |  |
| 24/07/2000 | 7,84              | 65,0               | 55,2               | 368                  |  |
| 28/12/2000 | 7,61              | 54,0               | 45,9               | 292                  |  |
| 28/03/2001 | 7,48              | 88,8               | 75,5               | 365                  |  |
| 23/07/2001 | 7,22              | 48,7               | 41,4               | 210                  |  |
| 23/11/2001 | 8,70              | 52,4               | 44,5               | 222,5                |  |
| 23/07/2002 | 7,82              |                    | 35,7               | 218                  |  |
| 13/05/2003 | 7,91              | 50,7               | 43,1               | 351                  |  |
| 18/02/2004 | 7,86              | 69,8               | 59,3               | 283                  |  |
| 14/03/2005 | 7.80              | 61,3               | 52,1               | 375                  |  |
| 22/03/2006 | 7.97              | 65,3               | 55,5               | 352                  |  |

Fuente: Elaboración propia desde datos DGA.

Tabla D-6: pH y bicarbonato medido en la estación Río Mataquito en puente Lautaro y alcalinidad considerando la concentración de bicarbonato.

| Fecha<br>medición | pH<br>[-] | <b>Bicarbonato</b><br>[mg/l] | <b>Alcalinidad</b><br>[ $mgCaCO3/I$ ] | Conductividad<br><b>Específica</b> [mhos/cm] |
|-------------------|-----------|------------------------------|---------------------------------------|----------------------------------------------|
| 19/03/1991        | 7,70      | 99,5                         | 84,6                                  | 313                                          |
| 19/07/1991        | 7,45      | 45,7                         | 38,8                                  | 155                                          |
| 22/11/1991        | 7,35      | 48,8                         | 41,5                                  | 166                                          |
| 24/03/1992        | 8,00      | 74,4                         | 63,2                                  | 260                                          |
| 24/07/1992        | 7,70      | 59,7                         | 50,7                                  | 212                                          |
| 15/03/1993        | 8,30      | 74,4                         | 63,2                                  | 266                                          |
| 23/07/1993        | 7,25      | 50,6                         | 43,0                                  | 174                                          |
| 25/11/1994        | 7,15      | 40,3                         | 34,3                                  | 145                                          |
| 22/11/1996        | 8,35      | 71,1                         | 60,4                                  | 255                                          |
| 15/01/1999        | 7,38      | 250,6                        | 213,0                                 | 924                                          |
| 19/03/1999        | 7,46      | 125,1                        | 106,3                                 | 386                                          |
| 18/08/2000        | 8.05      | 63,2                         | 53,7                                  | 239                                          |

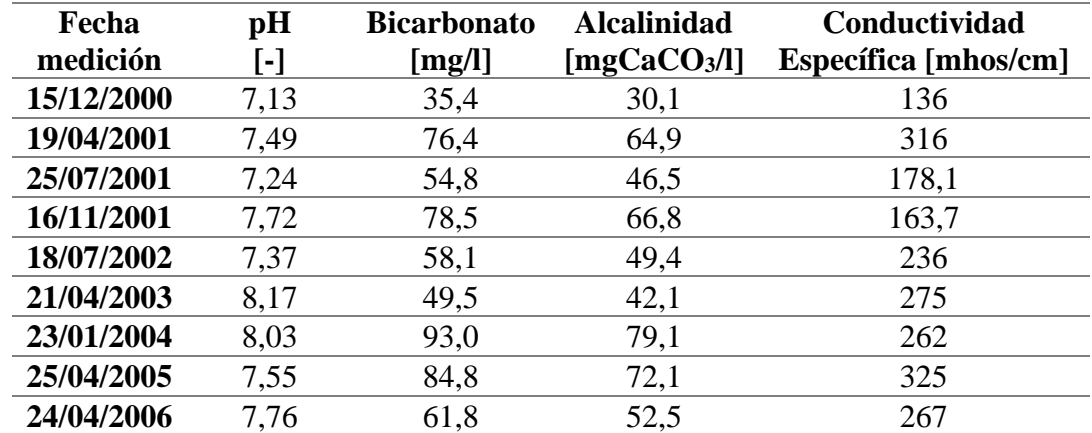

Fuente: Elaboración propia desde datos DGA.

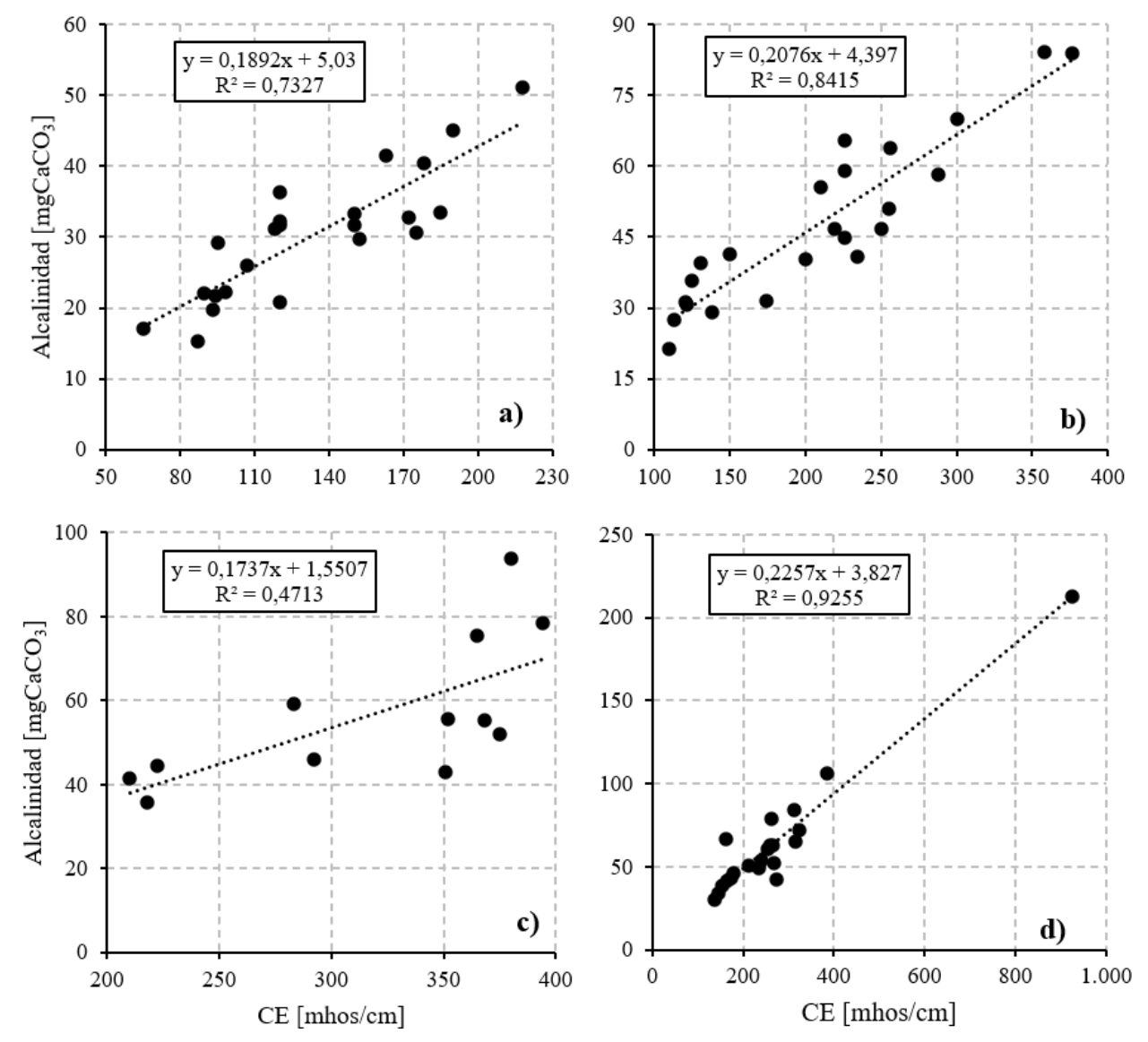

<span id="page-111-0"></span>Figura D-5: Ajuste lineal y R<sup>2</sup> de CE v/s alcalinidad en las estaciones: a) Río Lontué en longitudinal, b) Río Lontué en Sagrada Familia, c) Río Teno antes junta Mataquito y d) Río Mataquito en puente Lautaro. Fuente: Elaboración propia con datos de la DGA.

## **4. Metales**

Al momento de simular compuestos químicos, el programa computacional sugiere incluir una parte sólida y una parte disuelta. Estas partes interactúan a través de una sorción en equilibrio de la siguiente forma (Ambrose et al., 2017):

$$
C_i^S = K_{d,i} C_i^W \tag{27}
$$

Donde  $C_i^S$  [mg/l] es la concentración sólida del químico *i*,  $K_{d,i}$  [l/kg] es el coeficiente de partición del químico *i* y  $C_i^W$  es la concentración disuelta del químico *i*.

En este modelo la concentración de los metales depende fuertemente de la sedimentación de las partículas sólidas del químico. WASP calcula la velocidad de sedimentación  $w_s$  [m/s] usando el método de van Rijn, que para partículas con  $D_s < 100 \mu$ m se expresa de la siguiente forma:

$$
w_s = \frac{D_s^2}{18\mu} g(\rho_s - \rho_w) \tag{28}
$$

Donde  $D_s$  [m] es el diámetro de partícula,  $\mu$  [kg/m s] es la viscosidad dinámica del agua,  $g$  [m/s<sup>2</sup>] es la aceleración de gravedad,  $\rho_w$  [kg/m $^3$ ] es la densidad del agua y  $\rho_s$  [kg/m $^3$ ] es la densidad de la partícula. También, está involucrada la velocidad de depositación  $w<sub>D</sub>$  [m/s], que se determina como:

$$
w_D = w_s \alpha_D \tag{29}
$$

$$
\alpha_D = \left(\frac{\tau_{cD2} - \tau_b}{\tau_{cD2} - \tau_{cD1}}\right)^{\gamma_D} \tag{30}
$$

$$
\tau_b = 3.16u^2 \tag{31}
$$

Donde  $\alpha_D$  [-] es un coeficiente,  $\tau_b$  [N/m<sup>2</sup>] es el esfuerzo de corte,  $\gamma_D$  [-] es un exponente adimensional,  $\tau_{cD1}$   $y \tau_{cD2}$  [N/m<sup>2</sup>] son los umbrales de esfuerzo de corte crítico inferior y superior y  $u$  [m/s] es la velocidad promedio del agua. El valor de  $\tau_{cD1}$  generalmente es cercano a 0, mientras que  $\tau_{cD2}$  varía entre  $0.01 - 0.2$  N/m<sup>2</sup>.

## **Anexo E RRMSE de todas las configuraciones de metales**

A continuación, se presentan los RRMSE de las simulaciones de las distintas configuraciones de cada metal considerando los 5 diámetros de partícula (Dp) y las 7 distribuciones de parte particulada y disuelta. La [Tabla E-1](#page-113-0) muestra el arsénico, la [Tabla E-2](#page-114-0) el hierro y la [Tabla E-3](#page-114-1) el manganeso.

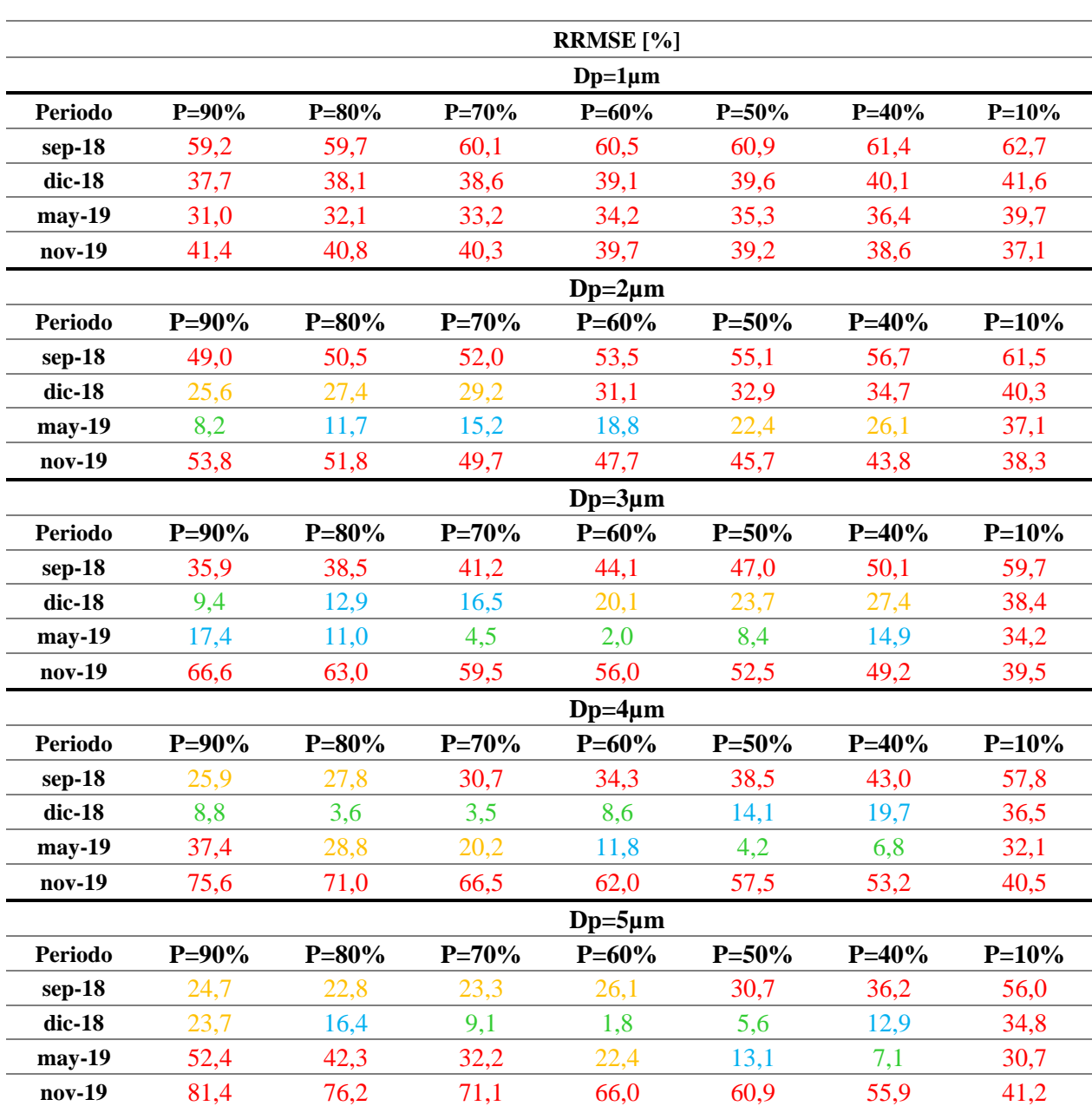

<span id="page-113-0"></span>Tabla E-1: RRMSE obtenido de la simulación de arsénico, considerando cada una de las configuraciones de diámetro de partícula y distribución de parte particulada y disuelta.

|                |           |           |                     | <b>RRMSE</b> [%] |           |           |         |
|----------------|-----------|-----------|---------------------|------------------|-----------|-----------|---------|
|                |           |           |                     | $Dp=1 \mu m$     |           |           |         |
| <b>Periodo</b> | $P = 90%$ | $P=80%$   | $P=70%$             | $P=60%$          | $P = 50%$ | $P = 40%$ | $P=10%$ |
| $sep-18$       | 25,9      | 25,7      | 25,4                | 25,2             | 25,0      | 24,7      | 24,0    |
| $dic-18$       | 44,4      | 44,2      | 44,0                | 43,7             | 43,5      | 43,2      | 42,5    |
| may-19         | 55,2      | 56,3      | 57,5                | 58,7             | 59,8      | 61,0      | 64,5    |
| nov-19         | 187,6     | 189,8     | 192,1               | 194,5            | 196,8     | 199,3     | 206,7   |
|                |           |           |                     | $Dp=2\mu m$      |           |           |         |
| <b>Periodo</b> | $P=90%$   | $P=80%$   | $P = 70%$           | $P=60%$          | $P = 50%$ | $P = 40%$ | $P=10%$ |
| $sep-18$       | 32,0      | 31,1      | 30,2                | 29,3             | 28,3      | 27,4      | 24,6    |
| $dic-18$       | 50,6      | 49,6      | 48,6                | 47,7             | 46,8      | 45,8      | 43,2    |
| may-19         | 32,2      | 35,6      | 39,1                | 42,8             | 46,5      | 50,3      | 61,8    |
| nov-19         | 149,1     | 153,8     | 159,0               | 164,9            | 171,3     | 178,1     | 201,0   |
|                |           |           |                     | $Dp=3\mu m$      |           |           |         |
| <b>Periodo</b> | $P = 90%$ | $P = 80%$ | $P = 70%$           | $P=60%$          | $P = 50%$ | $P = 40%$ | $P=10%$ |
| $sep-18$       | 40,5      | 38,7      | 36,8                | 34,9             | 33,1      | 31,2      | 25,6    |
| $dic-18$       | 59,4      | 57,4      | 55,3                | 53,3             | 51,4      | 49,4      | 44,0    |
| may-19         | 22,8      | 23,2      | 25,6                | 29,6             | 34,6      | 40,2      | 59,1    |
| nov-19         | 123,8     | 126,4     | 131,4               | 138,5            | 147,3     | 157,7     | 195,2   |
|                |           |           |                     | $Dp=4\mu m$      |           |           |         |
| <b>Periodo</b> | $P = 90%$ | $P = 80%$ | $\overline{P=70\%}$ | $P=60%$          | $P = 50%$ | $P = 40%$ | $P=10%$ |
| $sep-18$       | 49,8      | 46,9      | 44,0                | 41,1             | 38,2      | 35,3      | 26,6    |
| $dic-18$       | 68,9      | 65,7      | 62,4                | 59,3             | 56,2      | 53,2      | 44,8    |
| may-19         | 38,6      | 32,9      | 29,2                | 28,4             | 30,6      | 35,4      | 57,2    |
| nov-19         | 106,4     | 105,3     | 108,8               | 116,3            | 127,2     | 140,6     | 190,6   |
|                |           |           |                     | $Dp=5\mu m$      |           |           |         |
| <b>Periodo</b> | $P = 90%$ | $P=80%$   | $P = 70%$           | $P=60%$          | $P = 50%$ | $P = 40%$ | $P=10%$ |
| $sep-18$       | 58,4      | 54,5      | 50,7                | 46,8             | 43,0      | 39,1      | 27,6    |
| $dic-18$       | 77,2      | 72,9      | 68,6                | 64,5             | 60,4      | 56,4      | 45,5    |
| may-19         | 56,0      | 47,5      | 40,4                | 35,5             | 33,8      | 35,6      | 56,3    |
| $nov-19$       | 91,4      | 86,7      | 88,7                | 97,0             | 110,2     | 126,8     | 187,2   |

<span id="page-114-0"></span>Tabla E-2: RRMSE obtenido de la simulación de hierro, considerando cada una de las configuraciones de diámetro de partícula y distribución de parte particulada y disuelta.

<span id="page-114-1"></span>Tabla E-3: RRMSE obtenido de la simulación de manganeso, considerando cada una de las configuraciones de diámetro de partícula y distribución de parte particulada y disuelta.

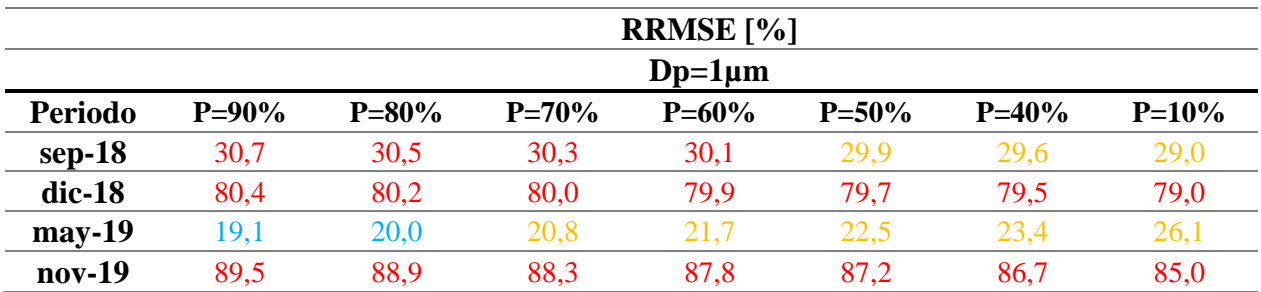

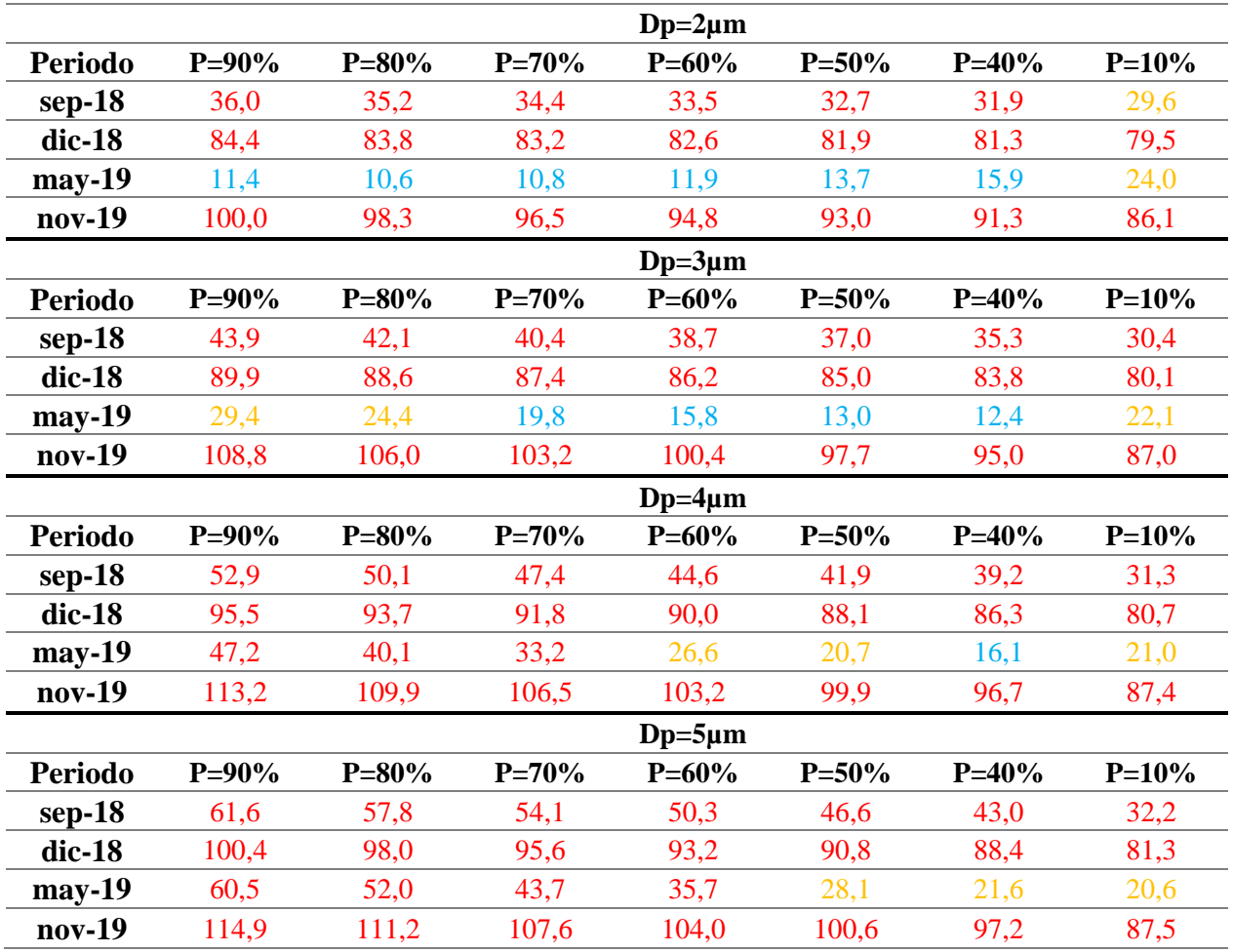